Министерство науки и высшего образования Российской Федерации

Федеральное государственное бюджетное образовательное учреждение высшего образования **«Магнитогорский государственный технический университет им. Г.И. Носова»** (ФГБОУ ВО «МГТУ им. Г.И. Носова»)

> Институт энергетики и автоматизированных систем Кафедра бизнес–информатики и информационных технологий Направление подготовки 09.03.03 Прикладная информатика

> > Допустить к защите Заведующий кафедрой \_\_\_\_\_\_\_\_\_\_\_\_\_\_\_\_ Г.Н. Чусавитина

> > > 21 июня 2021 г.

### **ВЫПУСКНАЯ КВАЛИФИКАЦИОННАЯ РАБОТА**

Обучающегося Золотова Арсения Вячеславовича

На тему: Разработка проекта создания АИС для инвентаризации программного обеспечения вуза

ВКР выполнена на 64 страницах

Руководитель \_\_\_\_\_\_\_\_\_\_ 18.06.2021 доц. каф. БИиИТ, к.п.н., доц. И.В. Гаврилова

Консультант \_\_\_\_\_\_\_\_\_\_\_ 19.06.2021 начальник УИТ и АСУ, к.т.н. К.А. Рубан

Нормоконтроль и проверка Собучающийся гр. АПИб–17–1 на антиплагиат выполнены. Собучающийся гр. АПИб–17–1 на антиплагиат выполнены. **Данны** и полнения и полнения и полнения и полнения и полнения и данных данных данных

Оригинальность текста 72,31 % 16 июня 2021 г.

\_\_\_\_\_\_\_\_\_\_\_ 10 июня 2021 г. О.Е. Масленникова

Магнитогорск 2021

Министерство науки и высшего образования Российской Федерации

Федеральное государственное бюджетное образовательное учреждение высшего образования **«Магнитогорский государственный технический университет им. Г.И. Носова»** (ФГБОУ ВО «МГТУ им. Г.И. Носова»)

> Кафедра бизнес–информатики и информационных технологий

> > УТВЕРЖДАЮ: Заведующий кафедрой \_\_\_\_\_\_\_\_\_\_\_\_\_\_\_\_ Г.Н. Чусавитина

> > > 01 марта 2021 г.

### **ВЫПУСКНАЯ КВАЛИФИКАЦИОННАЯ РАБОТА**

#### **ЗАДАНИЕ**

Тема: Разработка проекта создания АИС для инвентаризации программного обеспечения вуза

Обучающемуся Золотову Арсению Вячеславовича

Тема утверждена приказом № 10–35/402 от 01.03.2021 г.

Срок выполнения 29 мая 2021 г.

Исходные данные к работе:

1. Алексеева А.В., Золотарева Г.И. Проблемы проведения инвентаризации основных средств // Менеджмент социальных и экономических систем. 2018. №2 (10). – Текст: электронный. URL: [https://cyberleninka.ru/article/n/problemy-provedeniya-inventarizatsii-osnovnyh](https://cyberleninka.ru/article/n/problemy-provedeniya-inventarizatsii-osnovnyh-sredstv)[sredstv](https://cyberleninka.ru/article/n/problemy-provedeniya-inventarizatsii-osnovnyh-sredstv)

2. Кутлыбаева Д. М. Инвентаризация программных продуктов на предприятии // Символ науки. 2016. №8-2. – Текст: электронный. – URL: [https://cyberleninka.ru/article/n/inventarizatsiya](https://cyberleninka.ru/article/n/inventarizatsiya-programmnyh-produktov-na-predpriyatii)[programmnyh-produktov-na-predpriyatii](https://cyberleninka.ru/article/n/inventarizatsiya-programmnyh-produktov-na-predpriyatii)

3. Маслова А.С., Перспективы автоматизации информационного процесса управления лицензиями на программное обеспечение на примере ОАО "по "Кристалл" // Современные материалы, техника и технологии. 2017. №4 (12). – Текст : электронный. – URL: [https://cyberleninka.ru/article/n/perspektivy–avtomatizatsii–informatsionnogo–protsessa–upravleniya–](https://cyberleninka.ru/article/n/perspektivy–avtomatizatsii–informatsionnogo–protsessa–upravleniya–litsenziyami–na–programmnoe–obespechenie–na–primere–oao–po–kristall) [litsenziyami–na–programmnoe–obespechenie–na–primere–oao–po–kristall](https://cyberleninka.ru/article/n/perspektivy–avtomatizatsii–informatsionnogo–protsessa–upravleniya–litsenziyami–na–programmnoe–obespechenie–na–primere–oao–po–kristall)

4. Тамбиева, Д. А. Автоматизация процесса инвентаризации персональных компьютеров вуза (на материалах ФГБОУ во «СКГА») / Д. А. Тамбиева, Ф. А. Эркенова //

Известия Северо-Кавказской государственной академии. – 2020. – № 1(23). – С. 27-37. – Текст : электронный. – URL:<https://elibrary.ru/item.asp?id=44859436>

5. Эркенова, Ф. А. Автоматизация процесса инвентаризации компьютерной техники и программного обеспечения в организации / Ф. А. Эркенова, Л. К. Бостанова, Х. А. Эркенов // Финансовая экономика. – 2019. – № 1. – С. 823-826. – Текст : электронный. – URL: <https://elibrary.ru/item.asp?id=36900061>

6. ГОСТ 34.602–89. Информационная технология. Техническое задание на создание автоматизированной системы. - URL: http://docs.cntd.ru/document/gost–34–602–89. – Текст : непосредственный.

7. ГОСТ Р ИСО/МЭК 12207 Процессы жизненного цикла программных средств. – URL: [http://www.rugost.com/index.php?option=com\\_content&view=article&id=96:gost34602–](http://www.rugost.com/index.php?option=com_content&view=article&id=96:gost34602–89&catid=22&Itemid=53) [89&catid=22&Itemid=53](http://www.rugost.com/index.php?option=com_content&view=article&id=96:gost34602–89&catid=22&Itemid=53) . – Текст : непосредственный.

8. ГОСТ 7.1–2003 Система стандартов по информации, библиотечному и издательскому делу. Библиографическая запись. Библиографическое описание. Общие требования и правила. – URL: docs.cntd.ru/document/1200034383. – Текст: непосредственный.

9. ГОСТ 34.601–90. Информационная технология. Комплекс стандартов на автоматизированные системы. Автоматизированные системы. Стадии создания. – URL: <http://docs.cntd.ru/document/gost-34-601-90> – Текст : непосредственный.

10. Ст.7.12 ч.1 КоАП РФ «Нарушение авторских и смежных прав».

11. Ст.1252 ч.4 ГК РФ «Нарушение исключительного права».

12. Официальный сайт ФГБОУ ВО «МГТУ им. Г. И. Носова». – URL:<https://magtu.ru/> Перечень вопросов, подлежащих разработке в выпускной квалификационной работе:

1. Дать технико–экономическую характеристику отделу УИТ и АСУ ФГБОУ ВО «МГТУ им. Носова»

1.1. Провести экономический анализ деятельности УИТ и АСУ

1.2. Описать организационную структуру отдела УИТ и АСУ

1.3. Описать состояние и стратегия развития информационных технологий

2. Выполнить постановку задачи на автоматизацию процесса инвентаризации программного обеспечения.

2.1. Описать существующую организацию бизнес-процесса инвентаризации программного обеспечения

2.2. Провести анализ недостатков существующей организации бизнес-процесса инвентаризации программного обеспечения

2.3. Сформировать предложения по автоматизации бизнес-процесса инвентаризации программного обеспечения

2.4. Осуществить выбор и обоснование модели жизненного цикла информационной системы

2.5. Описать цели и задачи проекта автоматизации бизнес-процесса инвентаризации программного обеспечения

2.6. Построить модель новой организации бизнес-процесса инвентаризации программного обеспечения

3. Осуществить календарно–ресурсное планирование проекта. Проанализировать бюджетные ограничения и риски.

3.1. Разработать план-график проекта разработки информационной системы.

3.2. Проанализировать бюджет проекта

3.3. Провести анализ рисков проекта.

4. Сформировать требования по видам обеспечения информационной системы для инвентаризации программного обеспечения.

4.1. Сформировать требования к информационному обеспечению информационной системы.

4.2. Сформировать требования к техническому обеспечению информационной системы.

4.3. Сформировать требования к программному обеспечению информационной системы.

4.4. Сформировать требования к организационному обеспечению информационной системы.

4.5. Сформировать требования к лингвистическому обеспечения информационной системы.

4.6. Сформировать требования к технологическому обеспечения информационной системы.

5. Реализовать проектные решения по созданию информационной системы для инвентаризации программного обеспечения.

5.1. Разработать прототип информационной системы для инвентаризации программного обеспечения.

6. Провести расчет затрат на разработку информационной системы

6.1. Провести расчет затрат на заработную плату сотрудников.

6.2. Провести расчет затрат на отчисление во внебюджетные фонды с заработной платы сотрудников.

6.3. Провести расчет затрат, связанных с эксплуатацией техники.

6.4. Провести расчет затрат на хозяйственно-операционные нужды.

6.5. Провести расчет накладных расходов.

6.6. Провести расчет капитальных затрат на разработку информационной системы. Графическая часть:

1. Скриншоты:

пользовательский интерфейс информационной системы;

 диаграмма Ганта проекта разработки информационной системы инвентаризации программного обеспечения;

 лист ресурсов проекта разработки информационной системы инвентаризации программного обеспечения;

 график использования задач проекта разработки информационной системы инвентаризации программного обеспечения;

 иерархическая структура выбор модели жизненного цикла информационной системы;

внешний вид отчета информационной системы об инвентаризации;

результат выбора жизненного цикла информационной системы.

2. Схемы:

организационная структура УИТ и АСУ ФГБОУ ВО «МГТУ им. Г. И. Носова»;

иерархическая структура работ проекта разработки информационной системы;

3. Диаграммы:

 диаграмма причин и факторов качества проведения инвентаризации программного обеспечения;

 диаграмма классов информационной системы инвентаризации программного обеспечения;

 диаграмма состояний информационной системы инвентаризации программного обеспечения;

 диаграмма деятельности информационной системы инвентаризации программного обеспечения;

 диаграмма компонентов информационной системы инвентаризации программного обеспечения;

 диаграмма развёртывания информационной системы инвентаризации программного обеспечения;

 диаграмма прецедентов информационной системы инвентаризации программного обеспечения;

 ER-модель базы данных информационной системы инвентаризации программного обеспечения в нотации IDEF1X;

 диаграмма соотношения затрат на разработку информационной системы инвентаризации программного обеспечения;

 функциональная модель процесса инвентаризации программного обеспечения «AS-IS» в нотации IDEF0;

 функциональная модель процесса инвентаризации программного обеспечения «TO-BE» в нотации IDEF0.

Руководитель \_\_\_\_\_\_\_\_ 01.03.2021 доц. каф. БИиИТ, к.п.н., доц. И.В. Гаврилова Задание получил \_\_\_\_\_\_\_\_\_ 01.03.2021 Обучающийся группы АПИб–17–1 А.В. Золотов

### **ОТЗЫВ**

# на выпускную квалификационную работу, выполненную обучающимся группы АПИб-17-1

## **Золотовым Арсением Вячеславовичем,**

на тему «Разработка проекта создания АИС для инвентаризации программного обеспечения вуза»

Выпускная квалификационная работа Золотова А.В. посвящена актуальной проблеме – автоматизации процесса инвентаризации программного обеспечения для вузов.

Описанные в первом разделе анализ предметной области и формирование требований к информационной системе, выполненные автором, стали основанием для представленных во второй части работы реализации разработанных проектных решений по созданию информационной системы по инвентаризации программного обеспечения.

Выпускная квалификационная работа выполнена в соответствии с заданием и отличается грамотностью, логичностью изложения, что подтверждает глубину проработки материала и усердие обучающегося при ее написании. Особенный интерес вызывают положения, представляющие собой несомненную новизну работы: разработанные проектные решения по АИС для инвентаризации программного обеспечения вуза».

Выводы, сделанные обучающимся, являются четкими и обоснованными, результаты достоверными. Отдельные аспекты работы прошли апробацию на студенческих конференциях различного уровня.

Считаю, что Золотову А.В. в выпускной квалификационной работе удалось успешно решить все поставленные задачи.

В то же время к работе есть ряд замечаний.

1) при описании требований к программному обеспечению следовало учесть переход университета на операционную систему Linux;

2) в технико-экономическом обосновании эффективности проекта следовало учитывать штрафы и простои в работе при выявлении фактов эксплуатации программного обеспечения с истёкшей или отсутствующей лицензией – это заметно сократило бы срок окупаемости проекта.

Вышесказанное позволяет заключить, что работа Золотова А.В. носит ярко выраженный практический характер, представляет законченную выпускную квалификационную работу, в которой изложены научно-обоснованные результаты решения проблемы автоматизации процесса инвентаризации программного обеспечения высших учебных заведений.

Выпускная квалификационная работа, на высоком уровне выполненная Золотовы А.В., заслуживает оценки «отлично», а сам выпускник заслуживает присвоения квалификации «Бакалавр» по направлению подготовки 09.03.03 Прикладная информатика.

Руководитель выпускной квалификационной работы к.п.н., доц. И.В. Гаврилова

#### **РЕФЕРАТ**

Выпускная квалификационная работа 64 стр., 28 рисунков, 4 табл., 38 источников, 12 приложений.

ИНВЕНТАРИЗАЦИЯ, ПРОГРАММНОЕ ОБЕСПЕЧЕНИЕ, ЛИЦЕНЗИЯ, ИТ-ИНФРАСТРУКТУРА, ПЕРСОНАЛЬНЫЙ КОМПЬЮТЕР, АУДИТ

Выпускная квалификационная работа посвящена решению проблемы автоматизации процесса инвентаризации программного обеспечения за счет разработки информационной системы

Объект исследования – деятельность отдела Управления информационных технологий и автоматизированных систем управления (УИТ и АСУ) ФГБОУ ВО «МГТУ им. Г.И. Носова» по инвентаризации программного обеспечения.

Предмет исследования – разработка проекта создания автоматизированной информационной системы для инвентаризации программного обеспечения.

Цель исследования – сокращение трудозатрат процесса инвентаризации программного обеспечения за счет разработки информационной системы.

Для достижения поставленной цели были решены следующие задачи:

1. Дана технико-экономическая характеристика отделу УИТ и АСУ ФГБОУ ВО «МГТУ им. Г. И. Носова»;

2. Проведена постановка задачи на автоматизацию процесса инвентаризации программного обеспечения;

3. Осуществлено календарно-ресурсное планирование, провести анализ бюджетных ограничений и рисков;

4. Сформированы требования к видам обеспечения;

5. Реализованы проектные решения по созданию информационной системы;

6. Произведен расчет затрат на разработку информационной системы.

# **СОДЕРЖАНИЕ**

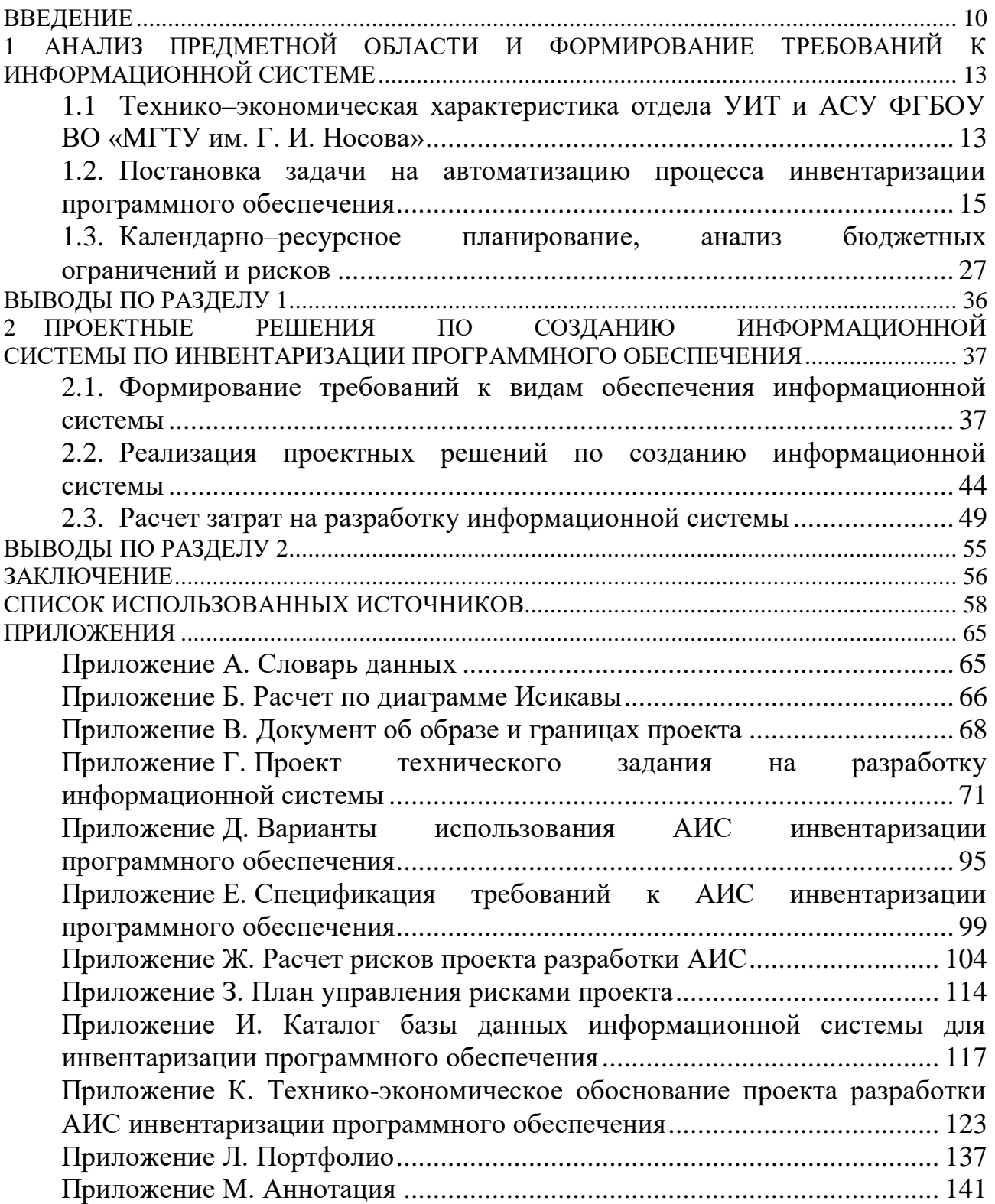

#### **ВВЕДЕНИЕ**

<span id="page-9-0"></span>эффективного Для максимально использования управления  $\mathbf{M}$ имуществом предприятие должно иметь полную и достоверную информацию о всех активах, находящихся в его распоряжении. Необходимым условием получения такой информации является инвентаризация, систематическое и грамотное проведение которой позволяет установить фактическое наличие имущества предприятия, оценить его стоимость и отразить в учете.

Программное обеспечение, используемое в деятельности предприятия, также должно подвергаться инвентаризации. Основная задача инвентаризации программного обеспечения - это чистота лицензий программного обеспечения на компьютерах. Использование нелицензионного программного обеспечения на уровне предприятий имеет двойные последствия: первое - это потеря экономических выгод в связи с конфискацией нелицензионного ПО, второе наступление гражданской, административной или уголовной ответственности как для работников компании и ее руководства, так и для самой организации.

Проблема использования нелицензионного программного обеспечения вызывает озабоченность не только на уровне коммерческих предприятий, но и также на уровне высших учебных заведений и образовательных учреждений. Проведение инвентаризации в вузе - довольно долгий и трудоемкий процесс, обусловлено университет обладает обширным это Tem, парком что вычислительной техники и компьютеров, поэтому сотрудникам, на которых лежит ответственность, тяжело отслеживать такие информационные процессы.

Таким образом, проблема автоматизации процесса инвентаризации программного обеспечения становится актуальной. что  $\overline{M}$ сформировать тему выпускной квалификационной работы.

Тема выпускной квалификационной работы: Разработка проекта создания АИС для инвентаризации программного обеспечения вуза.

Объектом исследования является деятельность отдела Управления информационных технологий и автоматизированных систем управления (УИТ

и АСУ) ФГБОУ ВО «МГТУ им. Г.И. Носова» по инвентаризации программного обеспечения.

Предметом исследования является разработка проекта создания автоматизированной информационной системы инвентаризации программного обеспечения.

Цель исследования – сокращение трудозатрат процесса инвентаризации программного обеспечения за счет разработки информационной системы.

В рамках исследования необходимо решить следующие задачи:

1. Дать технико-экономическую характеристику отдела Управления информационных технологий и автоматизированных систем управления (УИТ и АСУ) ФГБОУ ВО «МГТУ им. Г.И. Носова»;

2. Выполнить постановку задачи на разработку проекта автоматизированной информационной системы для инвентаризации программного обеспечения;

3. Осуществить календарно–ресурсное планирование проекта, проанализировать бюджетные ограничения и риски;

4. Сформировать требования по видам обеспечения информационной системы;

5. Реализовать проектные решения по созданию информационной системы;

6. Выполнить расчет затрат на разработку информационной системы для инвентаризации программного обеспечения.

Гипотезой исследования стало предположение о том, что за счет удаленного сканирования компьютеров можно существенно повысить эффективность процесса инвентаризации программного обеспечения.

В рамках выпускной квалификационной работы использованы следующие методы исследования и инструменты:

анкетирование и интервьюирование;

 методология функционального моделирования работ SADT; в качестве нотации была выбрана IDEF0, в качестве средства ERwin Process Modeler;

 методология объектного проектирования на языке UML, в качестве средства использовались Rational Rose и Draw.io;

 методология моделирования, в качестве нотации была выбрана IDEF1X, в качестве средства ERwin Data Modeler;

метод экспертной оценки;

метод анализа иерархий Т. Саати;

 работы по проведению предпроектного обследования предметной области О.Б. Назаровой, моделирования бизнес-процессов предприятия Т.Б. Новиковой, управлению ИТ-проектами Чусавитиной Г.Н., Макашовой В.Н.

Практическая значимость проекта заключается в уменьшении трудовых затрат на проведение инвентаризации программного обеспечения за счет использования информационной системы.

На защиту выносится:

 проект автоматизированной информационной системы инвентаризации программного обеспечения.

Апробация результатов выпускной квалификационной работы проходила посредством:

1) участия во всероссийской молодежной научно-практической конференции «Актуальные проблемы бухгалтерского учета, анализа и аудита», во всероссийской научной-практической конференции «Программное обеспечение для цифровизации предприятий и организаций».

2) публикации статьи: Золотов А. В. «Инвентаризация программного обеспечения на предприятии» / А. В. Золотов // 13-я Всероссийская молодежная научно-практическая конференция «Актуальные проблемы бухгалтерского учета, анализа и аудита». Россия, г. Курск, апрель 2021 г.

# <span id="page-12-0"></span>**1 АНАЛИЗ ПРЕДМЕТНОЙ ОБЛАСТИ И ФОРМИРОВАНИЕ ТРЕБОВАНИЙ К ИНФОРМАЦИОННОЙ СИСТЕМЕ**

# <span id="page-12-1"></span>**1.1 Технико–экономическая характеристика отдела УИТ и АСУ ФГБОУ ВО «МГТУ им. Г. И. Носова»**

1.1.1 Экономический анализ деятельности предприятия

Магнитогорский государственный технический университет имени Г. И. Носова – высшее учебное заведение г. Магнитогорска.

Управление информационных технологий и автоматизированных систем управления (УИТ и АСУ) – структурное подразделение университета, занимающиеся внедрением информационных технологий во все сферы деятельности вуза и обеспечивающие соответствие [инфраструктуры](https://www.magtu.ru/sveden/informatizatsiya.html)  [информатизации](https://www.magtu.ru/sveden/informatizatsiya.html) стратегическим целям университета.

1.1.2 Организационная структура и система управления

На рисунке 1 представлена организационная структура подразделения отдела УИТ и АСУ.

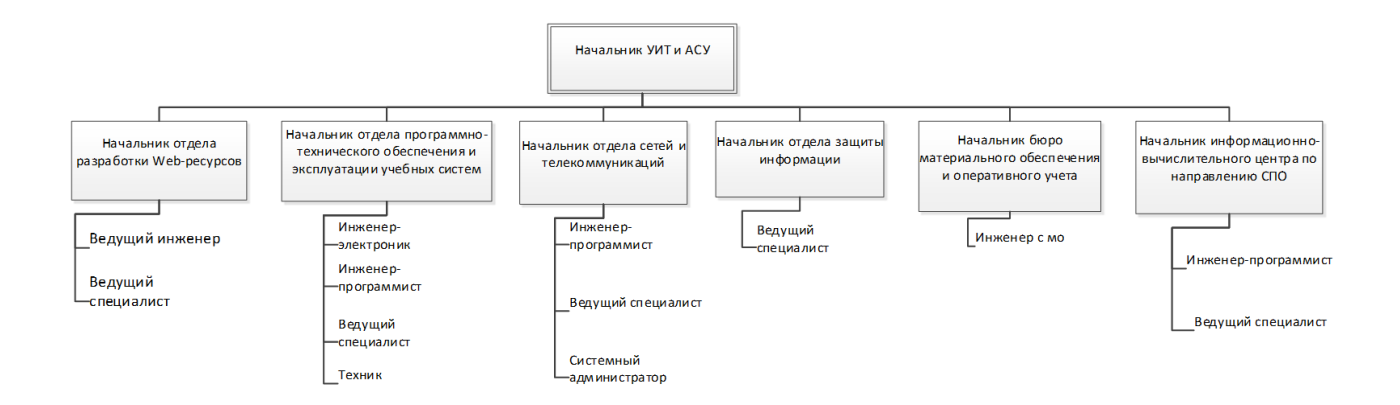

Рисунок 1 – Организационная структура отдела УИТ и АСУ

Структура УИТ и АСУ включает в себя:

- бюро материального обеспечения и оперативного учёта;
- информационно–вычислительный центр по направлению СПО;
- отдел защиты информации;

отдел сетей и телекоммуникаций;

 отдел программно–технического обеспечения и эксплуатации учебных систем;

отдел разработки и сопровождения Web–ресурсов;

отдел автоматизированных систем управления.

1.1.3. Состояние и стратегия развития информационных технологий Основные стратегические цели информатизации:

 повысить отдачу от применения информационных технологий в управлении университетом и учебным процессом на основе согласования бизнес-стратегии со стратегией информатизации, а также путем оптимизации инвестиционных, организационных и технологических решений.

 улучшить качество образовательных услуг, повысить эффективность управления бизнес-процессами университета, улучшить качество информационных сервисов на основе внедрения систем обучения и тестирования, электронного документооборота, контроля исполнения управленческих решений, регламентированного доступа к управленческой и учебной информации и обеспечить развитие университета в области информационных технологий.

Основные принципы информатизации:

развитие инфраструктуры ИТ;

 создание и развитие единого корпоративного информационного пространства на основе концепции интеграции ресурсов, технологий и бизнеспроцессов;

оценка эффективности применения ИТ в университете;

 построение схемы взаимоотношений между подразделениями, персоналом университета и ИТ службой;

 адаптация структуры ИТ подразделений и схемы управления к бизнесзадачам университета;

 финансирование ИТ определяется принятыми стратегическими задачами развития университета;

 обеспечение политики безопасности информационной среды и сохранности корпоративных данных.

Основные задачи информатизации:

1. Формирование единого корпоративного информационного пространства вуза, в том числе:

формирование организационной структуры информатизации;

информатизация учебного процесса;

информатизация процессов управления вузом;

информатизация научных исследований и проектов.

2. Повышение уровня компетентности персонала в области информационных технологий.<sup>1</sup>

Таким образом, в данном параграфе был описан предмет деятельности отдела управление информационных технологий и автоматизированных систем управления ФГБОУ ВО «МГТУ им. Г. И. Носова», описана его организационная структура и система управления, описано состояние и стратегия развития информационных технологий.

### <span id="page-14-0"></span>**1.2. Постановка задачи на автоматизацию процесса инвентаризации программного обеспечения**

1.2.1. Описание существующей организации бизнес-процесса инвентаризации программного обеспечения

Для исследования предметной области было проведено анкетирование и интервьюирование начальника отдела Управление информационных технологий и АСУ [21]. На основе полученной информации была простроена

 $\overline{a}$ 

<sup>&</sup>lt;sup>1</sup>[Электронный ресурс] URL[: https://www.magtu.ru/sveden/informatizatsiya.html?tp=1&templateStyle=12](https://www.magtu.ru/sveden/informatizatsiya.html?tp=1&templateStyle=12)

модель процесса инвентаризации программного обеспечения «AS-IS» («как есть») в нотации IDEF0 (Рисунок 2).

Было построено два уровня диаграммы: контекстная и функциональная декомпозиция [23].

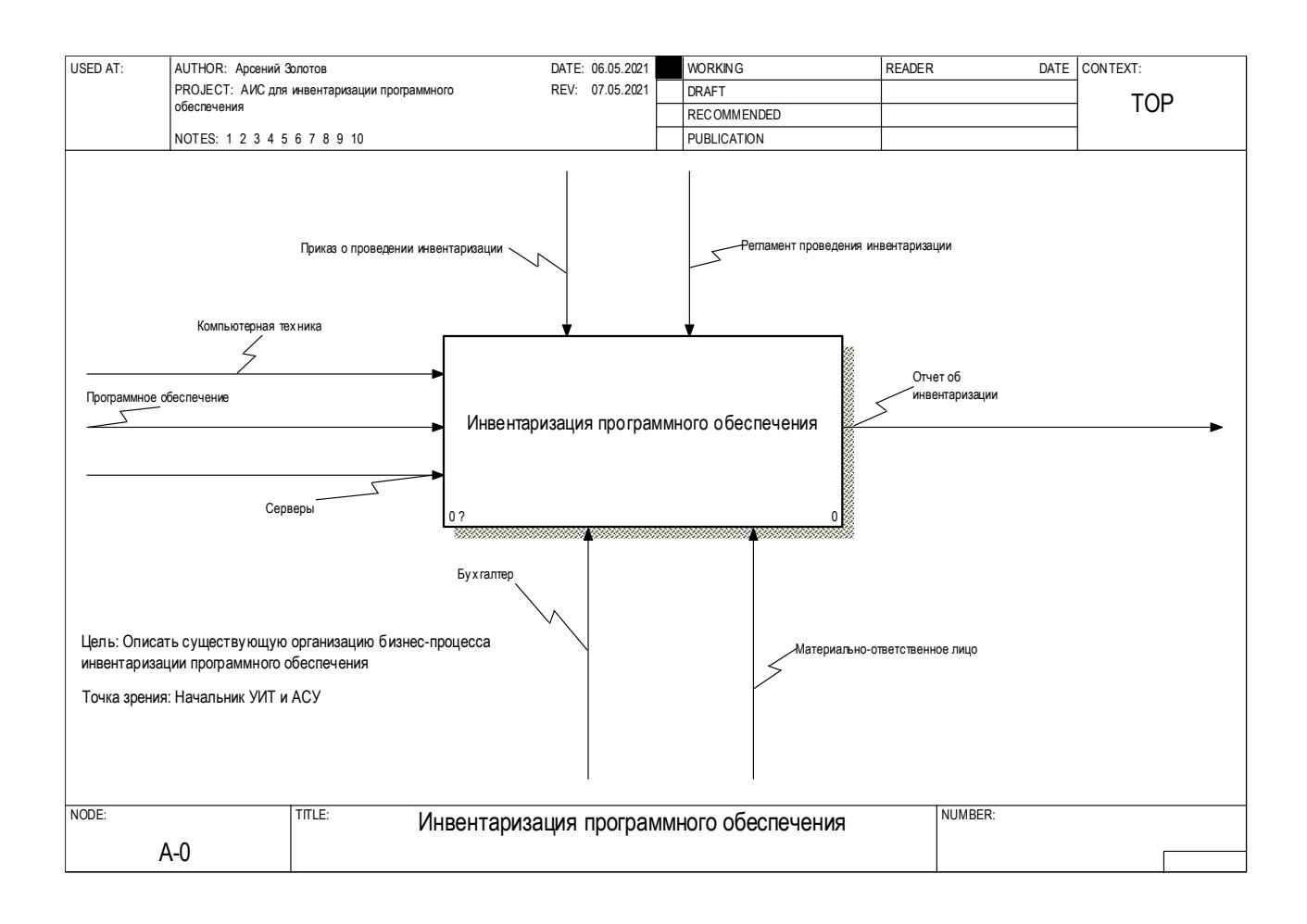

Рисунок 2 – Контекстная диаграмма «Инвентаризация программного обеспечения («как-есть»)»

В результате анализа бизнес-процесса инвентаризации программного обеспечения выделены следующие активности, составляющие данный процесс:

- сбор необходимой информации;
- проведение инвентаризации;  $-$
- сопоставление лицензий и ПО.

Функциональная декомпозиция контекстной диаграммы представлена на рисунке 3.

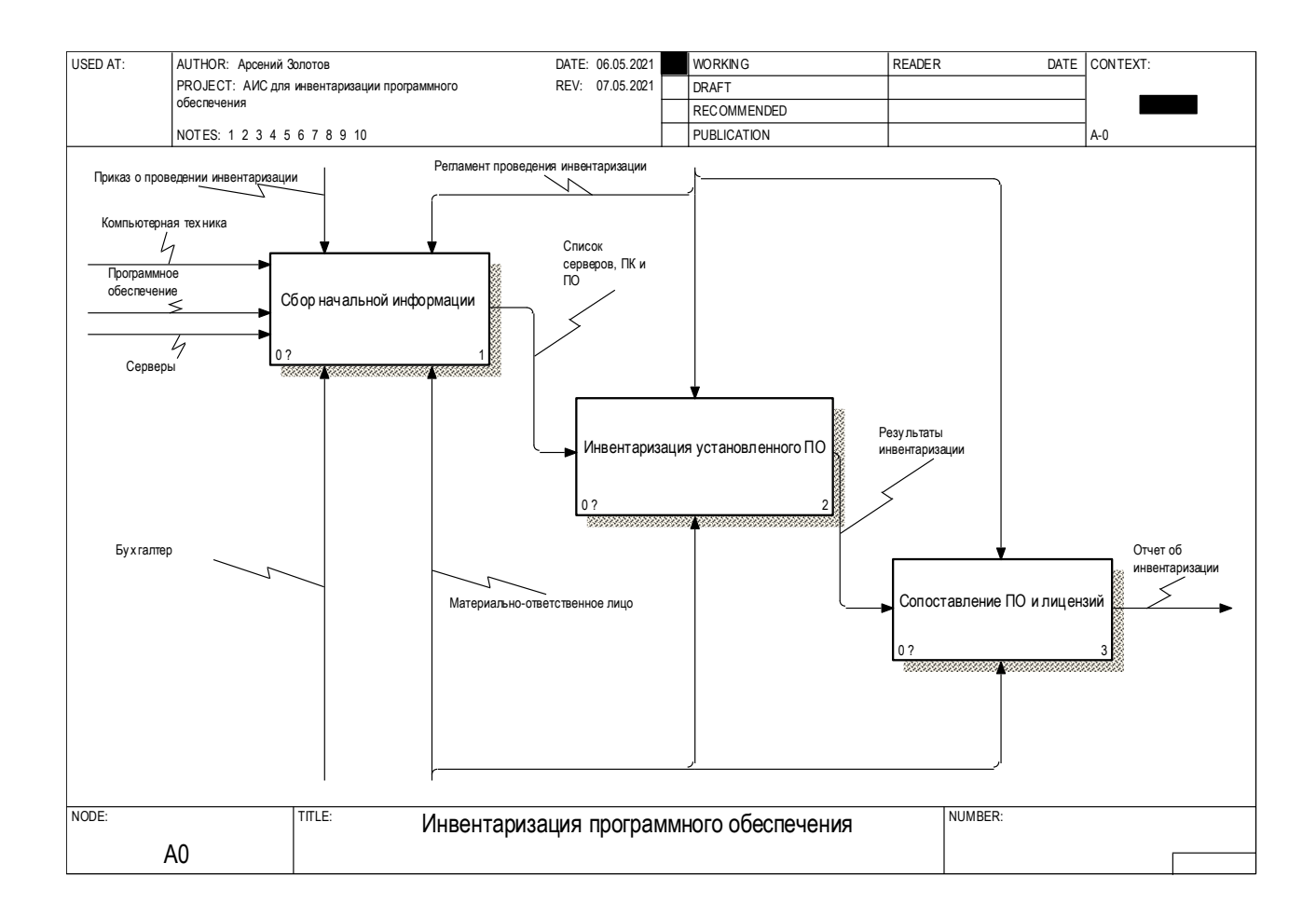

Рисунок 3 - Декомпозиция 1-го уровня

Словарь данных к IDEF0-диаграмме представлен в приложении А.

1.2.2. Анализ недостатков существующей организации бизнес-процесса инвентаризации программного обеспечения

Для выявления точек падения производительности процесса инвентаризации программного обеспечения была построена диаграмма причины-следствия Исикавы (Cause-and-Effect-Diagram), представленная на рисунке 4.

Было выделено 3 основных фактора, которые влияют на качество проведения инвентаризации ПО [37]:

- условия;

- инструменты;
- сотрудники;

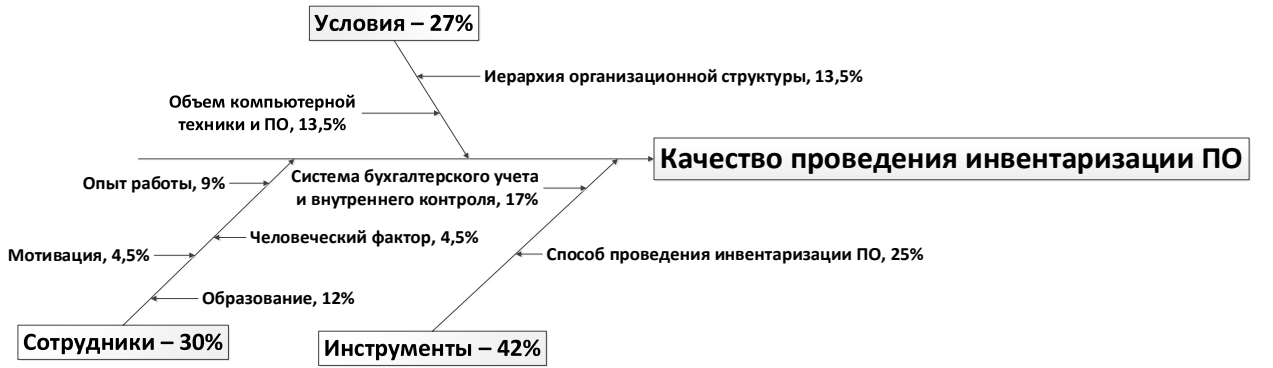

Рисунок 4 – Диаграмма Исикавы

Фактор «Условия» подразумевает такие причины как:

- объем компьютерной техники и ПО;
- иерархия организационной структуры.

Фактор «Сотрудники» подразумевает такие причины, как:

- мотивация;
- опыт работы;
- человеческий фактор;
- образование.

Фактор «Инструменты» включает в себя следующие причины:

система внутреннего контроля и бухгалтерского учета;

способ проведения инвентаризации.

С целью выявления наиболее значимого фактора была проведена экспертная оценка с использованием метода ранжирования, расчет результатов диаграммы представлен в приложении Б.

Таким образом, экспертная оценка показала, что основной точкой падения производительности в данном бизнес-процессе является фактор «Инструменты», а причиной – способ проведения инвентаризации.

На сегодняшний день в отделе УИТ и АСУ используется ручной способ проведения инвентаризации программного обеспечения. Сотрудники

просматривают программное обеспечение, установленное на компьютерах, и фиксируют информацию в отчете. Такой способ является нецелесообразным по следующим причинам:

ИТ-инфраструктура вуза насчитывает более 1000 компьютеров,  $\overline{\phantom{0}}$ поэтому ручной сбор данных занимает большое количество времени;

- с ростом количества компьютеров возрастает вероятность ошибок и неточностей [1, 34].

1.2.3. Формирование предложений по автоматизации бизнес-процесса инвентаризации программного обеспечения

данном Выявленные  $\overline{B}$ бизнес-процессе недостатки привели  $\mathbf{K}$ формированию управленческого решения о разработке информационной системы для инвентаризации программного обеспечения.

Сформируем образ решения.

Для отдела управления информационными технологиями  $\overline{M}$ автоматизированными системами управления ФГБОУ ВО «МГТУ им. Г. И. Носова» новая разрабатываемая система будет представлять собой программу, позволяюшую получать информацию о программном  $\mathbf{M}$ аппаратном обеспечении компьютеров, находящихся в распоряжении вуза, лицензиях установленных программ и любых изменениях в конфигурации компьютеров. В существующих на рынке программ для инвентаризации отличие от компьютеров, система будет корректировать ошибки в импортируемых в систему данных.

Система должна выполнять следующие основные функции:

Основные функции 1. Инвентаризация программного и аппаратного обеспечения.

Основные функции 2. Формирование отчетов на основе результатов инвентаризации.

Основные функции 3. Отображение информации об изменениях в программном и аппаратном обеспечении.

Основные функции 4. Отображение информации о сроках истечения лицензий и недостатках или переизбытках лицензий.

Документ об образе и границах проекта разработки информационной системы представлен в приложении В.

Рассмотрим существующие решения для автоматизации данного бизнеспроцесса.

iTMan Inventory - программа для инвентаризации программного и аппаратного обеспечения путем сканирования сети. Система позволяет вести учет лицензий, компьютерной техники и установленного программного обеспечения. Помимо этого, пользователь может настраивать параметры сканирования и экспортировать данные в формате CSV [12, 37].

Total Network Inventory - система от компании Softinventive, которая предназначена для инвентаризации компьютеров, программ и сетевого оборудования. Программа сканирует все компьютеры, объединенные в одну локальную сеть, и предоставляет пользователю полную информацию об операционной системе, ее обновлениях, аппаратном  $\mathbf{M}$ программном обеспечении [6, 20].

10-Страйк: Инвентаризация Компьютеров - программа, разработанная российским производителем программного обеспечения 10-Страйк, также предназначена для автоматизации процесса инвентаризации компьютеров. Данная система дает возможность отслеживать сроки истечения лицензий, изменения в конфигурации компьютеров и выявляет проблемы, грозящие потерей данных. [16, 27].

Сравнение вышеописанных программ представлено в таблице 1.2.1.

Таблица 1.2.1 - Сравнение программ для инвентаризации программного обеспечения

| Критерии  | Название программы |           |  |                           |  |  |  |
|-----------|--------------------|-----------|--|---------------------------|--|--|--|
| сравнения | 10-Страйк:         | Total     |  | Network   itMan Inventory |  |  |  |
|           | Инвентаризация     | Inventory |  |                           |  |  |  |
|           | компьютеров        |           |  |                           |  |  |  |

Продолжение таблицы 1.2.1.

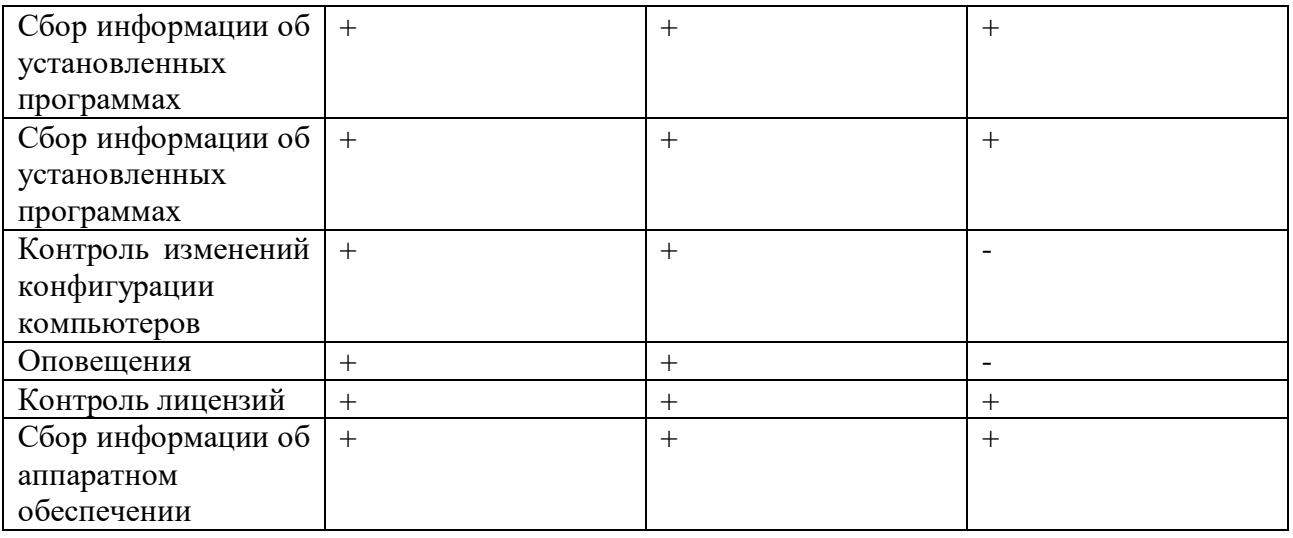

Не смотря на широкое использование таких программ в организации контроля над компьютерами и оборудованием, в ФГБОУ ВО «МГТУ им. Г. И. Носова» эта проблема до сих пор не решена. Это связано с тем, что учетная политика бухгалтерского отдела и ИТ-подразделения сильно отличаются. Это приводит к тому, что бухгалтерский отдел передает сотрудникам вуза перечень компьютеров и программ с многочисленными ошибками и неточностями. Сотрудники вынуждены вручную корректировать всю информацию для работы с такими программами, что значительно усложняет процесс. Таким образом разработка собственной информационной системы наиболее является рациональным решение этой проблемы.

Перейдем к выбору жизненного цикла информационной системы.

1.2.4. Выбор и обоснование модели жизненного цикла информационной системы

Наиболее известными жизненными шиклами разработки информационных систем можно назвать следующие: ускоренное разработка приложений, прототипирование, быстрая инкрементная  $\overline{M}$ спиральная модели [3].

Модель прототипирования жизненного цикла информационной системы (Software prototyping) предполагает создание прототипа программы – черновой, пробной версии для представления заказчику с целью проверки на выполнение необходимых функций и дальнейшей доработки по необходимости. Процесс прототипирования продолжается до тех пор, пока заказчик не получит требуемую функциональность [15].

Быстрая разработка приложений (RAD) методология разработки программного обеспечения, ориентированная прежде всего на максимально быструю разработку конечного продукта в условиях сильных ограничений по срокам и бюджету и нечётко определённых требований к продукту [18].

В инкрементной модели (Incremental model) программа разрабатывается модульно, то есть весь функционал программного обеспечения разбивается на части и разрабатывается отдельно, в итоге все части объединяют в единый продукт [26].

Спиральная модель (Spiral model) представляет собой гибрид водопадной и инкрементной моделей. В ней делается упор на начальные этапы жизненного цикла программы: анализ и проектирование. Отличительной особенностью модели является анализ рисков, влияющих на организацию жизненного цикла.

Для выбора модели жизненного цикла информационной системы использовался метод экспертных оценок, а именно - методология анализа иерархий, предложенная Томасом Саати [38]. В качестве программного средства использовалась утилита MPRIORITY 1.0 (рисунок 5). В качестве критериев выбора использовались следующие характеристики проекта: разработчиков свойства системы, команда проекта, характеристика пользователей, тип проекта и риски.

Согласно методике Т. Саати (рисунок 6) наиболее подходящей моделью жизненного цикла для разрабатываемой информационной системы является модель прототипирования.

Перейдем к формулировке целей и задач проекта.

1.2.5. Цели  $\overline{M}$ задачи проекта автоматизации бизнес-процесса инвентаризации программного обеспечения

Цель проекта: создание информационной системы инвентаризации программного обеспечения

 $ZZ$ 

Задачи проекта:

выполнить сбор и спецификацию требований;

 выполнить проектирование информационного и программного обеспечения системы;

- разработать прототип информационной системы;
- рассчитать затраты на разработку информационной системы.

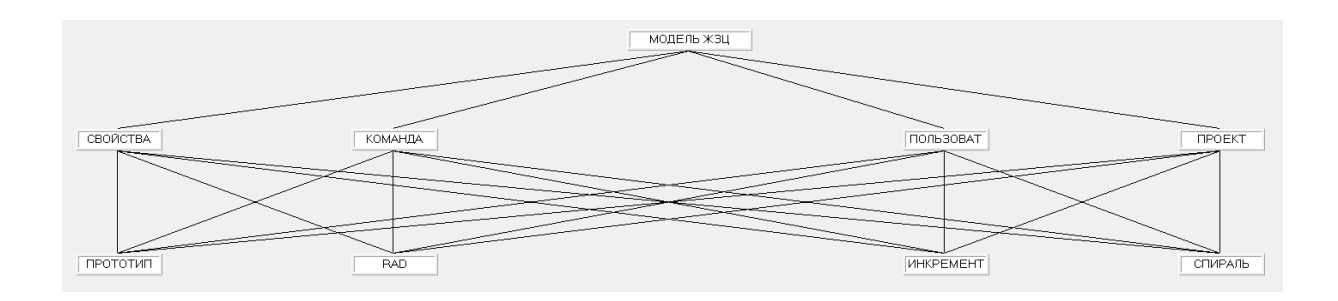

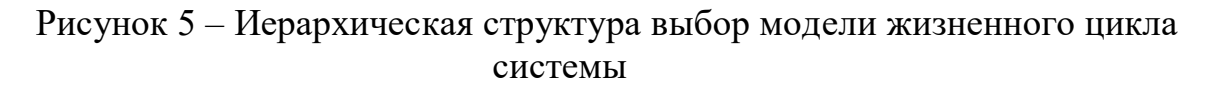

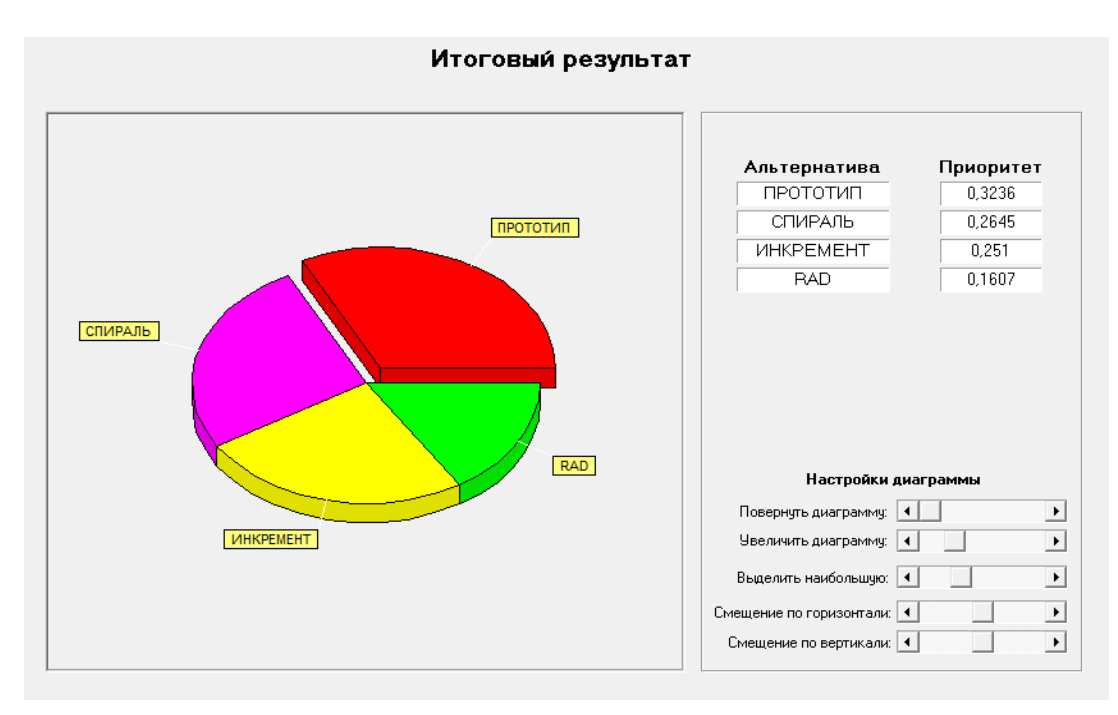

# Рисунок 6 – Итоговый результат

Используя методику «будет/не будет» определим область действия программного продукта. Ниже определены рамки проекта.

Относительно данного проекта можно сказать, что он будет:

внутренним;

применяться в операционных системах Windows;

 предназначен для автоматизации процесса инвентаризации программного обеспечения в вузе.

Проект не будет:

 предназначенным для инвентаризации программного обеспечения, не относящегося к собственности вуза;

использоваться в системах отличных от Windows.

Основная функция – инвентаризация программного обеспечения. Дополнительными функциями являются:

инвентаризация аппаратного обеспечения;

контроль лицензий на программное обеспечение;

отслеживание изменений в конфигурации компьютеров.

Проект технического задания на разработку информационной системы, составленный на основе стандарта ГОСТ 34.602–89, представлен в приложении Г [10, 30].

1.2.8. Построение модели новой организации бизнес-процесса инвентаризации программного обеспечения

Был разработан целевой вариант организации бизнес-процесса инвентаризации программного обеспечения «как-должно-быть» («TO-BE») в виде IDEF0-диаграммы (рисунок 7).

1.2.9. Спецификация функциональных требований к информационной системе Пользователем информационной системы будут:

материально-ответственное лицо;

инженер-программист.

Диаграмма вариантов использования системы Use-Case представлена на рисунке 8. Основными элементами диаграммы являются действующие лица,

 $\lceil 5 \rceil$ . варианты использования  $\mathbf{M}$ отношения между НИМИ Варианты использования информационной системы представлены в приложении Д.

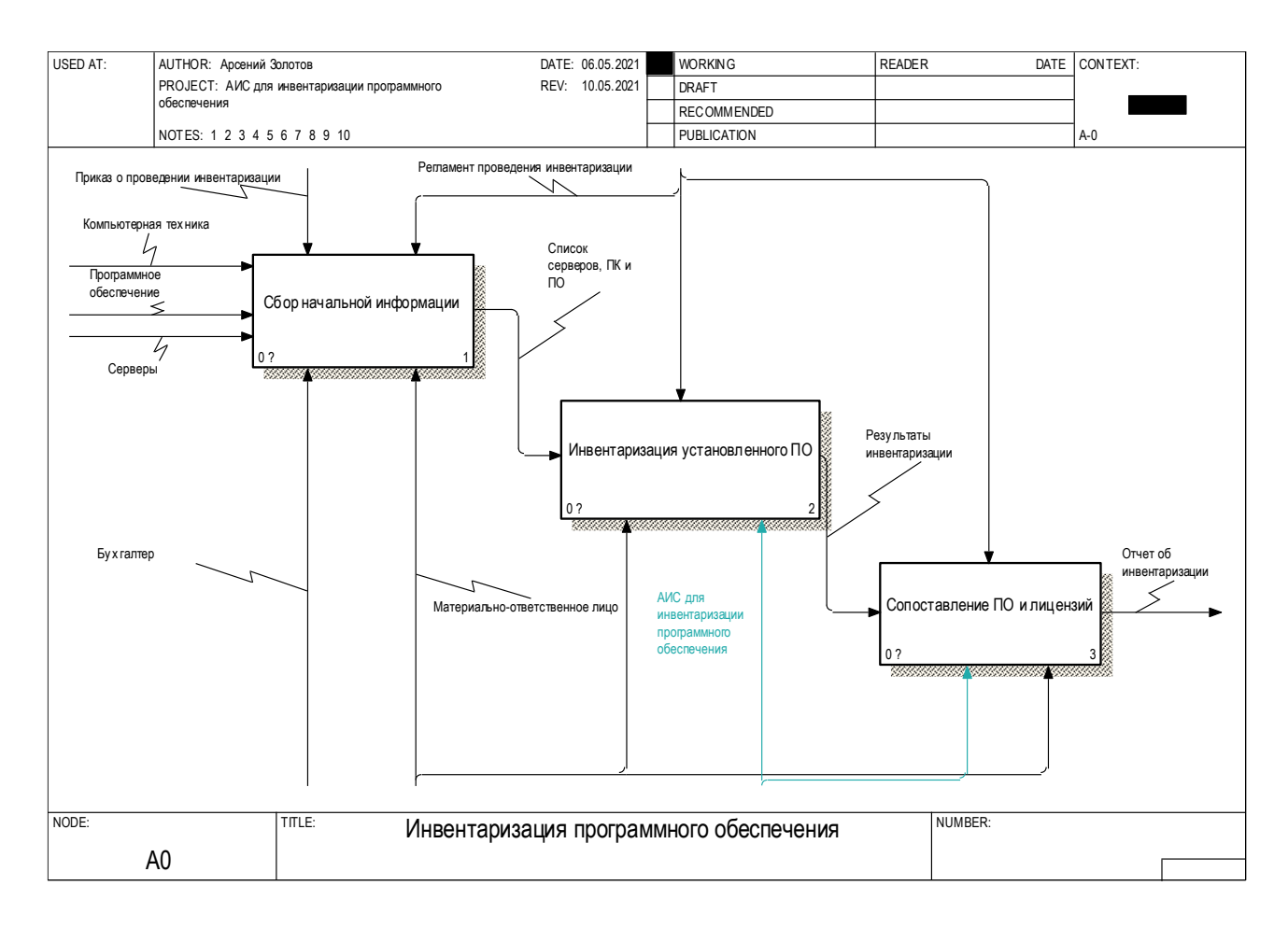

Рисунок 7 – Диаграмма «Инвентаризация программного обеспечения («каклолжно-быть»)»

1.1.9. Спецификация нефункциональных требований к информационной системе

Требования к системе представлены в таблице 1.2.2.

| Требование            | Описание                      |
|-----------------------|-------------------------------|
| Архитектура           | Сервер данных (MS SQL Server) |
| Среда разработки      | NET Framework                 |
| Язык программирования | C#                            |
| Операционная система  | Windows 7 и выше              |
| Хранилище данных      | Microsoft SQL Server          |

Таблица 1.2.2 - Требования к системе

Система должна отвечать следующим требованиям к быстродействию:

 сканирование одного компьютера по всем критериям должно длится не более 2 минут;

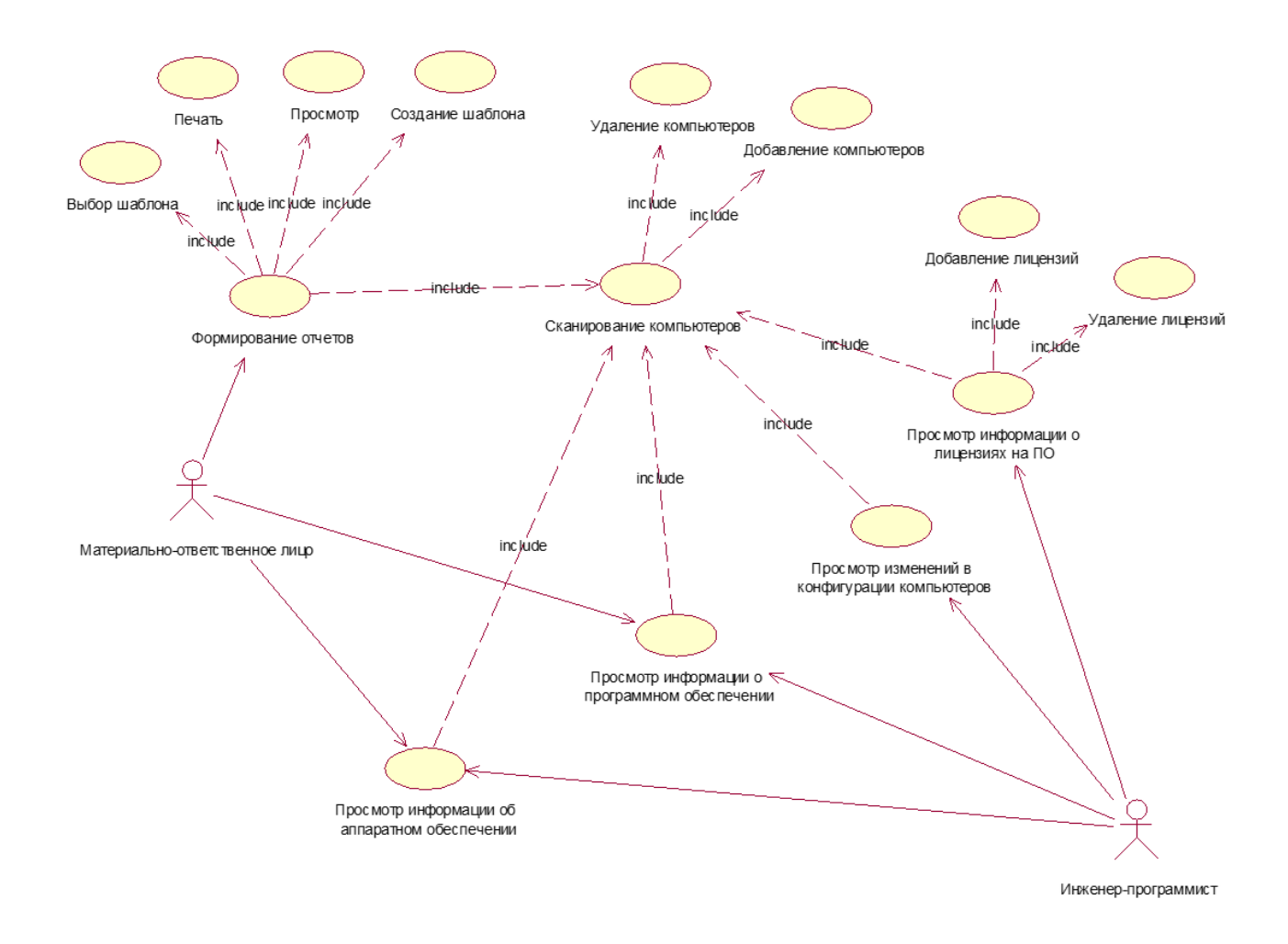

Рисунок 8 – Диаграмма вариантов использования

 система должна выводить пользователю сообщение о результате сканирования не более чем через 5 секунды после того, как сканирование закончилось.

Дизайн системы должен удовлетворять следующим требованиям по эргономике и технической эстетике:

Взаимодействие пользователей с информационной системой должно осуществляться посредством визуального графического интерфейса. Интерфейс системы должен быть понятным и удобным, не должен быть

перегружен графическими элементами и должен обеспечивать быстрое отображение экранных форм [9].

Каждое окно системы должно содержать логотип вуза. Страница системы должна содержать кнопку и кнопку «О программе» для раскрытия справки, объясняющей назначение системы. Когда срок действия лицензии подходит к концу, строка в таблице окрашивается в красный цвет.

При возникновении ошибок в работе информационной системы на экран монитора выводится сообщение с наименованием ошибки.

Спецификация требований к информационной системе представлена в приложении Е.

В рамках постановки задачи был описан процесс инвентаризации программного обеспечения, построена модель бизнес-процесса «как-есть» в нотации IDEF0, «как должно быть» в нотации IDEF0, выявлены «узкие места», которые привели к формированию управленческого решения о разработке информационной системы инвентаризации программного обеспечения. Также был разработан документ об образе и границах проекта, документ о вариантах использования информационной системы и построена модель вариантов использования «Use Case».

#### $1.3.$ Календарно-ресурсное планирование, анализ бюджетных ограничений и рисков

<span id="page-26-0"></span>1.3.1. Разработка календарного плана-графика проекта

Для разработки информационной системы необходимо осуществить обеспечит разработку качественного грамотное планирование, которое продукта в установленные сроки и с минимальным количеством потерь. Задача планирования заключается в том, чтобы определить последовательность работ, количество используемых ресурсов и сроки выполнения разрабатываемого проекта.

Для того, чтобы задокументировать все рабочие операции, которые должны быть выполнены при разработке проекта, принято использовать иерархическую структуру работ. При использовании такой структуры разработчикам проекта значительно проще разделить весь рабочий процесс на ряд небольших, хорошо определенных задач и действий.

Иерархическая структура работ проекта представлена на рисунке 9.

Разработка информационной системы включает в себя три главных этапа:

1. Проектная стадия. В рамках этого этапа проходит предпроектное обследование объекта автоматизации, формируются требования к будущей системе, разрабатываются варианты концепции информационной системы и утверждается техническое задание.

2. Проектная стадия. На этой стадии разрабатываются предварительные проектные решения по системе, основная документация и осуществляется реализация информационной системы.

3. Послепроектная стадия. На этом этапе проходит подготовка к внедрению системы и ее дальнейшей эксплуатации.

Разработка иерархической структуры работ ведет за собой декомпозицию проекта на более мелкие задачи до тех пор, пока не будут описаны все детали проекта. Для этого на основе стандарта ГОСТ 34.601-90 был разработан планграфик проекта, представленный в виде диаграммы Ганта на рисунке 11. [10]. Для его отображения была выбрана система управления проектами Microsoft Project [17, 31].

После разработки календарного графика проекта необходимо составить перечень необходимых ресурсов.

В MS Project выделяют три типа ресурсов [3, 19]:

- 1. Материальные любые вещественные материалы.
- 2. Трудовые сотрудники, участвующие в реализации проекта.
- 3. Затраты денежные ресурсы.

1.2.6. Описание бюджета на разработку проекта

Главным свойством ресурса является его стоимость использования в проекте. Обычно выделяют два типа стоимости ресурсов: повременная ставка и стоимость за использование. Повременная ставка выражается в стоимости использования ресурса в единицу времени и обычно используется для трудовых ресурсов.

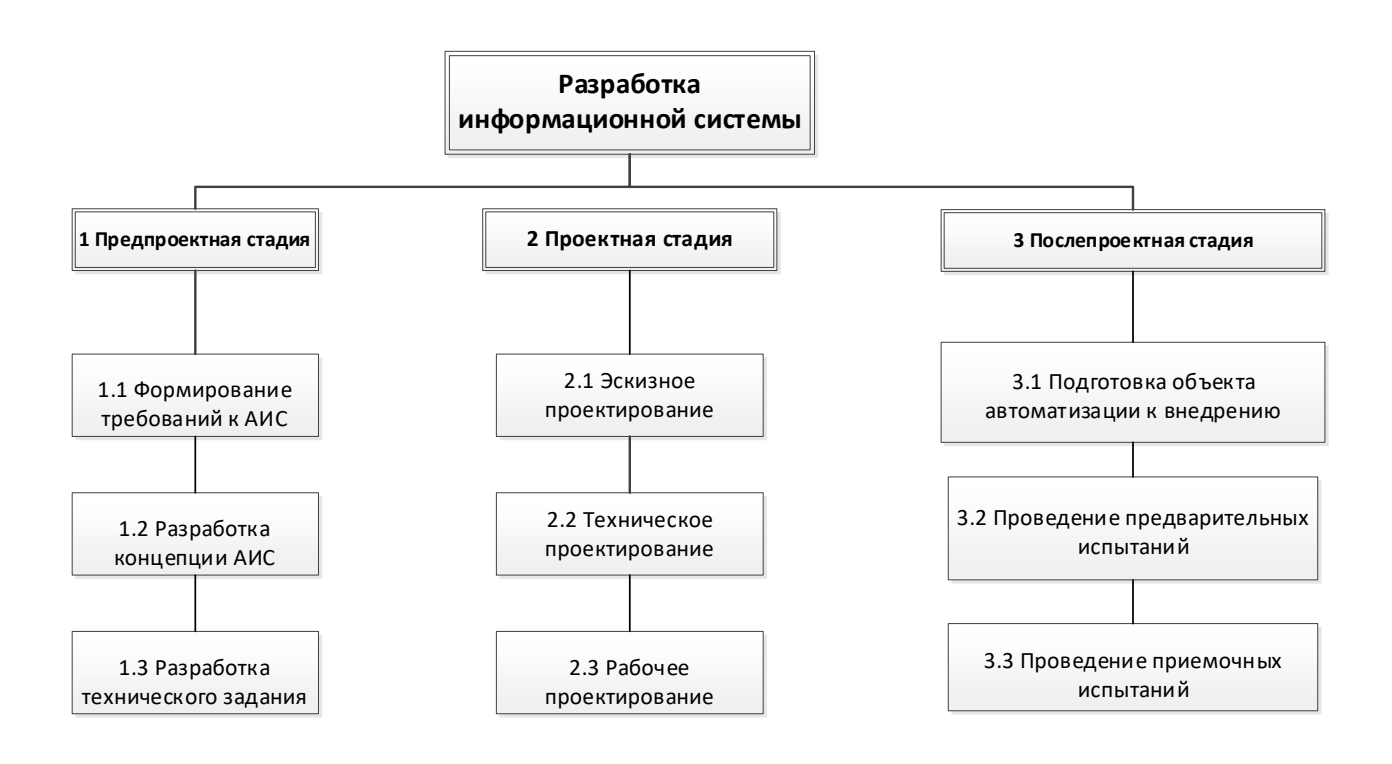

# Рисунок 9 – Иерархическая структура работ проекта разработки информационной системы

### Лист ресурсов проекта представлен на рисунке 10.

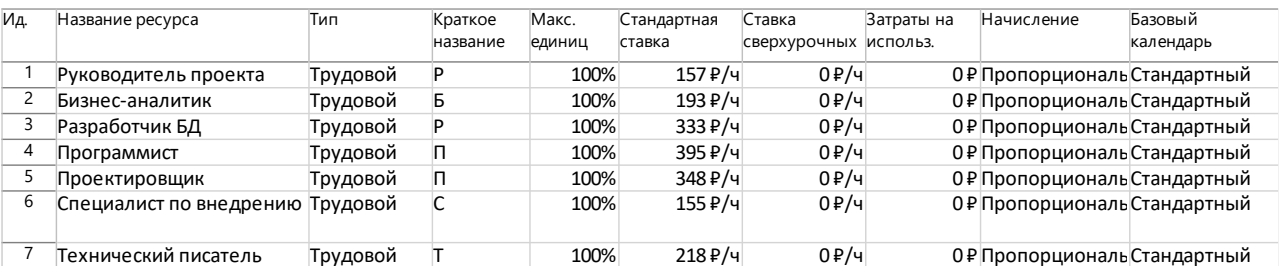

Рисунок 10 – Лист ресурсов проекта

Для каждого ресурса были определена стоимость использования, в соответствии окладу за час работ: руководитель проекта – 157 руб./час, бизнесаналитик – 193 руб./час, разработчик баз данных – 333 руб./час, программист – 395 руб./час, проектировщик – 348 руб./час, специалист по внедрению – 155 руб./час, технический писатель – 218 руб./час.

Затраты на использование ресурсов проекта представлены на рисунке 12.

1.3.3. Анализ рисков и разработка мероприятий по их устранению

Разработка автоматизированной информационной системы часто сопровождается большим количеством рисков. Риск представляет собой нежелательную неблагоприятную ситуацию и связанные с ней последствия, наступление которых сокращает вероятность успешной реализации проекта [13]. Оценка рисков является важным и необходимым этапом управления проектом разработки автоматизированной информационной системы, на основе которого можно принимать решение о дальнейшем реагировании на риски и разработке плана по их устранению [7, 33].

Для оценки рисков разработки информационной системы использовался метод экспертной оценки [8, 14]. Расчеты рисков проекта представлены в приложении Ж.

Оценка рисков проекта проводилась в несколько этапов.

1. Была сформирована группа из 3 экспертов

2. Составлен перечень возможных рисков, по каждому риску были выявлены факторы, оказывающие влияние на успешную реализацию проекта.

3. Эксперты, в отдельности, провели независимую оценку выявленных факторов каждого риска. Фактор риска рассчитывался по формуле (1.3.1).

$$
V^n{}_{ij} = P_{ij}{}^n * O_{ij}{}^n, \tag{1.3.1}
$$

Где  $V^n{}_{ij}$ – важность j–го фактора i–го риска, выставленная n–м экспертом;  $P_{ij}$ <sup>n</sup> – вероятность наступления j–го фактора i–го риска, выставленная каждым экспертом;

О<sub>ij</sub><sup>n</sup> – опасность j –го фактора i–го риска выставленная n–м экспертом;

i – номер риска;

M – число рисков;

j – номер фактора риска;

Li – количество факторов i–го риска;

n – номер эксперта;

N – число экспертов;

G – количество групп рисков.

4. Рассчитан уровень компетенции каждого из экспертов.

Для вычисления нормированного уровня компетентности эксперта использована формула (1.3.2).

$$
K_n = k_n / k_{\text{of }u_i},\tag{1.3.2}
$$

Где:  $K_n$  – нормированный уровень компетентности эксперта n;

k<sup>n</sup> – уровень компетентности эксперта n;

kобщ – общий уровень компетентности всех экспертов.

Общий уровень компетентности экспертов рассчитывается по формуле (1.3.3).

$$
K_{o\tilde{o}u}= \sum_{n=1}^{N}k_n, \qquad (1.3.3)
$$

5. Заполнена таблица определения интегральной оценки каждого фактора всех выявленных рисков.

Интегральный уровень для каждого фактора риска рассчитывается по формуле (1.3.4).

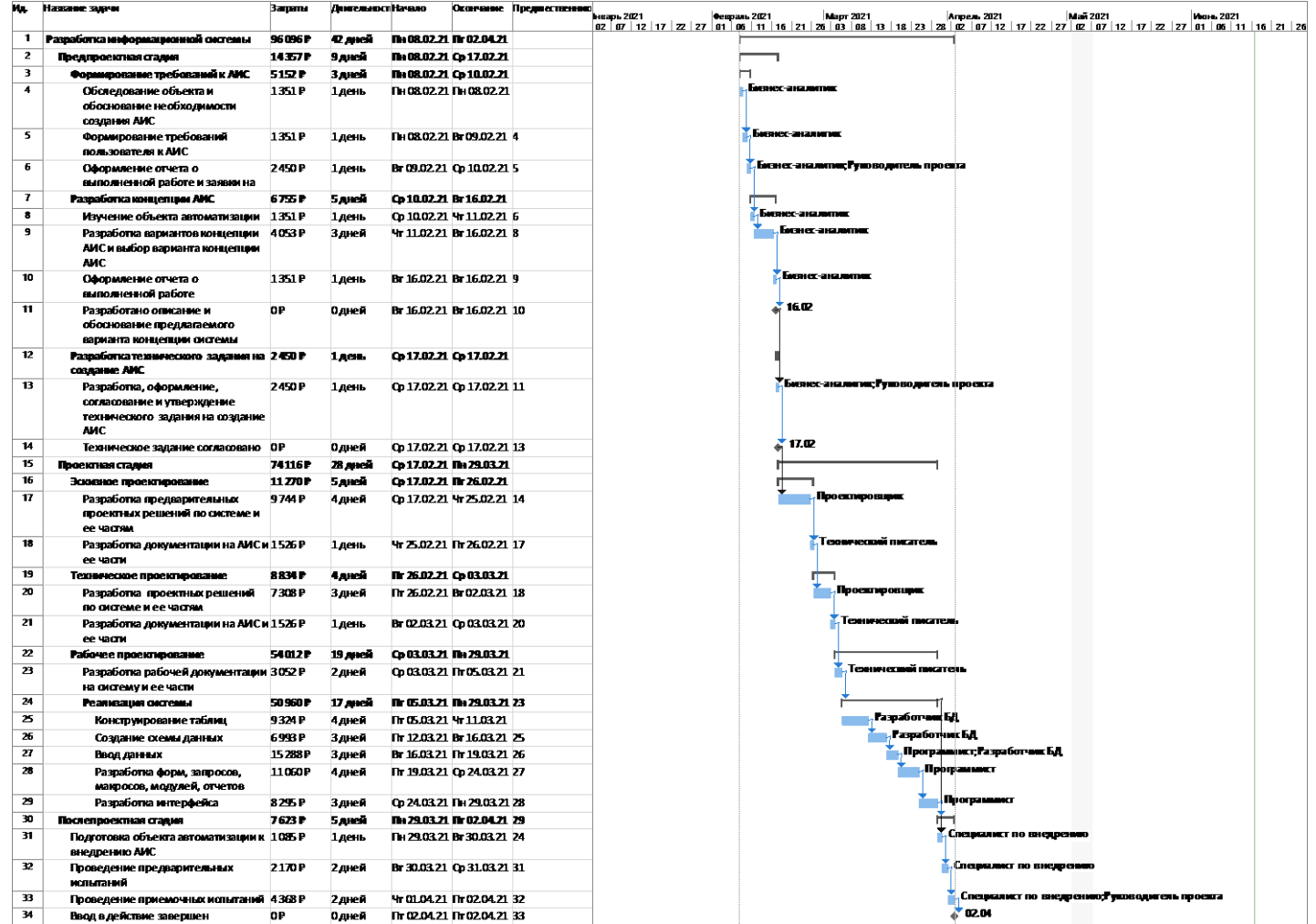

Рисунок– Диаграмма Ганта

| Ид.                     | Название задачи                                                                                  | Затраты  | ТрудозатратыДлительнос Начало |             | Окончание                                          |
|-------------------------|--------------------------------------------------------------------------------------------------|----------|-------------------------------|-------------|----------------------------------------------------|
| 1                       | Разработка информационной системы                                                                | 96 096 P | 343 ч42 дней                  |             | Пн 08.02.21 Пт 02.04.21                            |
| $\overline{2}$          | Предпроектная стадия                                                                             | 14 357 ₽ | 77 ч9 дней                    |             | Пн 08.02.21 Ср 17.02.21                            |
| $\overline{\mathbf{3}}$ | Формирование требований к АИС                                                                    | 5152₽    | 28 ч3 дней                    |             | Пн 08.02.21 Cp 10.02.21                            |
| $\overline{4}$          | Обследование объекта и<br>обоснование необходимости                                              | 1351P    | 7ч1 день                      |             | Пн 08.02.21 Пн 08.02.21                            |
|                         | создания АИС                                                                                     |          |                               |             |                                                    |
|                         | Бизнес-аналитик                                                                                  | 1351P    | 74                            |             | Пн 08.02.21 Пн 08.02.21                            |
| 5                       | Формирование требований                                                                          | 1351₽    | 7ч1 день                      |             | Пн 08.02.21 Вт 09.02.21                            |
|                         | пользователя к АИС                                                                               |          |                               |             |                                                    |
|                         | Бизнес-аналитик                                                                                  | 1351P    | 74                            |             | Пн 08.02.21 Bm 09.02.21                            |
| 6                       | Оформление отчета о выполненной<br>работе и заявки на разработку АИС                             | 2450₽    | 14 ч 1 день                   |             | BT 09.02.21 Cp 10.02.21                            |
|                         | Руководитель проекта                                                                             | 1099P    | 74                            |             | Bm 09.02.21 Cp 10.02.21                            |
|                         | Бизнес-аналитик                                                                                  | 1351P    | 74                            |             | Bm 09.02.21 Cp 10.02.21                            |
| 7                       | Разработка концепции АИС                                                                         | 6755₽    | 35 ч5 дней                    | Cp 10.02.21 | Вт 16.02.21                                        |
| $\overline{8}$          | Изучение объекта автоматизации                                                                   | 1351₽    | 7ч1 день                      |             | Cp 10.02.21 4T 11.02.21                            |
|                         | Бизнес-аналитик                                                                                  | 1351P    | 7ч                            |             | Cp 10.02.21 4m 11.02.21                            |
| 9                       | Разработка вариантов концепции<br>АИС и выбор варианта концепции                                 | 4053₽    | 21 ч 3 дней                   |             | Чт 11.02.21 BT 16.02.21                            |
|                         | АИС                                                                                              |          |                               |             |                                                    |
|                         | Бизнес-аналитик                                                                                  | 4053P    | 21 <sub>4</sub>               |             | 4m 11.02.21 Bm 16.02.21                            |
| 10                      | Оформление отчета о выполненной<br>работе                                                        | 1351P    | 7ч1 день                      |             | BT 16.02.21 BT 16.02.21                            |
|                         | Бизнес-аналитик                                                                                  | 1351P    | 7ч                            |             | Bm 16.02.21 Bm 16.02.21                            |
| 11                      | Разработано описание и обоснование 0 ₽<br>предлагаемого варианта концепции                       |          | 0ч0дней                       |             | BT 16.02.21 BT 16.02.21                            |
| 12                      | системы<br>Разработка технического задания на                                                    | 2450P    | 14 ч1 день                    |             | Cp 17.02.21 Cp 17.02.21                            |
| 13                      | создание АИС                                                                                     | 2450P    |                               |             | Cp 17.02.21 Cp 17.02.21                            |
|                         | Разработка, оформление,<br>согласование и утверждение<br>технического задания на создание<br>АИС |          | 14 ч 1 день                   |             |                                                    |
|                         | Руководитель проекта                                                                             | 1099P    | 7ч                            |             | Cp 17.02.21 Cp 17.02.21                            |
|                         | Бизнес-аналитик                                                                                  | 1351P    | 74                            |             | Cp 17.02.21 Cp 17.02.21                            |
| 14                      | Техническое задание согласовано                                                                  | 0₽       | 0ч0дней                       |             | Cp 17.02.21 Cp 17.02.21                            |
| 15                      | Проектная стадия                                                                                 | 74 116 P | 217 ч 28 дней                 |             | Ср 17.02.21 Пн 29.03.21                            |
| 16                      | Эскизное проектирование                                                                          | 11 270 P | 35 ч5 дней                    |             | Ср 17.02.21 Пт 26.02.21                            |
| 17                      | Разработка предварительных<br>проектных решений по системе и ее<br>частям                        | 9744P    | 28 ч 4 дней                   |             | Cp 17.02.21 4T 25.02.21                            |
|                         | Проектировщик                                                                                    | 9744P    | 284                           |             | Cp 17.02.21 4m 25.02.21                            |
| 18                      | Разработка документации на АИС и<br>ее части                                                     | 1526₽    | 7ч1 день                      |             | Чт 25.02.21 Пт 26.02.21                            |
|                         | Технический писатель                                                                             | 1526P    | 74                            |             | Чт 25.02.21 Пт 26.02.21                            |
| 19                      | Техническое проектирование                                                                       | 8834P    | 28 ч4 дней                    |             | Пт 26.02.21 Cp 03.03.21                            |
| 20                      | Разработка проектных решений по<br>системе и ее частям                                           | 7308P    | 21 ч 3 дней                   |             | Пт 26.02.21 Вт 02.03.21                            |
|                         | Проектировщик                                                                                    | 7308P    | 21 <sub>4</sub>               |             | Пт 26.02.21 Bm 02.03.21                            |
| 21                      | Разработка документации на АИС и<br>ее части                                                     | 1526₽    | 7ч1день                       |             | BT 02.03.21 Cp 03.03.21                            |
|                         | Технический писатель                                                                             | 1526P    | 74                            |             |                                                    |
| 22                      | Рабочее проектирование                                                                           | 54 012 ₽ | 154 ч 19 дней                 |             | Bm 02.03.21 Cp 03.03.21<br>Ср 03.03.21 Пн 29.03.21 |
| $\overline{23}$         | Разработка рабочей документации на 3 052 ₽<br>chclemy и ее части                                 |          | 14 ч 2 дней                   |             | Ср 03.03.21 Пт 05.03.21                            |
|                         | Технический писатель                                                                             | 3 O52 P  | 14 y                          |             | Cp 03.03.21 / Tm 05.03.21                          |
| 24                      | Реализация системы                                                                               | 50 960 P | 140 ч 17 дней                 |             | Пт 05.03.21 Пн 29.03.21                            |
| 25                      | Конструирование таблиц                                                                           | 9324P    | 28 ч4 дней                    |             | Пт 05.03.21 Чт 11.03.21                            |
|                         | Разработчик БД                                                                                   | 9324P    | 28 ч                          |             | Tm 05.03.21 4m 11.03.21                            |
| 26                      | Создание схемы данных                                                                            | 6993P    | 21 ч 3 дней                   |             | Пт 12.03.21 Bт 16.03.21                            |
|                         | Разработчик БД                                                                                   | 6 993 P  | 21 ч                          |             | Flm 12.03.21 Bm 16.03.21                           |
| 27                      | Ввод данных                                                                                      | 15 288 ₽ | 42 ч 3 дней                   |             | Вт 16.03.21 Пт 19.03.21                            |
|                         | Разработчик БД                                                                                   | 6 993 P  | 214                           |             | Bm 16.03.21 /m 19.03.21                            |
|                         | Программист                                                                                      | 8 295 P  | 21 ч                          |             | Bm 16.03.21 /m 19.03.21                            |
| 28                      | Разработка форм, запросов, макрос 11 060 ₽                                                       |          | 28 ч4 дней                    |             | Пт 19.03.21 Cp 24.03.21                            |
|                         | Программист                                                                                      | 11 060 P | 28 ч                          |             | Пт 19.03.21 Cp 24.03.21                            |
| 29                      | Разработка интерфейса                                                                            | 8 295 ₽  | 21 ч 3 дней                   |             | Ср 24.03.21 Пн 29.03.21                            |
|                         | Программист                                                                                      | 8 295 P  | 21 ч                          |             | Ср 24.03.21 Пн 29.03.21                            |
| 30                      | Послепроектная стадия                                                                            | 7 623 ₽  | 49 ч5 дней                    |             | Пн 29.03.21 Пт 02.04.21                            |
| 31                      | Подготовка объекта автоматизации к<br>внедрению АИС                                              | 1085₽    | 7ч1 день                      |             | Пн 29.03.21 Вт 30.03.21                            |
|                         | Специалист по внедрению                                                                          | 1085 P   | 74                            |             | Пн 29.03.21 Bm 30.03.21                            |
| 32                      | Проведение предварительных<br>испытаний                                                          | 2170₽    | 14 ч 2 дней                   |             | BT 30.03.21 Cp 31.03.21                            |
|                         | Специалист по внедрению                                                                          | 2 170 ₽  | 14 y                          |             | Bm 30.03.21 Cp 31.03.21                            |
| 33                      | Проведение приемочных испытаний                                                                  | 4 368 ₽  | 28 ч 2 дней                   |             | Чт 01.04.21 Пт 02.04.21                            |
|                         | Руководитель проекта                                                                             | 2198P    | 14 ч                          |             | Чт 01.04.21 Пт 02.04.21                            |
|                         | Специалист по внедрению                                                                          | 2170P    | 14 ч                          |             | Чт 01.04.21 Пт 02.04.21                            |
| 34                      | Ввод в действие завершен                                                                         | 0₽       | 0ч0дней                       |             | Пт 02.04.21 Пт 02.04.21                            |

Рисунок 12 - График использования задач проекта

$$
f_{ij}^n = K_N * V_{ij}^n,
$$
\n(1.3.4)

где f<sub>i</sub><sup>n</sup> – интегральный уровень j-го фактора i-го риска с учетом нормированной компетентности n-го эксперта;

K<sub>N</sub> - нормированный уровень компетентности n-го эксперта;

V<sub>ii</sub><sup>n</sup> - важность j-го фактора i-го риска, рассчитанная n-м экспертом.

6. Рассчитан средний интегральный уровень каждого фактора всех выявленных рисков по формуле (1.3.5).

$$
F_{ij} = \sqrt[n]{\sum_{n=1}^{N} f_{ij}^n},\tag{1.3.5}
$$

где F<sub>ii</sub> - средний интегральный уровень j-го фактора i-го риска, данные для расчётов взяты из таблицы 2.4.2.

7. Рассчитан итоговый риск проекта по формуле (1.3.6).

$$
r_i = {}^{Li}\sqrt{\sum_{j=1}} {}^{Li}F_{ij},\tag{1.3.6}
$$

Где г<sub>і</sub> – результирующая оценка риска;

L<sub>i</sub> - количество факторов каждого риска;

*i* – номер риска;

F<sub>ij</sub> - средний интегральный уровень j-го фактора i-го риска.

8. Рассчитать общий риск по формуле:

$$
R_{o6u} = M \sqrt{\sum_{i=1}^{M} r_i},\tag{1.3.7}
$$

Где R<sub>общ</sub> – это общий риск проекта.

Результаты расчета показали следующее:

риск «Планирование» составляет 35%;

риск «Управление проектом» составляет 27%;

риск «Отсутствие системы контроля» составляет 27%;

риск «Появление новых требований» составляет 37%;

 риск «Взаимодействие между заказчиком и исполнителем» составляет 10%;

риск «Декомпозиция спецификации» составляет 28%;

риск «Неправильно определенные требования» составляет 32%;

риск «Использование нестабильных технологий» составляет 33%;

 риск «Неспособность справиться со сложностью проекта» составляет 59%;

риск «Низкая продуктивность» составляет 82%;

риск «Смена сотрудников» составляет 23%;

риск «Хищение исходного кода» составляет 32%;

риск «Нарушение Закона об авторском праве» составляет 39%;

риск «Финансовые ограничения» составляет 65%;

риск «Изменения конъюнктуры рынка» составляет 45%;

общий риск составляет 38%.

Чтобы обеспечить минимизацию рисков проекта был разработан план управления рисками, который представлен в приложении З [25].

Таким образом, в данном параграфе была построена иерархическую структура работ проекта разработки информационной системы, разработан план-график, составлен перечень ресурсов и определена стоимость их использования, проанализированы риски проекта и разработан план управления рисками.

### <span id="page-35-0"></span>**ВЫВОДЫ ПО РАЗДЕЛУ 1**

В рамках выполнения первого параграфа первого раздела проведен экономический анализ деятельности отдела УИТ и АСУ, описана организационная структура отдела, описаны состояние и стратегия развития информационных технологий.

В рамках выполнения второго параграфа первого раздела был описан бизнес-процесс инвентаризации программного обеспечения, проведен анализ недостатков бизнес-процесса, сформировано управленческое решение о разработке информационной системы, осуществлен выбор модели жизненного цикла информационной системы, сформированы цели и задачи проекта и проведена спецификация функциональных и нефункциональных требований к системе.

В рамках выполнения третьего параграфа первого раздела был разработан план-график проекта, составлен перечень ресурсов и оценена их стоимость, выполнена оценка рисков проекта и разработан план управления рисками проекта.
### **2 ПРОЕКТНЫЕ РЕШЕНИЯ ПО СОЗДАНИЮ ИНФОРМАЦИОННОЙ СИСТЕМЫ ПО ИНВЕНТАРИЗАЦИИ ПРОГРАММНОГО ОБЕСПЕЧЕНИЯ**

## **2.1. Формирование требований к видам обеспечения информационной системы**

2.1.1. Описание требований к информационному обеспечению

Центральное место в информационных системах занимают база данных, на которые возложены функции хранения, интеграции и обработки информации. От качества ее построения во многом зависит эффективность разрабатываемой системы. База данных информационной системы будет реализована в СУБД Microsoft SQL Server [4, 22].

В качестве метода проектирования базы данных системы использовался метод «ER-диаграмм». Для построения информационной модели базы данных системы был выбран программный продукт ERwin Data Modeler [2, 29].

ERwin Data Modeler – CASE-средство, используемое для проектирования и документирования баз данных, которое позволяет создавать, документировать и сопровождать базы данных, хранилища и витрины данных.<sup>2</sup>

Физическо-логическая модель базы данных в нотации IDEF1X представлена на рисунках 13-14.

Рассмотрим связи между сущностями проектируемой системы:

1. Идентифицирующая связь:

 $\ddot{\phantom{a}}$ 

1.1 «Компьютер» – «Информация», связь между сущностями «один-кодному», так как на один компьютер приходится один блок информации.

1.2 «Компьютер» – «Система», связь между сущностями «один-комногим», так как на одном компьютере может быть установлено несколько операционных систем.

1.3 «Компьютер» – «Материнская плата», связь между сущностями «один-к-одному», так как на одном компьютере может быть установлена одна материнская плата.

<sup>&</sup>lt;sup>2</sup> ERwin Data Modeler: [Электронный ресурс] URL:<https://dic.academic.ru/dic.nsf/ruwiki/1419606>

1.4 «Компьютер» – «Процессор», связь между сущностями «один-кодному», так как компьютер может использовать один процессор.

1.5 «Компьютер» – «Принтер», связь между сущностями «один-комногим», так как к одному компьютеру может быть подключено несколько принтеров.

1.6 «Компьютер» – «Программа», связь между сущностями «один-комногим», так как на одном компьютере может быть установлено несколько программ.

1.7 «Компьютер» – «BIOS», связь между сущностями «один-к-одному», так как на одном компьютере может быть установлена одна программа BIOS.

1.8 «Программы» – «Лицензия», связь между сущностями «один-кодному», так как на одно программное обеспечения закупается одна лицензия.

Каталог базы данных представлен в приложении И. Внешний вид отчета представлен на рисунке 15.

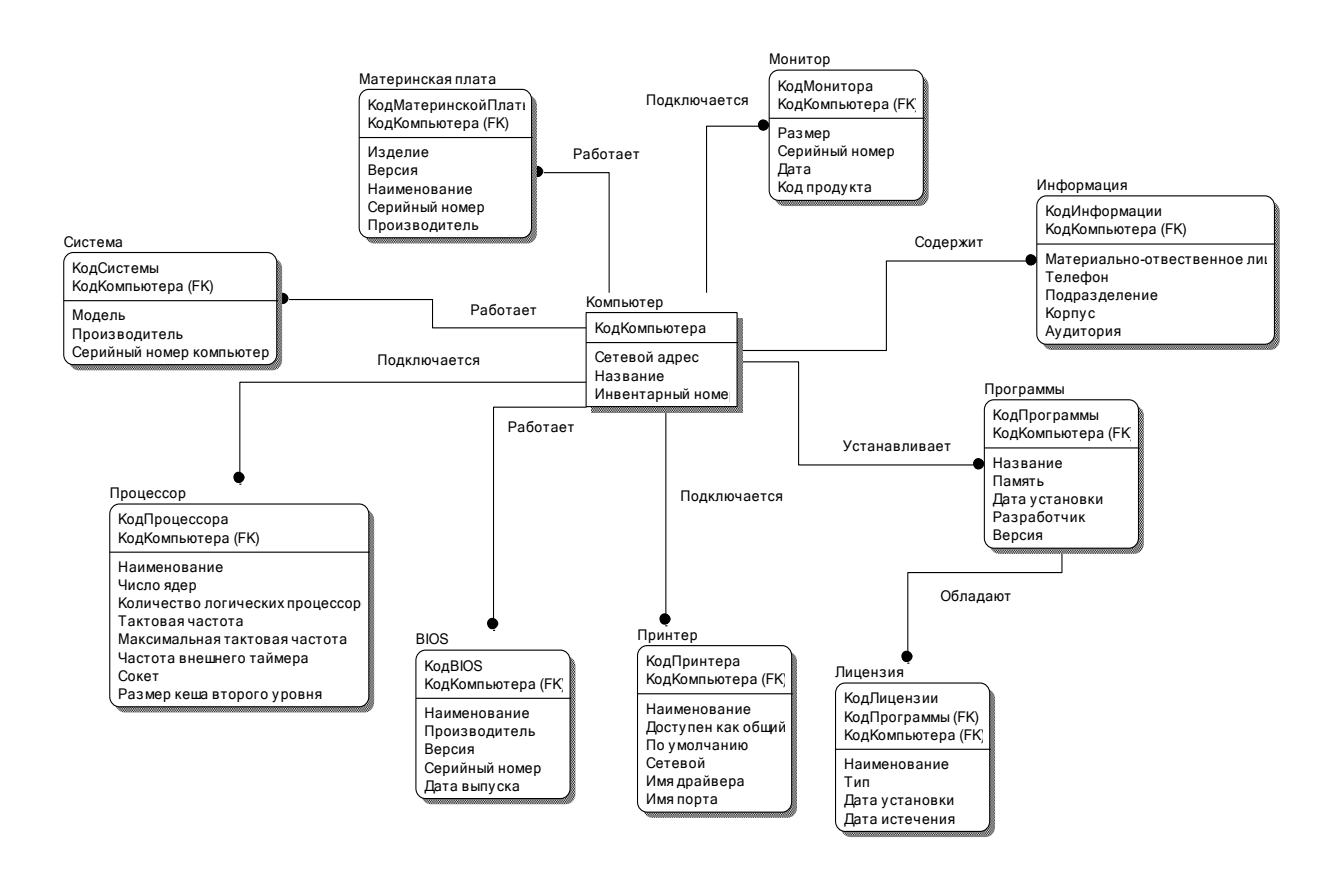

Рисунок 13 – Модель базы данных (логический уровень)

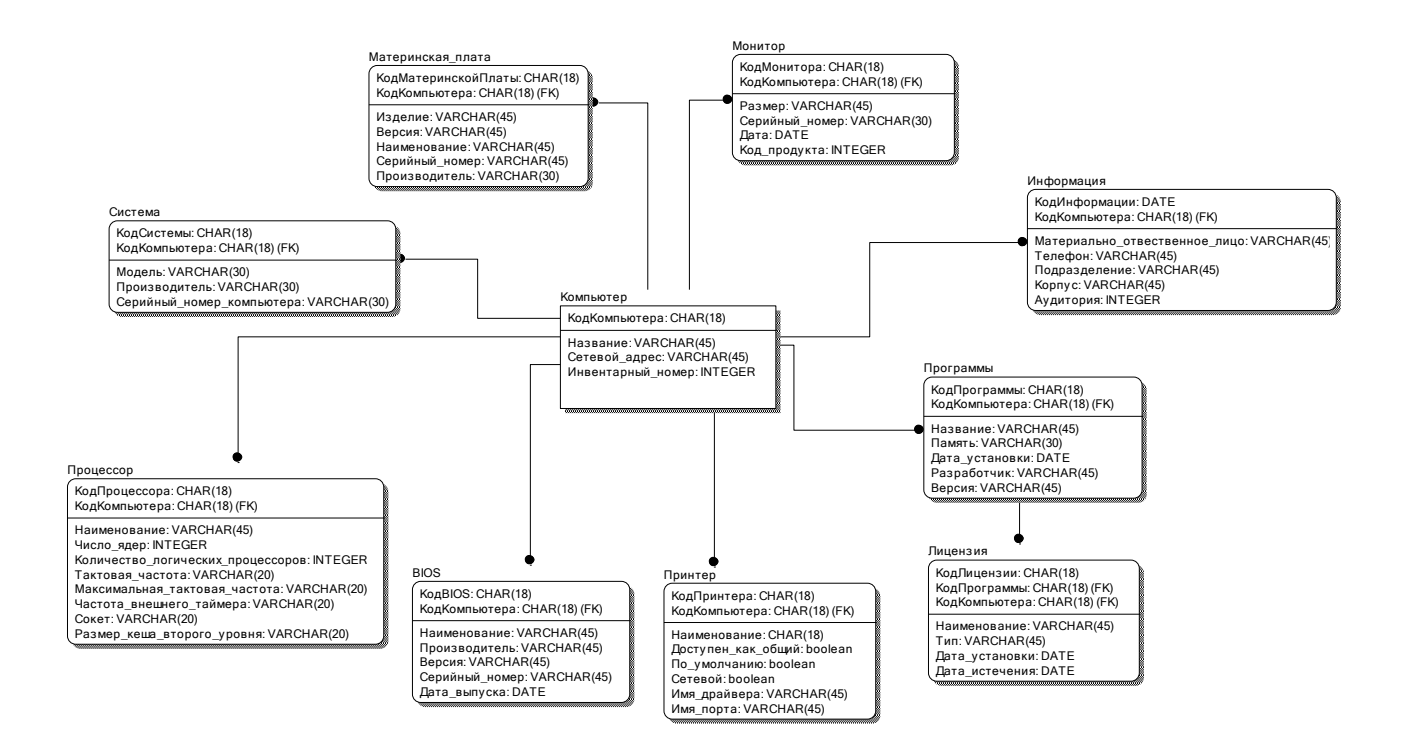

Рисунок 14 – Модель базы данных (физический уровень)

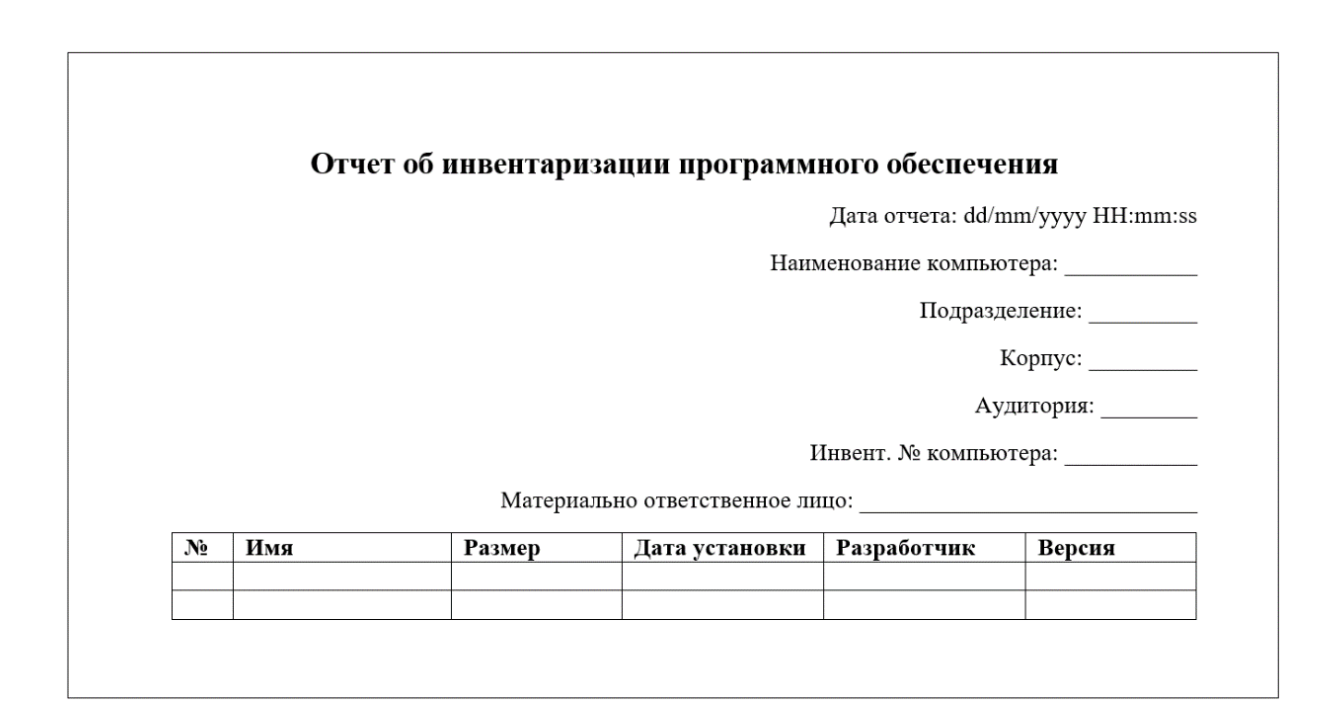

Рисунок 15 – Внешний вид отчета об инвентаризации

2.1.2. Описание требований к программному обеспечению

Для описания структуры программного обеспечения системы использовался метод объектно-ориентированного программирования, а именно – диаграмма классов (class diagram) с использованием языка UML [5]. Диаграмма классов анализа UML представляет собой логическую модель проектируемой системы и служит для моделирования ее статической структуры [12, 35]. Диаграмма классов системы представлена на рисунке 16.

Для корректной работы информационной системы на рабочем месте пользователя должно быть установлено следующее программное обеспечение:

- Операционная система Windows 7 и выше;
- Microsoft Word;
- Microsoft Excel;
- NET Framework

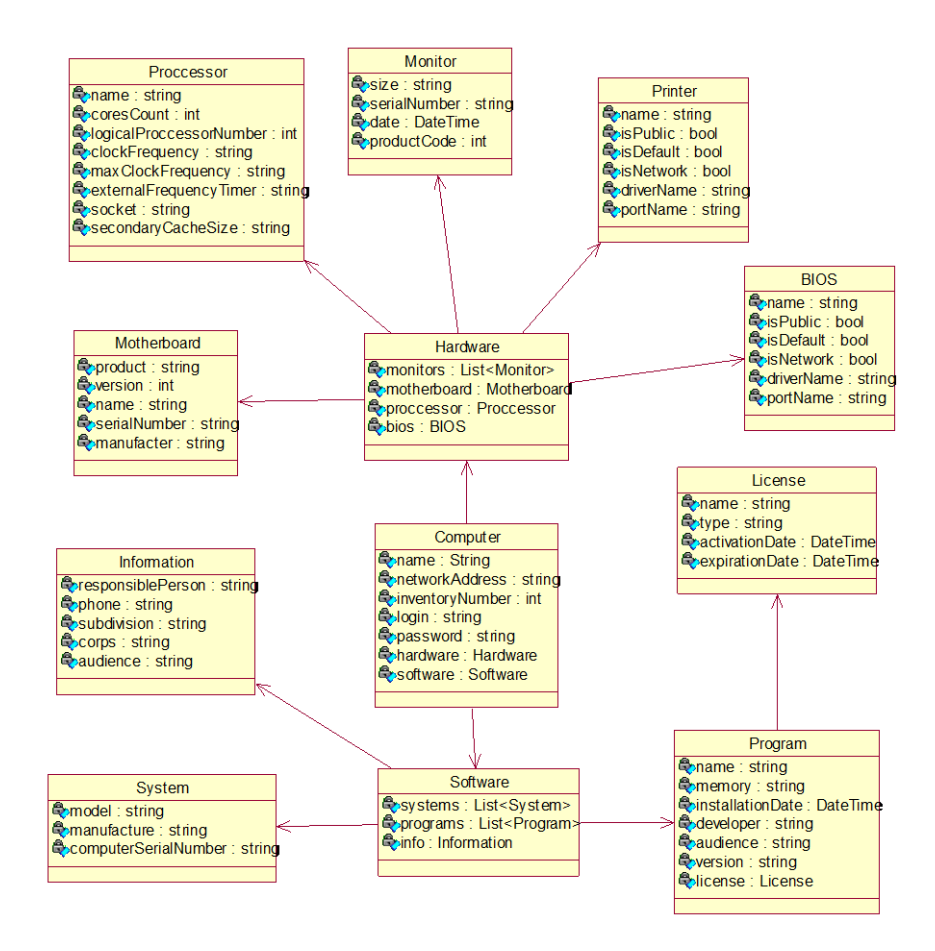

Рисунок 16 – Диаграмма классов системы

## 2.1.3. Описание требований к техническому обеспечению

Диаграмма компонентов (component diagram) представлена на рисунке 17.

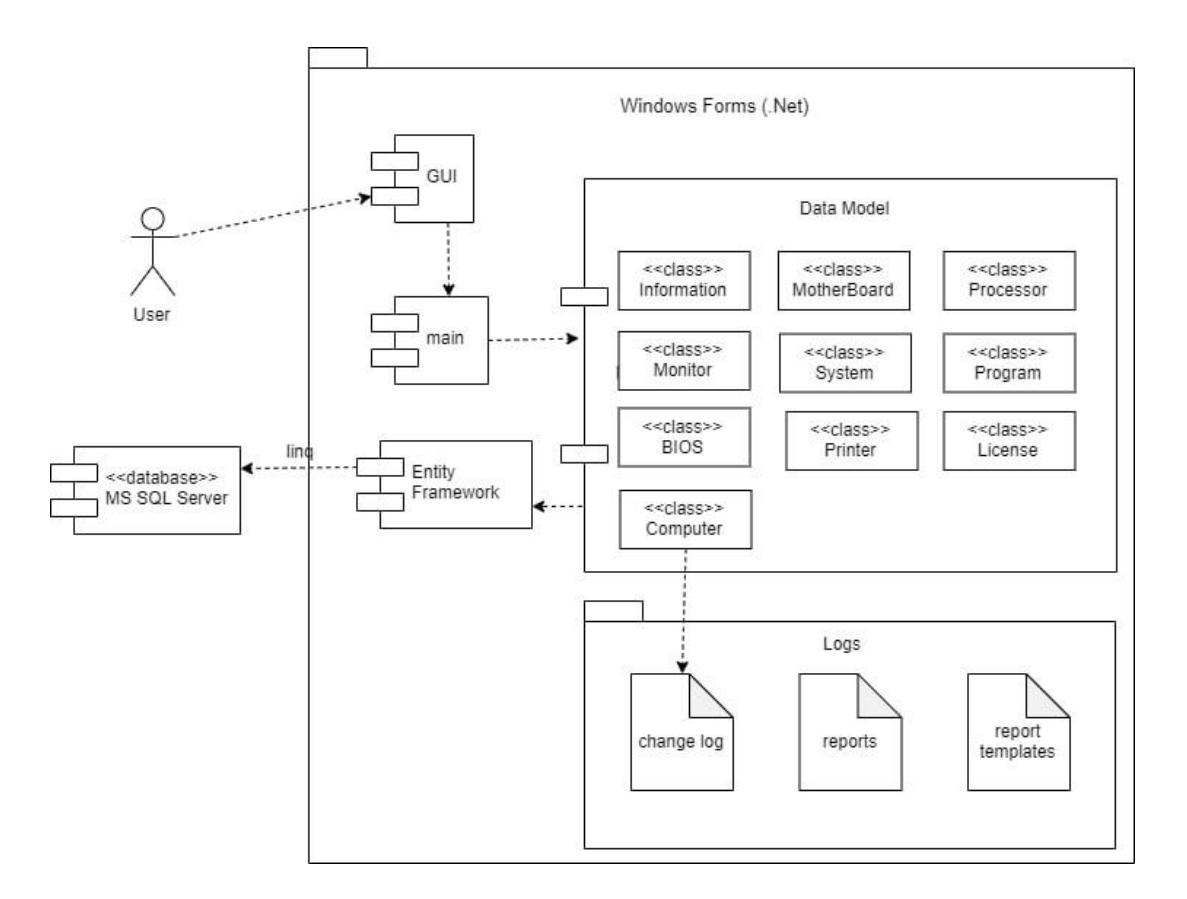

Рисунок 17 – Диаграмма компонентов системы

Диаграмма развертывания (deployment diagram) системы представлена на рисунке 18.

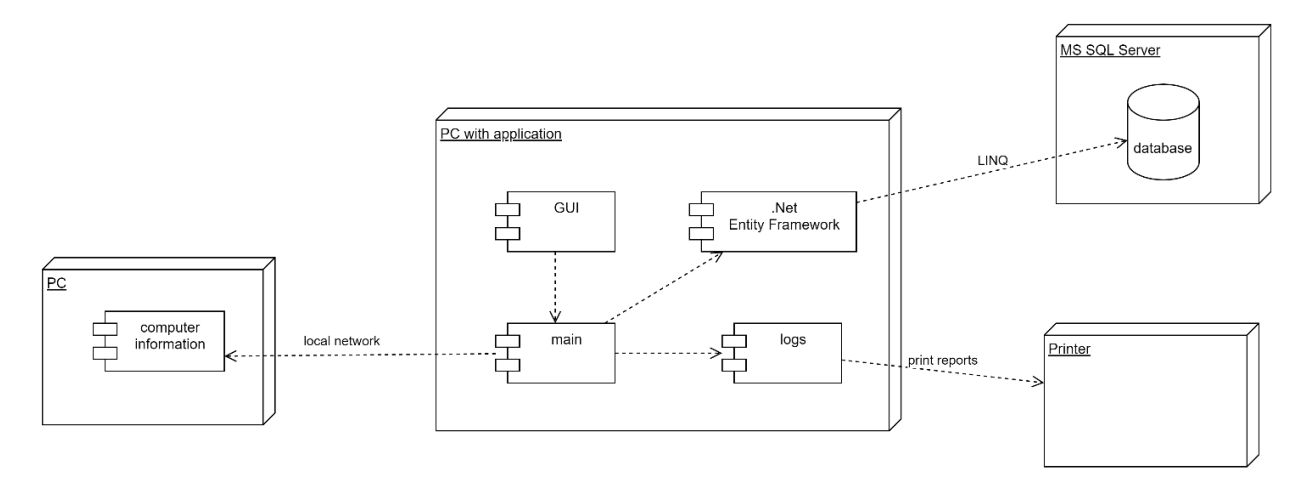

Рисунок 18 – Диаграмма развертывания

2.1.4. Описание требований к организационному обеспечению

 функции инженера-программиста должны включать контроль за изменениями в конфигурации компьютеров и за лицензиями на программное обеспечение;

 функции материально-ответственного лица включают инвентаризацию программного и аппаратного обеспечения и оформление отчетов.

2.1.5. Описание требований к лингвистическому обеспечению

Интерфейс системы должен допускать использование русского языка.

2.1.6. Описание требований к технологическому обеспечению

Диаграмма состояний (state diagram) представлена на рисунке 19.

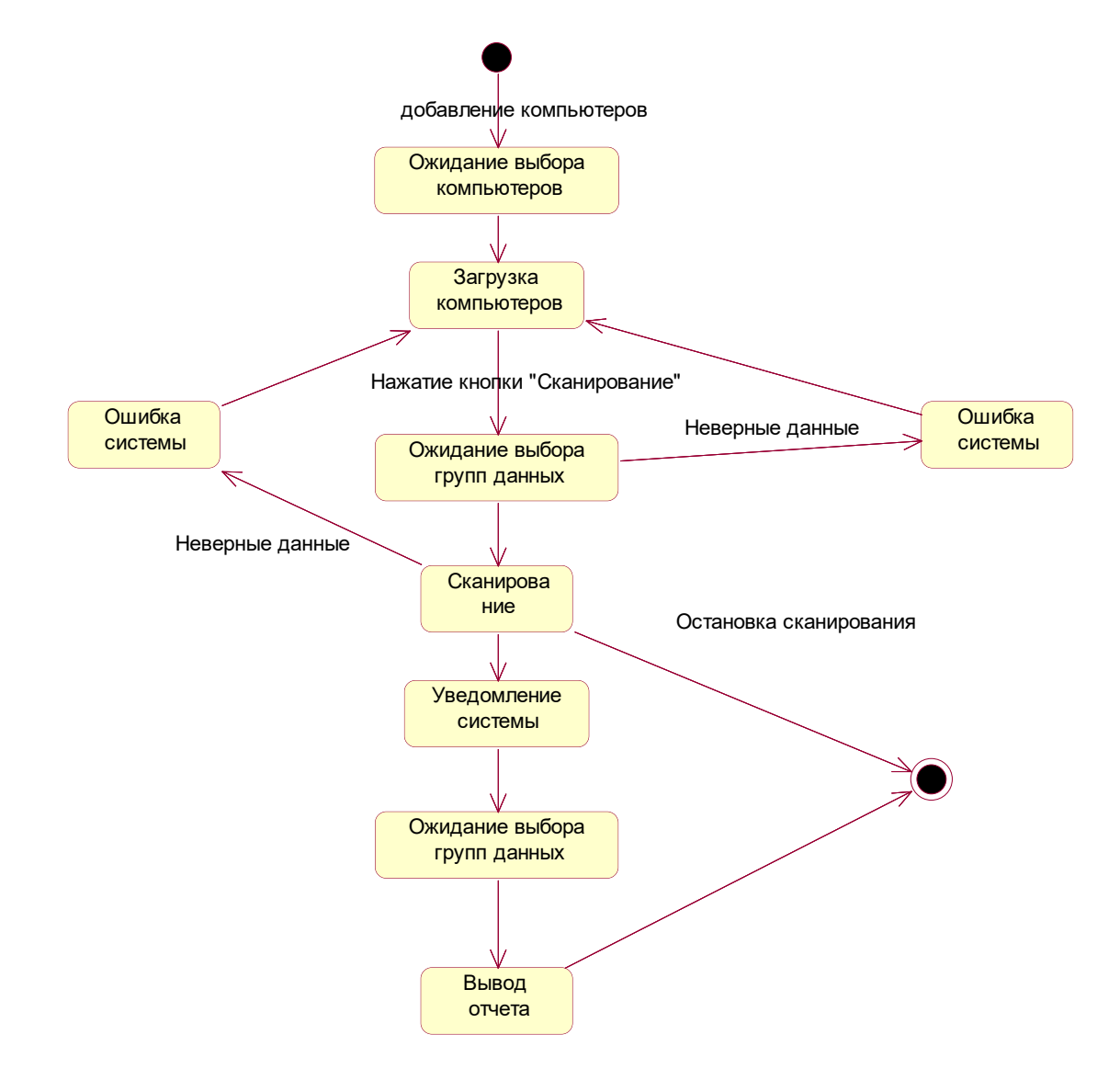

Рисунок 19 – Диаграмма состояний

Для описания работы системы в целом построим диаграмму деятельности (activity diagram) (рисунок 20).

Минимальные требования к комплексу технических средств:

- Процессор 1000 МГц и выше;
- Операционная память 512 МБ и выше;
- Жесткий диск 1 Тб и выше.

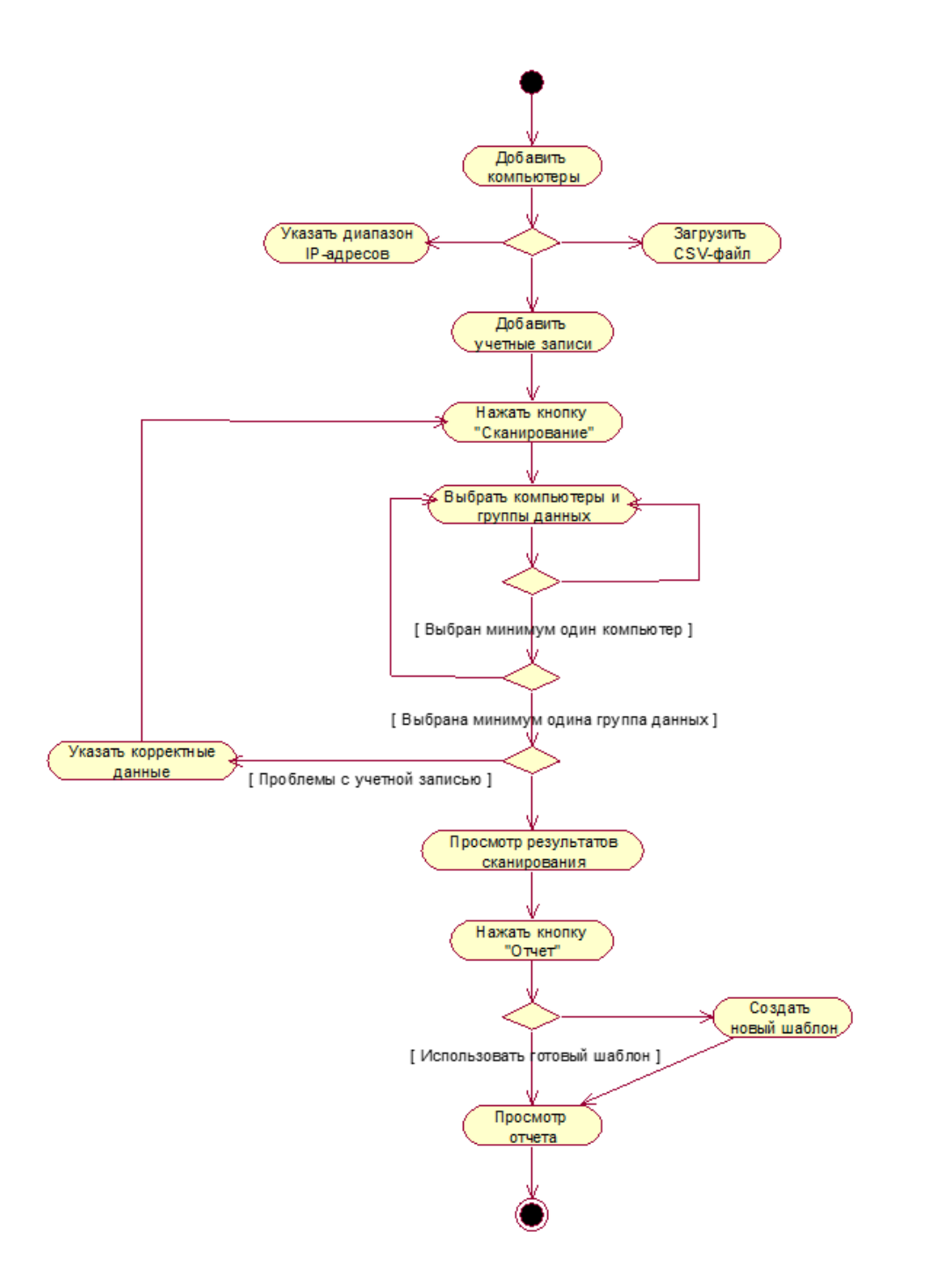

Рисунок 20 – Диаграмма деятельности

В данном параграфе были описаны требования к информационному обеспечению системы: построена концептуальная, логическая и физическая модели базы данных в нотации IDEF1X, описаны связи между сущностями; описаны требования к программному обеспечению; описаны требования к техническому обеспечению; описаны требования к организационному обеспечению; описаны требования к лингвистическому обеспечению; описаны требования к технологическому обеспечению.

#### **2.2. Реализация проектных решений по созданию информационной системы**

Различают два основных вида прототипов интерфейса пользователя: горизонтальный, который служит только для представления особенностей интерфейса и вертикальный, который частично или полностью воплощает требуемый функционал [32]. Для представления прототипа информационной системы лучше всего подходят мокапы – средне или высоко детализированное статичное представление дизайна интерфейса. В качестве средства разработки прототипа была выбрана утилита GUI Design Studio.

2.2.1. Сканирование компьютеров

Рабочий стол системы представлен на рисунке 21.

Слева расположено меню системы, которое включает в себя 6 кнопок: «Сканирование», «Отчеты», «Программное обеспечение», «Аппаратное обеспечение», «Журнал изменений», «Лицензии». Для дальнейшей работы с системой пользователю необходимо добавить компьютеры путем нажатия кнопки в виде зеленого плюса. После этого в программе открывается новое окно «Добавить компьютеры» (рисунок 22). В этом окне пользователь указывает диапазон IP-адресов компьютеров, которые нужно добавить в программу. Также необходимо добавить данные учетной записи для доступа к компьютерам: логин и пароль. Помимо этого, в систему можно загрузить файл

с информацией о компьютерах и его оборудовании, для этого нужно нажать пункт меню *Файл.* Система принимает файл в формате CSV.

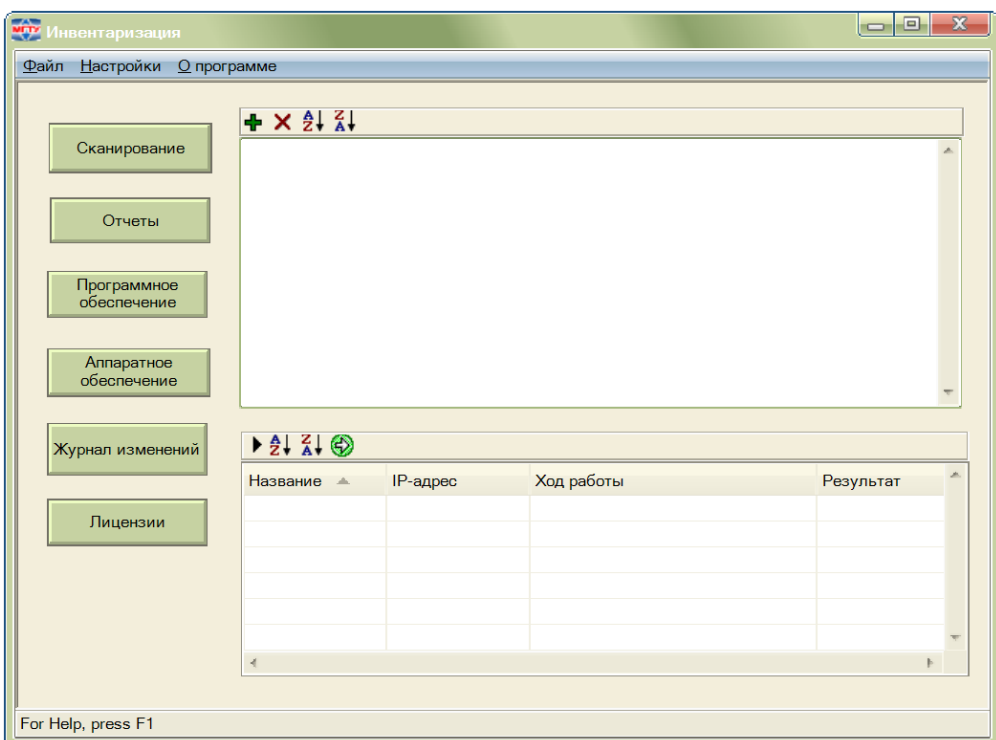

Рисунок 21 – Рабочий стол информационной системы

Для получения информации с добавленных компьютеров пользователю необходимо нажать кнопку «Сканирование», после чего в системе открывается окно «Настройка сканирования». В этом окне пользователь выбирает компьютеры и группу данных для сбора информации.

После нажатия кнопки «Готово» система переходит в состояние сканирования. Динамика сканирования отображается в таблице снизу на рабочем столе.

2.2.2. Просмотр информации о программном и аппаратном обеспечении

Информацию о программном обеспечении можно просмотреть в соответствующем окне (рисунок 23), открывающемся при нажатии кнопки «Программное обеспечение» панели инструментов. В этом окне пользователь выбирает компьютер и группу данных, чтобы просмотреть нужную информацию.

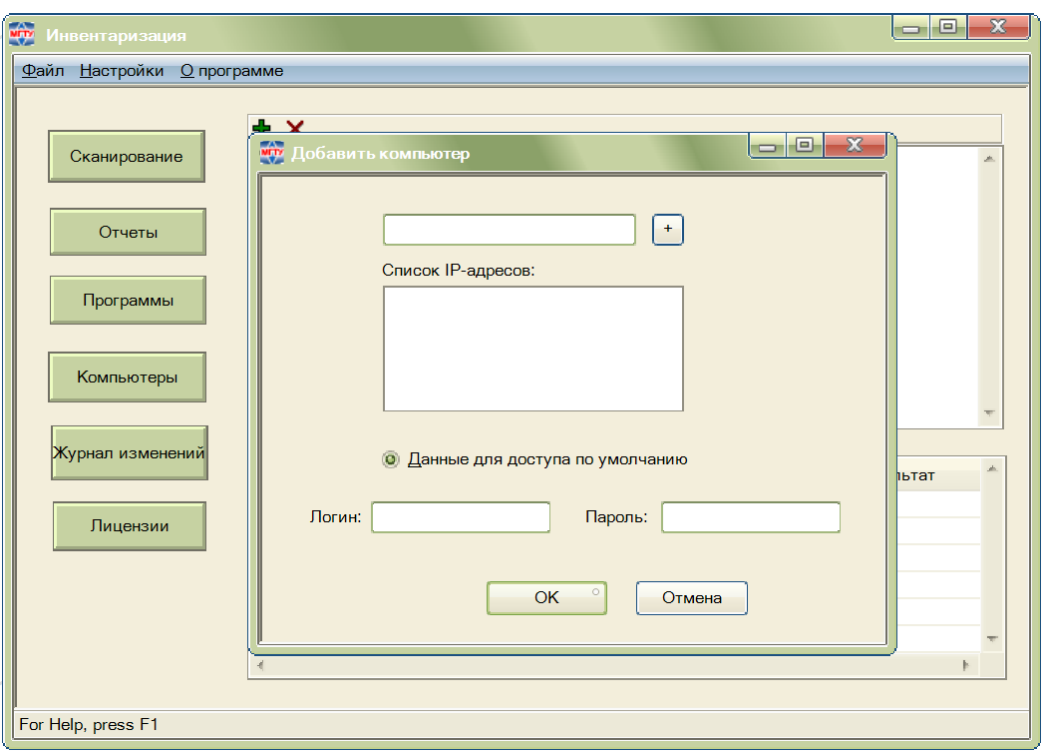

Рисунок 22 – Окно «Добавить компьютеры»

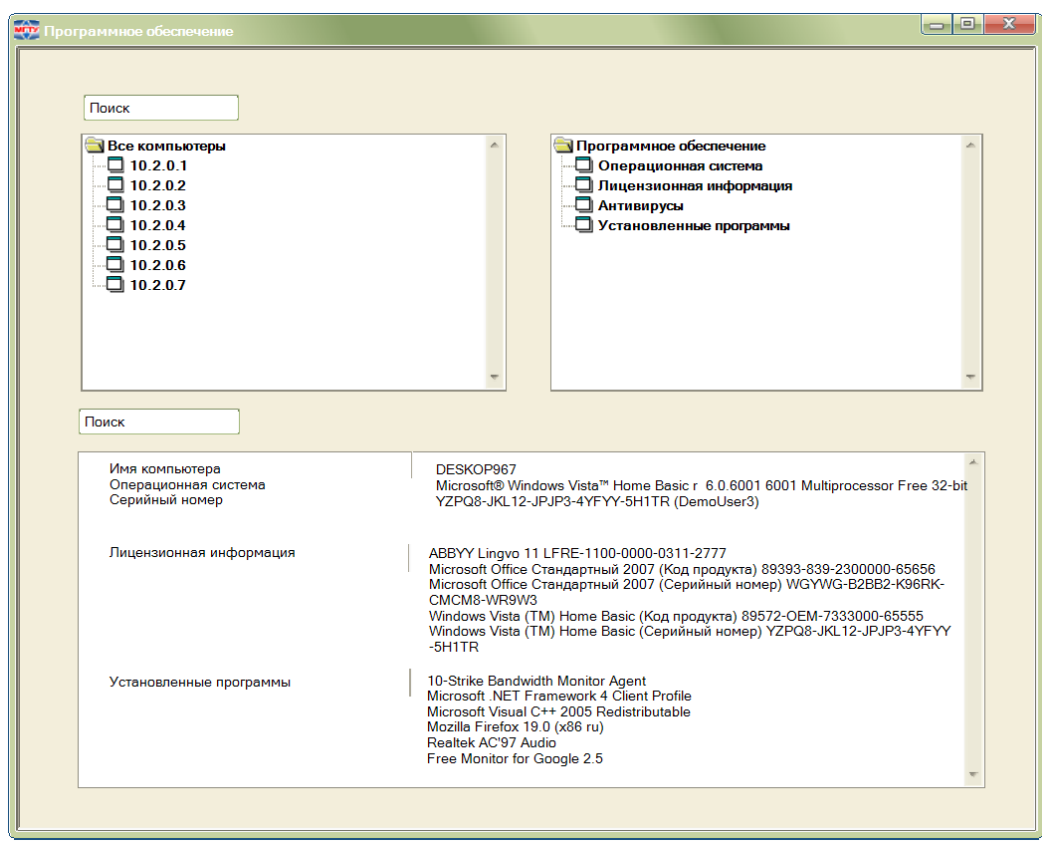

Рисунок 23 – Окно «Программное обеспечение»

Просмотр информации об аппаратном обеспечения осуществляется аналогичном образом.

Формирование отчетов осуществляется в подразделе «Отчет» (рисунок 24), где пользователь выбирает компьютеры для включения в отчет и шаблон. В системе предусмотрен небольшой каталог готовых шаблонов, также пользователь может сформировать свой собственный. Для этого нужно нажать кнопку «Новый шаблон» и открывшемся окне «Шаблоны отчетов» нажать кнопку «Новый». Далее пользователь выбирает собственные данные для отчета и название.

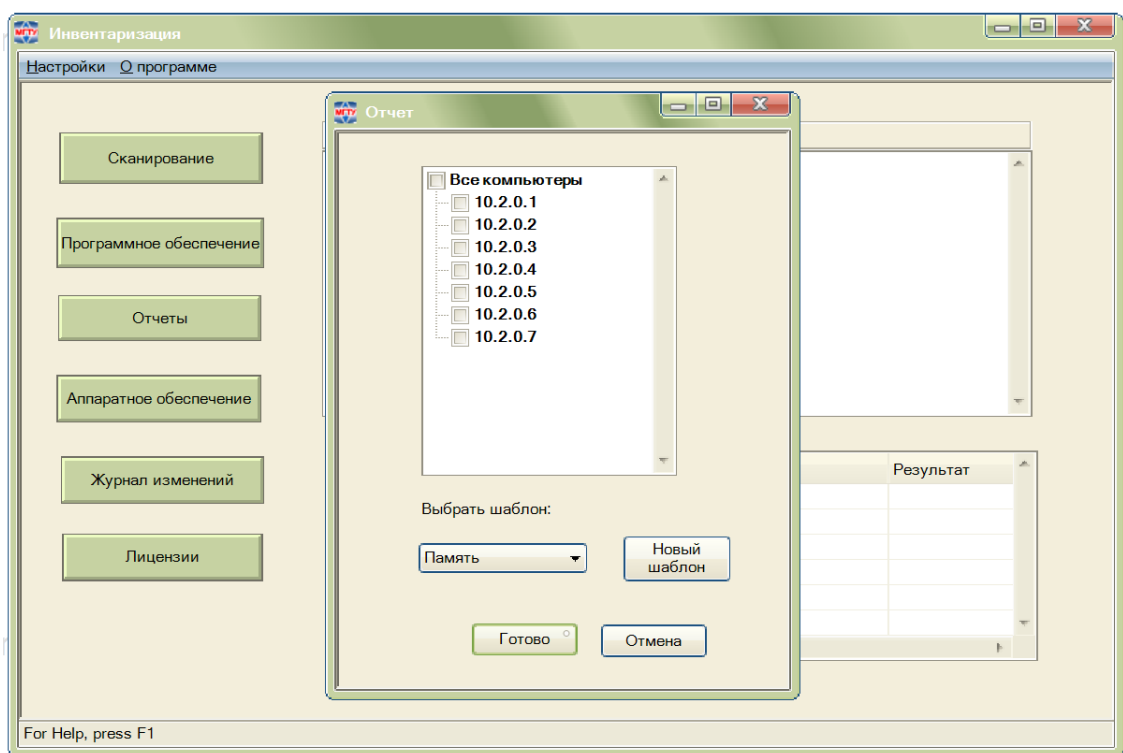

Рисунок 24 – Окно «Отчет»

Пример вывода системой готового отчета представлен на рисунке 25.

2.2.3. Работа с лицензиями на программное обеспечение

Для того, чтобы пользователь просмотреть какое программное обеспечение является лицензионным, а какое – нет, в системе предусмотрено окно «Управление лицензиями» (рисунок 26). В этом подразделе системы пользователь может контролировать сроки истечения лицензий, а также их

переизбыток или недостаток. Пользователь может добавить новую лицензию на программное обеспечение, для этого нужно нажать кнопку «Добавить».

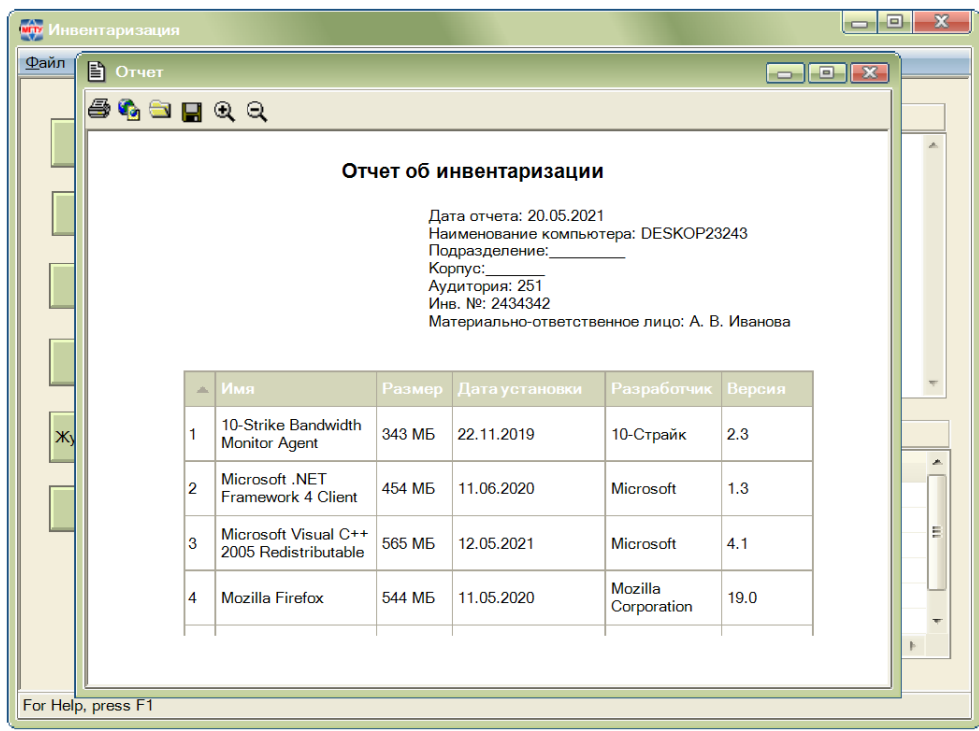

Рисунок 25 – Отчет об инвентаризации

| Файл Настро<br>Cka          | <b>With</b> Управление лицензиями<br>Добавить<br>Удалить | Изменить              |                |                | Поиск          | Ð<br>$\mathbf{x}$<br>÷ |
|-----------------------------|----------------------------------------------------------|-----------------------|----------------|----------------|----------------|------------------------|
|                             | Наименование програ                                      | <b>▲ Тип лицензии</b> | Дата активации | Дата истечения | Куплено        | $y_c$ $\sim$           |
|                             | 1С: Предприятие 8.3                                      | Платная               | 12.05.20       | 19.09.20       | 3              | 4                      |
| Програм                     | <b>GUI Studio Design</b>                                 | Платная               | 31.12.20       | 31.12.2021     | $\overline{2}$ | 5                      |
|                             | <b>MS Visio</b>                                          | Платная               | 11.08.19       | 08.06.20       | 9              | 11                     |
|                             | Ramus                                                    | Бесплатная            | 02.03.18       | 07.11.20       | 6              | 12                     |
|                             | Kaspersky Internet Security                              | Платная               | 03.07.20       | 03.08.2021     | 6              | 12                     |
| Аппаратн<br>Журн<br>Управле |                                                          |                       |                |                |                |                        |
|                             | $\blacktriangleleft$                                     |                       | ш              |                |                | Þ.                     |

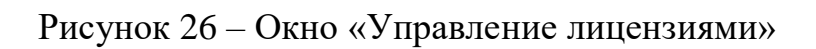

2.2.4. Работа с журналом изменений

Изменения в конфигурации компьютеров отслеживаются в подразделе «Журнал изменений». Здесь пользователь выбирает компьютер и период времени для мониторинга изменений (рисунок 27).

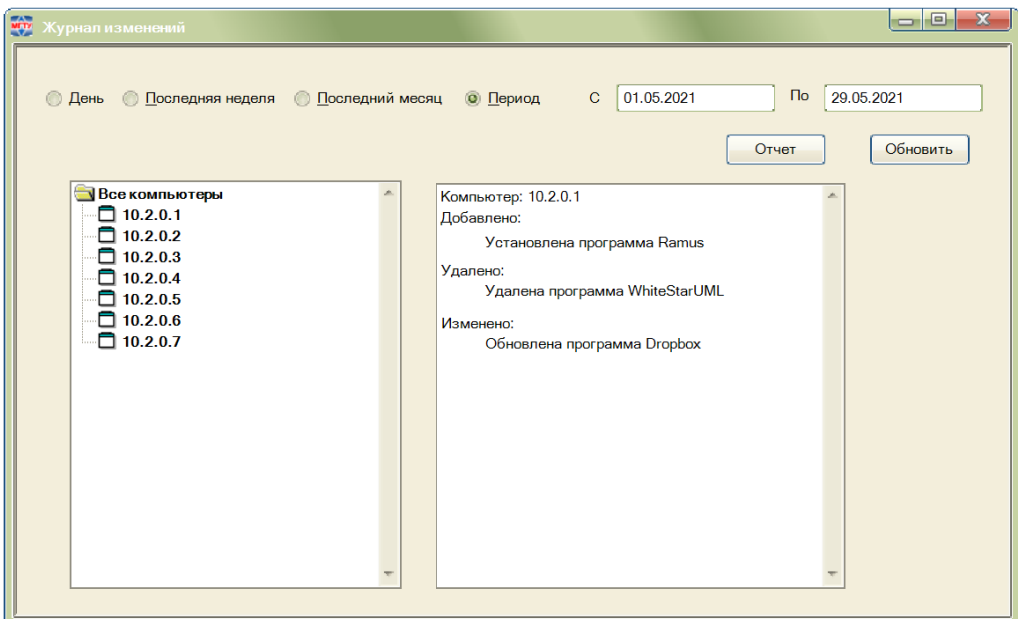

Рисунок 27 – Окно «Журнал изменений»

В данном параграфе был разработан прототип системы инвентаризации программного обеспечения в виде мокапов. Был описан процесс добавления и сканирования компьютеров, просмотра информации о программном и аппаратном обеспечении, формирования отчетов, работы с лицензиями и работы с журналом изменений.

#### **2.3. Расчет затрат на разработку информационной системы**

Расчет затрат на разработку информационной системы (*КРПР*) рассчитаем по формуле [22, 24] (2.3.1):

$$
3_{PHC} = 3_{3II} + 3_{OB\phi} + 3_{3BM} + 3_{HO} + 3_{XH} + P_{HP},
$$
\n(2.3.1)

где *ЗЗП* – заработная плата специалистов, руб.;

*ЗОВФ* – отчисления во внебюджетные фонды с заработной платы сотрудников, руб.;

*ЗЭВМ* – затраты, связанные с эксплуатацией техники, руб.;

*ЗПО* – затраты на программное обеспечение, необходимое для разработки информационной системы, руб.;

*ЗХН* – затраты на хозяйственно-операционные нужды, руб.;

*РНР* – накладные расходы, руб.

Размер заработной платы сотрудников (*ЗЗП*) рассчитаем по формуле (2.3.2)

$$
3_{3II} = \sum_{j=1}^{m} O_{Pj} * T_{PMCj} * (1 + k_{\overline{A}})(1 + k_{\overline{Y}}), \qquad (2.3.2)
$$

где *ОРj* – оклад *j*-го сотрудника, руб./час.;

*ТРИСj* – время разработки информационной системы *j*-м разработчиком, час. Включает в себя машинное время работы над проектом (*ТМРПР*);

 $k_{\text{II}}$  – коэффициент дополнительной заработной платы сотрудников, равен  $0.1$ :

*k<sup>У</sup>* – районный (уральский) коэффициент, равен 0,15.

Время, затрачиваемое на разработку информационной системы *j*-м разработчиком, рассчитаем по формуле (2.3.3).

$$
T_{PICj} = \sum_{\beta=1}^{n} t_{\beta},\tag{2.3.3}
$$

где *t<sup>β</sup>* – время *β*-го этапа разработки проектного решения, час.

Затраты на заработную плату сотрудников представлены в документе «Технико-экономическое обоснование проекта разработки АИС «Инвентаризация»» (приложение К) [11].

Таким образом, затраты на оплату труда сотрудников составили 90 671 рублей.

Величина отчислений во внебюджетные фонды определим по формуле  $(2.3.4).$ 

$$
3_{OB\Phi} = 3_{3II} * k_{OB\Phi},\tag{2.3.4}
$$

где *kОВФ* – коэффициент отчислений во внебюджетные фонды.

Коэффициент отчислений во внебюджетные фонды рассчитываем по формуле (2.3.5).

$$
k_{OB\Phi} = k_{II\Phi} + k_{\Phi MC} + k_{\Phi CC} + k_{CHC},\tag{2.3.5}
$$

где *kПФ* – ставка отчислений в пенсионный фонд;

*kФМС* – ставка отчислений в фонд медицинского страхования;

*kФСС* – ставка отчислений в фонд социального страхования;

*kСНС* – ставка страховых взносов на обязательное социальное страхование от несчастных случаев на производстве и профессиональных заболеваний.

Ставка обязательных страховых взносов представлена в таблице 2.3.1.

Таблица 2.3.1 – Ставка обязательных страховых взносов<sup>3</sup>

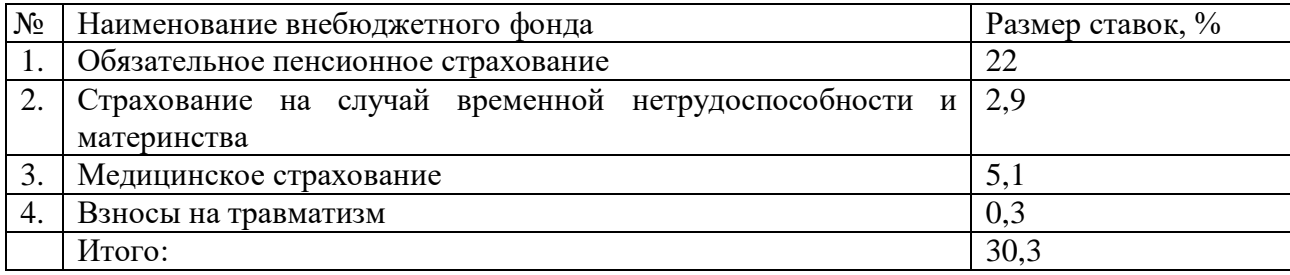

 $\overline{a}$ 

<sup>3</sup> Страховые взносы в 2021 году: таблица ставок — Контур.Экстерн [Электронный ресурс] URL: <https://www.kontur-extern.ru/info/esn-strahovye-vznosy>

Рассчитаем отчисления во внебюджетные фонды:

$$
3_{OB\Phi} = 90\ 671 * 0,303 = 27\ 473\ \text{py6}.
$$

Затраты, связанные с эксплуатацией ЭВМ, определим по формуле (2.3.6).

$$
3_{\partial BM} = T_{MPMC} * k \cdot n * C_{M \cdot Y}, \qquad (2.3.6)
$$

где *СМ-Ч* – стоимость машиночаса эксплуатации оборудования, руб./час.; *СМ-Ч* = 8 руб./час.

*n* – количество условных единиц используемой техники;

 $n = 3$ ;

*k<sup>Г</sup>* – коэффициент использования техники;

 $k = 0.95$  руб.;

*ТМРИС* – машинное время на разработку информационной системы, час.

*ТМРИС* = 320 часов;

Таким образом, затраты на эксплуатацию ЭВМ составят:

$$
3_{\text{B}M} = 320 * 0.95 * 3 * 8 = 7296 \text{ py6}.
$$

Так как разработка информационной системы будет осуществляться на территории заказчика, то расчет на покупку программного обеспечения производить не будем.

Величинe затрат на хозяйственно-операционные нужды на основании исходных данных определим по формуле (2.3.9).

$$
3_{XH} = \sum_{\tau=1}^{T} \prod_{\tau} * K_{\tau}, \tag{2.3.9}
$$

где  $I\!I_{\tau}$  – цена  $\tau$ -го товара, руб.;  $K_{\tau}$  – количество  $\tau$ -го товара.

Затраты на хозяйственно-организационные нужды представлены в таблице 2.3.3.

Таблица 2.3.3 – Затраты на хозяйственно-организационные нужды

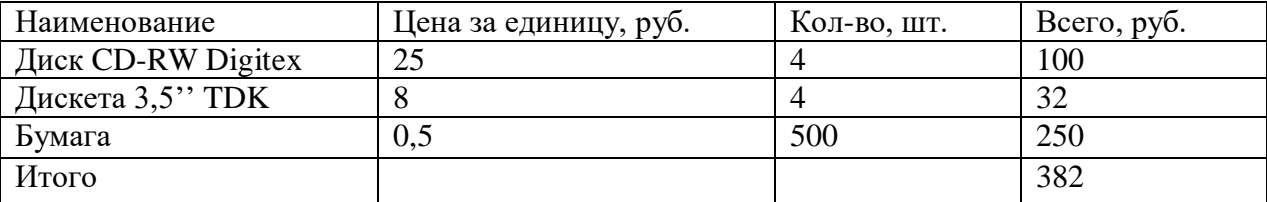

 $3<sub>XH</sub> = 4 * 25 + 4 * 8 + 500 * 0,5 = 382$  py6.

Расчет размера накладных расходов выполним по формуле (2.3.10).

$$
P_H = 3_{3H} * k_{HP},\tag{2.3.10}
$$

где *kНР* – коэффициент накладных расходов.

Рассчитаем накладные расходы:

$$
P_H = 90\,671 * 0.3 = 27\,201.3\,\text{py6}.
$$

Итоговые затраты на разработку информационной системы составят:

$$
3_{PMC} = 90\,671 + 27\,473 + 7\,296 + 96 + 27\,201,3 = 152\,737,3\,py6.
$$

Соотношение затрат на разработку системы представлено на рисунке 28.

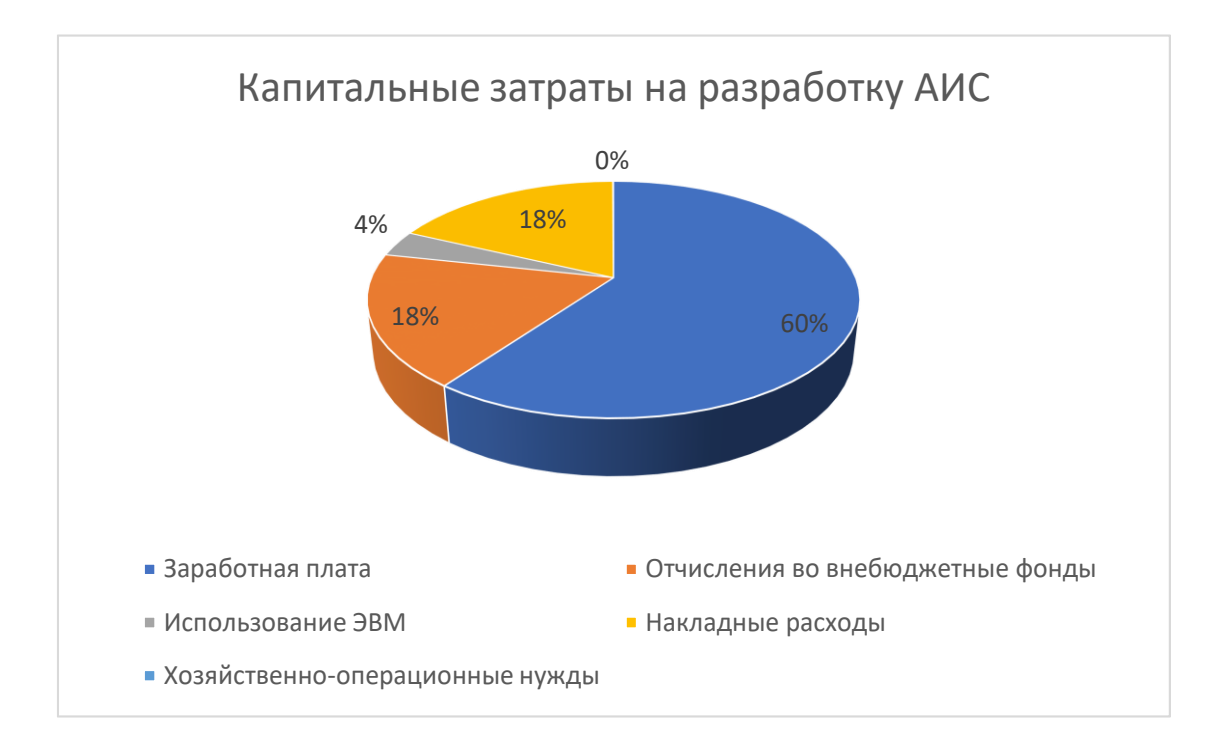

Рисунок 28 – Затраты на разработку системы

Таким образом, в данном параграфе были рассчитаны затраты на разработку информационной системы инвентаризации программного обеспечения, которые включают в себя затраты на: оплату труда сотрудников, отчисления во внебюджетные фонды с заработной платы, на эксплуатацию ЭВМ, на хозяйственно-операционные нужды и накладные расходы. Итоговые затраты составили 152 737,3 рублей.

#### **ВЫВОДЫ ПО РАЗДЕЛУ 2**

В рамках выполнения первого параграфа второго раздела были описаны требования к информационному обеспечению: разработана физическая и логическая модели базы данных в нотации IDEFX; Описаны требования к программному обеспечению: построена диаграмма классов системы, представлен перечень программного обеспечения, необходимого для работы системы. Описаны требования к организационному обеспечению; Описаны требования к лингвистическому обеспечению; Описаны требования к техническому обеспечению: построена диаграмма компонентов системы, диаграмма развертывания системы, представлены технические характеристики комплекса технических средств. Описаны требования к технологическому обеспечению: построены диаграмма деятельности и диаграмма состояний системы.

В рамках выполнения второго параграфа второго раздела были разработаны макеты будущей информационной системы и описан принцип ее работы.

В рамках выполнения третьего параграфа второго раздела был произведен расчет затрат на разработку информационной системы, который включает в себя: затраты на заработную плату сотрудников, отчисления во внебюджетные фонды с заработной платы, затраты, связанные с эксплуатацией техники, затраты на программное обеспечение, затраты на хозяйственнооперационные нужды и накладные расходы. Итоговые затраты на разработку информационной системы составили 152 737,3 рублей.

#### **ЗАКЛЮЧЕНИЕ**

В условиях современного законодательства и стремительного роста информатизации вузам необходимо осуществлять контроль над программным обеспечением и ИТ-оборудованием, которые находятся в его собственности. Инвентаризация является одним из способов такого контроля. Проведение инвентаризации вручную носит затяжной характер и может быть не всегда эффективным для вуза с большой ИТ-инфраструктурой. Решением этой проблемы может быть разработка информационной системы инвентаризации программного обеспечения.

Темой выпускной квалификационной работы была разработка проекта создания автоматизированной информационной системы для инвентаризации программного обеспечения вуза.

Целью исследования было сокращение трудозатрат процесса инвентаризации программного обеспечения за счет разработки информационной системы.

Объектом исследования выступила деятельность отдела Управления информационных технологий и автоматизированных систем управления (УИТ и АСУ) ФГБОУ ВО «МГТУ им. Г.И. Носова» по инвентаризации программного обеспечения.

Предметом исследования стала разработка проекта создания автоматизированной информационной системы инвентаризации программного обеспечения.

Были поставлены и последовательно решены следующие задачи:

1. Дана технико-экономическая характеристика отделу УИТ и АСУ ФГБОУ ВО «МГТУ им. Г. И. Носова»;

2. Проведена постановка задачи на автоматизацию процесса инвентаризации программного обеспечения;

3. Осуществлено календарно-ресурсное планирование, провести анализ бюджетных ограничений и рисков;

4. Сформированы требования к видам обеспечения;

5. Реализованы проектные решения по созданию информационной системы;

6. Произведен расчет затрат на разработку информационной системы.

В ходе выполнения первой задачи был проведен экономический анализ деятельности отдела УИТ и АСУ, описана организационная структура и система управления и описано состояние и стратегия развития информационных технологий.

В ходе выполнения второй задачи был описан бизнес-процесс проведения инвентаризации программного обеспечения на сегодняшний день, выявлены недостатки бизнес-процесса, сформировано управленческое решение о разработке информационной системы инвентаризации программного обеспечения, произведен выбор модели жизненного цикла информационной системы, сформированы цели и задачи проекта, разработана спецификация функциональных и нефункциональных требований к системе.

В ходе выполнения третьей задачи был разработан план-график, составлены ресурсы и их стоимость, проведен анализ рисков проекта и разработан план управления рисками.

В ходе выполнения четвертой задачи были описаны требования к информационному обеспечения, программному обеспечению, техническому обеспечению, организационному обеспечению, лингвистическому обеспечению и технологическому обеспечению.

В ходе выполнения пятой задачи были разработаны экранные формы системы и описан принцип ее работы.

В рамках выполнения шестой задачи был выполнен расчет затрат на разработку информационной системы, которые составили 152 737,3 рублей.

Таким образом, цель выпускной квалификационной работы достигнута, а задачи выполнены.

#### **СПИСОК ИСПОЛЬЗОВАННЫХ ИСТОЧНИКОВ**

1. Алексеева, А. В. Проблемы проведения инвентаризации основных средств / А. В Алексеева, Г.И. Золотарева // Менеджмент социальных и экономических систем.  $2018$   $\text{Ne}2$   $(10)$  – Текст: электронный. – URL <https://cyberleninka.ru/article/n/problemy–provedeniya–inventarizatsii–osnovnyh–sredstv> (дата обращения: 07.01.2021).

2. Анисимова, Н. С. CASE-Средства для проектирования баз данных: обзор и краткая характеристика / Н. С. Анисимова, О. Б. Назарова // Наука. Информатизация. Технологии. Образование : Материалы XI международной научно-практической конференции, Екатеринбург, 26 февраля – 02 2018 года. – Екатеринбург: Российский государственный профессионально-педагогический университет, 2018. – С. 472-480. – Текст: электронный. – URL: <https://www.elibrary.ru/item.asp?id=25532354> (дата обращения: 14.06.2021).

3. Аникеев, Д. А. Обзор методологий разработки программного обеспечения / Д. А. Аникеев, К. Е. Пешкова, Е. В. Гарченко, Т. В. Сарапулова // Современные тенденции развития науки и производства : Сборник материалов III Международной научно-практической конференции, Кемерово, 21–22 января 2016 года / Западно-Сибирский научный центр; Кузбасский государственный технический университет имени Т.Ф. Горбачева. – Кемерово: Общество с ограниченной ответственностью "Западно-Сибирский научный центр", 2016. – С. 264-266. – Текст: электронный. – URL: <https://www.elibrary.ru/item.asp?id=2553235> (дата обращения: 14.06.2021).

4. Бадюков, В.Ф. Классификация и анализ рисков разработки программного обеспечения / В.Ф. Бадюков, Г.Л. Сыч // Вестник Хабаровского государственного университета экономики и права. 2016. №3. – Текст: электронный. – URL: [https://cyberleninka.ru/article/n/klassifikatsiya-i-analiz-riskov](https://cyberleninka.ru/article/n/klassifikatsiya-i-analiz-riskov-razrabotki-programmnogo-obespecheniya)[razrabotki-programmnogo-obespecheniya](https://cyberleninka.ru/article/n/klassifikatsiya-i-analiz-riskov-razrabotki-programmnogo-obespecheniya) (дата обращения: 14.06.2021). – Текст: электронный.

5. Башкирцев, А. С. Формулировка современных требований к техническому и иным видам обеспечения автоматизированных систем

специального назначения / А. С. Башкирцев, В. А. Малофеев, И. Б. Паращук // Проблемы технического обеспечения войск в современных условиях : Труды V межвузовской научно-практической конференции, Санкт-Петербург, 20 марта 2020 года. – Санкт-Петербург: Федеральное государственное казенное военное образовательное учреждение высшего образования "военная академия связи имени маршала советского союза с. м. буденного" министерства обороны российской федерации, 2020. – С. 73-76. – Текст: электронный. – URL: <https://www.elibrary.ru/item.asp?id=43766050> (дата обращения: 14.06.2021).

6. Безверхая, Т. В. Применение программы для инвентаризации, учета компьютеров и сетевого оборудования на примере электросетевой организации / Т. В. Безверхая, А. А. Тютюнник // Постулат. – 2017. – № 5-1(19). – С. 124. – Текст: электронный. – URL:<https://www.elibrary.ru/item.asp?id=29450586> (дата обращения: 14.06.2021).

7. Ващук, И. Н. Оценка рисков при проектировании и разработке автоматизированной информационной системы поддержки разработки проекта комплексной системы защиты / И. Н. Ващук, , Е. А. Кин, О. О. Очередько // Информационные технологии в моделировании и управлении: подходы, методы, решения. 2017. Ст. 45–52. – Текст: электронный. – URL: <https://www.elibrary.ru/item.asp?id=32813468> (дата обращения: 14.06.2021).

8. Волошин И.П. Факторы риска при разработке программного обеспечения / И. П. Волошин // Информационная безопасность регионов. 2016.  $N<sub>2</sub>3$  (24). – Текст: электронный. – URL: [https://cyberleninka.ru/article/n/faktory–](https://cyberleninka.ru/article/n/faktory–riska–pri–razrabotke–programmnogo–obespecheniya) [riska–pri–razrabotke–programmnogo–obespecheniya](https://cyberleninka.ru/article/n/faktory–riska–pri–razrabotke–programmnogo–obespecheniya) (дата обращения: 12.01.2021).

9. ГОСТ 34.601–90. Информационная технология. Комплекс стандартов на автоматизированные системы. Автоматизированные системы. Стадии создания. – М.: Изд–во стандартов, 1991. – Текст: непосредственный.

10. ГОСТ 34.602–89. Техническое задание на создание автоматизированной системы. – М.: Изд–во стандартов, 1991. – Текст: непосредственный.

11. ГОСТ 24.202-80 Государственный стандарт союза СССР. Система технической документации на АСУ. Требования к содержанию документа «Технико-экономическое обоснование создание АСУ» – Текст: непосредственный.

12. Гарифуллиннн, Б. Р. О проектировании системы учета оргтехники и программного обеспечения на предприятии / Б. Р. Гарифуллиннн, К. Т. Садрутдинов // Статья в сборнике: Современная наука: актуальные вопросы, достижения и инновации. 2019. Ст. 129–133. – Текст: электронный. – URL: <https://www.elibrary.ru/item.asp?id=37790719> (дата обращения: 14.06.2021).

13. Евдокимов, И. В. Реестр рисков программного проекта / И. В. Евдокимов, В. А. Красиков, Н. Е. Мартынов, Г. А. Демин // Качество. Инновации. Образование. – 2017. – № 6 (145). – С. 65-71. – Текст: электронный. URL:<https://www.elibrary.ru/item.asp?id=30309471> (дата обращения: 14.06.2021).

14. Ильинская, Е. В. Методика оценки рисков при разработке автоматизированных информационных систем корпоративного уровня / Е. В. Ильинская, В. В. Ломакин, Р. Г. Асадуллаев, Т. В. Зайцева // Научнотехнический вестник Поволжья. – 2018. – № 11. – С. 218-223. – Текст: электронный. – URL: <https://www.elibrary.ru/item.asp?id=36761257> (дата обращения: 14.06.2021).

15. Каспарович, Е. В. Особенности выбора методологии разработки при разработке программного обеспечения / Е. В. Каспарович // Молодой исследователь: вызовы и перспективы : Сборник статей по материалам LCVIII международной научно-практической конференции : Общество с ограниченной ответственностью "Интернаука", 2018. – С. 346-349. – Текст: электронный. – URL:<https://www.elibrary.ru/item.asp?id=36599441> (дата обращения: 14.06.2021).

16. Кутлыбаева Д. М. Инвентаризация программных продуктов на предприятии / Д. М. Кутлыбаева // Символ науки. 2016. №8-2. – Текст: электронный. – URL: [https://cyberleninka.ru/article/n/inventarizatsiya-programmnyh](https://cyberleninka.ru/article/n/inventarizatsiya-programmnyh-produktov-na-predpriyatii)[produktov-na-predpriyatii](https://cyberleninka.ru/article/n/inventarizatsiya-programmnyh-produktov-na-predpriyatii) (дата обращения: 14.06.2021).

17. Кучина, Т. В. Автоматизация сетевого планирования в строительстве на основе программы Microsoft Project / Т. В. Кучина, Я. Г. Мозговая // Ползуновский альманах. – 2020. – Т. 1. – № 2. – С. 104-108. – Текст: электронный. – URL: <https://www.elibrary.ru/item.asp?id=36599441> (дата обращения: 14.06.2021).

18. Мазинова, А. Э. О выборе оптимальной модели жизненного цикла корпоративных информационных систем / А. Э. Мазинова // Теория и практика экономики и предпринимательства : XVII Всероссийская с международным участием научно-практическая конференция, Симферополь-Гурзуф, 23–25 апреля 2020 года / Крымский федеральный университет имени В. И. Вернадского. – Симферополь: ИП Зуева Т. В., 2020. – С. 211-212. – Текст: электронный. – URL: <https://www.elibrary.ru/item.asp?id=42762445> (дата обращения: 14.06.2021).

19. Мелюкова, М. А. Планирование проекта в программном средстве Microsoft project / М. А. Мелюкова // Лучшая научно-исследовательская работа: сборник статей Международного научно-исследовательского конкурса, Санкт-Петербург, 26 января 2020 года. – Санкт-Петербург: ЕНМЦ «Мультидисциплинарные исследования», 2020. – С. 85-88. – Текст: электронный. – URL:<https://www.elibrary.ru/item.asp?id=42755977> (дата обращения: 14.06.2021).

20. Наймушина, О.Э. Организация учета компьютерной техники и программного обеспечения / О.Э. Наймушина // МНИЖ. 2018. №4 (70). – Текст: электронный. – URL: [https://cyberleninka.ru/article/n/organizatsiya-ucheta](https://cyberleninka.ru/article/n/organizatsiya-ucheta-kompyuternoy-tehniki-i-programmnogo-obespecheniya)[kompyuternoy-tehniki-i-programmnogo-obespecheniya](https://cyberleninka.ru/article/n/organizatsiya-ucheta-kompyuternoy-tehniki-i-programmnogo-obespecheniya) (дата обращения: 14.04.2021).

21. Назарова, О. Б. Теоретические основы моделирования бизнес-процессов : Учебное пособие / О. Б. Назарова, О. Е. Масленникова. – Магнитогорск : Магнитогорский государственный технический университет им. Г.И. Носова, 2016. – 159 с. – Текст: электронный. – URL: <https://www.elibrary.ru/item.asp?id=27267651> (дата обращения: 14.06.2021).

22. Новикова, Т. Б. Составление затрат на реализацию, эксплуатацию и сопровождение АИС по проведению лечебно-диагностической деятельности в поликлинике / Т. Б. Новикова // Научное обозрение. Экономические науки. – 2016. – № 6. – С. 135-141. – Текст: электронный. – URL: <https://www.elibrary.ru/item.asp?id=28839416> (дата обращения: 14.06.2021).

23. Новикова, Т. Б. ARIS: теория и практика бизнес-моделирования / Т. Б. Новикова, О. Б. Назарова, В. Е. Петеляк. – Магнитогорск : Магнитогорский государственный технический университет им. Г.И. Носова, 2016. – 289 с. – Текст: электронный. – URL: <https://elibrary.ru/item.asp?id=28350938> (дата обращения: 14.11.2020).

24. Остринская, Л. И. Анализ существующих методик оценки стоимости разработки программного обеспечения. Особенности расчета предполагаемых затрат для дополнительных модулей существующей информационной системы / Л. И. Остринская, Е. О. Будзинская // Образование. Транспорт. Инновации. Строительство: Сборник материалов II Национальной научно-практической конференции, Омск, 18–19 апреля 2019 года. – Омск: Сибирский государственный автомобильно-дорожный университет (СибАДИ), 2019. –С. 493- 497. –Текст: электронный. – URL: <https://www.elibrary.ru/item.asp?id=38256880> (дата обращения: 14.06.2021).

25. Онокой, Л. С. Критерии выбора методологии разработки программного обеспечения / Л. С. Онокой // Качество. Инновации. Образование. – 2017. – № 1(140). – С. 58-61. – Текст: электронный. – URL:<https://www.elibrary.ru/item.asp?id=28994139> (дата обращения: 14.06.2021).

26. Ошурков, В. А. Исследование рисков команды ИТ-проекта / В. А. Ошурков, В. Н. Макашова // Корпоративная экономика. – 2016. –№ 1(5). –С. 63-66. –Текст: электронный. –URL[: https://www.elibrary.ru/item.asp?id=25862792](https://www.elibrary.ru/item.asp?id=25862792) (дата обращения: 27.03.2021).

27. Пучинин, Д.Г. Сравнительный анализ программ для учета техники для отдела защиты информации / Д.Г. Пучинин, Е.Д. Михова // Актуальные проблемы авиации и космонавтики. 2016. №12. – Текст: электронный. – URL:

[https://cyberleninka.ru/article/n/sravnitelnyy–analiz–programm–dlya–ucheta–tehniki–dlya–](https://cyberleninka.ru/article/n/sravnitelnyy–analiz–programm–dlya–ucheta–tehniki–dlya–otdela–zaschity–informatsii) [otdela–zaschity–informatsii](https://cyberleninka.ru/article/n/sravnitelnyy–analiz–programm–dlya–ucheta–tehniki–dlya–otdela–zaschity–informatsii) (дата обращения: 27.03.2021).

28. Романова, Ю. А. Основные риски в процессах разработки программного обеспечения / Ю.А. Романова // Международный журнал гуманитарных и естественных наук. 2016. №1. – Текст: электронный. – URL: [https://cyberleninka.ru/article/n/osnovnye–riski–v–protsessah–razrabotki–](https://cyberleninka.ru/article/n/osnovnye–riski–v–protsessah–razrabotki–programmnogo–obespecheniya) [programmnogo–obespecheniya](https://cyberleninka.ru/article/n/osnovnye–riski–v–protsessah–razrabotki–programmnogo–obespecheniya) (дата обращения: 29.03.2021).

29. Мышенков, К. С. Обоснование выбора программных средств моделирования баз данных / К. С. Мышенков, М. Ф. Симонов, В. М. Коростелев // Динамика сложных систем - XXI век. – 2020. – Т. 14. –№ 2. –С. 77-83. – DOI 10.18127/j19997493-202002-09. – Текст: электронный. – URL: <https://www.elibrary.ru/item.asp?id=43878566> (дата обращения: 14.06.2021).

30. Теряева, Е. Как составить ТЗ: подробная инструкция по созданию технического задания: / Статья, 2019. – URL: [https://blog.calltouch.ru/kak–](https://blog.calltouch.ru/kak–sostavit–tzpodrobnaya–instruktsiya–po–sozdaniyu–tehnicheskogo–zadaniya/) [sostavit–tzpodrobnaya–instruktsiya–po–sozdaniyu–tehnicheskogo–zadaniya/](https://blog.calltouch.ru/kak–sostavit–tzpodrobnaya–instruktsiya–po–sozdaniyu–tehnicheskogo–zadaniya/) (дата обращения: 14.01.2021). – Текст: электронный.

31. Чусавитина, Г. Н. Управление проектами с использованием Microsoft Project / Г.Н. Чусавитина, В.Н. Макашова. – Магнитогорск: Издательский центр ФГБОУ ВПО «МГТУ», 2016. – 198 с. – Текст: электронный. – URL: <https://www.elibrary.ru/item.asp?id=28810423> (дата обращения: 14.04.2021).

32. Юшин, В. Ю. Инструментальные стредства прототипирования / В. Ю. Юшин // Вестник современных исследований. – 2018. – № 8.1(23). – С. 339- 340. – Текст: электронный. – URL: https://www.elibrary.ru/item.asp?id=36270707 (дата обращения: 11.05.2021).

33. Якунина, Е. А. Анализ рисков ИТ-проекта / Е. А. Якунина // Наука и образование: проблемы и перспективы : Материалы Ежегодной научнопрактической конференции с международным участием, Казань, 07 декабря 2018 года / Под ред. Н.М. Прусс, А.А. Аюпова. – Казань: Университет

управления "ТИСБИ", 2018. – С. 229-233. – Текст: электронный. – URL: <https://www.elibrary.ru/item.asp?id=39179950> (дата обращения: 11.05.2021).

34. Inventory software products for enterprise // Symbol of Science: international scientific journal. – 2017. – Vol. 2. – No 1. – P. 13-14. (дата обращения: 09.06.2021)

35. Tokarev Michael Valentinovich System Engineering development in the context of information systems design // European science review. 2016. №3-4. URL: https://cyberleninka.ru/article/n/system-engineering-development-in-the-context-ofinformation-systems-design (дата обращения: 09.06.2021).

36. ISO/IEC.FCD 24765: 2017 – Systems and Software Engineering Vocabulary. Geneve: International Organization of Standartization.

37. Porsev, Yu. A. Review of Methods for Solving Problems of Inventory and Accounting of Computer Equipment and Material Values at Kalashnikov Izhevsk State Technical University / Yu. A. Porsev, I. G. Kornilov // Информационные технологии в науке, промышленности и образовании : сборник трудов Всероссийской научно-технической конференции, Ижевск, Россия, 29 мая 2020 года / Отв. ред. К. Ю. Петухов. – Ижевск: Ижевский государственный технический университет имени М.Т. Калашникова, 2020. – P. 388-392.

38. Ivanova, N. The use of the Analytic Hierarchy Process in Determination of the Design Solution for Vertical Gardening / N. Ivanova, I. Podkovyrov, O. Ganzha // Journal of Physics: Conference Series, Voronezh, 10–13 декабря 2019 года. – Voronezh, 2020. – P. 012035. – DOI 10.1088/1742-6596/1614/1/012035.

# **ПРИЛОЖЕНИЯ**

# **Приложение А. Словарь данных**

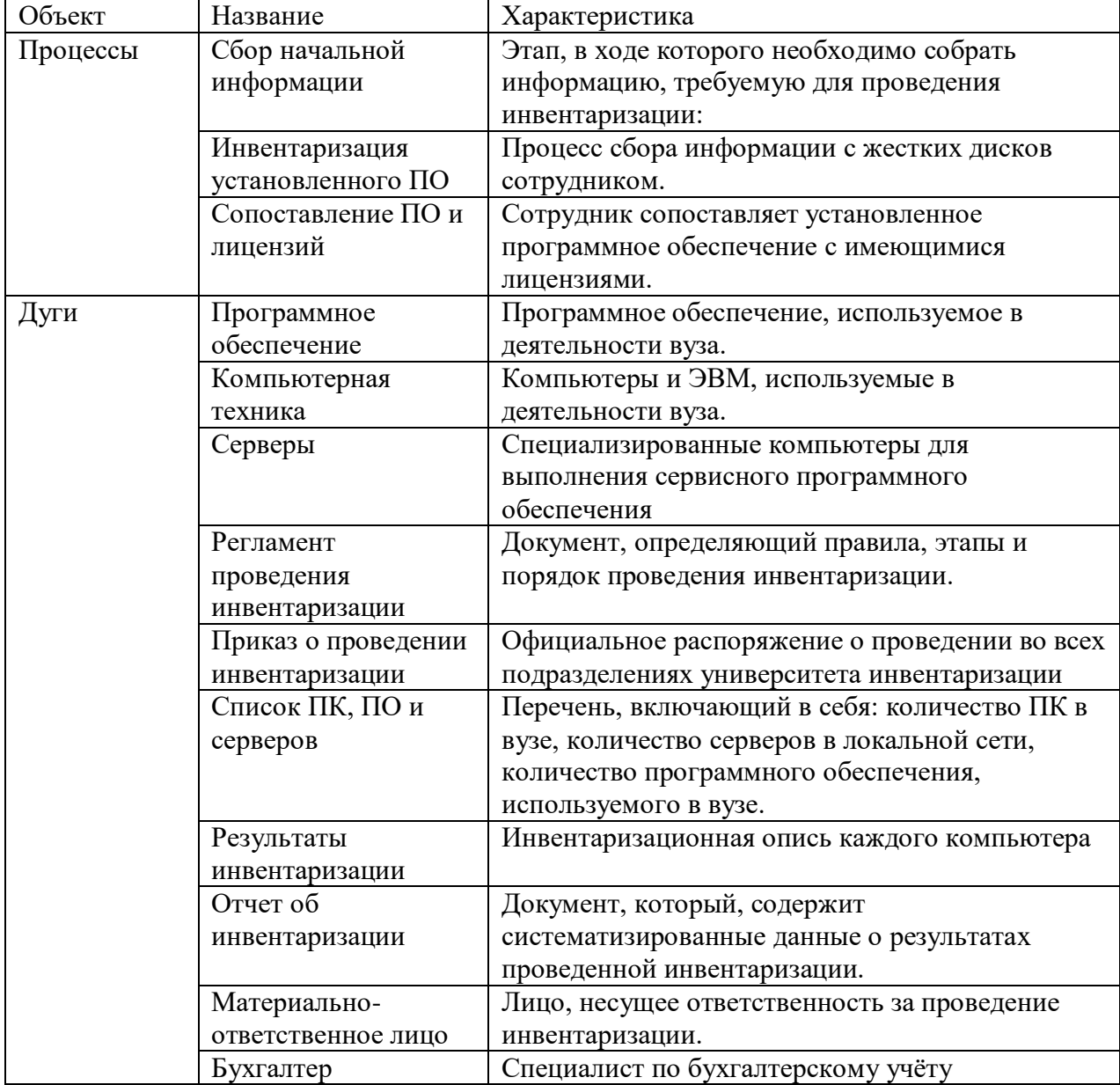

Таблица А.1 – Словарь данных

# **Приложение Б. Расчет по диаграмме Исикавы**

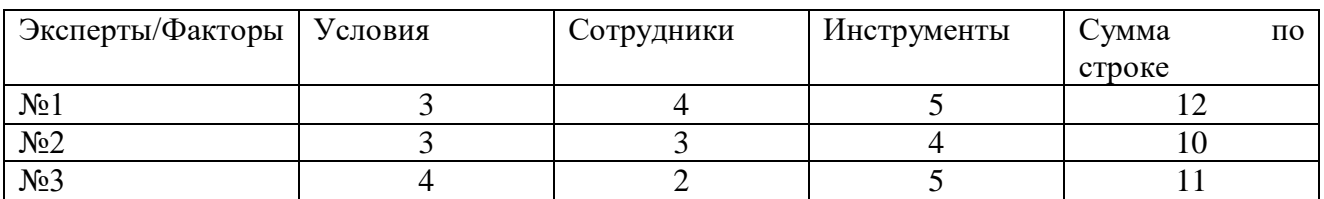

## Таблица Б.1 – Расчет по диаграмме Исикавы

#### Таблица Б.2 – Расчет по диаграмме Исикавы

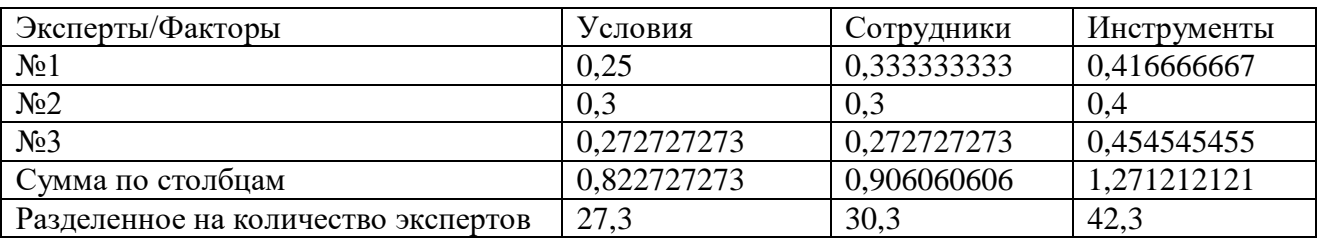

## Таблица Б.3 – Расчет по диаграмме Исикавы

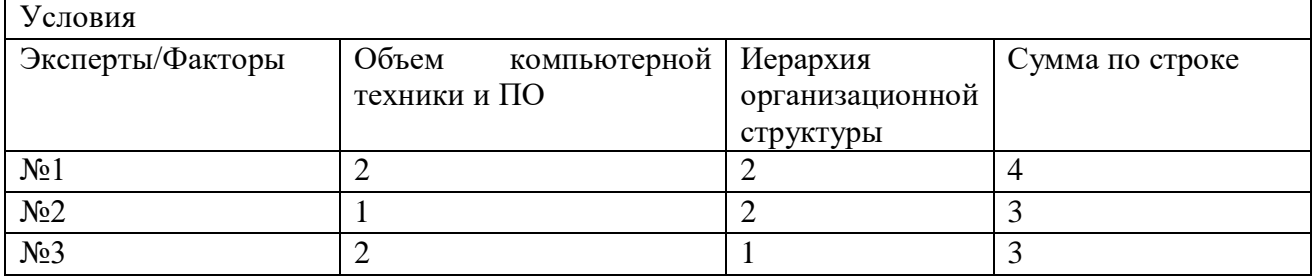

### Таблица Б.4 – Расчет по диаграмме Исикавы

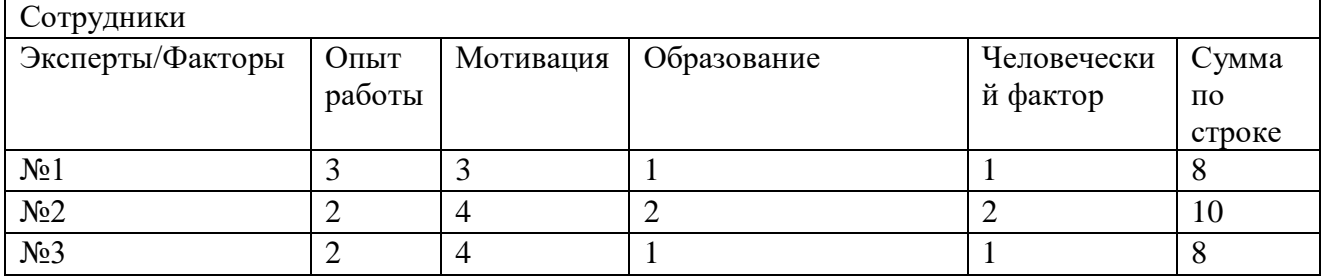

#### Таблица Б.4 – Расчет по диаграмме Исикавы

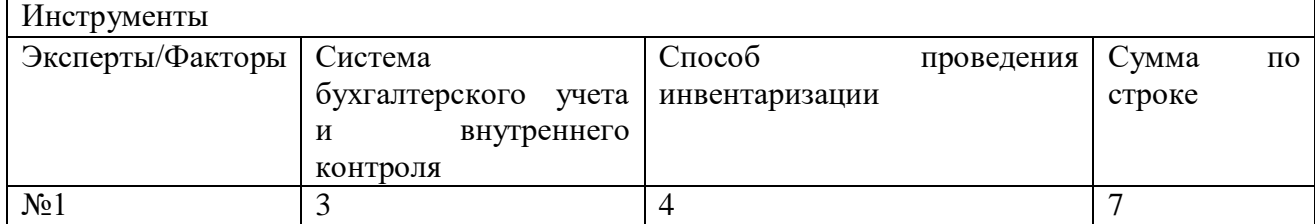

Продолжение таблицы Б.4

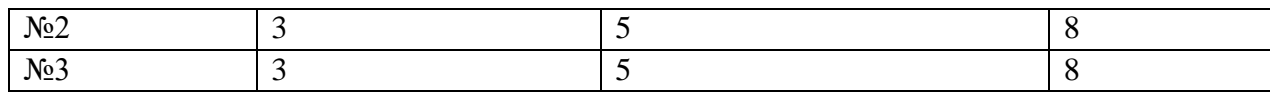

# Таблица Б.5 – Расчет по диаграмме Исикавы

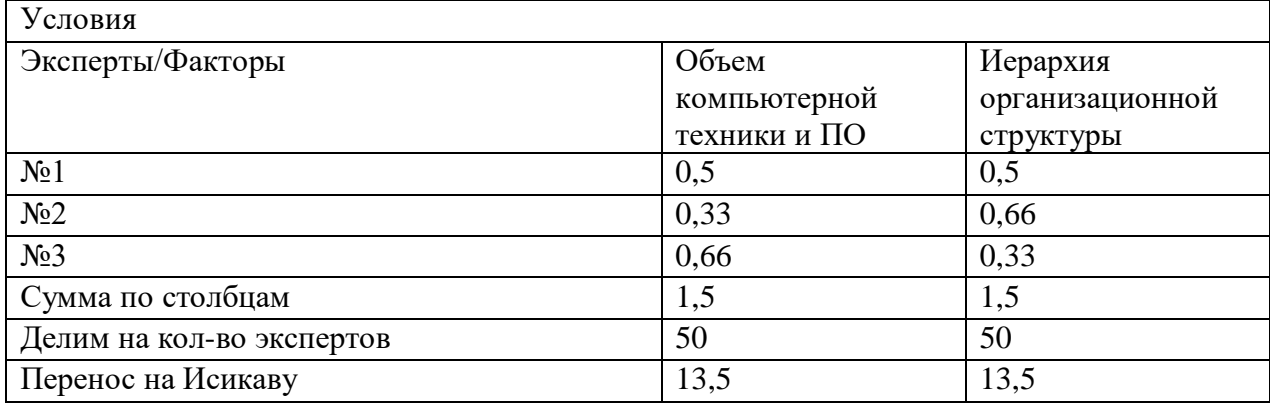

# Таблица Б.6 – Расчет по диаграмме Исикавы

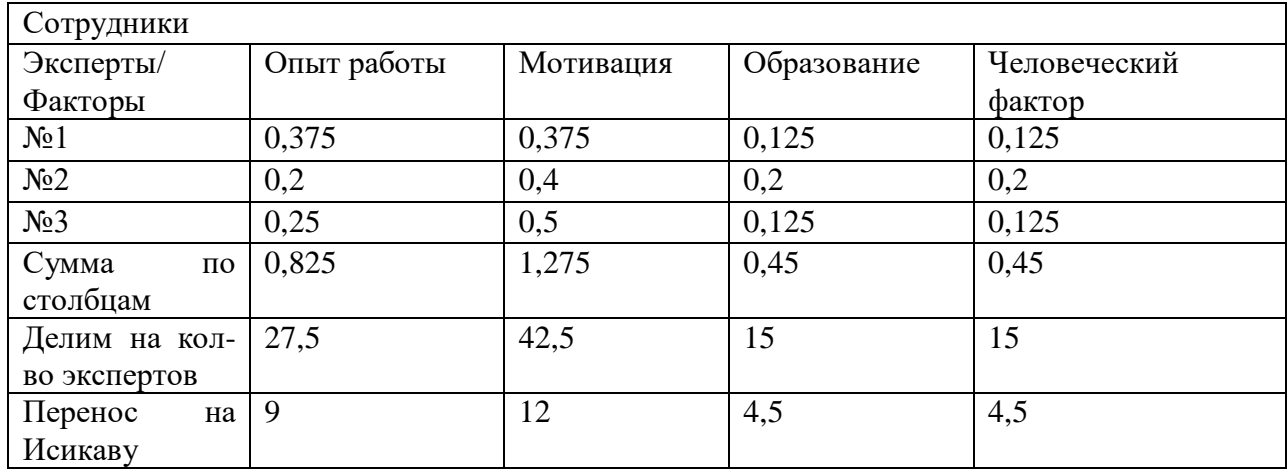

Таблица Б.7 – Расчет по диаграмме Исикавы

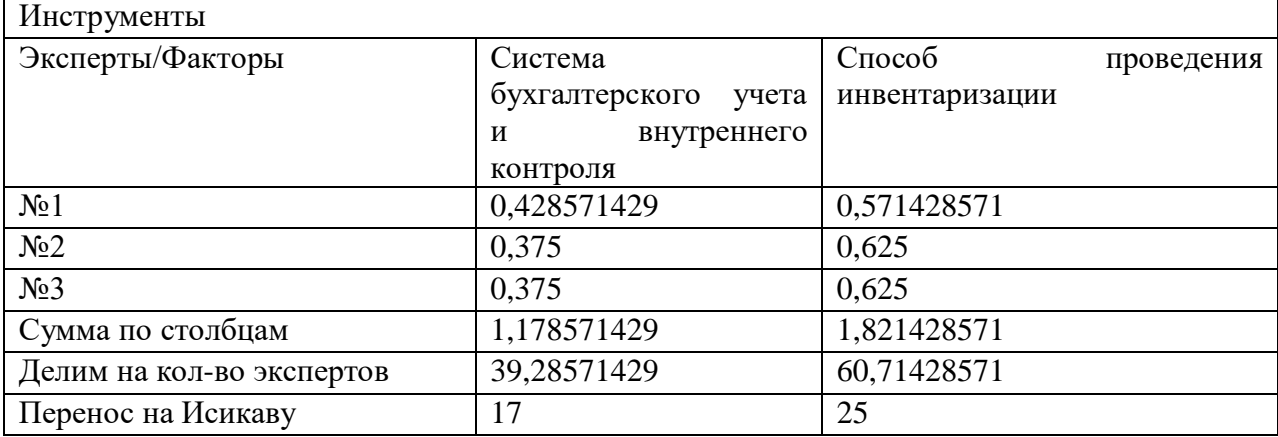

#### **Приложение В. Документ об образе и границах проекта**

1. Бизнес-требования

1.1. Исходные данные

В настоящее время сотрудники отдела УИТ и АСУ тратит в среднем 2 часа времени на проведение инвентаризации программного обеспечения, 1 час на лицензионную сверку, 1 час времени на формирование отчета. Так как вуз обладает широким парком вычислительной техники, в котором компьютеры находятся в разных помещениях, процесс инвентаризации занимает огромное количество времени. Персонал вуза может работать по тому же графику, что и сотрудники, проводящие инвентаризацию, поэтому не все работники согласны прекращать работу, чтобы пустить специалиста на обследование техники.

Отделу УИТ и АСУ необходимо получать актуальную информацию о программном и аппаратном обеспечении компьютеров, которые находятся в собственности вуза, за короткий промежуток времени, не проводя опись каждого компьютера в отдельности. Разрабатываемая система позволит значительно упростить процесс инвентаризации и сократить трудозатраты.

1.2. Возможности бизнеса

На современном рынке уже существуют готовые программные продукты, предназначенные для автоматической инвентаризации программ и ИТ-оборудования. Такие программы довольно дорогостоящие, но не имеют возможности корректировки ошибок в данных, которые предоставляются бухгалтерским отделом вуза.

1.3. Бизнес - цели и критерии успеха

Бизнес-цель 1. Уменьшить время, затрачиваемое на сбор необходимой информации о программном обеспечении, на 105 минут после внедрения системы.

Масштабы: время, которое сотрудник тратит на сбор информации.

Показатели в прошлом (2020г., первоначальное исследование): 2 часа

Планируемые показатели: менее 15 минут.

Обязательные показатели: 30 минут.

Бизнес-цель 2. Уменьшить время, затрачиваемое на лицензионную сверку на 55 минут.

Масштабы: время, которое сотрудник тратит на сопоставление программ и лицензий.

Показатели в прошлом (2020г., первоначальное исследование): 1 час

Планируемые показатели: менее 5 минут.

Обязательные показатели: 10 минут.

Бизнес-цель 3. Уменьшить время, затрачиваемое на формирование отчета на 55 минут.

Масштабы: время, которое сотрудник тратит на то, чтобы зафиксировать информацию в отчет.

Показатели в прошлом (2020г., первоначальное исследование): 1 час

Планируемые показатели: менее 5 минут.

Обязательные показатели: 10 минут.

Критерий успеха 1. Все сотрудники УИТ и АСУ, ответственные за проведение инвентаризации программного обеспечения, должны в течение одного месяца после первого выпуска перейти на работу с информационной системой.

1.4. Потребности клиента или рынка

Потребности клиента 1. Система должна находить и корректировать ошибки в импортируемых в программу данных и формировать корректный отчет.

Потребности клиента 2. Система должна обеспечивать удаленное сканирование компьютеров, объединенных в одну локальную сеть.

Потребности клиента 3. Система должна обладать гибким, лаконичным и дружественным интерфейсом, который будет понятным и приемлемым даже для неопытного пользователя.

1.5. Бизнес-риски

Фактор бизнес – риска 1. Не все сотрудники готовы к работе с новой системой. Потребуются финансовые и временные ресурсы на обучение персонала. Вероятность = 0,1; Ущер $6 = 10$ .

2. Образ решения

2.1. Положение об образе проекта

Для отдела управления информационными технологиями и автоматизированными системами управления ФГБОУ ВО «МГТУ им. Г. И. Носова» разрабатываемая система будет представлять собой программу, позволяющую получать информацию о программном и аппаратном обеспечении компьютеров, находящихся в распоряжении вуза, лицензиях установленных программ и любых изменениях в конфигурации компьютеров. В отличие от существующих на рынке программ для инвентаризации компьютеров, система будет корректировать ошибки в импортируемых в систему данных.

2.2. Основные функции

Основные функции 1. Инвентаризация программного и аппаратного обеспечения.

Основные функции 2. Формирование отчетов на основе результатов инвентаризации.

Основные функции 3. Отображение информации об изменениях в программном и аппаратном обеспечении.

Основные функции 4. Отображение информации о сроках истечения лицензий и недостатках или переизбытках лицензий.

2.3. Предположения и зависимости

Предположения и зависимости 1. Для функционирования системы компьютеры должны быть подключены к одной локальной сети.

3. Масштабы и ограничения проекта

3.1. Ограничения и исключения

Ограничения и исключения 1. Информационная система будет применятся только для ФГБОУ ВО «МГТУ им. Г. И. Носова».

Ограничения и исключения 2. Проект не предусматривает работу со сторонними организациями.

Ограничения и исключения 3. Система не предназначена для инвентаризации оборудования связи, коммуникационного оборудования и специализированных управляющих микропрограмм.

4. Бизнес-контекст

4.1. Профили заинтересованных лиц

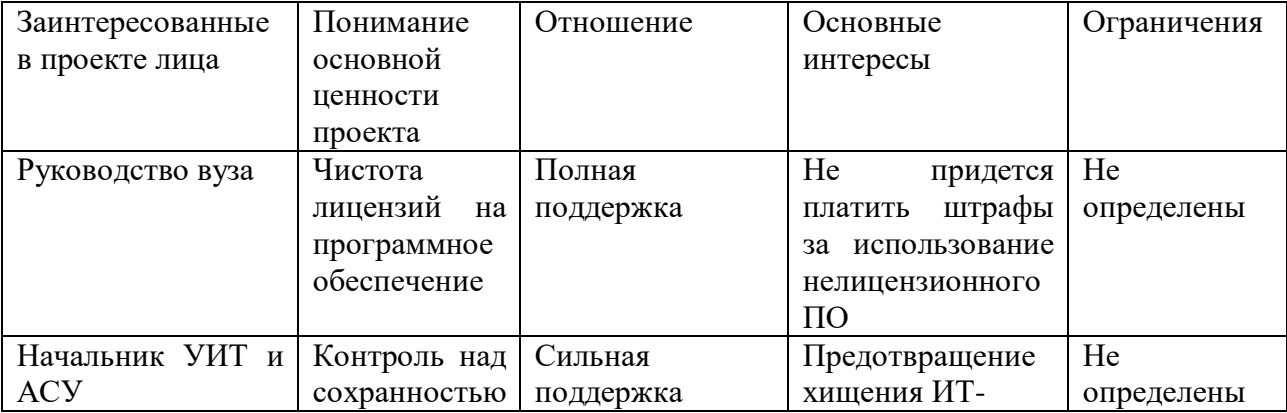

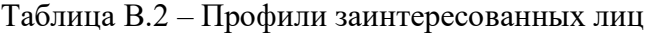

Продолжение таблицы В.2

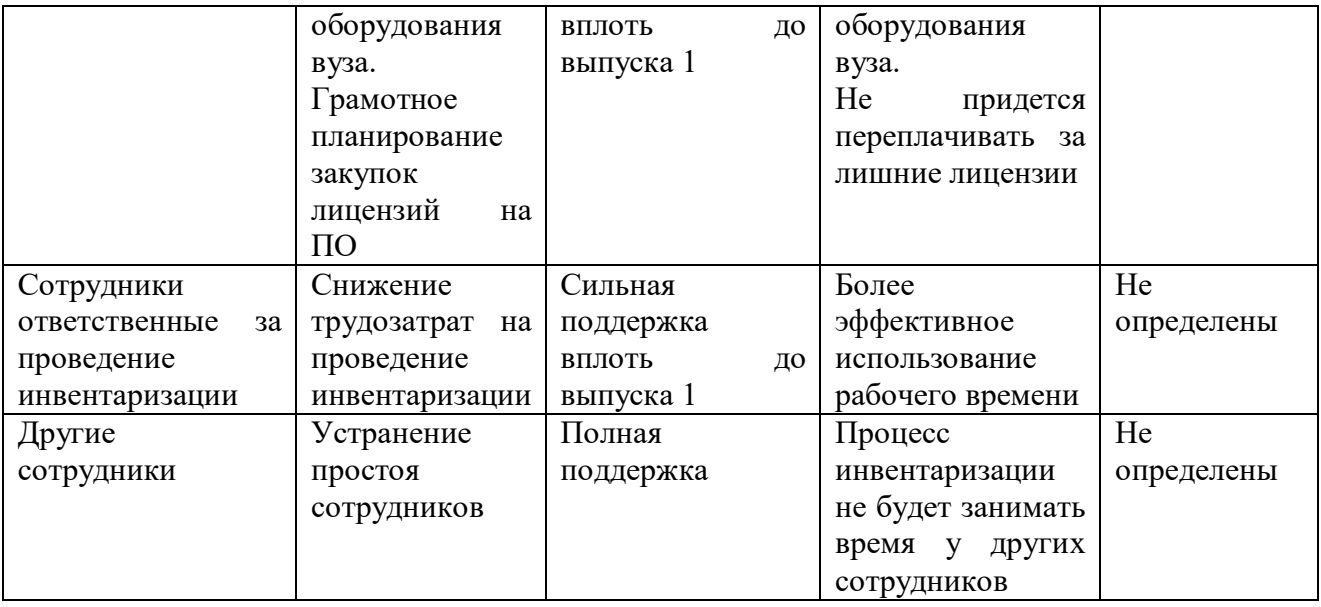

## **Приложение Г. Проект технического задания на разработку информационной системы**

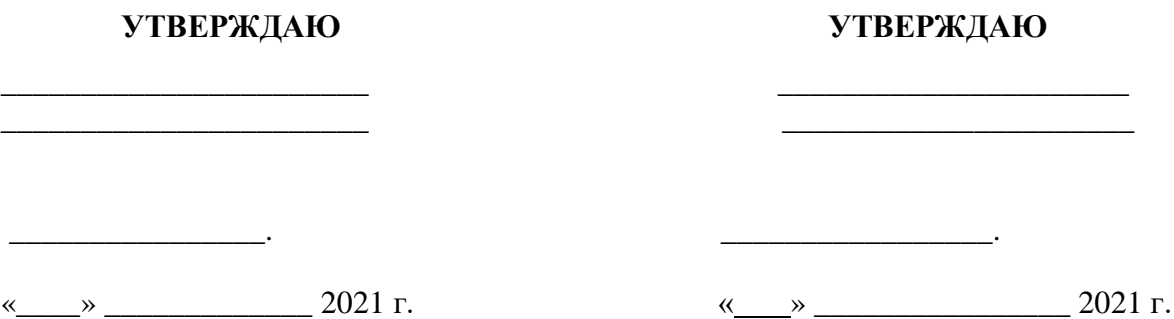

### **ТЕХНИЧЕСКОЕ ЗАДАНИЕ**

на разработку автоматизированной информационной системы

«Инвентаризация»

для ФГБОУ ВО «МГТУ им. Г. И. Носова»

на 24 листах

Действует с \_\_\_\_\_\_\_\_\_\_\_\_\_\_\_\_\_

Магнитогорск, 2021

#### **Лист согласования**

## От ФГБОУ ВО «МГТУ им. Г. И. Носова»:

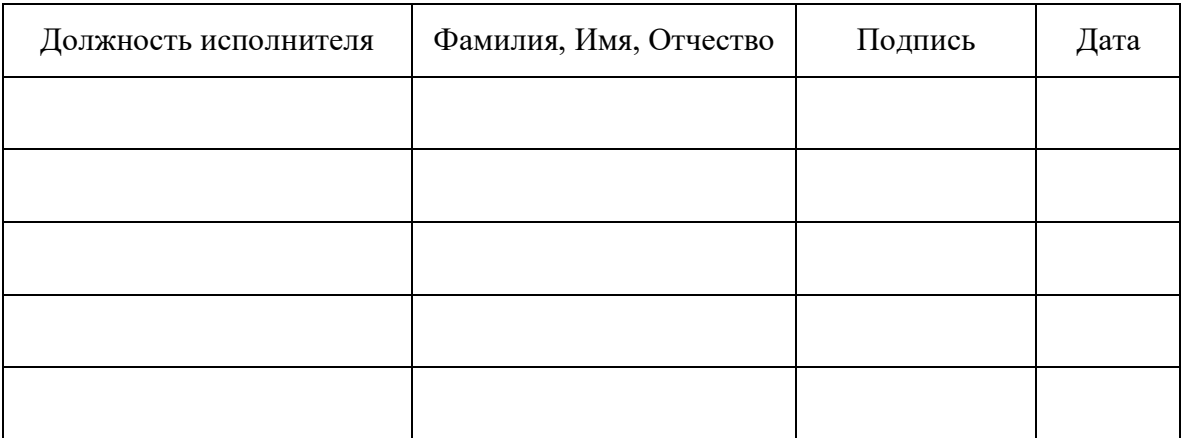

От\_\_\_\_\_\_\_\_\_\_\_\_\_\_\_\_\_\_\_\_\_\_\_\_\_\_\_\_\_\_\_\_:

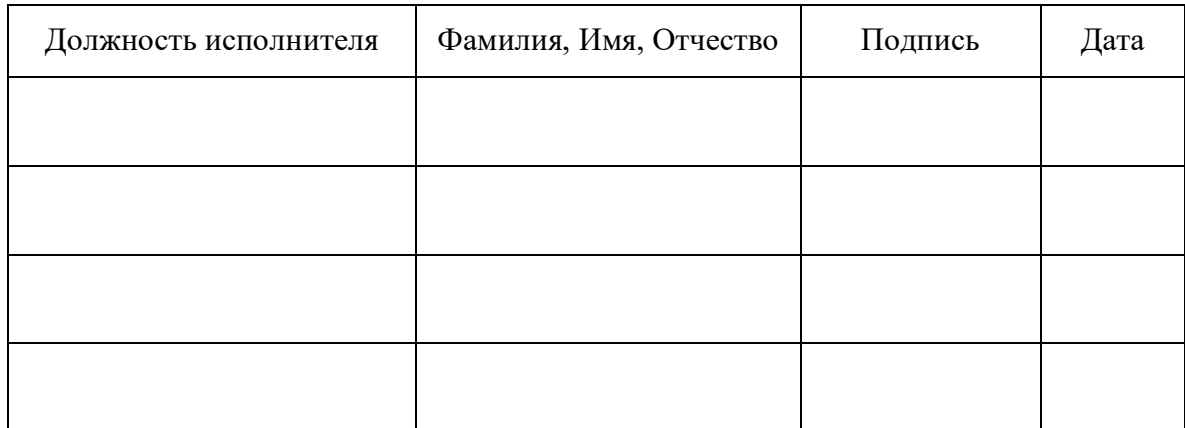
# СОДЕРЖАНИЕ

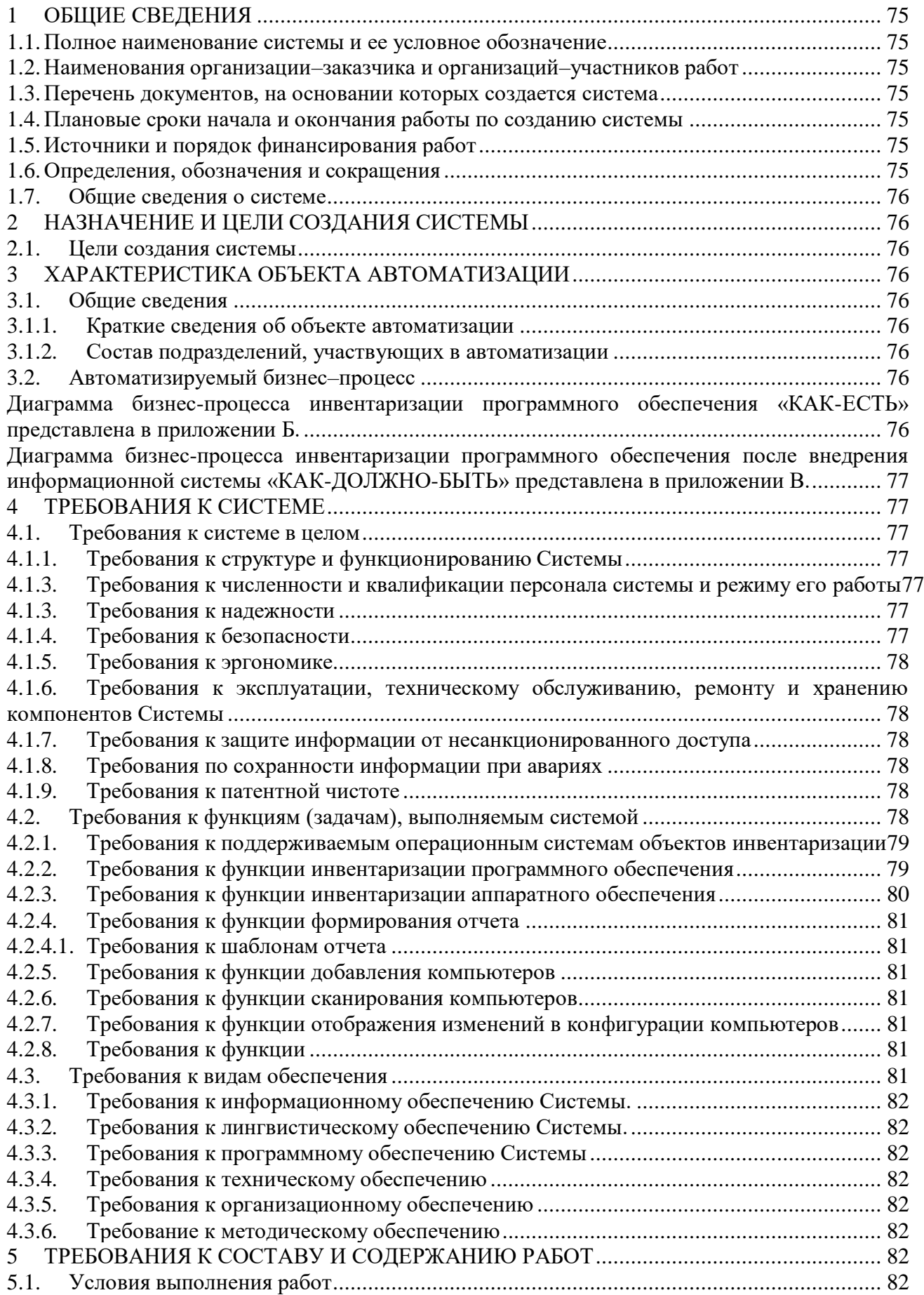

<span id="page-73-0"></span>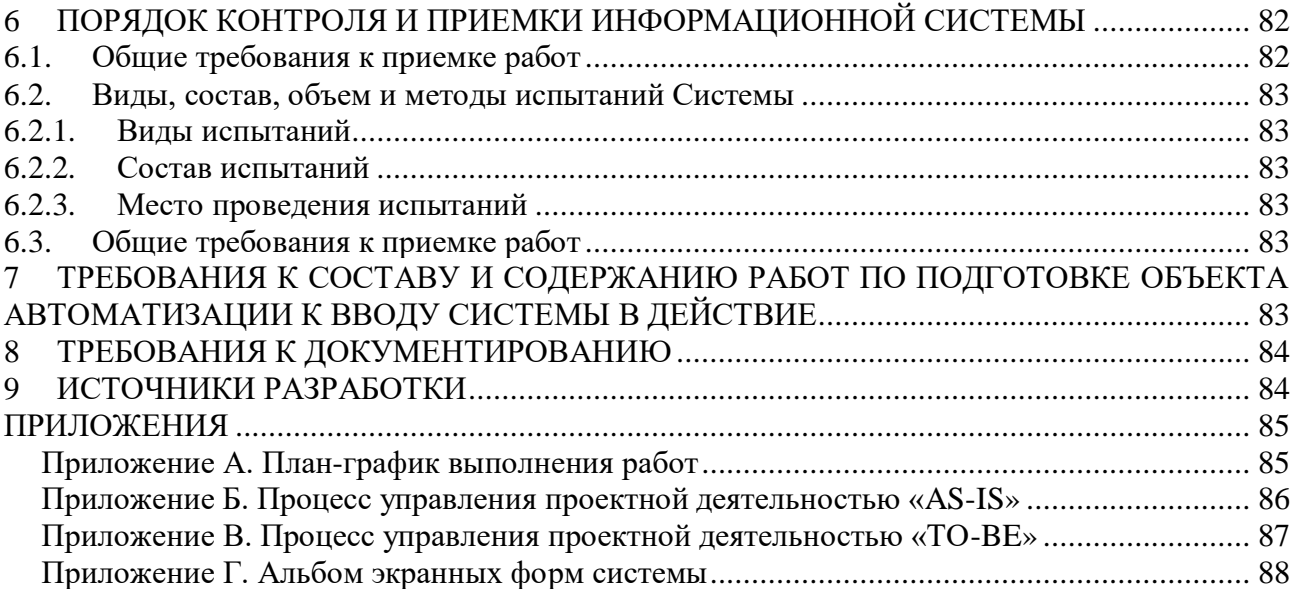

# **1 ОБЩИЕ СВЕДЕНИЯ**

#### **1.1. Полное наименование системы и ее условное обозначение**

<span id="page-74-0"></span>Полное наименование системы: Автоматизированная информационная система инвентаризации программного обеспечения

Краткое наименование системы: АИСИПО, Система.

#### **1.2. Наименования организации–заказчика и организаций–участников работ**

<span id="page-74-1"></span>Организация заказчик: ФГБОУ ВО Магнитогорский государственный технический университет (МГТУ) им. Г. И. Носова в лице начальника отдела УИТ и АСУ Рубана Константина Алексеевича.

Организация исполнитель: ФГБОУ ВО Магнитогорский государственный технический университет (МГТУ) им. Г. И. Носова в лице студента 4 курса направления «09.03.03 Прикладная информатика» Золотова Арсения Вячеславовича.

#### <span id="page-74-2"></span>**1.3. Перечень документов, на основании которых создается система** Основанием для разработки являются:

Техническое задание на разработку информационной системы;

 Контракт между ФГБОУ ВО «МГТУ им. Г. И. Носова» и Золотовым Арсением Вячеславовичем № 045081 от 29.01.21 г.

# **1.4. Плановые сроки начала и окончания работы по созданию системы**

<span id="page-74-3"></span>Плановый срок начала работ по созданию информационной системы инвентаризации программного обеспечения в ФГБОУ ВО «МГТУ им. Г. И. Носова» – 08 февраля 2021 года.

Плановый срок окончания работ по созданию информационной системы инвентаризации программного обеспечения в ФГБОУ ВО «МГТУ им. Г. И. Носова» – 02 апреля 2021 года.

#### **1.5. Источники и порядок финансирования работ**

<span id="page-74-4"></span>Порядок финансирования определяется Бюджетом ФГБОУ ВО «МГТУ им. Г. И. Носова»

#### **1.6. Определения, обозначения и сокращения**

<span id="page-74-5"></span>Определения, обозначения и сокращения, используемые в тексте Технического задания, представлены в таблице Г.1.

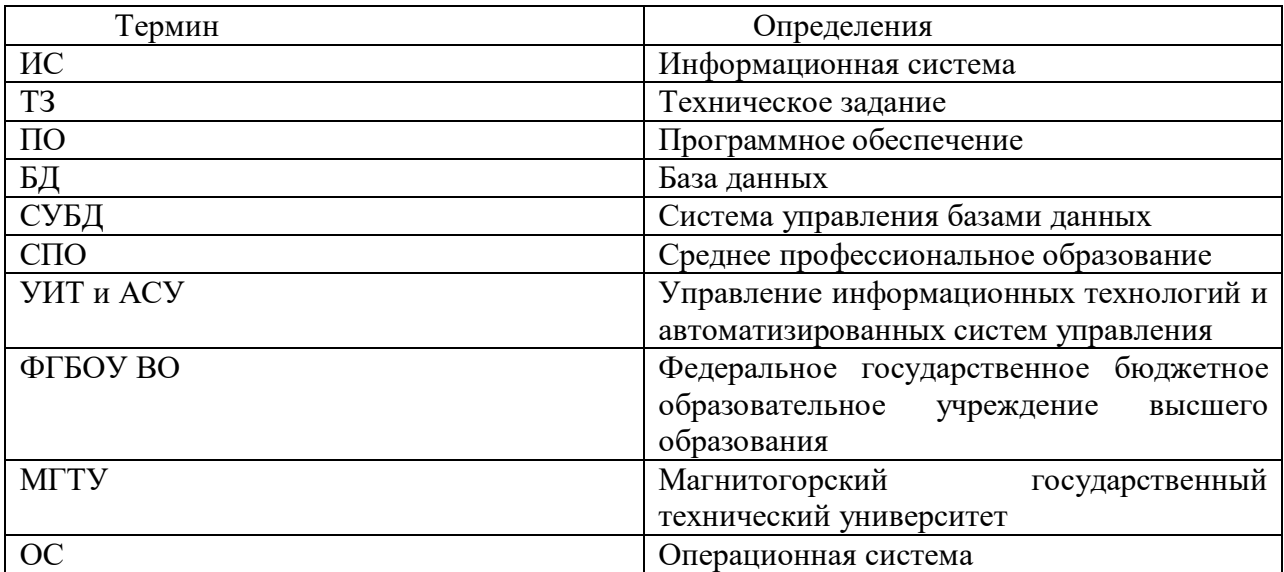

Таблица Г.1 – Определения, обозначения и сокращения

#### <span id="page-75-0"></span>**1.7. Общие сведения о системе**

Система, разрабатываемая в рамках настоящего технического задания, должна обеспечить возможность контроля использования программного обеспечения и ведения автоматизированного учета программных активов, находящихся в эксплуатации в ФГБОУ ВО «МГТУ им. Г. И. Носова». Система не предназначена для инвентаризации оборудования связи, коммуникационного оборудования, специализированных управляющих микропрограмм и т.п.

# <span id="page-75-1"></span>**2 НАЗНАЧЕНИЕ И ЦЕЛИ СОЗДАНИЯ СИСТЕМЫ**

Создаваемая Система предназначена для автоматизации деятельности управления ИТ и АСУ ФГБОУ ВО «МГТУ им. Г. И. Носова» в части контроля за использованием программного обеспечения.

#### <span id="page-75-2"></span>**2.1. Цели создания системы**

Целью внедрения Системы «Инвентаризация» является повышение эффективности контроля за использованием программного обеспечения, а также управления программными активами, за счет обеспечения централизованного и структурированного хранения, поиска и анализа информации.

Система должна обеспечивать решение следующих задач:

1. инвентаризация программного обеспечения, установленного на компьютерах вуза;

2. получение информации об аппаратном обеспечении компьютеров;

3. получение информации об изменениях в конфигурации компьютеров;

4. получение информации о каждом программном продукте по количеству, срокам действия лицензий на право использования, технической поддержке и обновлению.

# <span id="page-75-3"></span>**3 ХАРАКТЕРИСТИКА ОБЪЕКТА АВТОМАТИЗАЦИИ**

#### <span id="page-75-4"></span>**3.1. Общие сведения**

Объектом автоматизации являются:

процессы, связанные с контролем использования программного обеспечения вуза;

 процессы, связанные со сбором, систематизацией, хранением и учетом детализованной информации по программным активам ФГБОУ ВО «МГТУ им. Г. И. Носова».

#### **3.1.1. Краткие сведения об объекте автоматизации**

<span id="page-75-5"></span>Полное официальное название объекта автоматизации – Управление информационных технологий и автоматизированных систем управления.

Местонахождение объекта – г. Магнитогорск, пр. Ленина, 38, главный корпус, ауд. 280.

#### <span id="page-75-6"></span>**3.1.2. Состав подразделений, участвующих в автоматизации**

В рамках работ по разработке Системы автоматизации подлежат следующие подразделения УИТ и АСУ:

Отдел программно–технического обеспечения и эксплуатации учебных систем;

Отдел автоматизированных систем управления.

#### <span id="page-75-7"></span>**3.2. Автоматизируемый бизнес–процесс**

<span id="page-75-8"></span>Диаграмма бизнес-процесса инвентаризации программного обеспечения «как-есть» представлена в приложении Б.

Название бизнес–процесса: инвентаризация программного обеспечения.

Цель бизнес–процесса: сверка имеющегося программного обеспечения с данными по бухгалтерским документам.

Владелец бизнес–процесса: начальник УИТ и АСУ.

Команда бизнес–процесса: материально–ответственные лица, бухгалтерия;

Инициирующее событие: подписание «Приказа о проведении инвентаризации материальных и нематериальных активов».

Завершающее событие: подписание «Акта о результатах инвентаризации».

<span id="page-76-0"></span>Диаграмма бизнес-процесса инвентаризации программного обеспечения после внедрения информационной системы «как-должно-быть» представлена в приложении В.

#### <span id="page-76-1"></span>**4 ТРЕБОВАНИЯ К СИСТЕМЕ**

#### <span id="page-76-2"></span>**4.1. Требования к системе в целом**

#### **4.1.1. Требования к структуре и функционированию Системы**

<span id="page-76-3"></span>Система должна быть создана на базе, имеющегося на рынке готового решения с минимальным количеством доработок. Все данные Системы должны храниться в базе данных, работающей под управлением СУБД Microsoft SQL Server. В состав информационной системы должны входить следующие подсистемы:

- инвентаризация и контроль использования ПО;
- учет программных и компьютерных активов;
- <span id="page-76-4"></span>управление лицензиями и контроль использования ПО.

**4.1.3. Требования к численности и квалификации персонала системы и режиму его работы**

#### **4.1.2.1. Требования к численности персонала (пользователей) Системы.**

Для обеспечения работоспособности Системы, определены следующие роли:

материально-ответственное лицо;

инженер-программист.

# **1. Материльно-ответственное лицо**

 Материально-ответственное лицо – это работник отдела управления ИТ и АСУ, который является ответственность за сохранность компьютерной техники, оборудования и других вычислительных машин вуза.

Задачи материльно-ответственного лица:

- инвентаризация программного обеспечения;
- формирование отчетов.

#### **2. Инженер-программист**

 Инженер программист – работник отдела управления ИТ и АСУ, ответственный за разработку программного обеспечения для нужд вуза.

Задачи инженера-программиста:

контроль за изменениями в конфигурации компьютеров;

контроль за истечением сроков действия лицензий на программное обеспечение.

# **4.1.4.2. Требования к квалификации персонала, порядку его подготовки и контроля знаний и навыков**

Пользователь Системы должен иметь опыт работы с персональным компьютером на базе операционных систем Microsoft Windows на уровне квалифицированного пользователя и свободно осуществлять базовые операции в стандартных Windows системах.

#### <span id="page-76-5"></span>**4.1.3. Требования к надежности**

Система должна обеспечивать восстановление информации при программно– аппаратных сбоях (отключения электропитания, отказах носителей информации, вирусах и т.д.), стабильность работы в многопользовательском режиме и живучесть Системы при выходе из строя отдельных её компонентов.

 Для обеспечения сохранности данных должно осуществляться резервное копирование данных.

#### <span id="page-76-6"></span>**4.1.4. Требования к безопасности**

 Система электропитания должна обеспечивать защитное отключение при перегрузках и коротких замыканиях в цепях нагрузки, а также аварийное ручное отключение.

 Общие требования пожарной безопасности должны соответствовать нормам на бытовое электрооборудование. В случае возгорания не должно выделяться ядовитых газов и

дымов. После снятия электропитания должно быть допустимо применение любых средств пожаротушения.

# **4.1.5. Требования к эргономике**

<span id="page-77-0"></span>Взаимодействие пользователей с прикладным программным обеспечением, входящим в состав системы, должно осуществляться посредством визуального графического интерфейса.

Интерфейс системы должен быть понятным и удобным, не должен быть перегружен графическими элементами и должен обеспечивать быстрое отображение экранных форм.

Навигационные элементы должны быть выполнены в удобной для пользователя форме.

Средства редактирования информации должны удовлетворять принятым соглашениям в части использования функциональных клавиш, режимов работы, поиска, использования оконной системы.

Ввод–вывод данных системы, прием управляющих команд и отображение результатов их исполнения должны выполняться в интерактивном режиме.

Интерфейс должен быть рассчитан на преимущественное использование манипулятора типа «мышь», то есть управление системой должно осуществляться с помощью набора экранных меню, кнопок, значков и т. п. элементов.

Клавиатурный режим ввода должен используется главным образом при заполнении и/или редактировании текстовых и числовых полей экранных форм.

Все надписи экранных форм, а также сообщения, выдаваемые пользователю (кроме системных сообщений) должны быть на русском языке.

<span id="page-77-1"></span>Интерфейс системы представлен в приложении Г.

# **4.1.6. Требования к эксплуатации, техническому обслуживанию, ремонту и хранению компонентов Системы**

 Система должна быть рассчитана на эксплуатацию в составе программно– технического комплекса ФГБОУ ВО «МГТУ им. Г. И. Носова». Техническая и физическая защита аппаратных компонентов системы, носителей данных, бесперебойное энергоснабжение, резервирование ресурсов, текущее обслуживание реализуется техническими и организационными средствами, предусмотренными в ИТ инфраструктуре ФГБОУ ВО «МГТУ им. Г. И. Носова».

 Для нормальной эксплуатации разрабатываемой системы должно быть обеспечено бесперебойное питание ПЭВМ. При эксплуатации система должна быть обеспечена соответствующая стандартам хранения носителей и эксплуатации ПЭВМ температура и влажность воздуха.

#### **4.1.7. Требования к защите информации от несанкционированного доступа**

<span id="page-77-2"></span>– Разработка системы «Инвентаризация» должна производиться с учетом требований федерального законодательства и положений Политики информационной безопасности УИТ и АСУ.

#### **4.1.8. Требования по сохранности информации при авариях**

<span id="page-77-3"></span> Система должна полностью восстанавливать свою работоспособность и актуальность данных на момент последнего резервного копирования после восстановления из резервной копии.

#### **4.1.9. Требования к патентной чистоте**

<span id="page-77-4"></span> Установка системы в целом, как и установка отдельных частей системы не должна предъявлять дополнительных требований к покупке лицензий на программное обеспечение сторонних производителей, кроме программного обеспечения, входящего в состав информационной системы и перечисленного в настоящем документе.

<span id="page-77-5"></span>4.2. Требования к функциям (задачам), выполняемым системой

Система предусматривает выполнение пользователями следующих основных функций:

- Предоставление информации об аппаратном и программном обеспечении;
- Формирование отчетов о результатах инвентаризации;
- Отображение изменений в конфигурации компьютеров;

 Предоставление информации о количестве и сроках действия лицензий на программное обеспечение.

# **4.2.1. Требования к поддерживаемым операционным системам объектов инвентаризации**

- <span id="page-78-0"></span>- Windows 2012 Server Core x64;
- Windows 2008 R2 Server Core x64;
- Windows 2008 R2 Server x64;
- Windows 2008 Server Core:
- Windows 2008 Server:
- Windows 2008 Server Core x64;
- Windows 2008 Server x64;
- Windows 2003 R2 Server:
- Windows 2003 R2 Server x64;
- Windows 2003 Server;
- $-$  Windows 2003 Server  $x64$ :
- Windows Vista;
- Windows Vista x64:
- Windows 7;
- $-$  Windows 7 x64;
- Windows 8;
- $-$  Windows 8 x64;

#### **4.2.2. Требования к функции инвентаризации программного обеспечения**

#### **4.2.2.1. Требования к типам данных программного обеспечения**

<span id="page-78-1"></span>Система должна отображать информацию о программном обеспечении по следующим типам данных:

- Операционная система;
- Лицензионная информация;
- Антивирусы;
- Установленные программы.

# **4.2.2.1.1. Требования к свойствам операционной системы**

Система должна отображать следующую информацию об операционной системе:

- Модель;
- Производитель;
- Серийный номер.

# **4.2.2.1.2. Требования к свойствам лицензионной информации**

Система должна отображать следующую информацию о лицензии на программное обеспечение:

- Наименование:
- Тип;
- Дата истечения;
- Дата установки.

# **4.2.2.1.3. Требования к свойствам антивируса**

Система должна отображать следующую информацию об антивирусе:

- Наименование;
- Версия.

# **4.2.2.1.4. Требования к свойствам операционной системы**

Система должна отображать следующую информацию об установленных программах:

- Название;
- Память;
- Разработчик;
- Версия;
- Дата установки.

# **4.2.3. Требования к функции инвентаризации аппаратного обеспечения**

# **4.2.3.1. Требования к типам данных аппаратного обеспечения**

<span id="page-79-0"></span>Система должна отображать информацию об аппаратном обеспечении по следующим типам данных:

- Процессор;
- Память;
- Монитор;
- Сетевые карты;
- $-$  BIOS:
- Принтеры.

# **4.2.3.1.1. Требования к свойствам процессора**

Система должна отображать следующую информацию о процессоре:

- Наименование;
- Число ядер;
- Количество логических процессоров;
- Тактовая частота;
- Максимальная тактовая частота;
- Частота внешнего таймера;
- Сокет;
- Размер кеша второго уровня.

# **4.2.3.1.2. Требования к свойствам монитора**

Система должна отображать следующую информацию о мониторе:

- Размер;
- Серийный номер;
- Дата;
- Код продукта.

# **4.2.3.1.3. Требования к свойствам сетевой карты**

Система должна отображать следующую информацию о сетевой карте:

 $-$  IP-адрес.

# **4.2.3.1.4. Требования к свойствам BIOS**

Система должна отображать следующую информацию о BIOS:

- Наименование:
- Производитель;
- Версия;
- Серийный номер;
- Дата выпуска.

# **4.2.3.1.5. Требования к свойствам принтера**

Система должна отображать следующую информацию о принтере:

- Наименование;
- Доступен как общий (Да/Нет);
- По умолчанию (Да/Нет);
- Сетевой (Да/Нет);
- Имя драйвера;
- Имя порта.

# **4.2.3.1.6. Требования к свойствам памяти**

Система должна отображать следующую информацию о процессоре:

- Тип памяти;
- Размер памяти.

# **4.2.4. Требования к функции формирования отчета**

<span id="page-80-0"></span>Система должна формировать отчет на основе собранной информации с возможностью выбора компьютера, выбора готового шаблона или формирования собственного шаблона.

# <span id="page-80-1"></span>**4.2.4.1. Требования к шаблонам отчета**

Система должна иметь следующую базу шаблонов:

- Память;
- Установленные программы;
- Нелицензионное программное обеспечение.

#### **4.2.4.1.1. Требования к шаблону «Память»**

Шаблон «Память» должен включать следующую информацию:

- Тип памяти;
- Размер памяти.

# **4.2.4.1.2. Требования к шаблону «Установленные программы»**

Шаблон «Установленные программы» должен включать следующую информацию:

- Номер;
- Имя;
- Размер;
- Дата установки;
- Разработчик;
- Версия.

# **4.2.4.1.3. Требования к шаблону «Нелицензионное программное обеспечение»**

Шаблон «Нелицензионное программное обеспечение» должен включать следующую информацию:

- Номер;
- Наименование;
- Тип;
- Дата истечения.

# <span id="page-80-2"></span>**4.2.5. Требования к функции добавления компьютеров**

Система должна добавлять компьютеры двумя способами:

Загрузка файла в формате CSV;

Сканирование по IP-адресам.

# **4.2.6. Требования к функции сканирования компьютеров**

<span id="page-80-3"></span>Система должна иметь возможность выбора одного или нескольких компьютеров и критериев для сканирования.

# <span id="page-80-4"></span>**4.2.7. Требования к функции отображения изменений в конфигурации компьютеров**

<span id="page-80-5"></span>Система должна отображать информацию об установленных, удаленных программах и обновлениях за последний день, неделю, месяц и указанный промежуток времени.

# **4.2.8. Требования к функции**

# <span id="page-80-6"></span>**4.3. Требования к видам обеспечения**

К входным данным Программы относятся:

- указываемый пользователем требуемый состав получаемой информации;
- указываемые пользователем параметры выполнения программы;

- данные, вводимые пользователями с клавиатуры;

- данные, импортируемые из внешних источников.

К выходным данным Программы относятся:

- информация об аппаратном и программном обеспечении, полученная в ходе работы программы и сохраненная в файле;

- отчет на основе информации, полученной в ходе работы программы.

- экранные формы (таблицы);

#### 4.3.1. Требования к информационному обеспечению Системы.

<span id="page-81-1"></span><span id="page-81-0"></span>Уровень хранения данных в системе должен быть построен на основе СУБД семейства MS SOL Server.

#### 4.3.2. Требования к лингвистическому обеспечению Системы.

Язык ввода-вывода системы - русский.

#### 4.3.3. Требования к программному обеспечению Системы

<span id="page-81-2"></span>Для корректной работы на компьютере должно быть установлено следующее системное программное обеспечение:

- система управления базой данных: MS SQL Server;

- $-$  .NET Framework 4.5
- $-$  OC Windows 7  $\mu$  RHIIIe
- Microsoft Office, Microsoft Excel

#### <span id="page-81-3"></span>4.3.4. Требования к техническому обеспечению

- $-$  Процессор: 4 ядра X64
- $-$  Память: 16 Гб
- Лиск: 100 Гб

#### <span id="page-81-4"></span>4.3.5. Требования к организационному обеспечению

Организационное обеспечение Системы должно быть достаточным для эффективного выполнения персоналом возложенных на него обязанностей при осуществлении автоматизированных и связанных с ними неавтоматизированных функций Системы.

#### 4.3.6. Требование к методическому обеспечению

<span id="page-81-5"></span>В процессе создания Системы должны быть разработаны нормативные документы, определяющие порядок технического учета и использования активов ПО:

1. Руководства пользователя системы.

2. Рабочая документация к системе

#### <span id="page-81-6"></span> $5<sup>5</sup>$ ТРЕБОВАНИЯ К СОСТАВУ И СОДЕРЖАНИЮ РАБОТ

<span id="page-81-7"></span> $5.1.$ Условия выполнения работ

Выполнение работ по разработке системы должно осуществляться в соответствии со сроками, установленными согласованным Планом-графиком (представлен в Приложении А). Работы по разработке системы должны выполняться на территории Заказчика.

# 6 ПОРЯЛОК КОНТРОЛЯ И ПРИЕМКИ ИНФОРМАЦИОННОЙ СИСТЕМЫ

<span id="page-81-9"></span>6.1. Общие требования к приемке работ

<span id="page-81-8"></span>Сдача-приемка этапов выполненных работ на стадиях «Технический проект» и «Рабочая документация» должна осуществляться по предъявлении Исполнителем комплектов соответствующих документов и завершаться оформлением акта сдачи-приемки научно-технической продукции, подписанного Исполнителем, и утвержденного Заказчиком.

Испытания Системы должны проводиться в соответствии с требованиями ГОСТ 34.603-92.

Испытания Системы должны быть проведены на стадии «Ввод в действие» на соответствующей программы и методики испытаний, разработанной основании Исполнителем в соответствии с требованиями РД 50-34.698-90 и утверждённой Заказчиком.

#### <span id="page-82-0"></span>**6.2. Виды, состав, объем и методы испытаний Системы**

#### <span id="page-82-1"></span>**6.2.1. Виды испытаний**

Для Системы устанавливаются следующие виды испытаний:

предварительные испытания;

опытная эксплуатация;

приемочные испытания.

#### <span id="page-82-2"></span>**6.2.2. Состав испытаний**

Предварительные испытания должны проводиться с целью определения работоспособности Системы, количественных и качественных характеристик Системы, необходимости корректировки документации и частей Системы, корректировки дальнейших этапов разработки.

Опытная эксплуатация должна проводиться с целью определения её работоспособности, количественных и качественных характеристик Системы.

Приемочные испытания проводятся в соответствии с программой испытаний и включают проверку:

- полноты и качества реализации функций при штатных, предельных, критических значениях параметров объекта автоматизации и в других условиях функционирования ИС;

- выполнения каждого требования, относящегося к интерфейсу системы;

- работы персонала в диалоговом режиме;

- средств и методов восстановления работоспособности после отказов;

- комплектности и качества эксплуатационной документации.

#### **6.2.3. Место проведения испытаний**

<span id="page-82-3"></span>Опытная эксплуатация и приёмочные испытания Системы должны проводиться на на объекте автоматизации Заказчика.

# **6.3. Общие требования к приемке работ**

<span id="page-82-4"></span>Приемка Системы должна проводиться комиссией на основании результатов испытаний, которым подвергаются программно–технические средства, реализующие функции Системы.

Состав комиссии, общие требования по приемке работ, порядок согласования и утверждения приемочной документации должны определяться Заказчиком и согласовываться с Исполнителем.

# <span id="page-82-5"></span>**7 ТРЕБОВАНИЯ К СОСТАВУ И СОДЕРЖАНИЮ РАБОТ ПО ПОДГОТОВКЕ ОБЪЕКТА АВТОМАТИЗАЦИИ К ВВОДУ СИСТЕМЫ В ДЕЙСТВИЕ**

В ходе выполнения проекта на объекте автоматизации требуется выполнить работы по подготовке к вводу системы в действие. При подготовке к вводу в эксплуатацию АИС инвентаризации программного обеспечения Заказчик должен обеспечить выполнение следующих работ:

 определить подразделение и ответственных должностных лиц, ответственных за внедрение и проведение опытной эксплуатации АИС инвентаризации программного обеспечения;

 обеспечить присутствие пользователей на обучении работе с системой, проводимом Исполнителем;

 обеспечить соответствие помещений и рабочих мест пользователей системы в соответствии с требованиями, изложенными в настоящем ТЗ;

 обеспечить выполнение требований, предъявляемых к программно–техническим средствам, на которых должно быть развернуто программное обеспечение АИС инвентаризации программного обеспечения;

 совместно с Исполнителем подготовить план развертывания системы на технических средствах Заказчика;

 провести опытную эксплуатацию АИС инвентаризации программного обеспечения.

# **8 ТРЕБОВАНИЯ К ДОКУМЕНТИРОВАНИЮ**

<span id="page-83-0"></span>Для системы на различных стадиях создания должны быть выпущены документы, которые приведены в таблице Г.2.

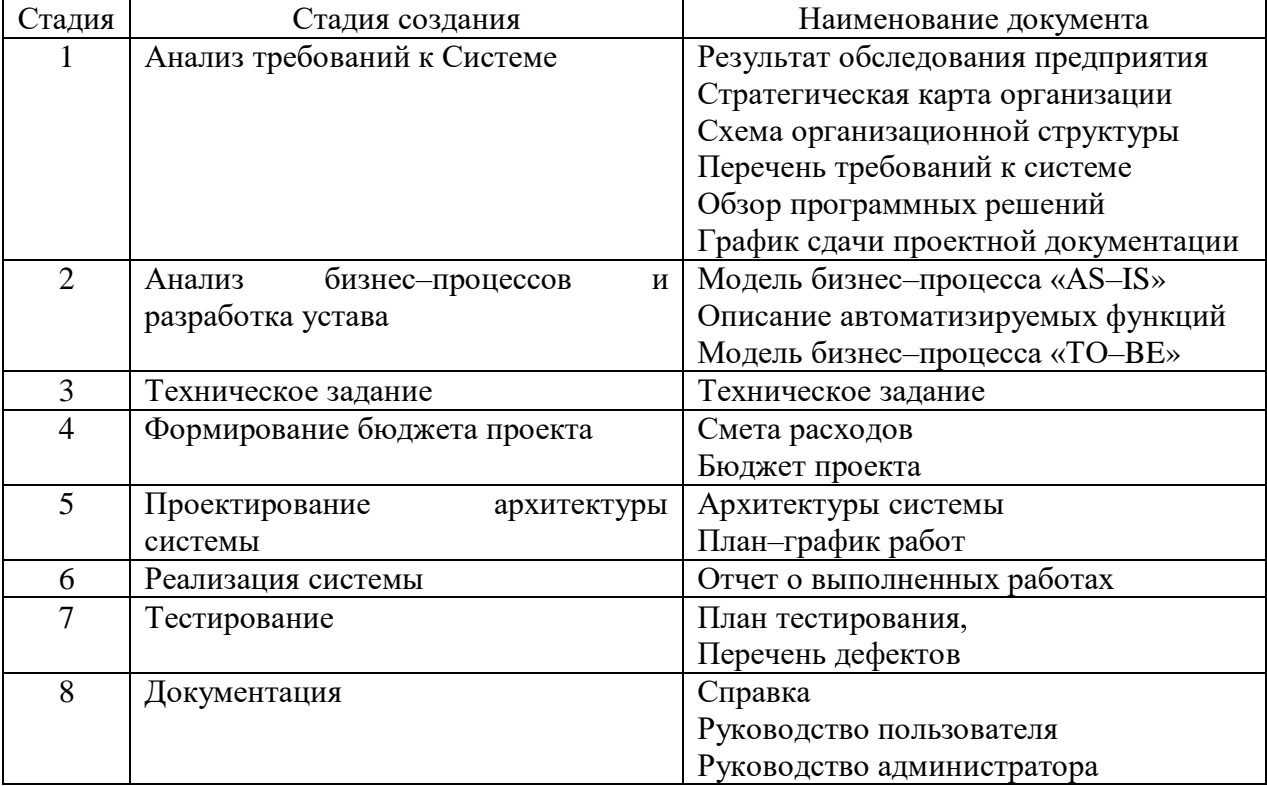

Таблица Г.2 – Состав и содержание работ по разработке системы

# **9 ИСТОЧНИКИ РАЗРАБОТКИ**

<span id="page-83-1"></span>Источниками разработки являются нормативные документы и информационные материалы, на основании которых разрабатывалось ТЗ и которые должны быть использованы при создании системы.

Источники разработки АИС инвентаризации программного обеспечения:

 ГОСТ 34.201–89 Информационная технология. Комплекс стандартов на автоматизированные системы. Виды, комплектность и обозначение документов при создании автоматизированных систем

 ГОСТ 34.601 –90 Информационная технология. Комплекс стандартов на автоматизированные системы. Стадии создания АС.

 ГОСТ 34.602 –89 Информационная технология. Комплекс стандартов на автоматизированные системы. Техническое задание на создание автоматизированной системы;

ГОСТ 2.105–95. Общие требования к текстовым документам

 РД 50–34.698–90 Автоматизированные системы требования к содержанию документов.

ГОСТ Р ИСО/МЭК 12207–99 Процессы жизненного цикла ПС.

 ГОСТ 19.402–78 Единая система программной документации. Описание программы.

 Договор № 045081 от 29.12.20 г. между ФГБОУ ВО «МГТУ им. Г. И. Носова» и Золотовым Арсением Вячеславовичем

# **ПРИЛОЖЕНИЯ**

# <span id="page-84-0"></span>**Приложение А. План-график выполнения работ**

<span id="page-84-1"></span>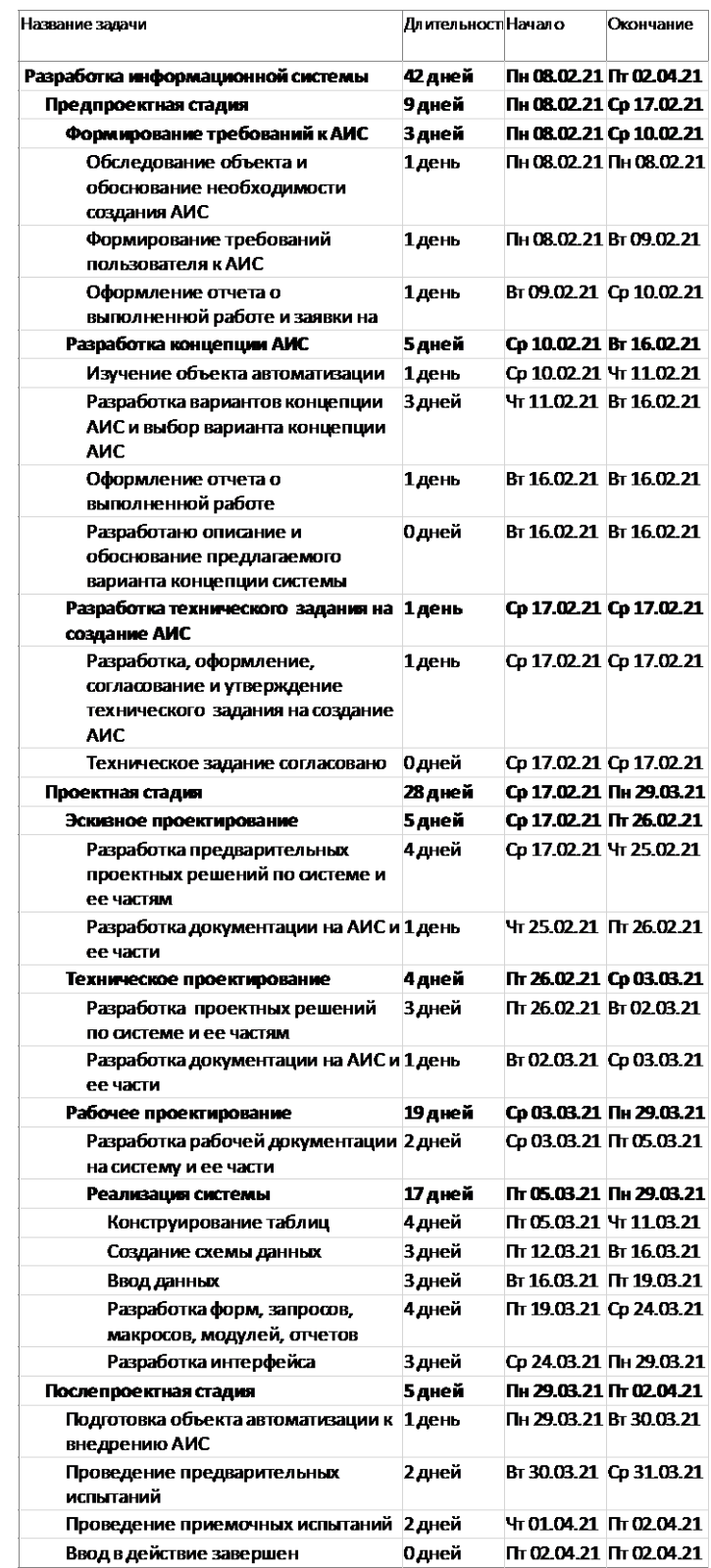

Рисунок Г.1 – План-график проекта разработки информационной системы инвентаризации программного обеспечения

<span id="page-85-0"></span>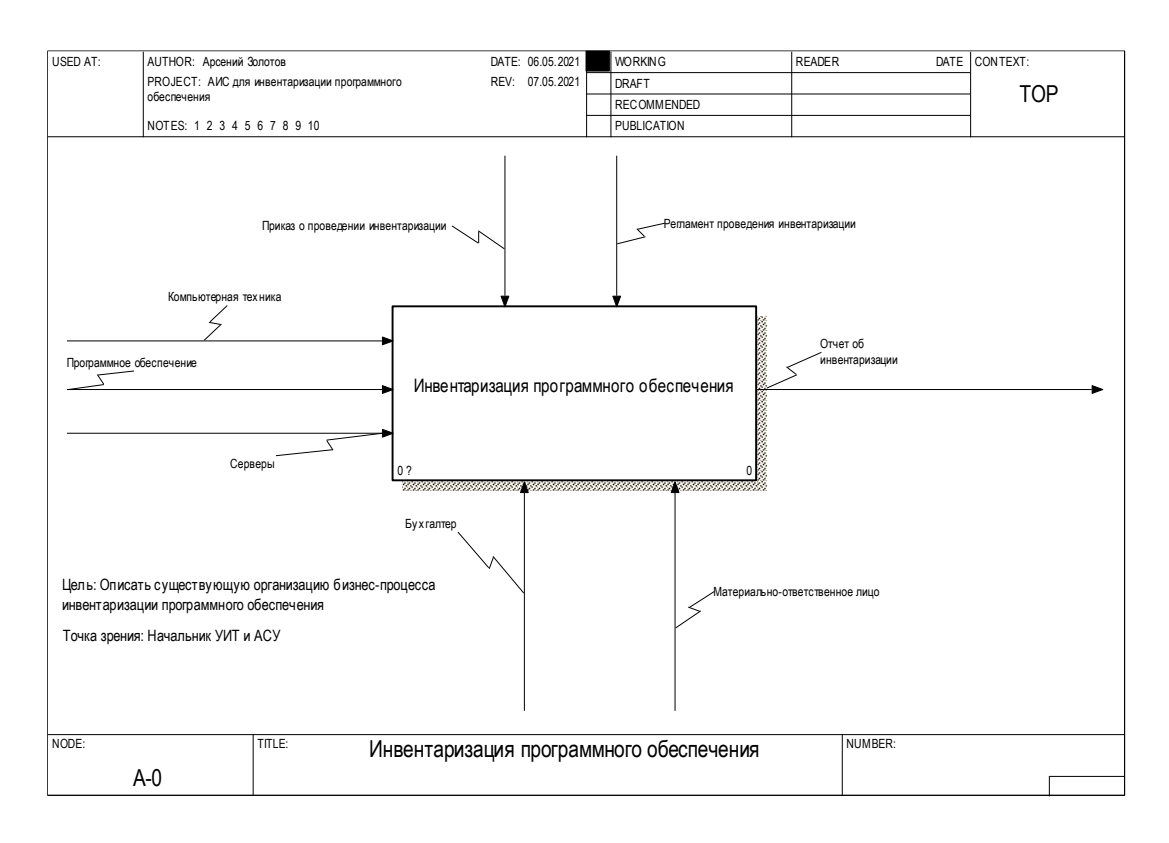

# **Приложение Б. Процесс управления проектной деятельностью «AS-IS»**

Рисунок Г.1 – Контекстная диаграмма «Инвентаризация программного обеспечения»

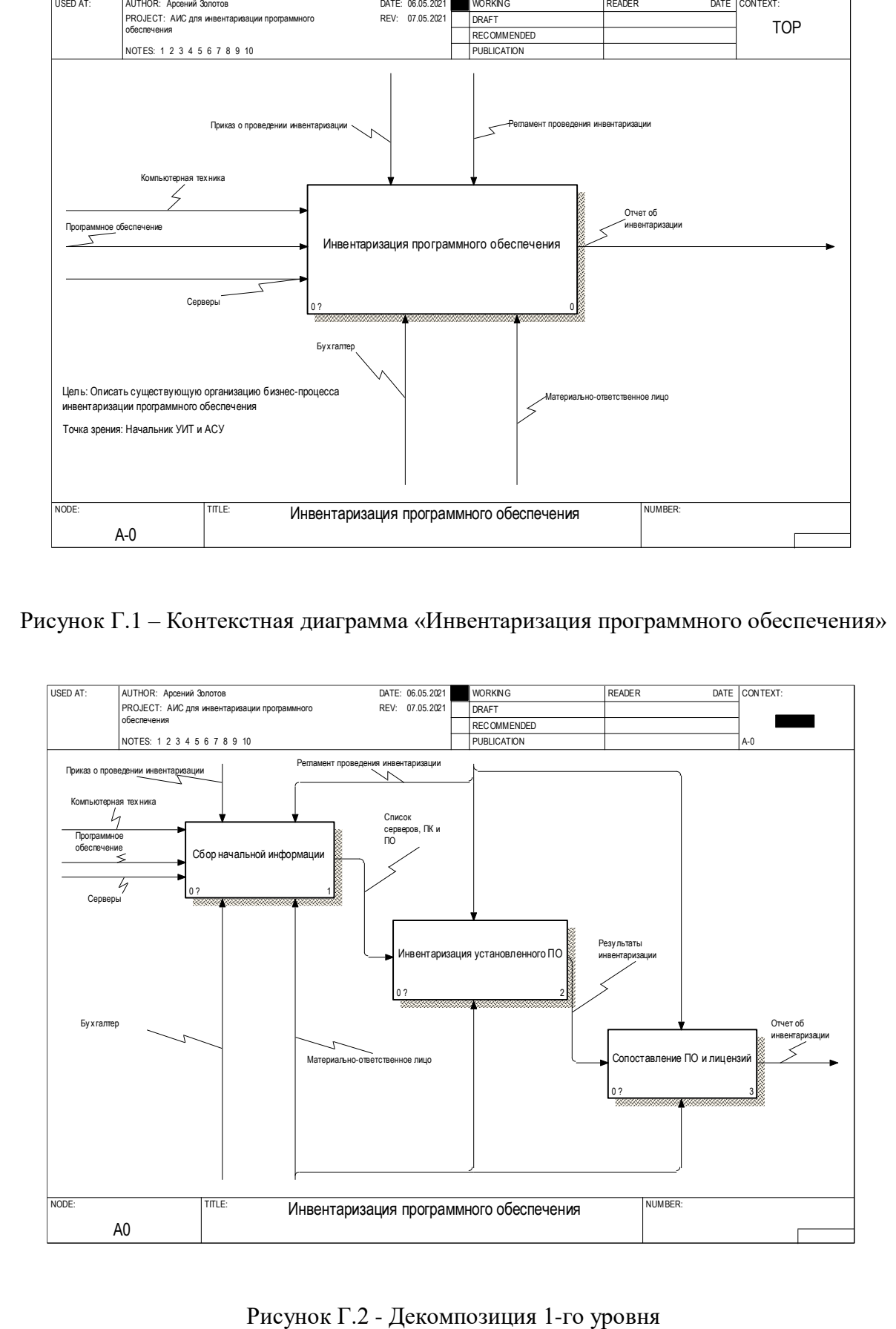

<span id="page-86-0"></span>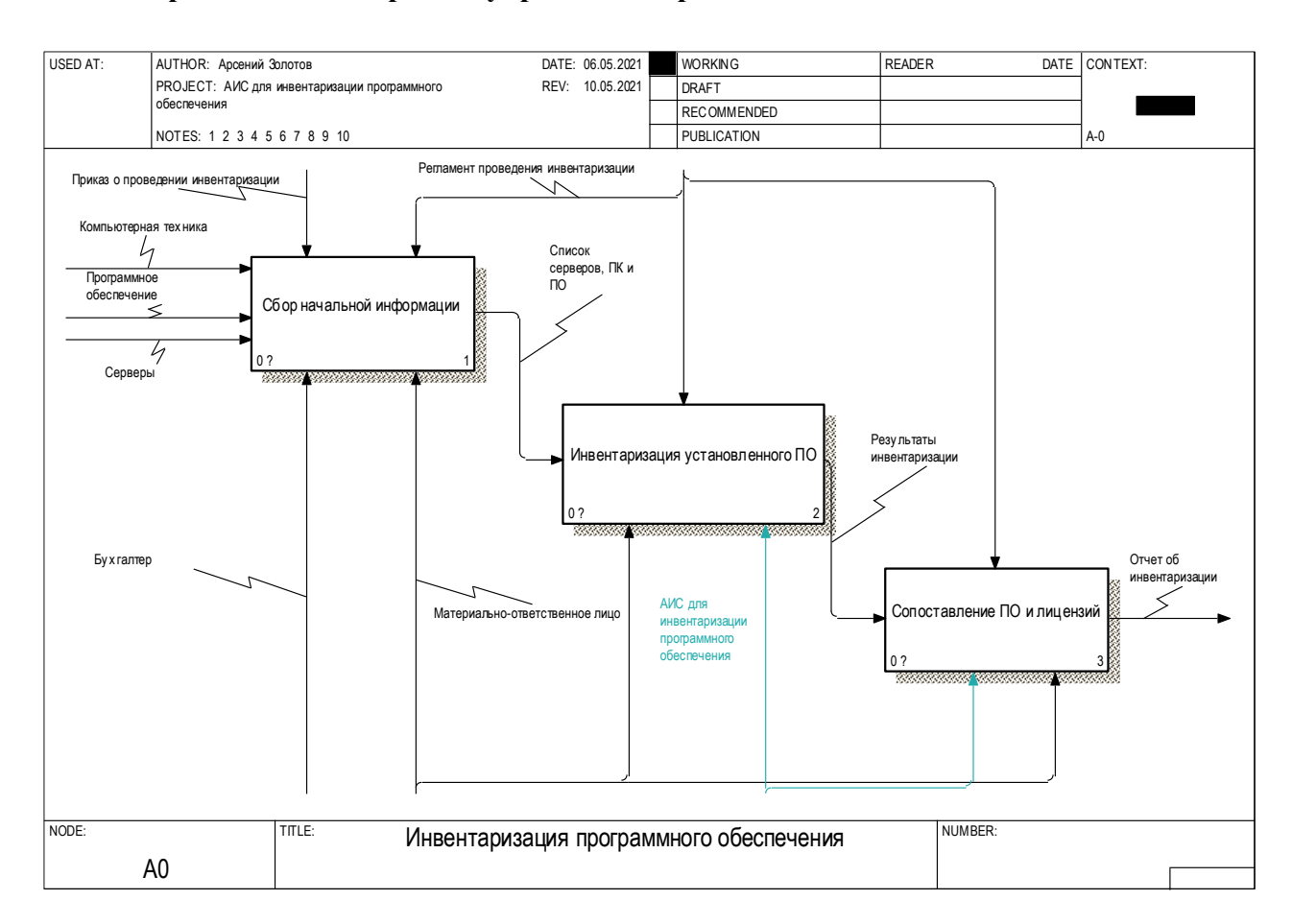

# Приложение В. Процесс управления проектной деятельностью «ТО-ВЕ»

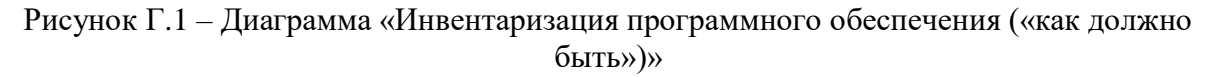

<span id="page-87-0"></span>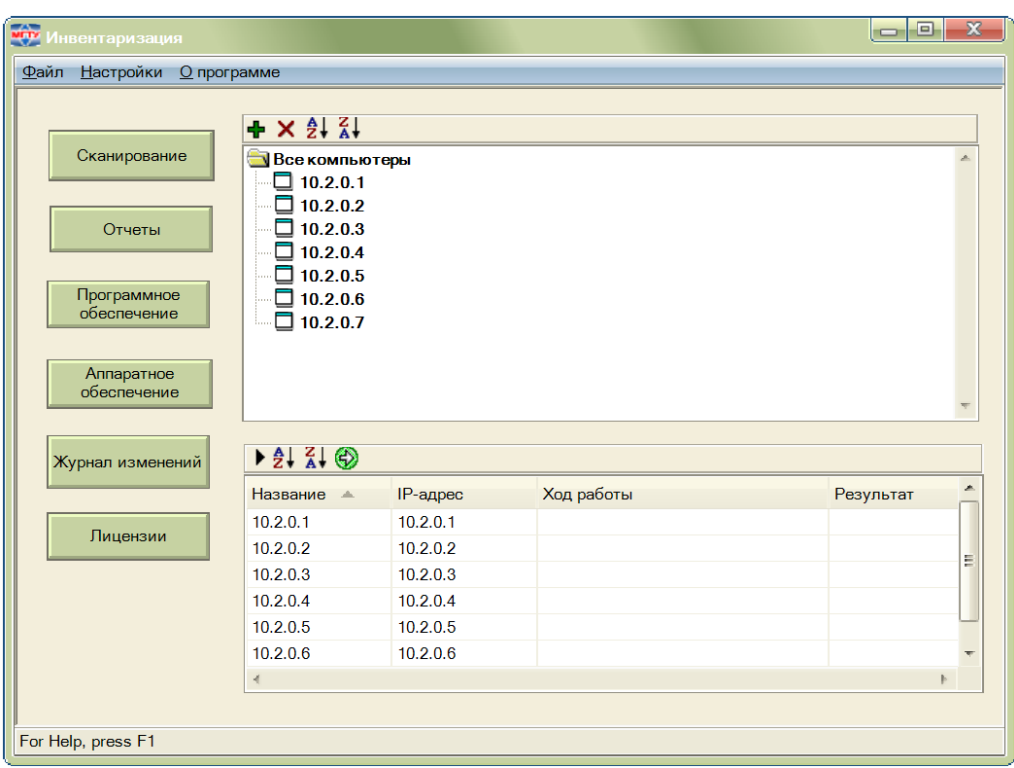

**Приложение Г. Альбом экранных форм системы**

Рисунок $\Gamma.1-\Gamma$ лавная форма

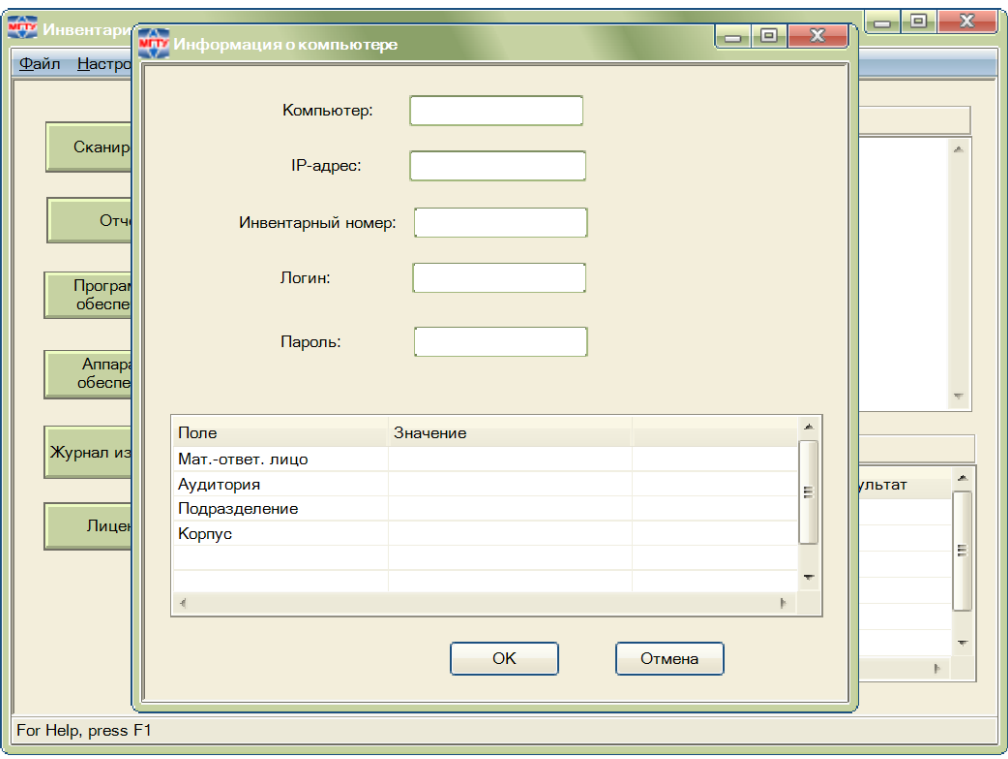

# Рисунок Г.2 – Форма «Информация о компьютере»

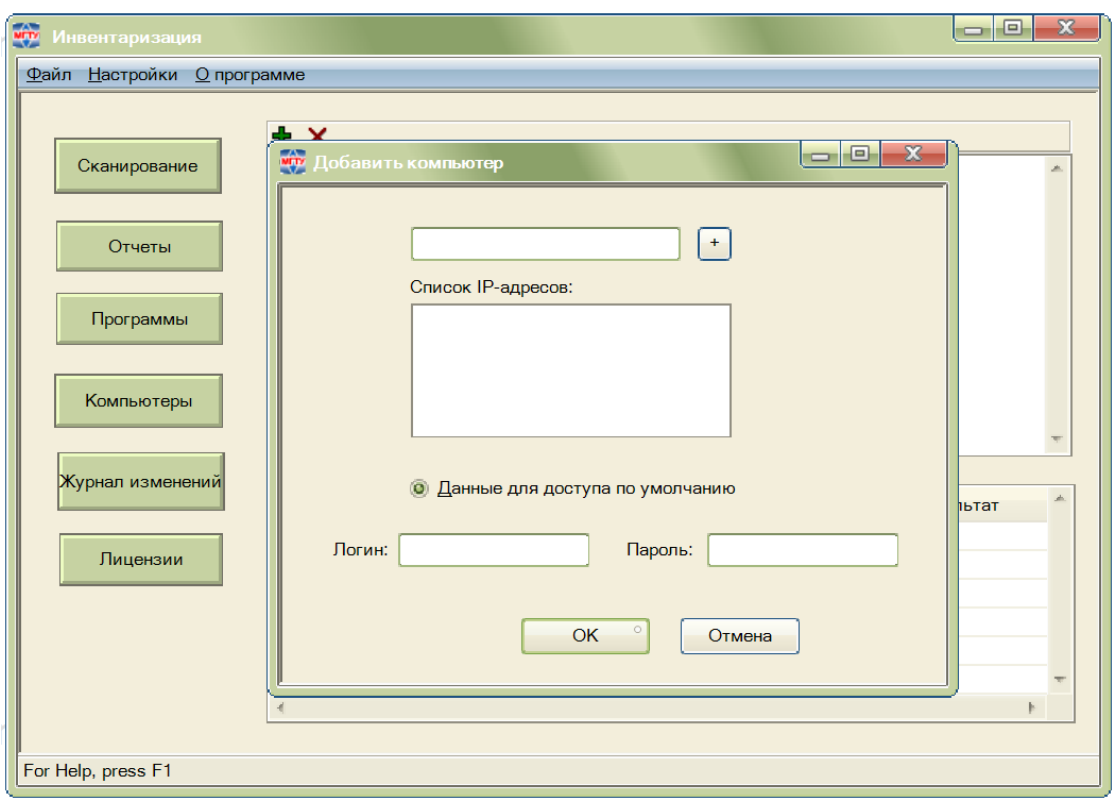

Рисунок Г.3 – Форма «Добавить компьютеры»

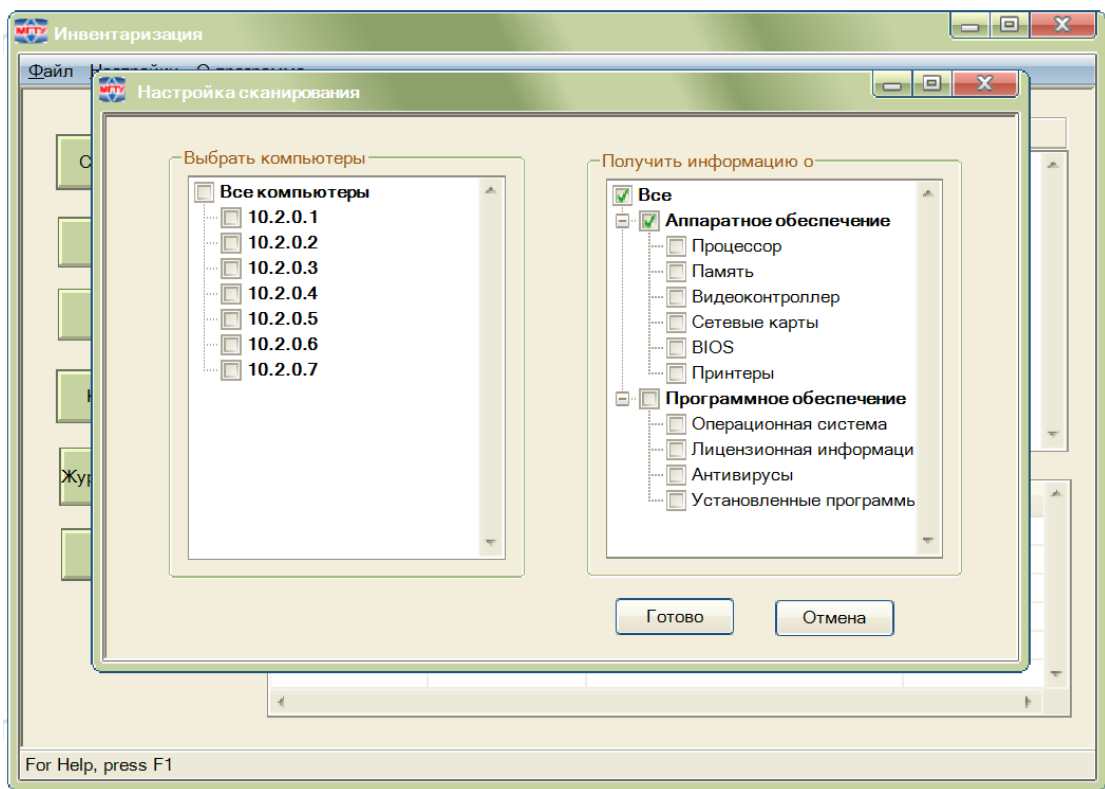

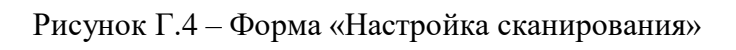

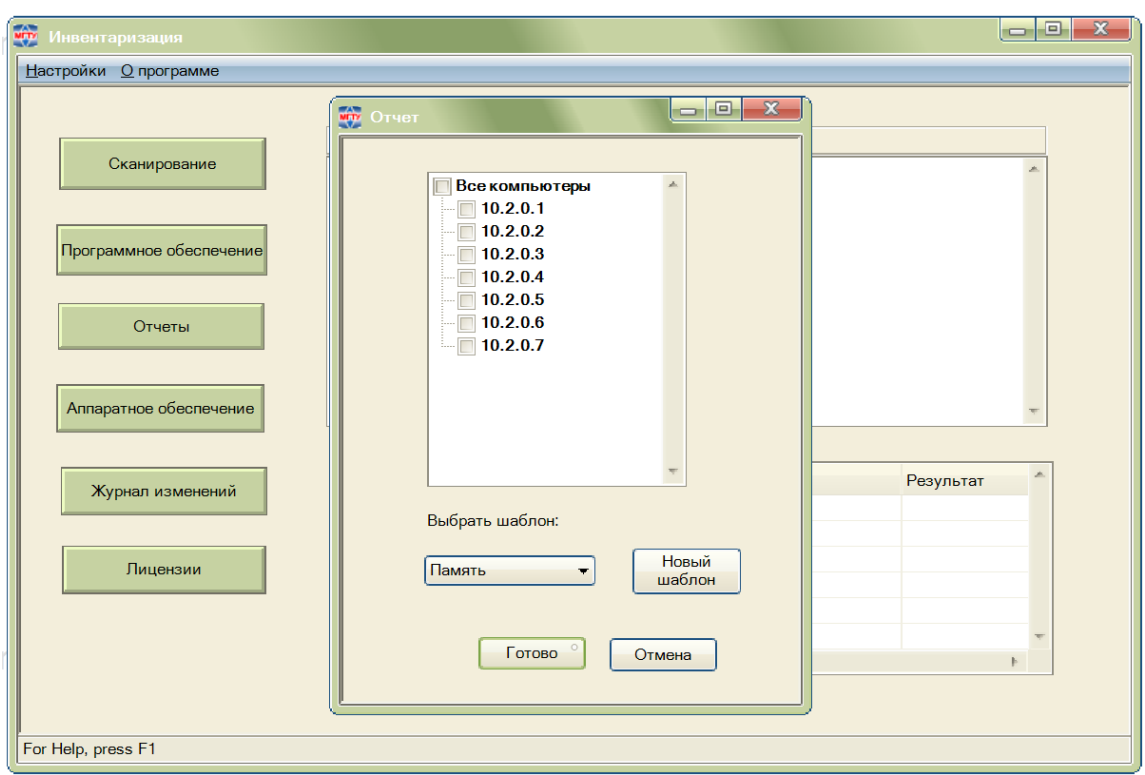

Рисунок Г.5 – Форма «Отчет»

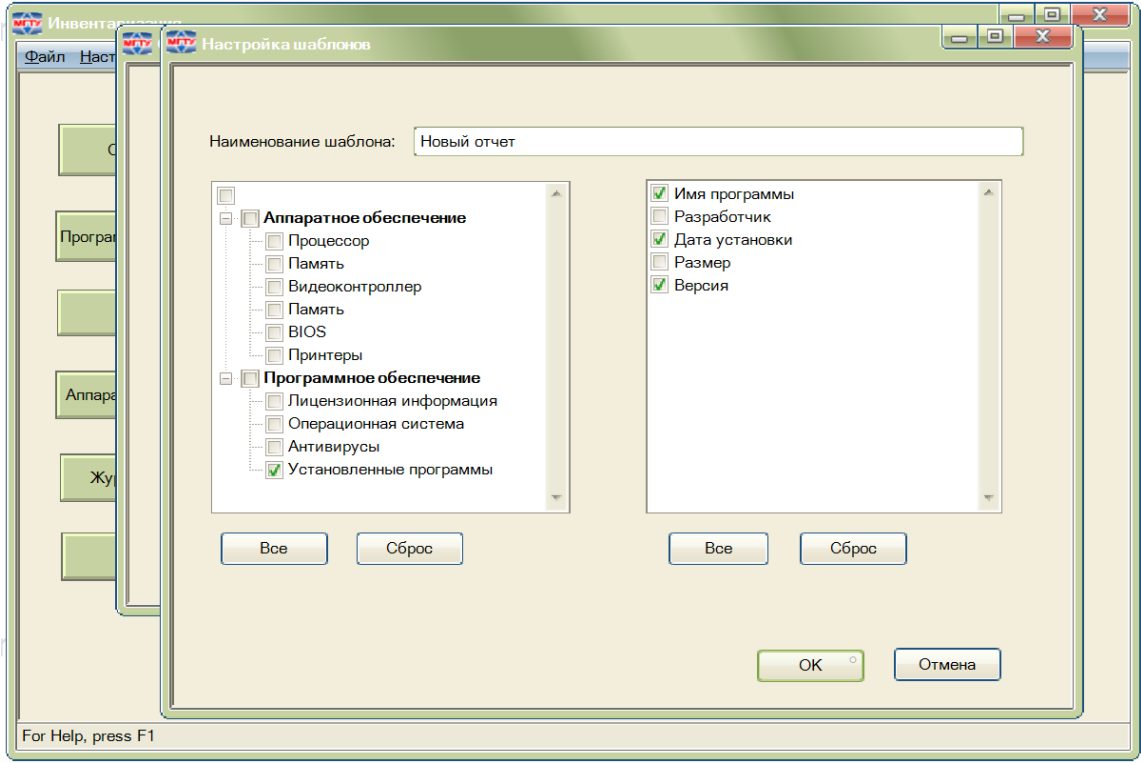

Рисунок Г.6 – Форма «Настройка шаблонов»

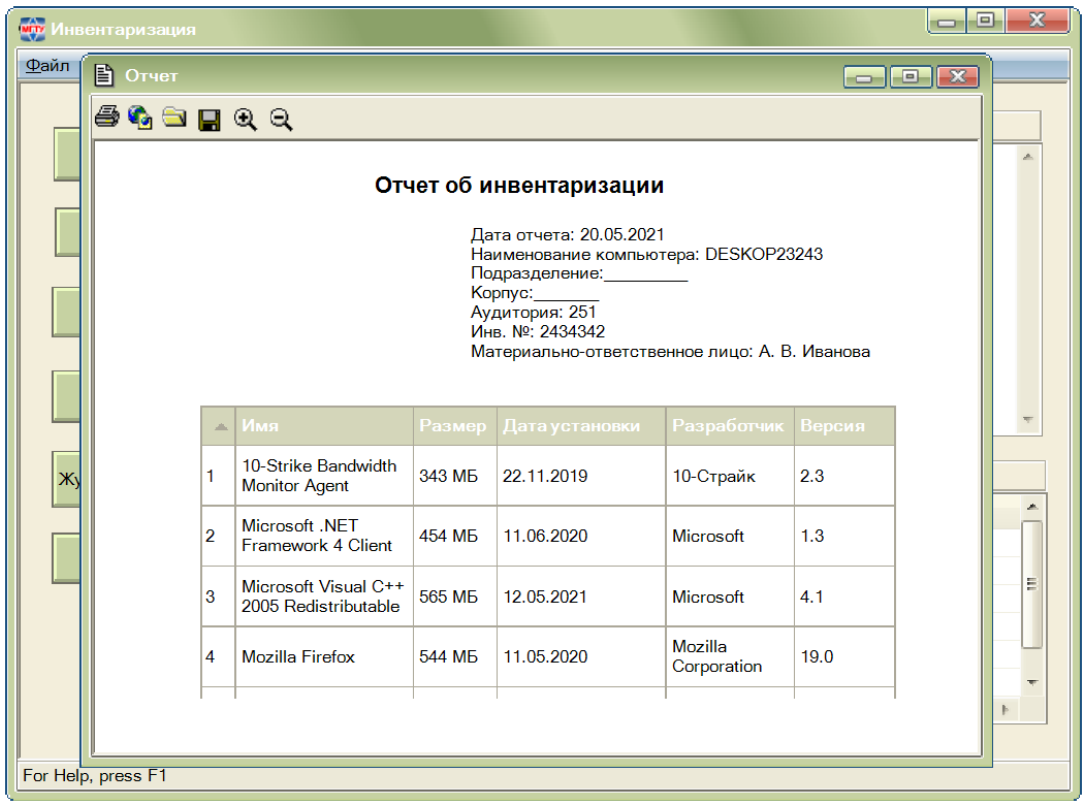

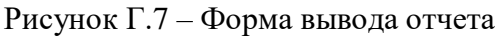

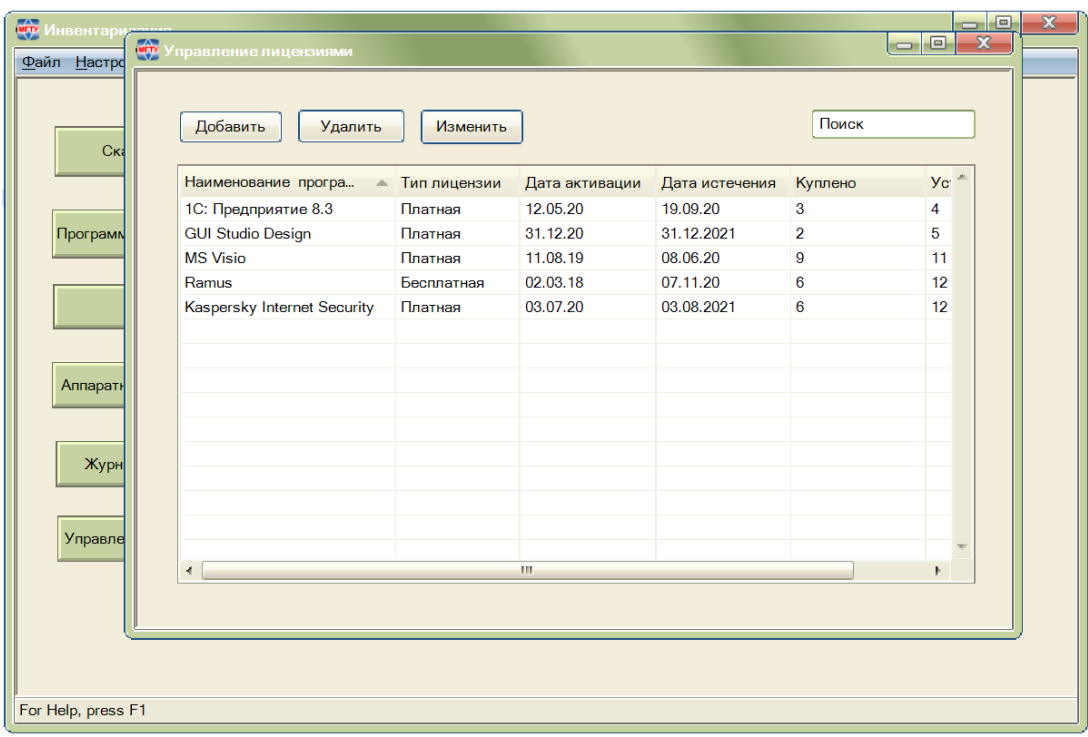

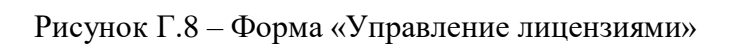

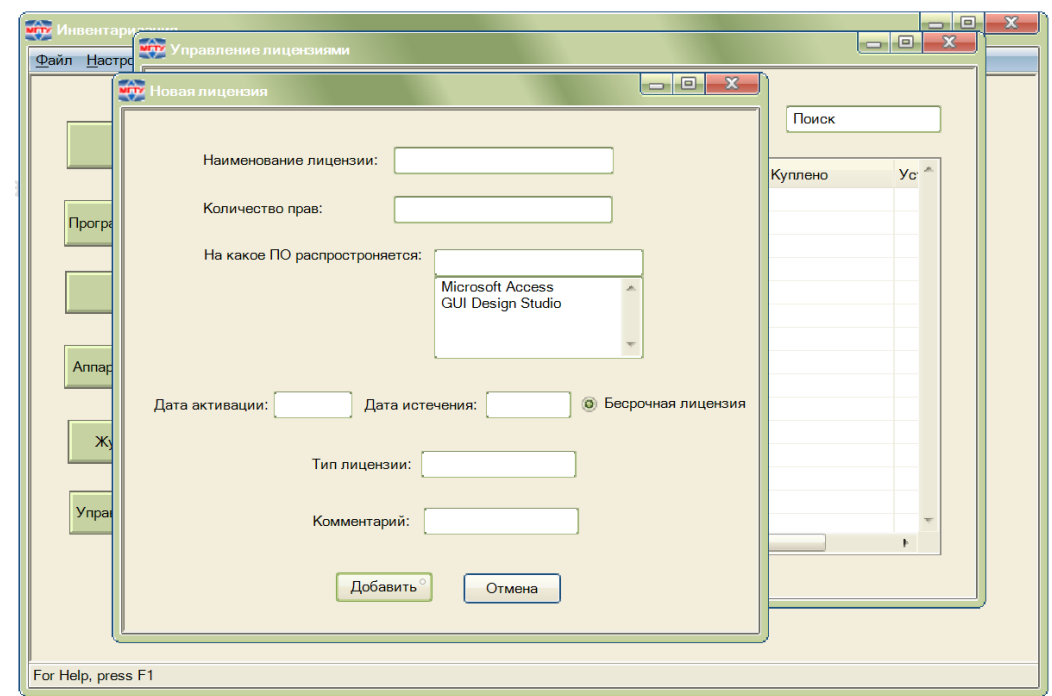

Рисунок Г.9 – Форма «Новая лицензия»

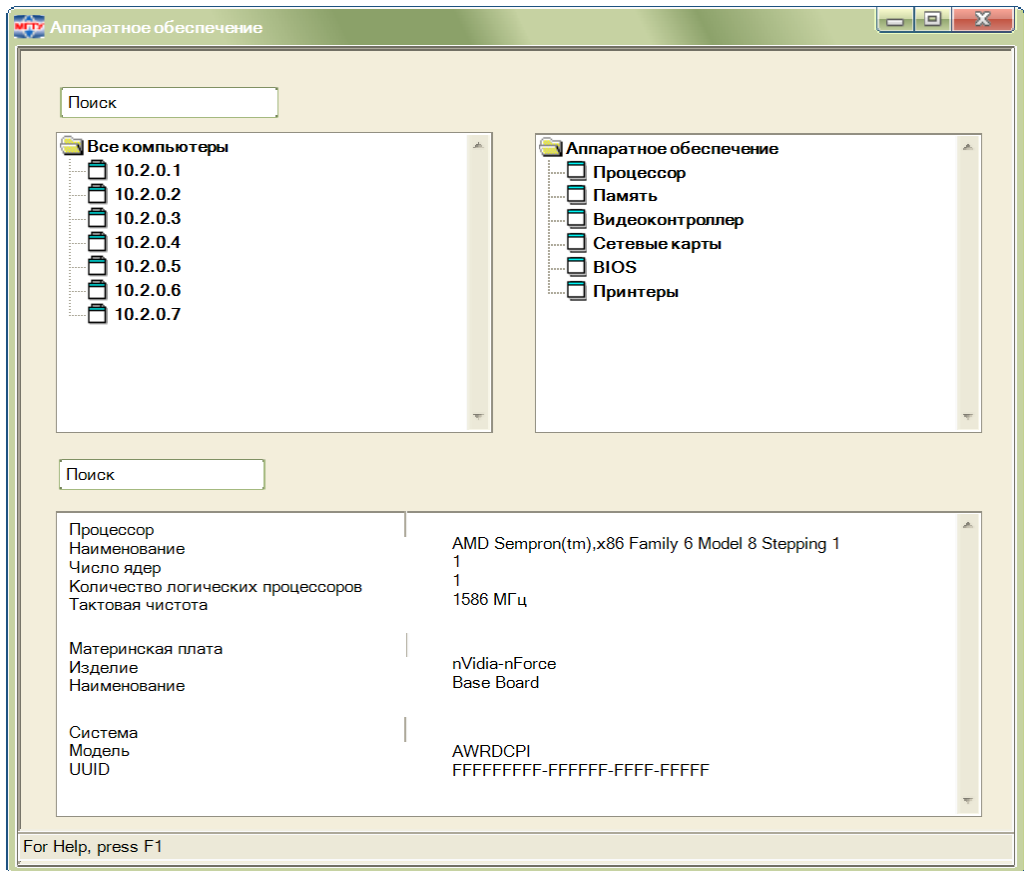

Рисунок Г.10 – Форма «Аппаратное обеспечение»

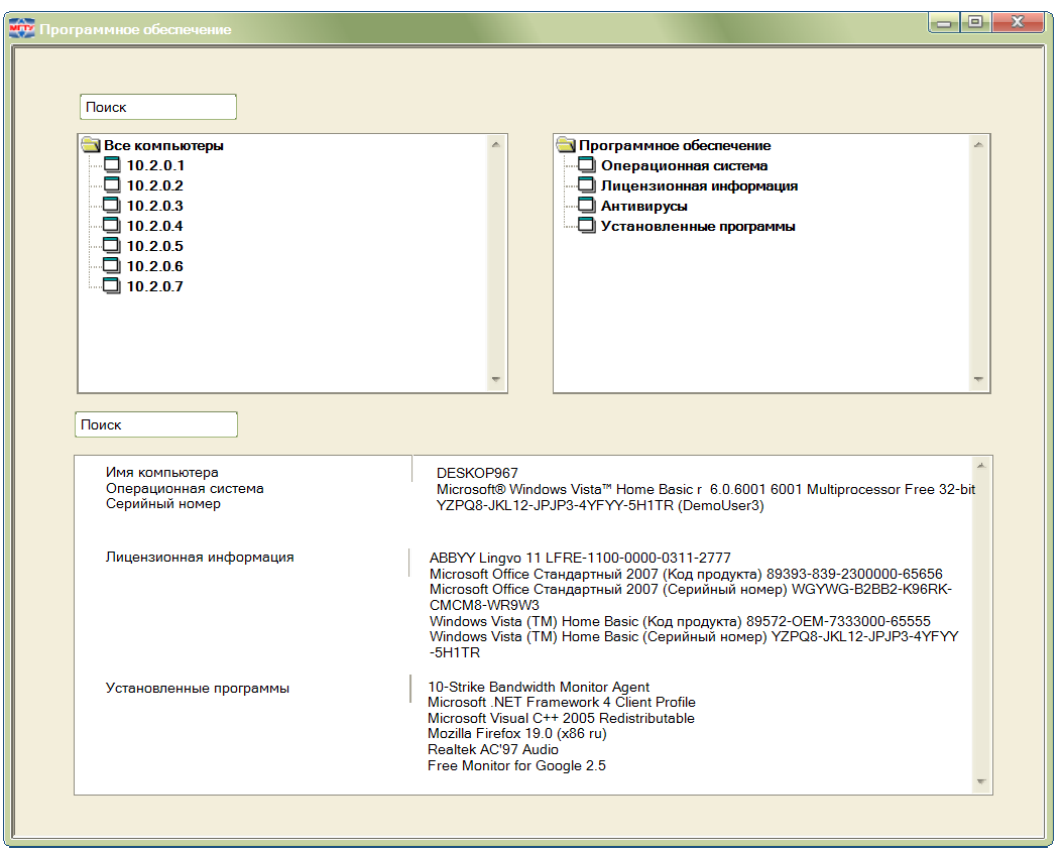

Рисунок Г.11 – Форма «Программное обеспечение»

| <b>мот</b> Журнал изменений                                                                                                   | ×<br>lоl                                                                                                    |
|----------------------------------------------------------------------------------------------------|----------------------------------------------------------------------------------------------------|
| Последняя неделя • Последний месяц<br>$\odot$<br>День<br>$\circ$                                                              | $\Pi$ o<br>01.05.2021<br>29.05.2021<br>$\mathbf C$<br><b>© Период</b><br>Обновить<br>Отчет                                                                 |
| Все компьютеры<br>×.<br>$\Box$ 10.2.0.1<br>10.2.0.2<br>10.2.0.3<br>10.2.0.4<br>10.2.0.5<br>$\Box$ 10.2.0.6<br>$\Box$ 10.2.0.7 | Компьютер: 10.2.0.1<br>Добавлено:<br>Установлена программа Ramus<br>Удалено:<br>Удалена программа WhiteStarUML<br>Изменено:<br>Обновлена программа Dropbox |

Рисунок Г.12 – Форма «Журнал изменений»

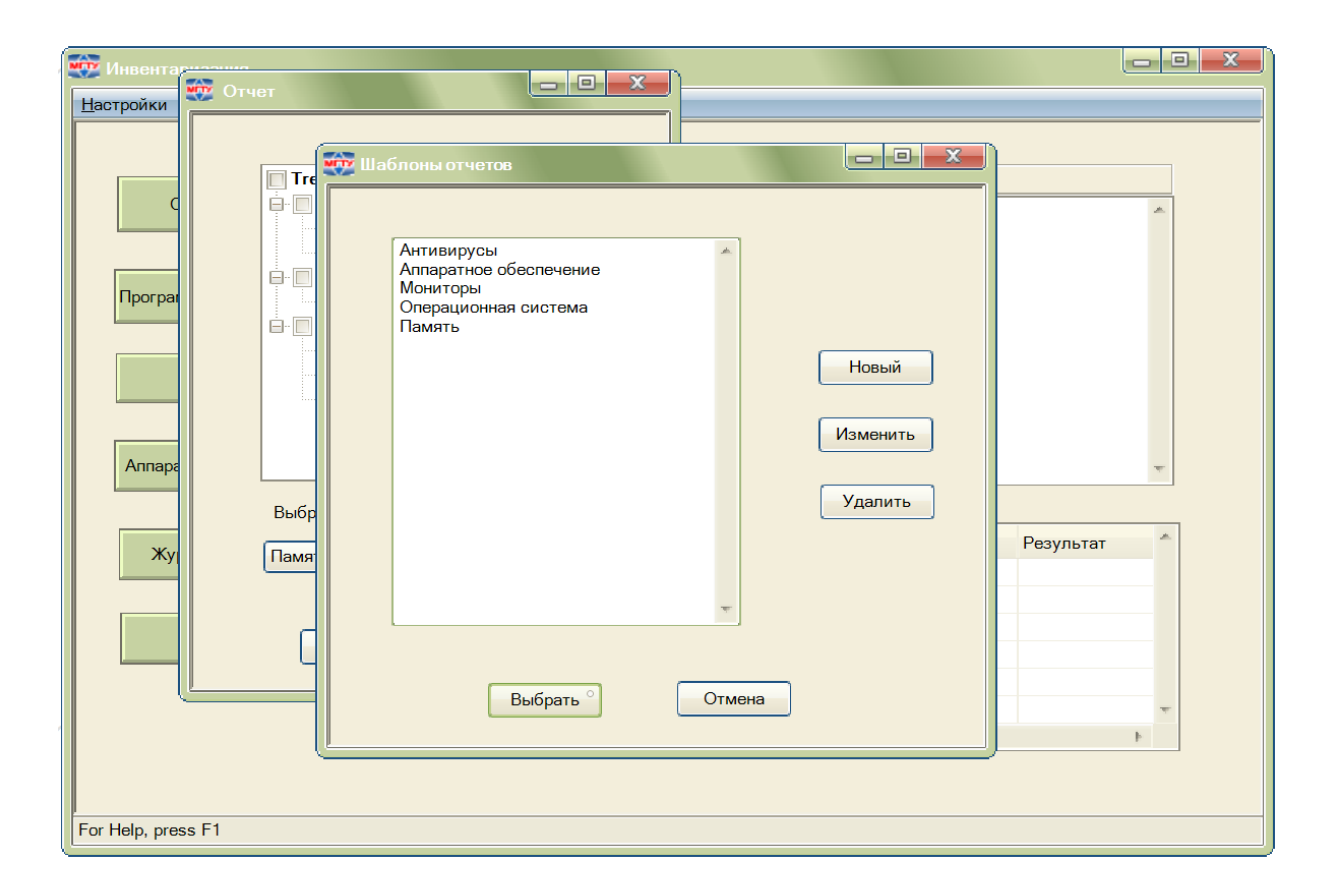

Рисунок Г.13 - Форма «Шаблоны отчетов»

# **Приложение Д. Варианты использования АИС инвентаризации программного обеспечения**

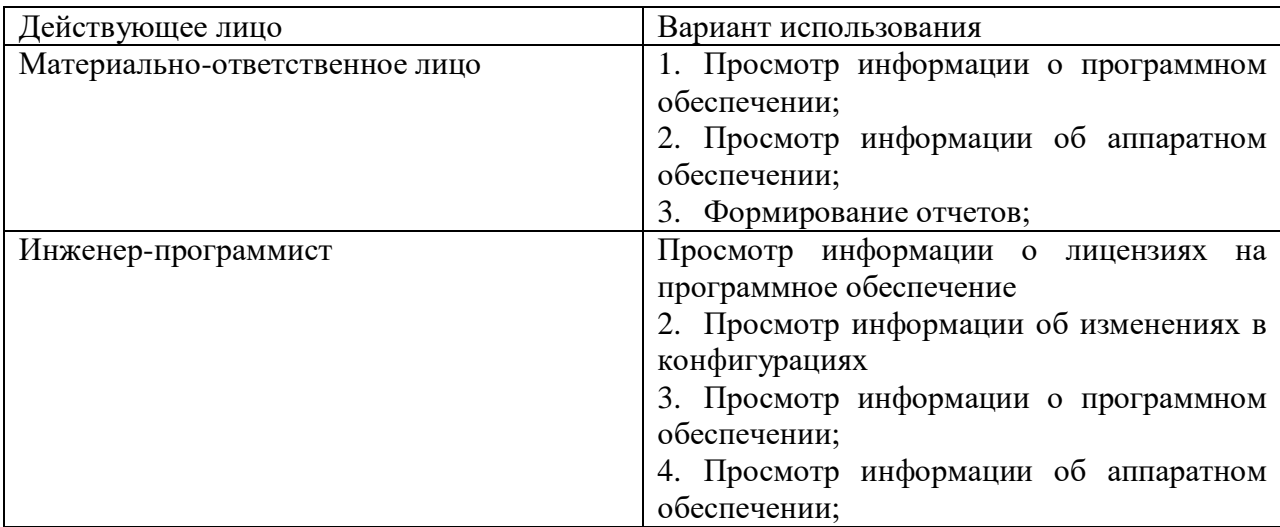

Таблица Д.1 – Варианты использования системы

Таблица Д.2 – Описание варианта использования системы «Просмотр информации о программном обеспечении»

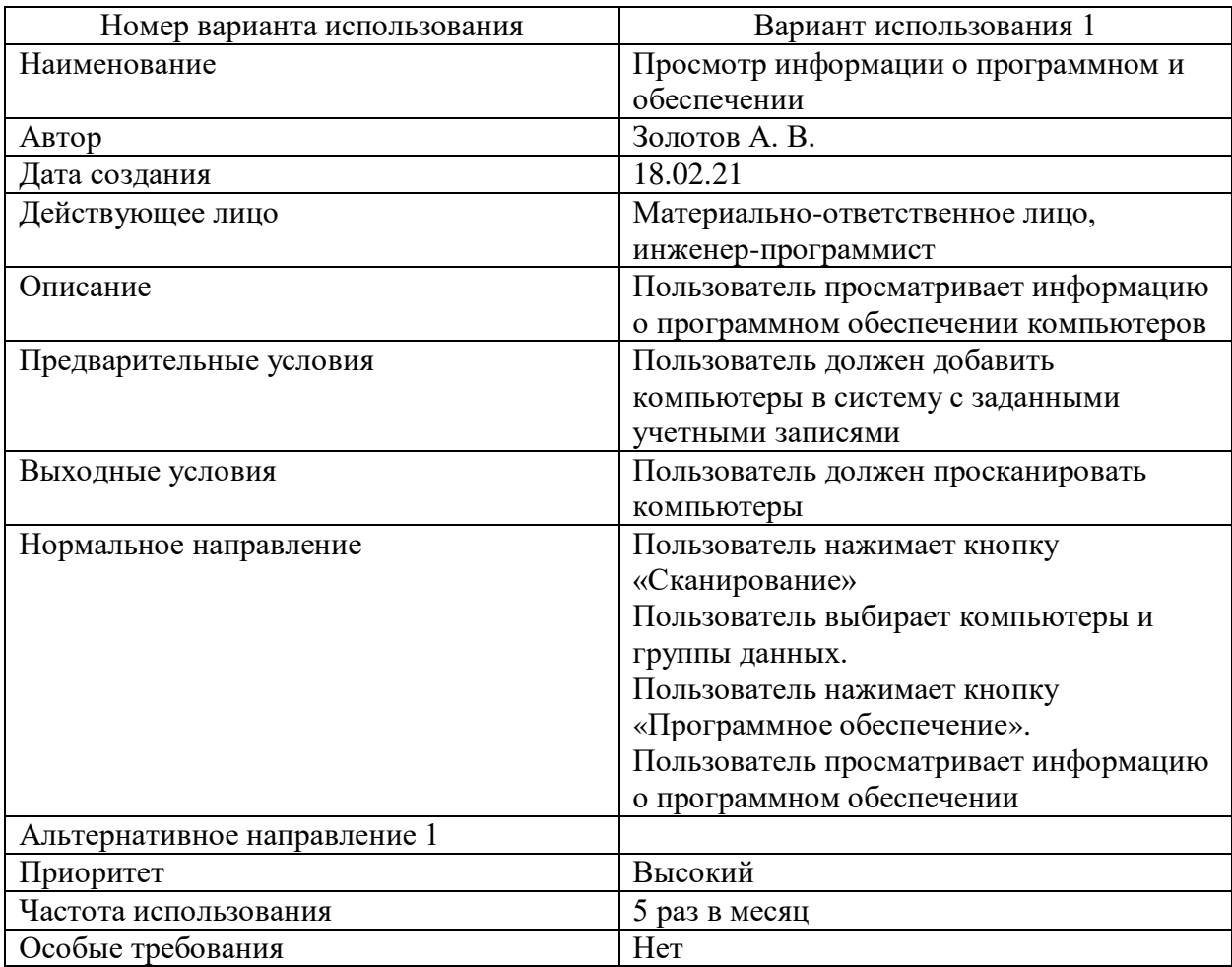

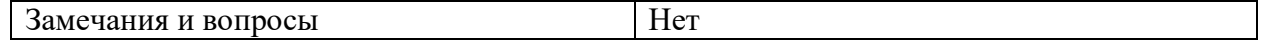

Таблица Д.3 – Описание варианта использования системы «Просмотр информации об изменениях в конфигурации»

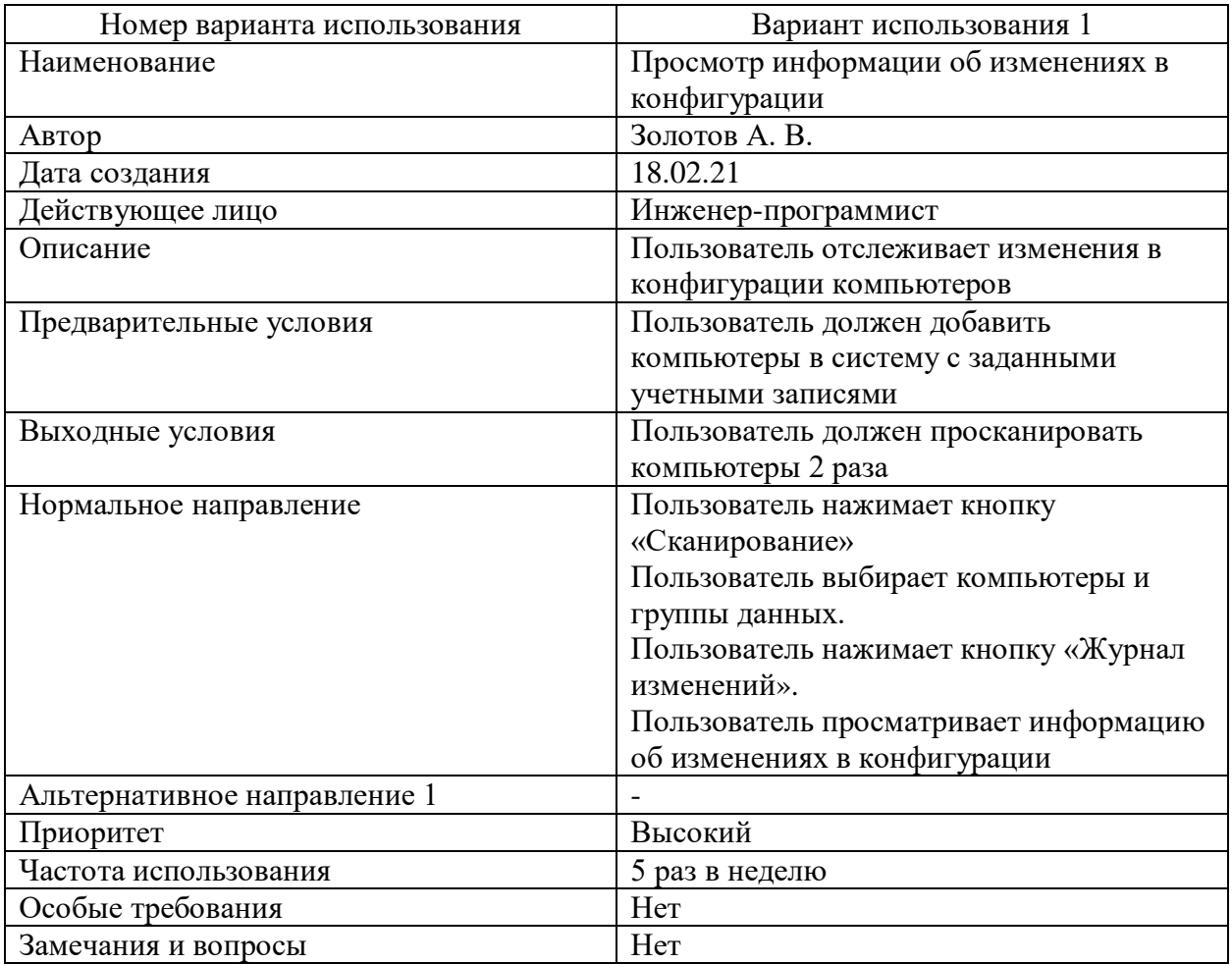

Таблица Д.4 – Описание варианта использования системы «Просмотр информации о аппаратном обеспечении»

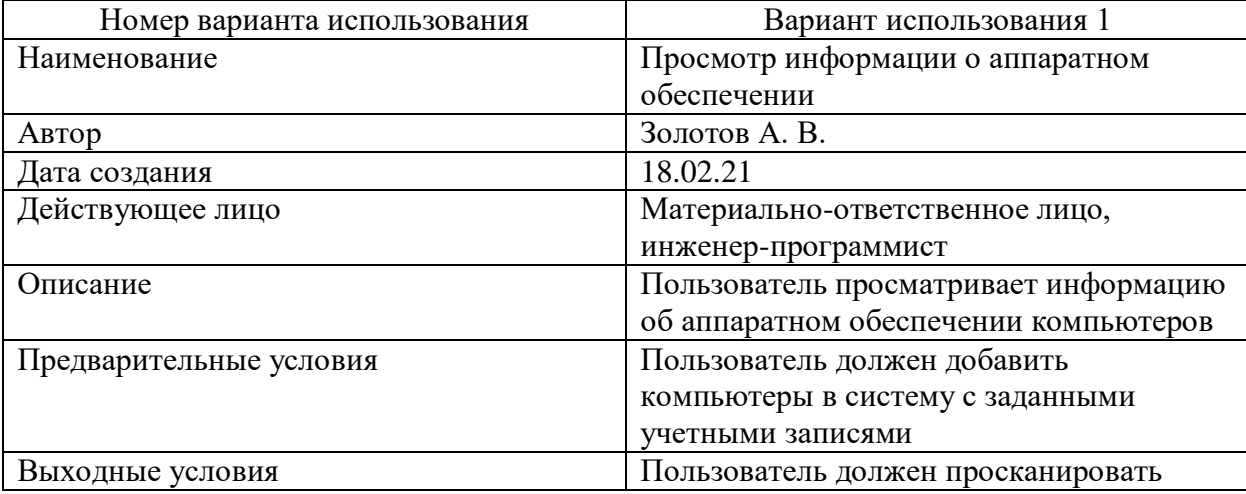

|                              | компьютеры                                                                                                    |
|------------------------------|----------------------------------------------------------------------------------------------------|
| Нормальное направление       | Пользователь нажимает кнопку<br>«Сканирование»<br>Пользователь<br>выбирает<br>компьютеры<br>и<br>группы данных.                                                                                                    |
|                              | Пользователь нажимает кнопку «Аппаратном<br>обеспечение».<br>Пользователь просматривает информацию об<br>аппаратном обеспечении                                                                                         |
| Альтернативное направление 1 | Пользователь нажимает кнопку<br>«Сканирование»<br>Пользователь выбирает компьютеры и<br>группы данных.<br>Пользователь нажимает кнопку «Отчет».<br>Пользователь создает собственный шаблон.<br>Система отображает отчет |
| Приоритет                    | Высокий                                                                                                    |
| Частота использования        | 10 раз в месяц                                                                                                    |
| Особые требования            | Her                                                                                                    |
| Замечания и вопросы          | Her                                                                                                    |

Таблица Д.5 – Описание варианта использования системы «Формирование отчета»

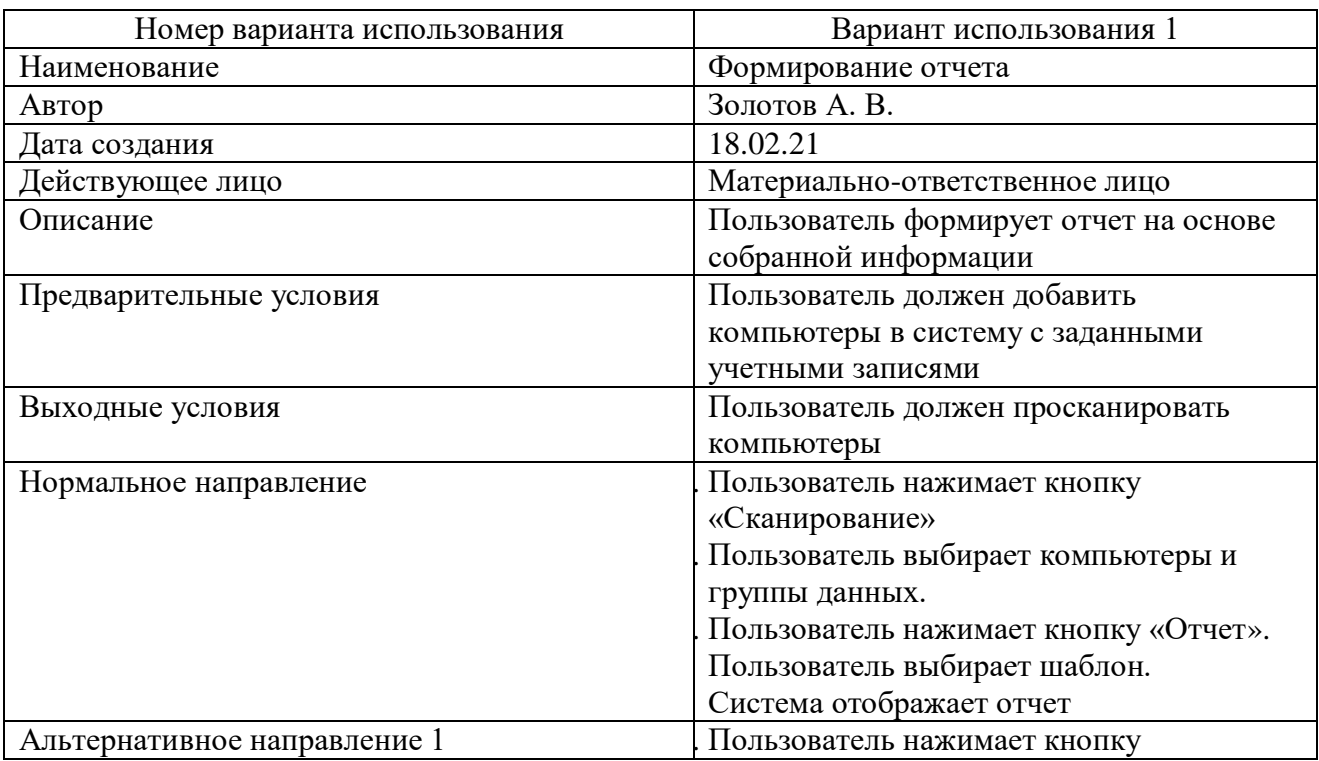

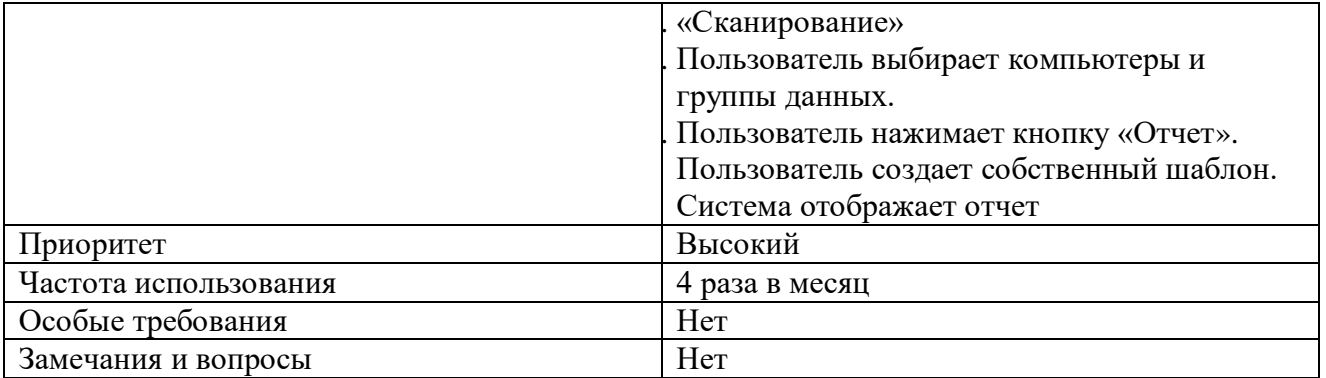

Приложение Е. Спецификация требований к АИС инвентаризации программного обеспечения

1. Введение

1.1. Назначение

Данная спецификация требований к информационной системе описывает функциональные и нефункциональные требования к выпуску системы для инвентаризации программного обеспечения (АИС «Инвентаризация»). Этот документ предназначен для команды, которая будет реализовывать и проверять корректность работы системы. Все указанные здесь требования имеют высокий приоритет и приписаны к выпуску 1.0.

1.2. Объем проекта и функции продукта

Система позволит сотрудникам отдела УИТ и АСУ получать информацию о программном и аппаратном обеспечении компьютеров вуза, отслеживать изменения в конфигурации и формировать отчеты на основе собранной информации. Детальное описание системы приведено в документе об образе и границах проекта.

1.3. Ссылки

1. Документ об образе и границах проекта АИС «Инвентаризация».

2. Общее описание

2.1. Общий взгляд на продукт

АИС «Инвентаризация» - это система, разработанная для ФГБОУ ВО «МГТУ им. Г. И. Носова», которая позволяет проводить автоматический мониторинг компьютеров, которые находятся в распоряжении вуза.

2.2. Классы и характеристики пользователей

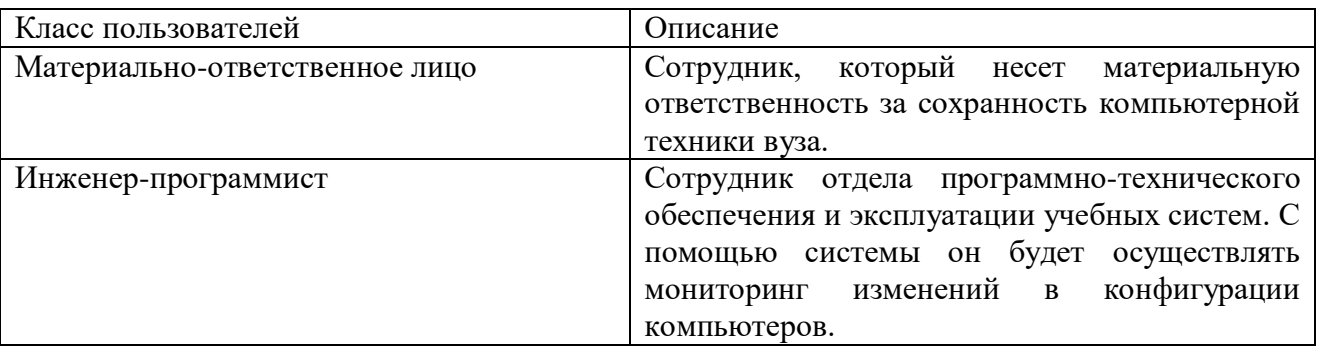

Таблица Е.1 - Классы и характеристики пользователей

2.3. Операционная среда

Операционная среда 1. Система обеспечивает работу в следующих операционных системах: Windows Server 2008, Windows Vista, Windows 7, Windows 8, Windows 10, Windows Server 2012, Windows Server 2016, Windows Server 2019, Windows Server 2022.

2.4. Ограничения дизайна и реализации

Ограничения дизайна и реализации 1. Система «Инвентаризация» должна использовать текущую версию корпоративного стандарта процессора базы данных MS SQL Server.

Ограничения дизайна и реализации 2. Все сценарии должны быть написаны на платформе .NET с использованием языка программирования C#8.0.

2.5. Документация для пользователей

Документация для пользователей 1. Вместе с системой будет разработан документ «Руководство пользователя».

2.6. Предположения и зависимости

Предположения и зависимости 1. Для функционирования системы компьютеры должны быть подключены к одной локальной сети.

Предположения и зависимости 2. Система доступна в любое время, когда пользователь присутствует на работе.

3. Функции системы

3.1. Сканирование компьютеров

3.1.1. Описание и приоритет

Пользователь добавляет компьютеры для сканирования через диапазон IP-адресов или через загрузку файла в систему. Для доступа к компьютерам он должен указать логин и пароль. Пользователь должен иметь возможность выбора компьютеров и групп данных для сканирования. Приоритет - высокий.

3.1.2. Последовательности «воздействие - реакция»

Таблица Е.2 - Последовательности «воздействие - реакция»

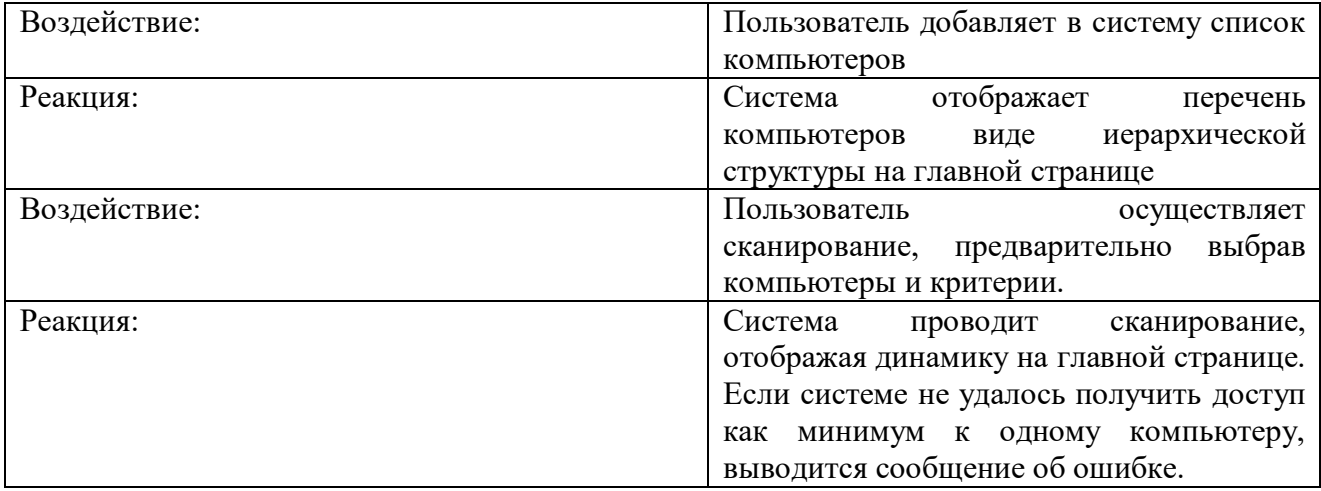

# 3.1.3. Функциональные требования

# Таблица Е.3 - Функциональные требования

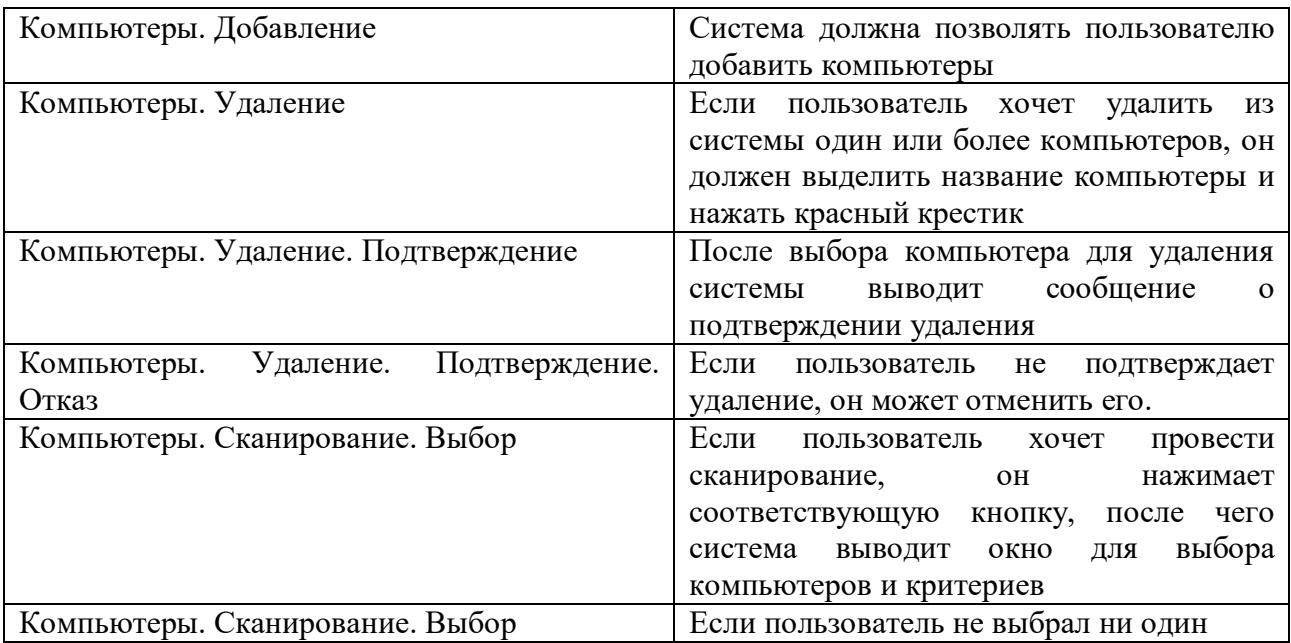

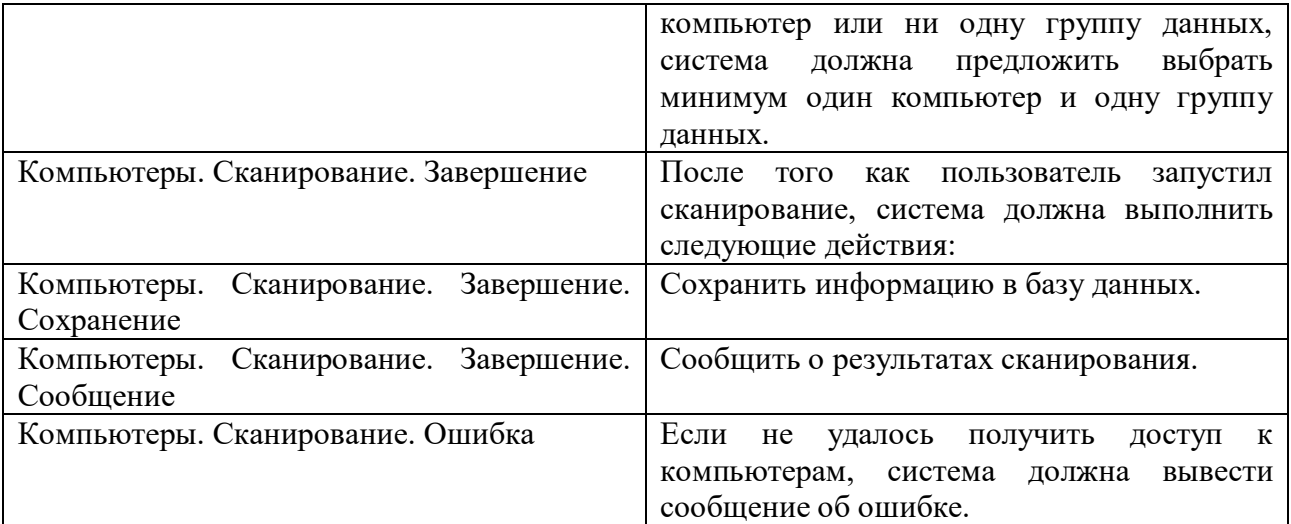

3.2. Просмотр информации

3.2.1. Описание и приоритет

Пользователь просматривает информацию о программном и аппаратном обеспечении. Система должна предусматривать возможность выбора одного компьютера и одной группы данных.

3.2.2. Последовательности «воздействие - реакция»

Таблица Е.4 - Последовательности «воздействие - реакция»

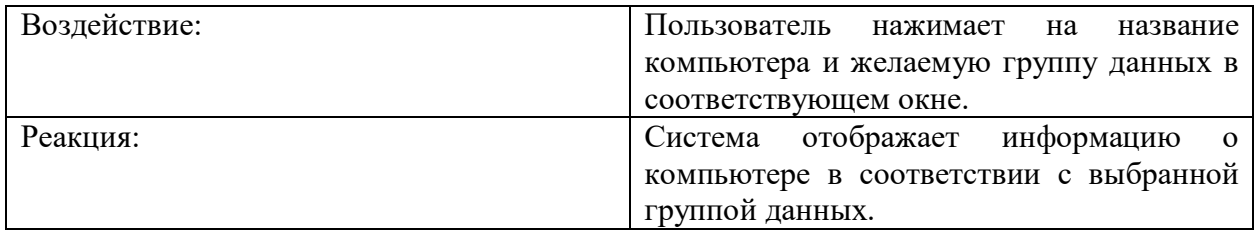

# 3.2.3. Функциональные требования

Таблица Е.5 - Функциональные требования

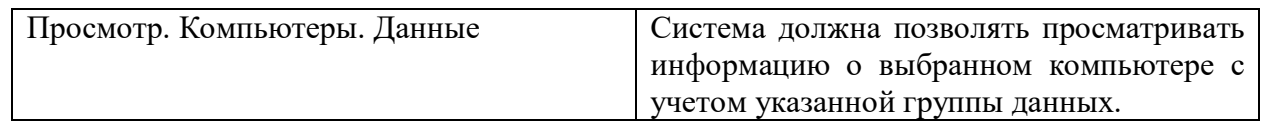

3.3. Формирование отчетов

# 3.3.1. Описание и приоритет

Пользователь формирует отчет на основе полученной информации. Также пользователь может создать свой собственный шаблон для отчета. Приоритет - высокий.

3.3.2. Последовательности «воздействие - реакция»

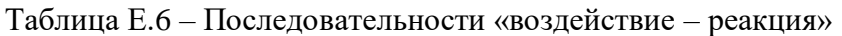

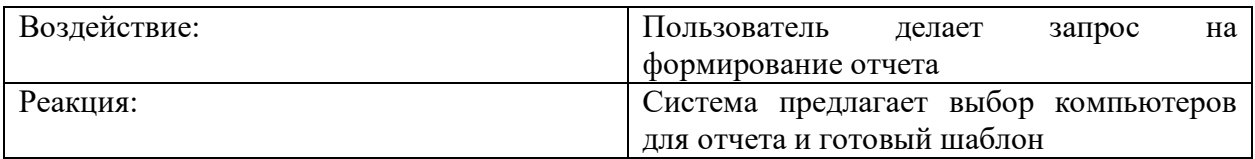

# 3.3.3.Функциональные требования

# Таблица Е.7 - Функциональные требования

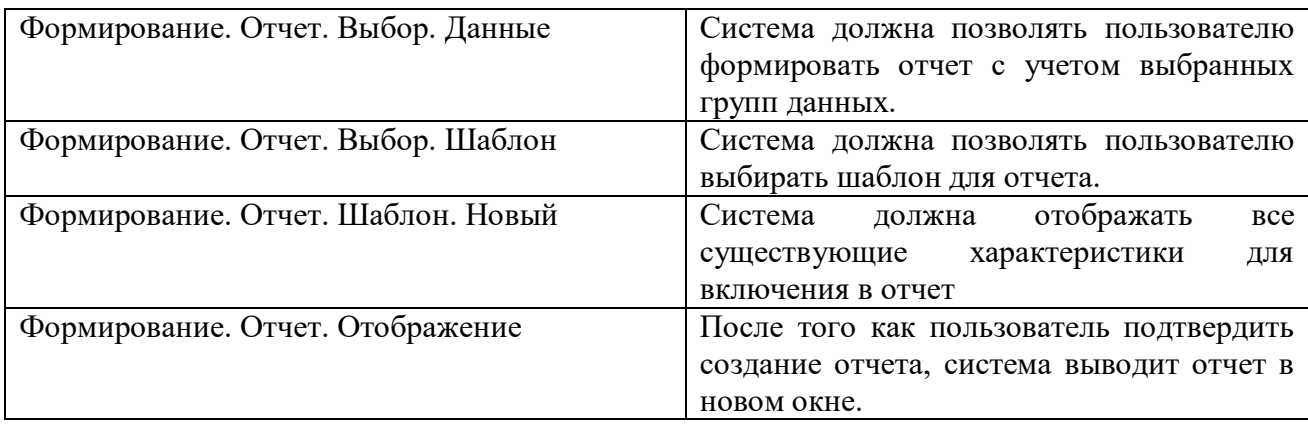

3.4. Добавление лицензий

3.4.1.Описание и приоритет

Пользователь просматривает информацию о лицензиях на программное обеспечение, количестве купленных или недостающих лицензий, а также сроке истечения.

3.4.2.Последовательности «воздействие - реакция»

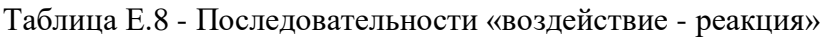

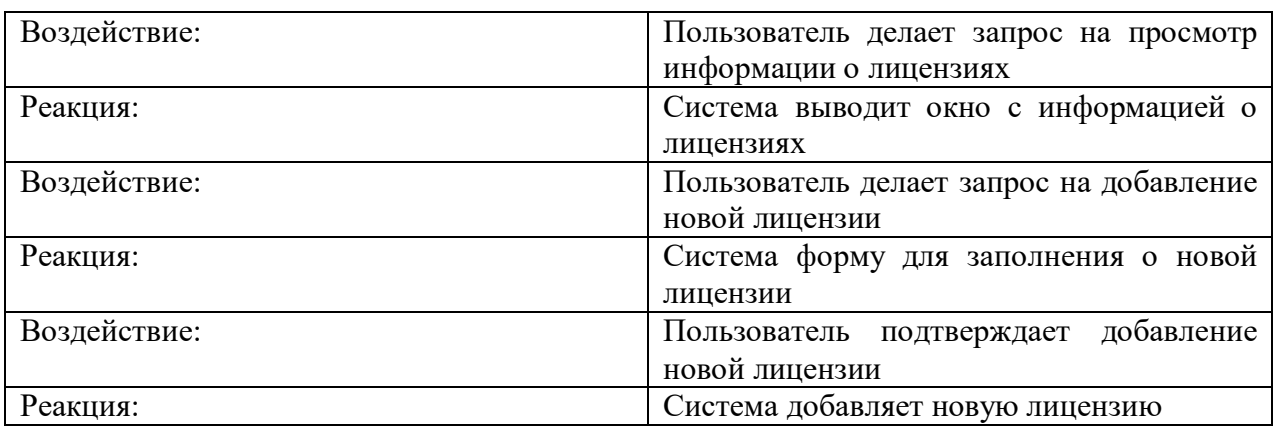

# 3.4.3.Функциональные требования

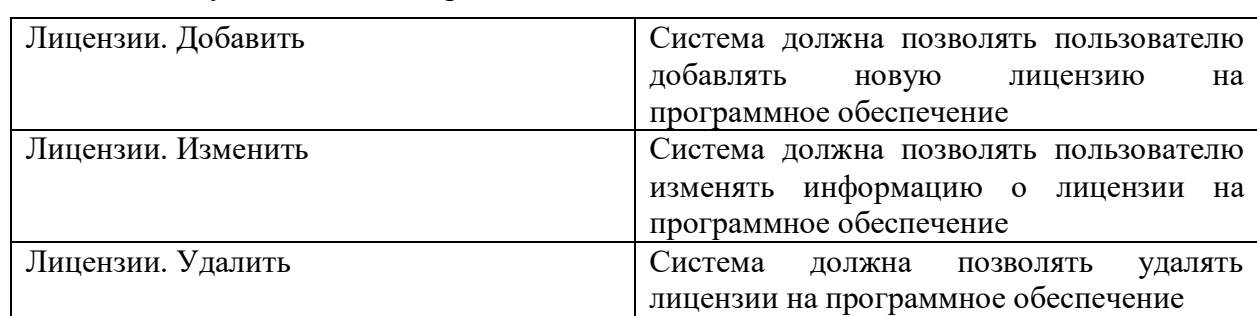

#### Таблица Е.9 - Функциональные требования

4. Требования к внешнему интерфейсу

4.1. Интерфейсы пользователя

Интерфейсы пользователя 1. Каждое окно системы должно содержать логотип вуза.

Интерфейсы пользователя 2. Главная страница системы должна содержать кнопку и кнопку «О программе» для раскрытия справки, объясняющей назначение системы.

4.2. Интерфейсы оборудования

Интерфейсы оборудования не выявлены

4.3. Программные интерфейсы

Программные интерфейсы 1. Когда срок действия лицензии подходит к концу, строка программного обеспечения в таблице окрашивается в красный цвет.

5. Другие нефункциональные требования

5.1. Требования к производительности

Требования к производительности 1. Система «Инвентаризация» должна провести сканирование одного компьютера по всем критериям не более чем за 1 минуту.

Требования к производительности 2. Система «Инвентаризация» должна выводить пользователю сообщение о результате сканирования не более чем через 5 секунды после того, как сканирование закончилось.

5.2. Требования к охране труда

Требования к охране труда не определены.

5.3. Требования к безопасности

Требования к безопасности не предусмотрены

5.4. Атрибуты качества ПО

Доступность 1. Система «Инвентаризация» должна быть доступна пользователям 99,9% времени между 5:00 и полуночью по местному времени и 95% времени между полуночью и 5:00 по местному времени.

# **Приложение Ж. Расчет рисков проекта разработки АИС инвентаризации программного обеспечения**

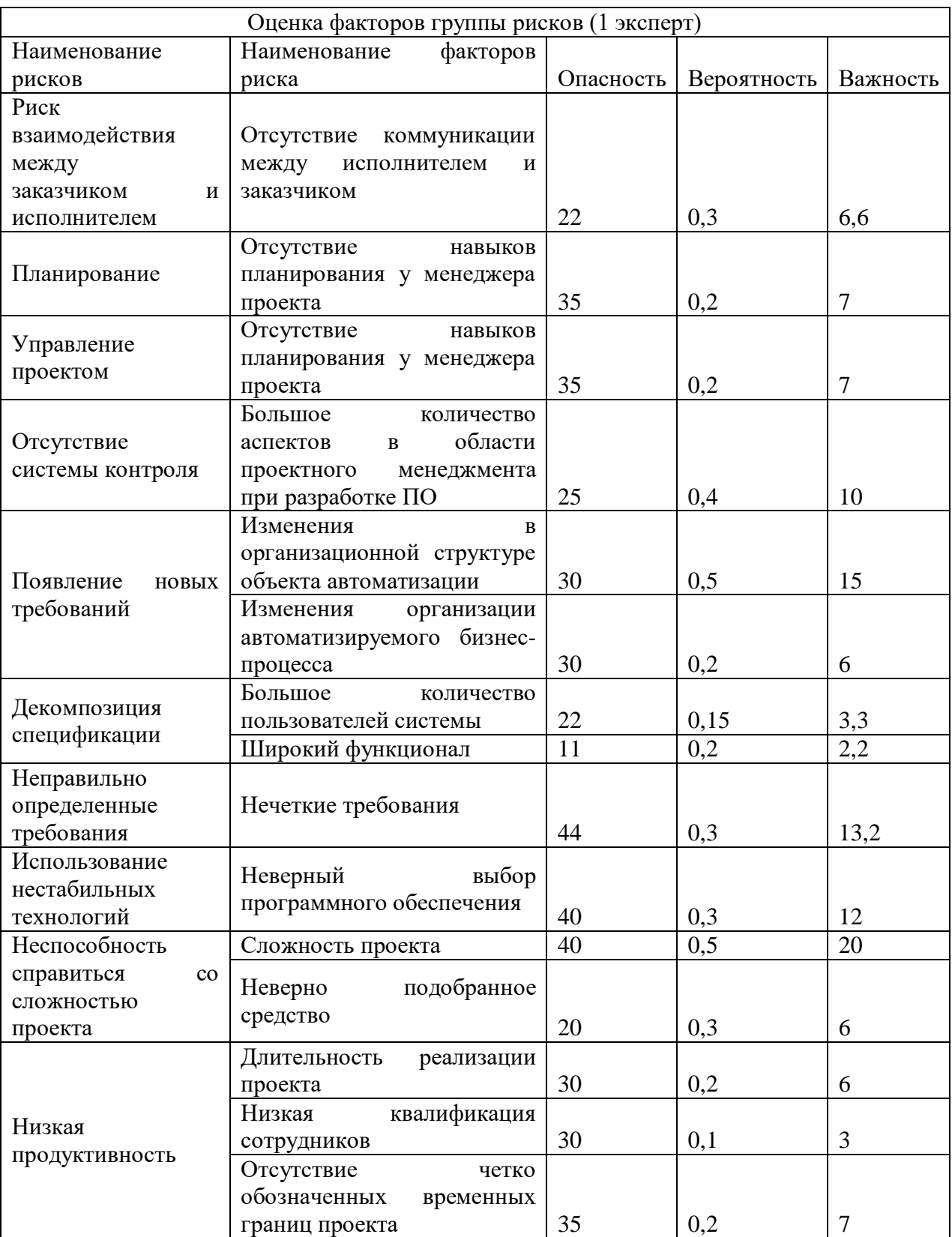

Таблица Ж.1 – Оценка факторов группы рисков (эксперт №1)

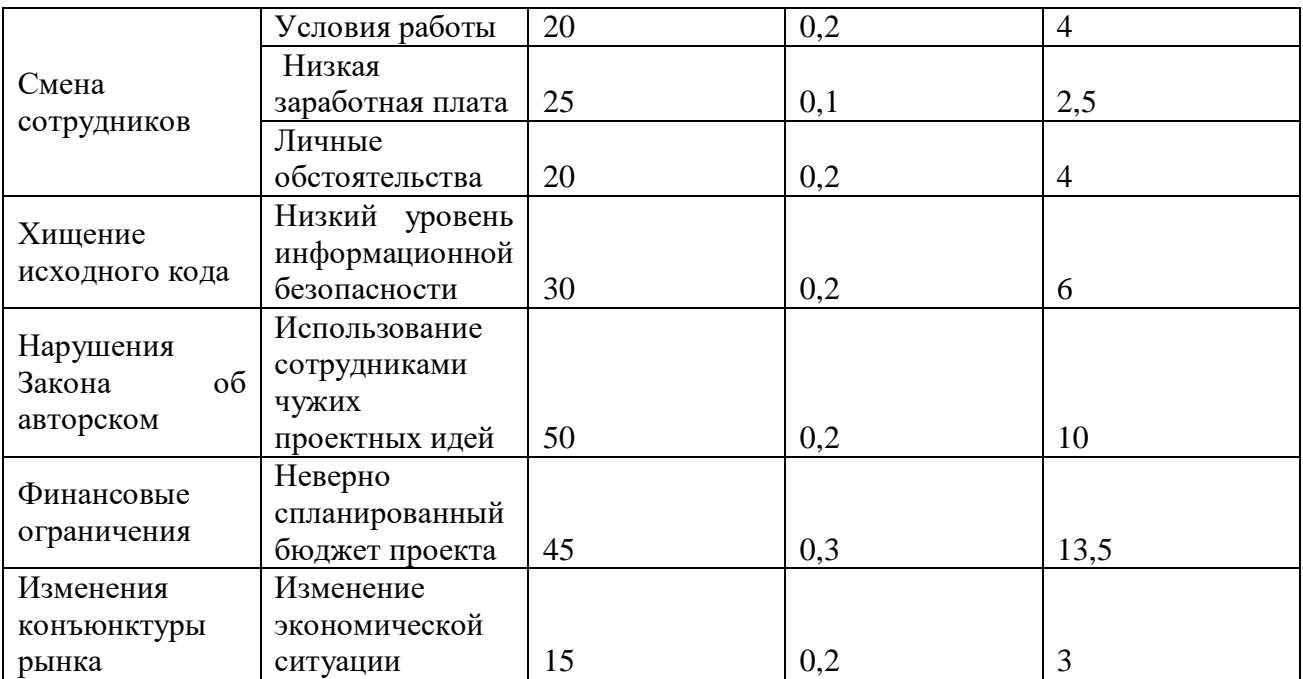

Таблица Ж.2 – Оценка факторов группы рисков (эксперт №2)

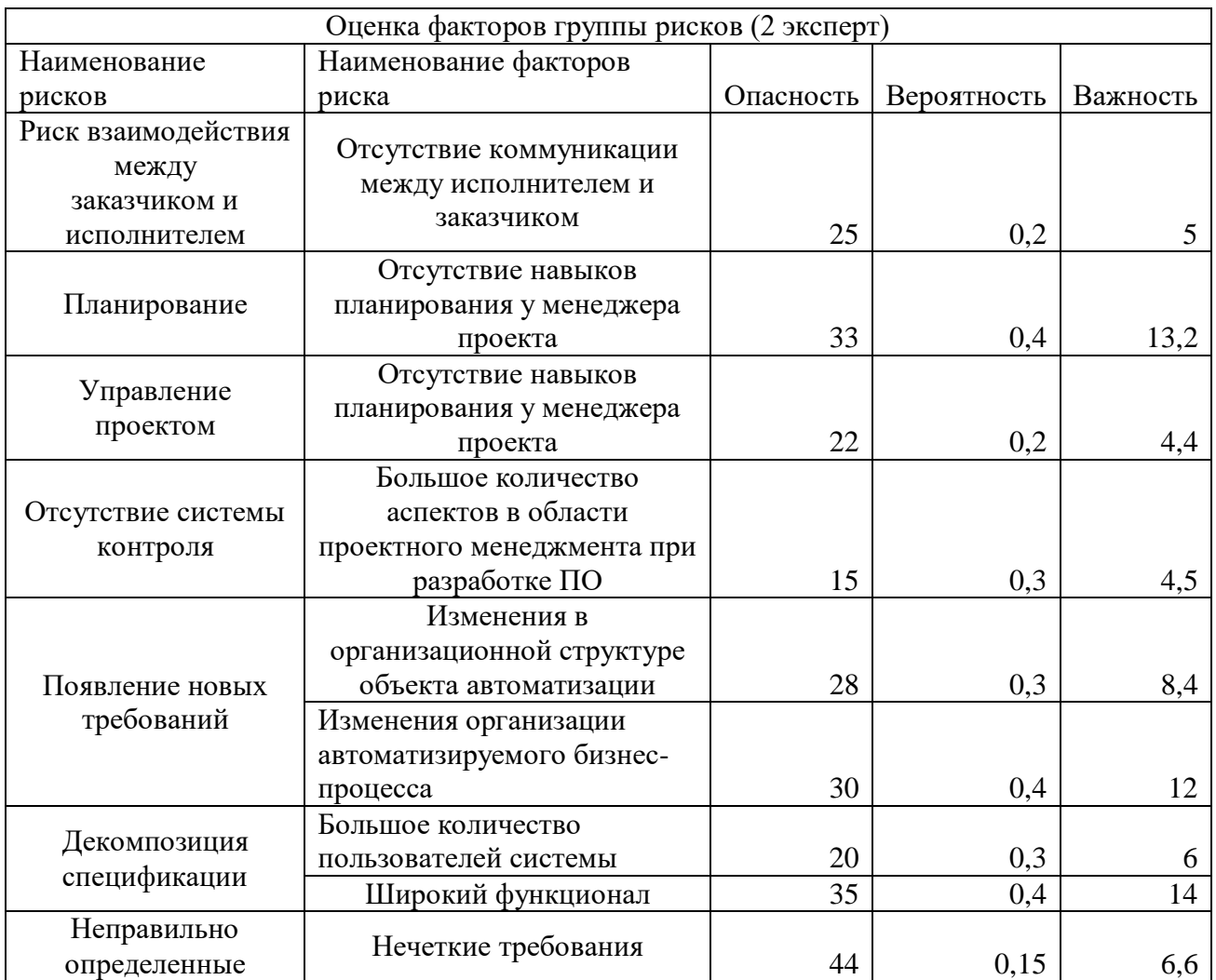

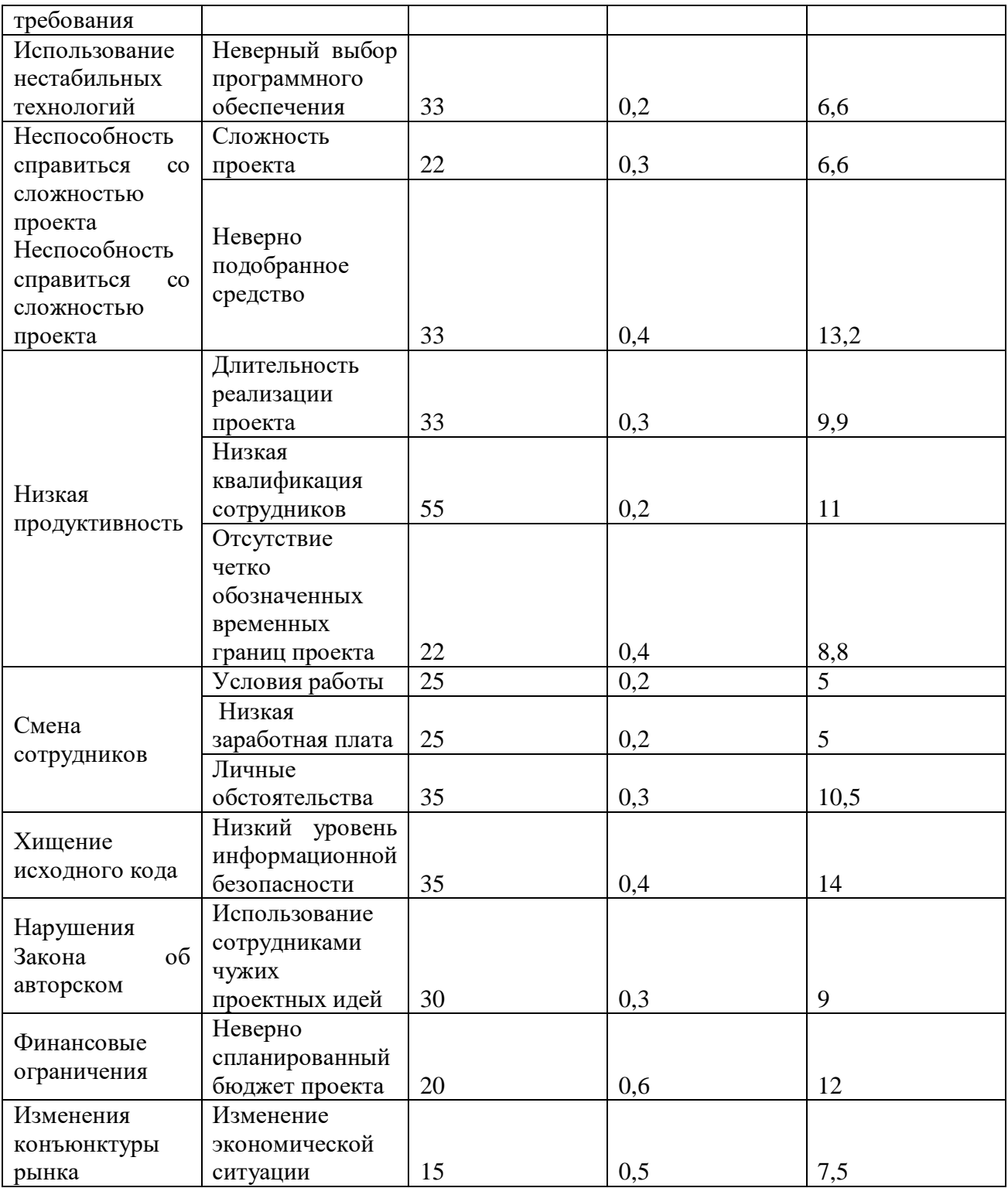

Таблица Ж.3 – Оценка факторов группы рисков (эксперт №3)

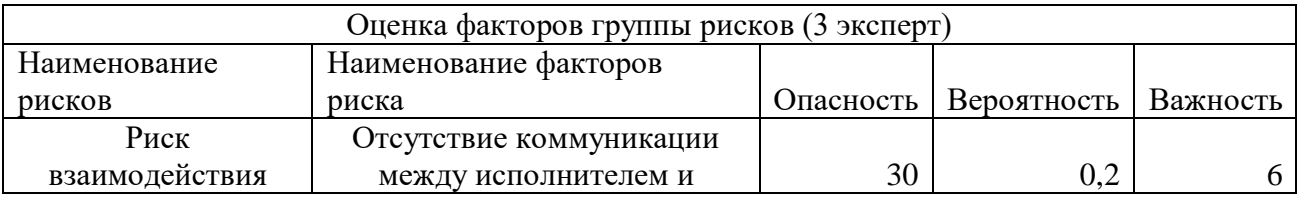

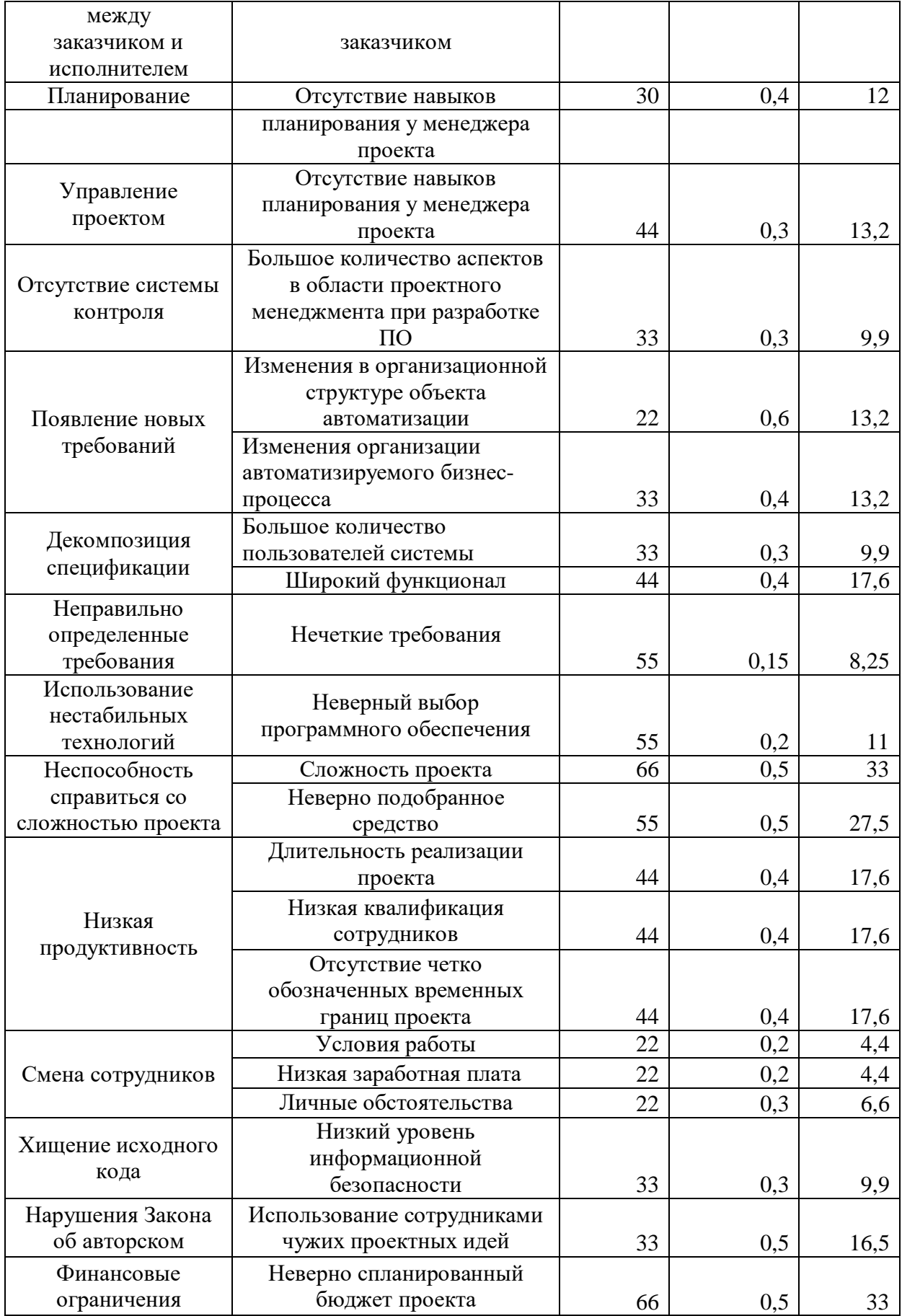

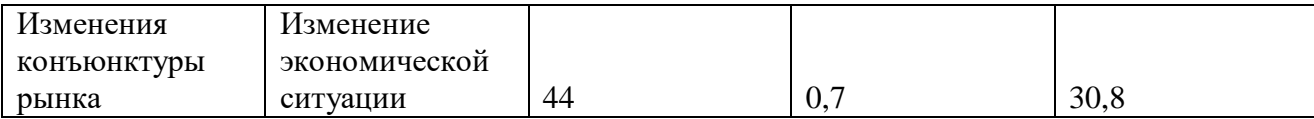

Таблица Ж.4. – Оценка уровня компетентности экспертов

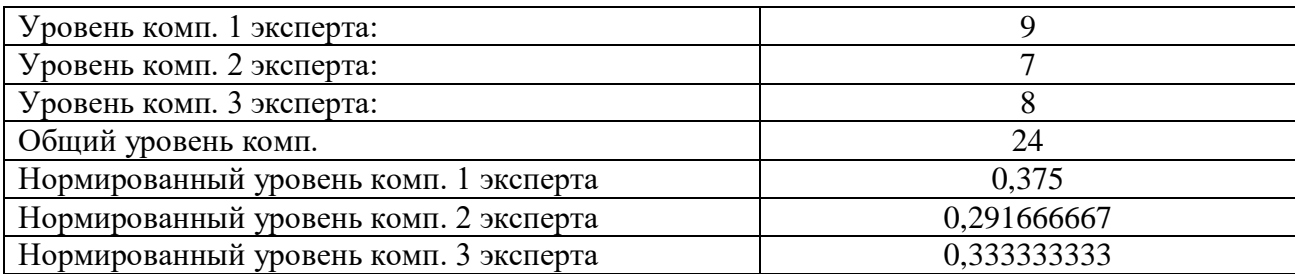

# Таблица Ж.5 – Интегральная оценка фактора

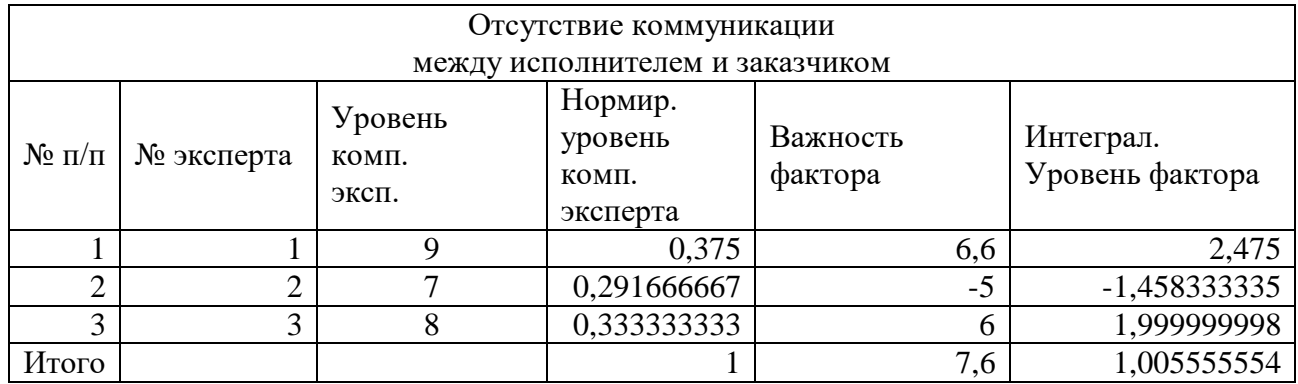

# Таблица Ж.6 – Интегральная оценка фактора

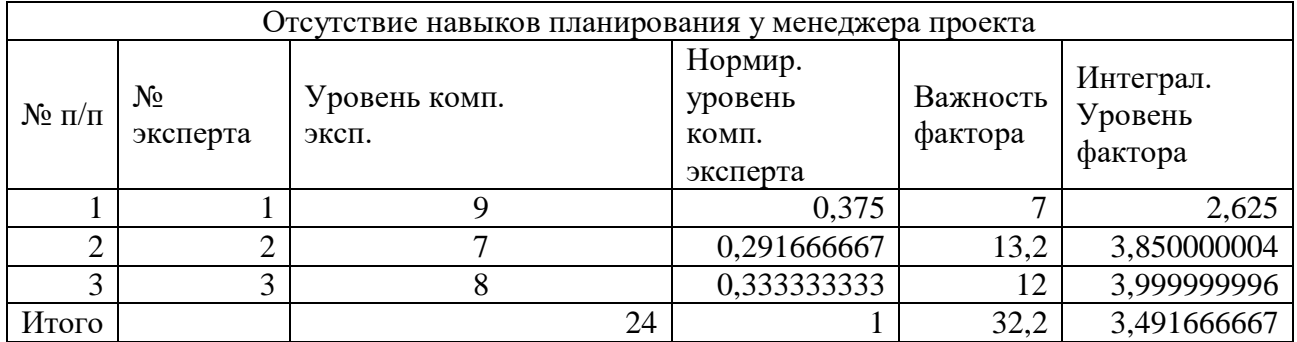

Таблица Ж.7 – Интегральная оценка фактора

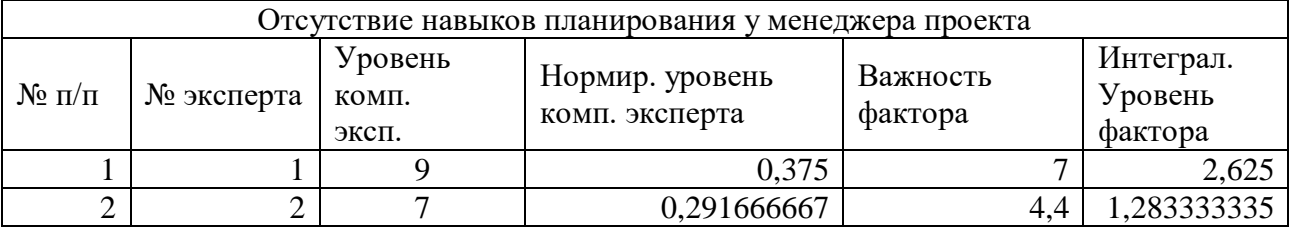
Продолжение таблицы Ж.7

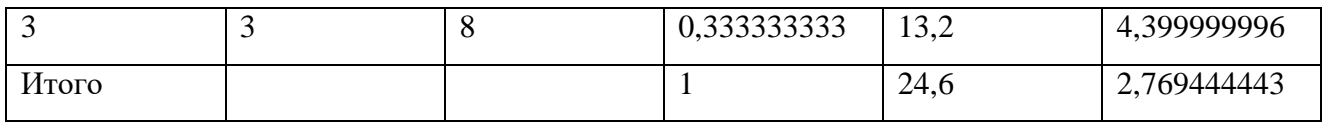

#### Таблица Ж.8 – Интегральная оценка фактора

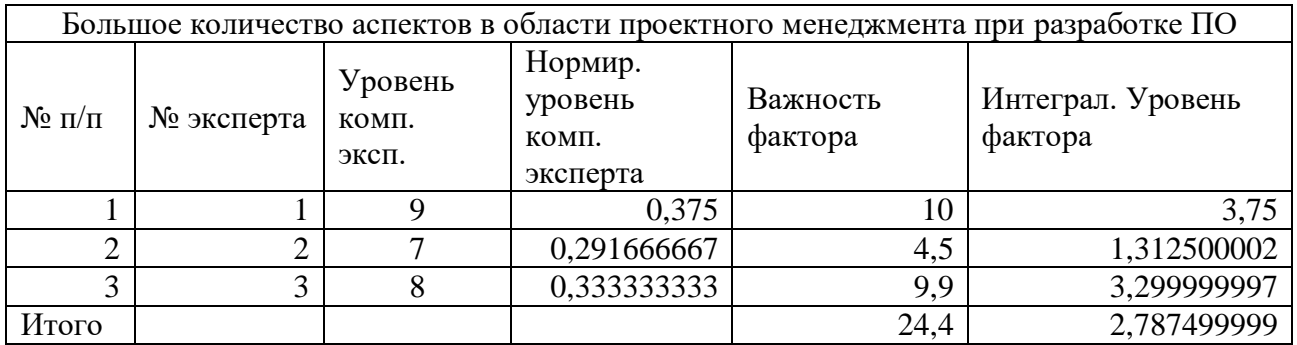

#### Таблица Ж.9 – Интегральная оценка фактора

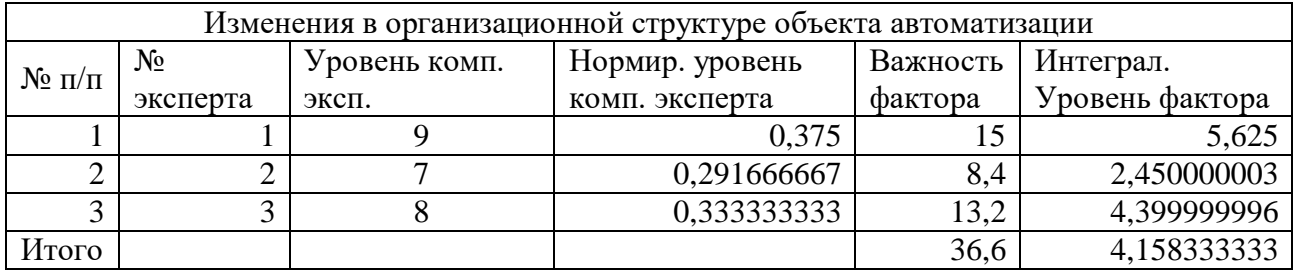

#### Таблица Ж.10 – Интегральная оценка фактора

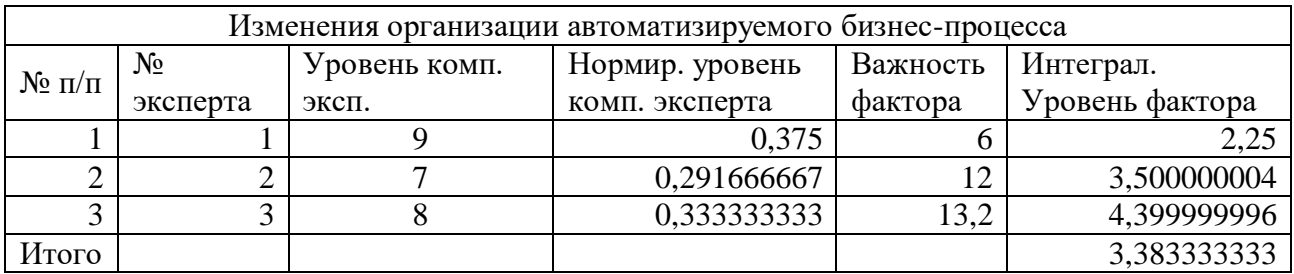

#### Таблица Ж.11 – Интегральная оценка фактора

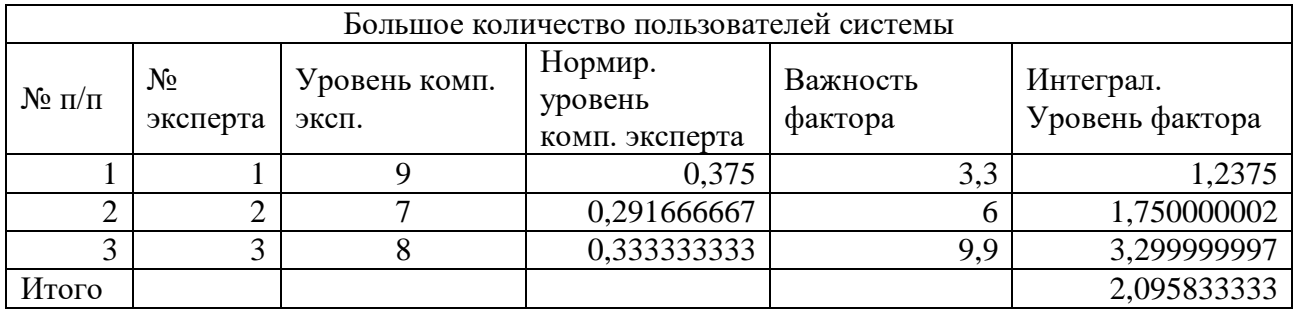

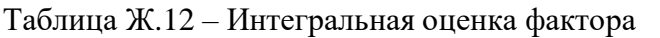

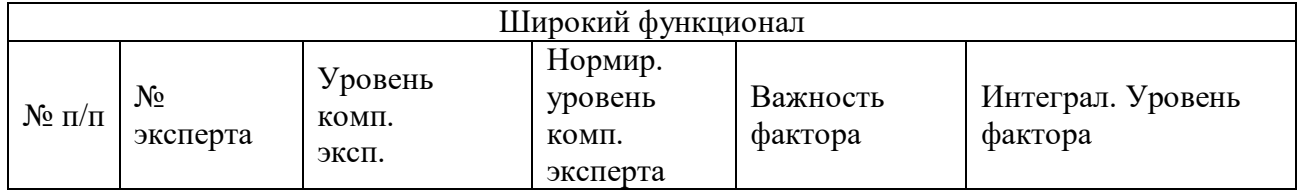

Продолжение таблицы Ж.12

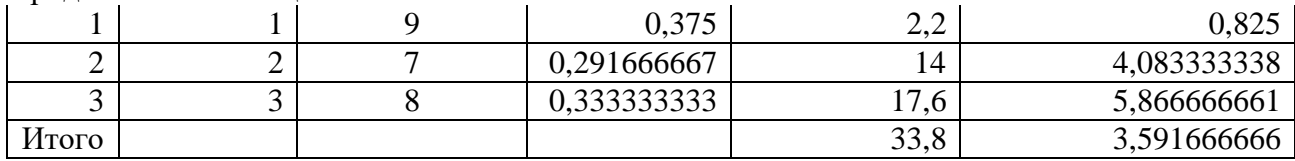

#### Таблица Ж.13 – Интегральная оценка фактора

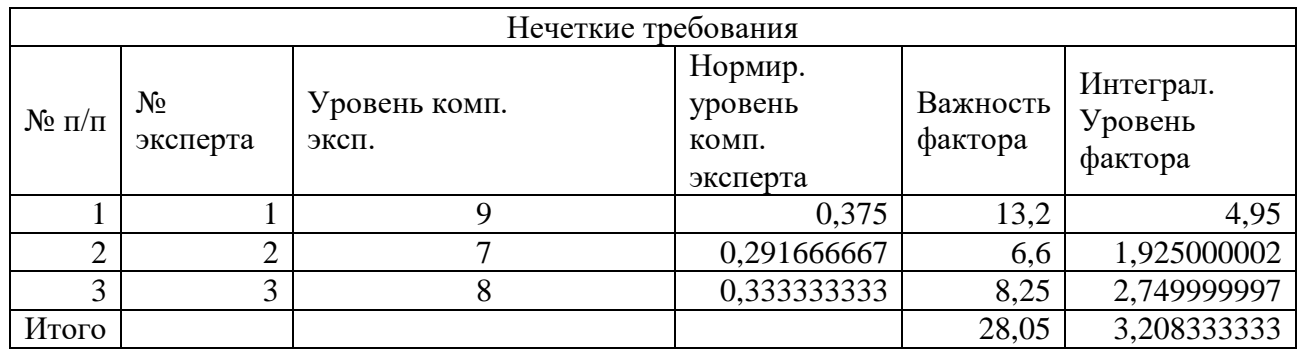

# Таблица Ж.14 – Интегральная оценка фактора

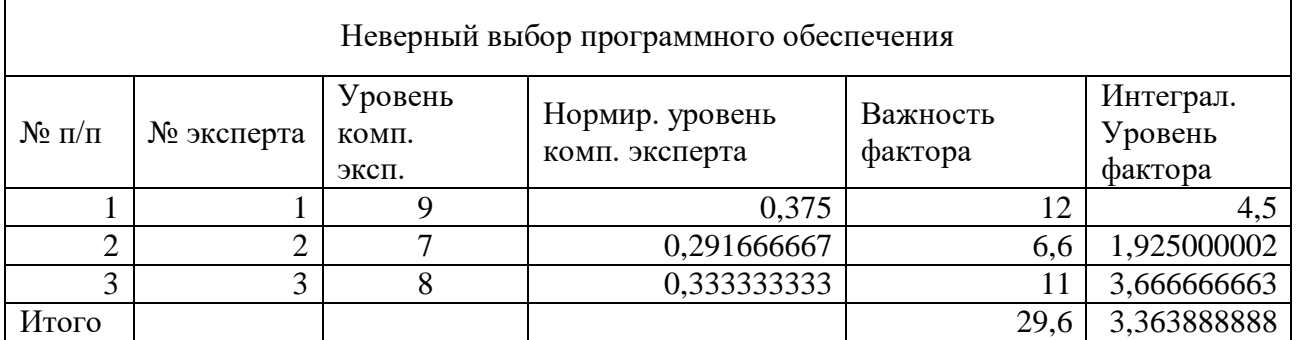

Таблица Ж.15 – Интегральная оценка фактора

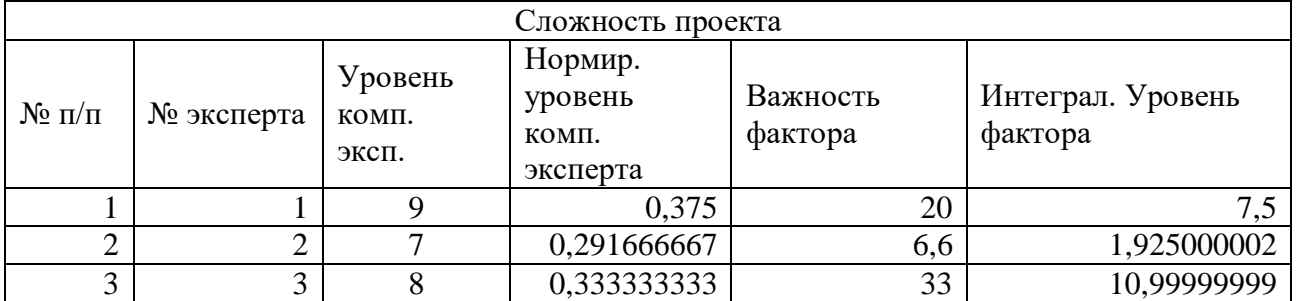

# Продолжение таблицы Ж.15

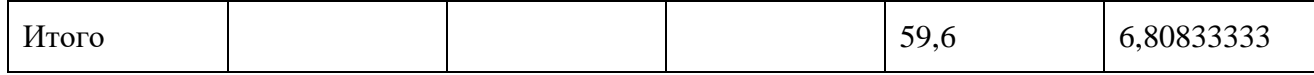

#### Таблица Ж.16 – Интегральная оценка фактора

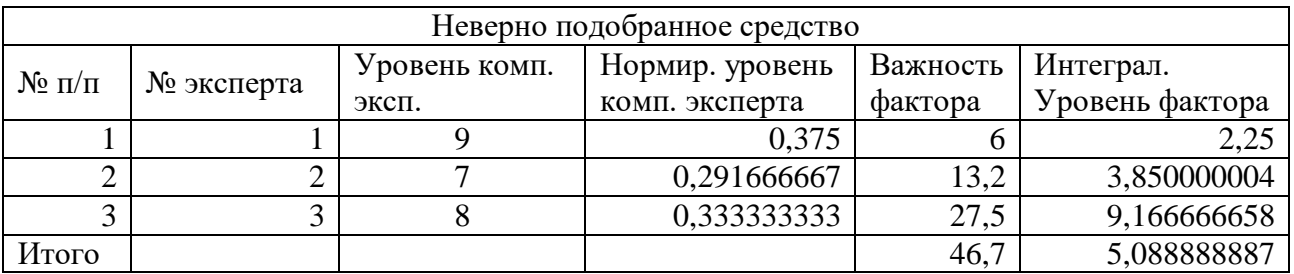

#### Таблица Ж.17 – Интегральная оценка фактора

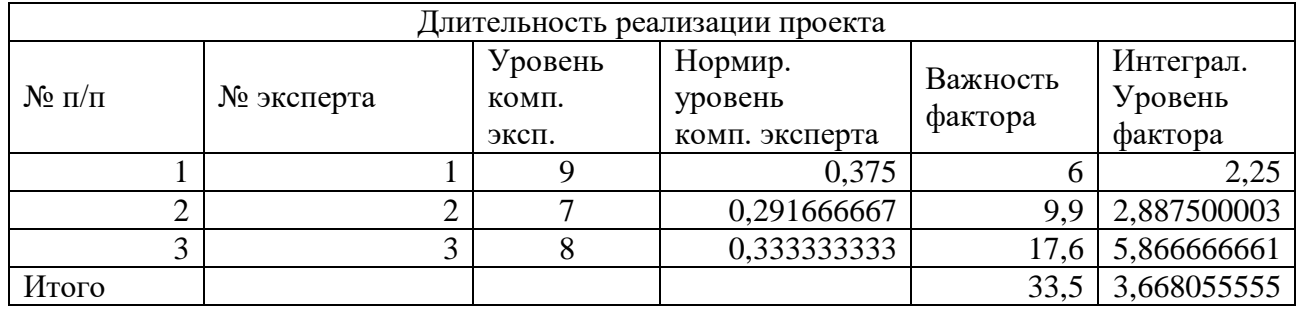

#### Таблица Ж.18 – Интегральная оценка фактора

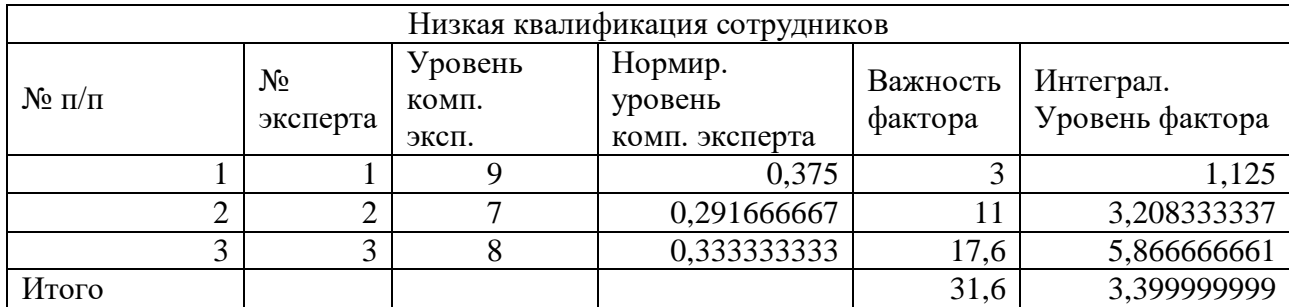

# Таблица Ж.19 – Интегральная оценка фактора

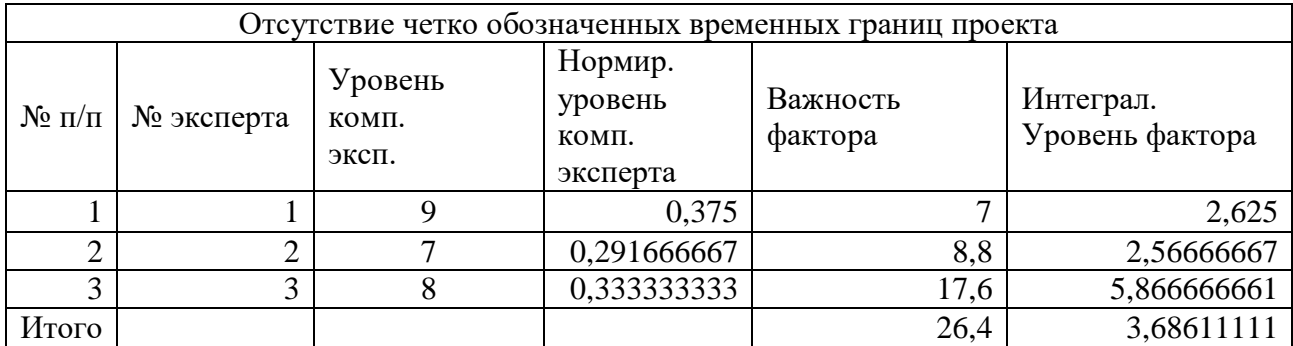

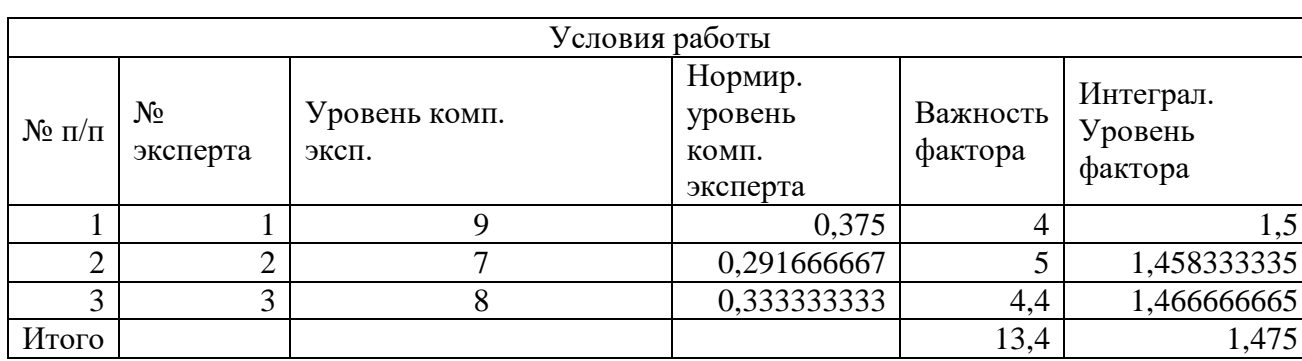

#### Таблица Ж.20 – Интегральная оценка фактора

Таблица Ж.21 – Интегральная оценка фактора

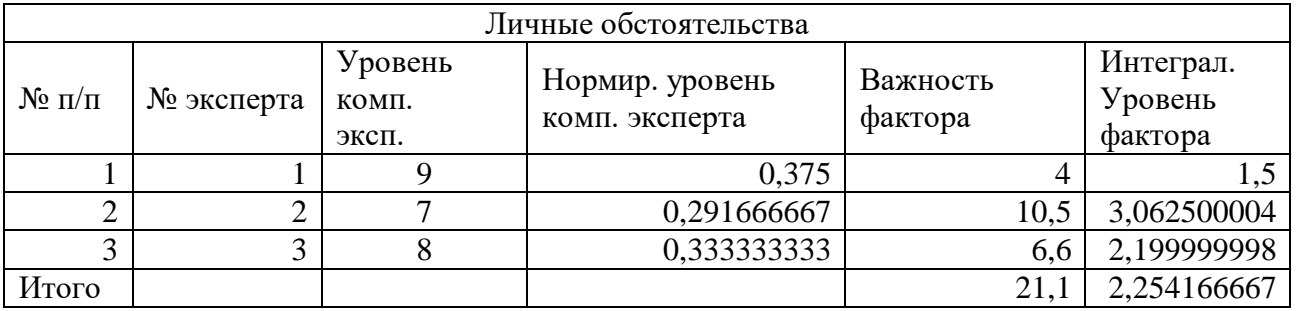

# Таблица Ж.22 – Интегральная оценка фактора

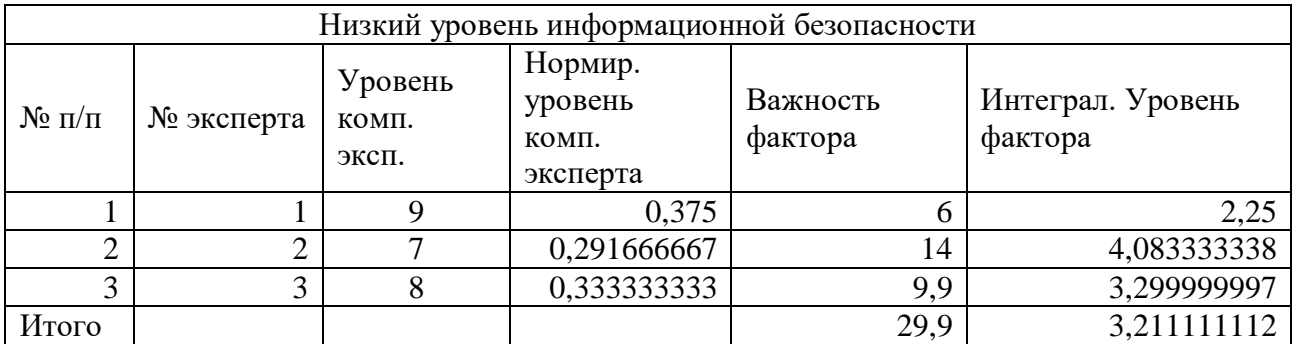

Таблица Ж.23 – Интегральная оценка фактора

 $\overline{\Gamma}$ 

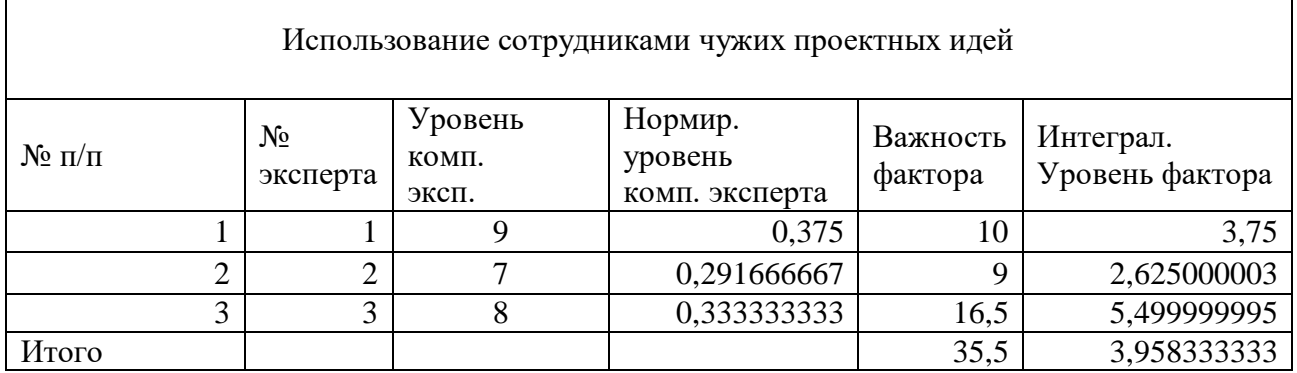

٦

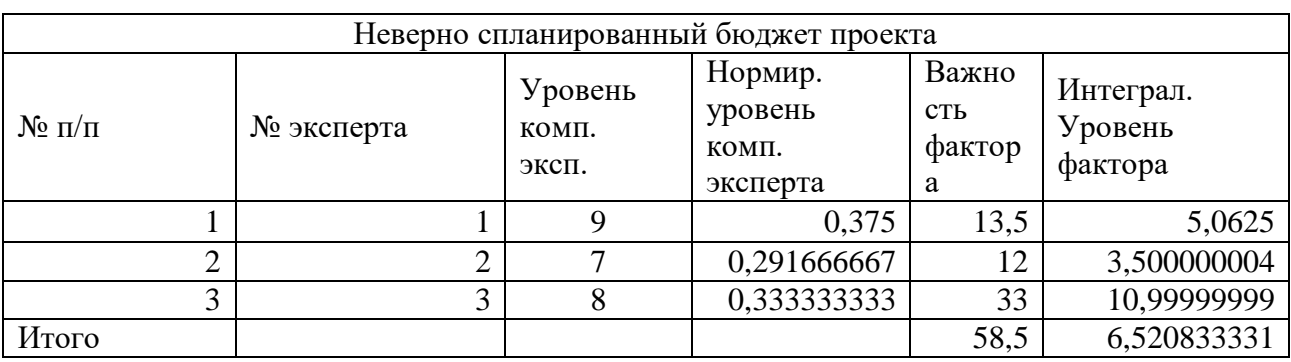

# Таблица Ж.24 – Интегральная оценка фактора

Таблица Ж.25 – Интегральная оценка фактора

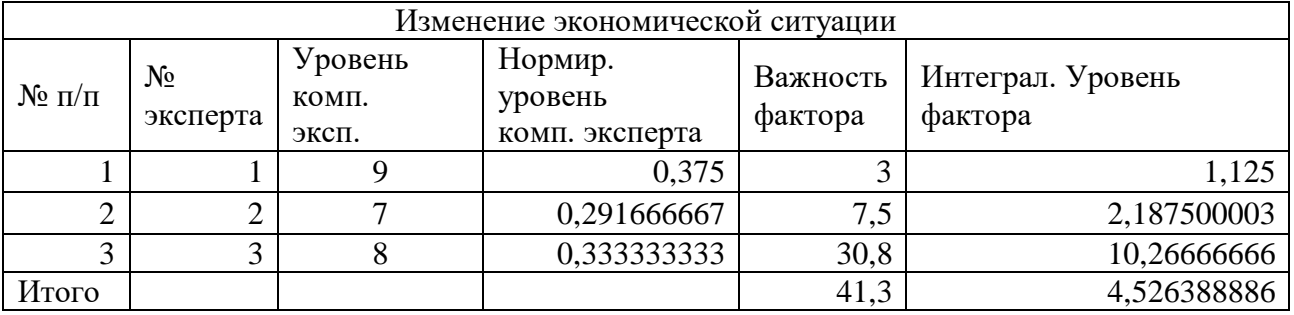

# Таблица Ж.26 – Итоговые риски проекта

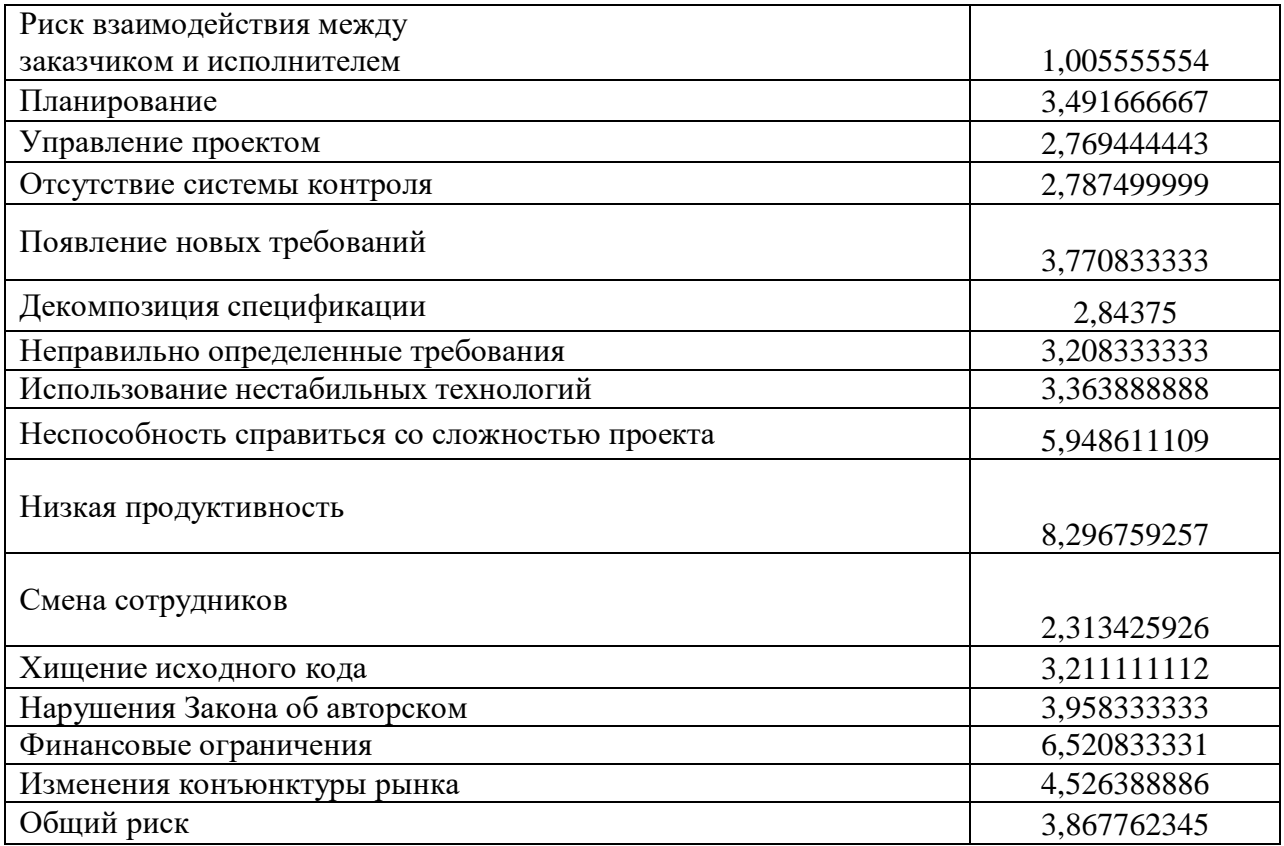

# Приложение 3. План управления рисками проекта

| $N_2$          | Тип                                       | Наименов                                                                    | Факторы                                                                                                    | Воздействие                                                                         | Bepo<br>ЯТНО    | Источни                     | Мероприятия<br>$\Pi$ O                                                                |
|----------------|-------------------------------------------|-----------------------------------------------------------------------------|----------------------------------------------------------------------------------------------------|-------------------------------------------------------------------------------------|-----------------|-----------------------------|---------------------------------------------------------------------------------------|
|                | риска                                     | ание<br>риска                                                               | риска                                                                                                    | на проект                                                                           | C <sub>CD</sub> | К                           | недопущени<br>Ю                                                                       |
| $\mathbf{1}$   | Риски<br>проектн<br>ого<br>управле<br>ния | Риски<br>взаимоде<br>йствия<br>между<br>заказчико<br>МИ<br>исполнит<br>елем | Отсутствие<br>коммуникац<br>ИИ<br>между<br>исполнител<br>ем и<br>заказчиком                                        | Влияет на<br>разработанны<br>й продукт                                              | 10%             | Заказчик<br>исполни<br>тель | Проведение<br>совещаний<br>по проекту                                                 |
| $\overline{2}$ | Риски<br>проектн<br>ого<br>управле<br>ния | Планиров<br>ание                                                            | Отсутствие<br>навыков<br>планирован<br>ия у<br>менеджера<br>проекта                                                | Влияет на<br>увеличение<br>сроков и<br>бюджета<br>проекта                           | 34%             | Менедж<br>ep<br>проекта     | Привлечение<br>опытных<br>сотрудников<br>в проект                                     |
| 3              | Риски<br>проектн<br>ого<br>управле<br>ния | Управлен<br>ие<br>проектом                                                  | Отсутствие<br>навыков<br>проектного<br>менеджмент<br>V<br>a<br>менеджера<br>проекта                                | Влияет на<br>весь проект в<br>целом: сроки,<br>бюджет,<br>разработанна<br>я система | 27%             | Менедж<br>ep<br>проекта     | Разработка<br>плана<br>управления<br>рисками<br>проекта                               |
| $\overline{4}$ | Риски<br>проектн<br>ого<br>управле<br>ния | Отсутстви<br>е системы<br>контроля                                          | Большое<br>количество<br>аспектов<br>B<br>области<br>проектного<br>менеджмент<br>a<br>при<br>разработке<br>$\Pi$ O | Влияет на<br>весь проект в<br>целом: сроки,<br>бюджет,<br>разработанна<br>я система | 37%             | Менедж<br>ep<br>проекта     | Грамотное<br>распределени<br>e<br>обязанностей<br>менеджера<br>проекта                |
| 5              | Проект<br>ные<br>риски                    | Появлени<br>е новых<br>требовани<br>й                                       | Изменения<br>B<br>организацио<br>нной<br>структуре<br>объекта<br>автоматизац<br>ИИ,<br>изменения<br>организации    | Влияет на<br>увеличение<br>сроков и<br>бюджета                                      | 28%             | Заказчик                    | Вовлечение<br>клиентов<br>процесс<br>$\, {\bf B}$<br>разработки<br>$\Pi$ <sup>O</sup> |

Таблица 3.1 - План управления рисками

# Продолжение таблицы 3.1

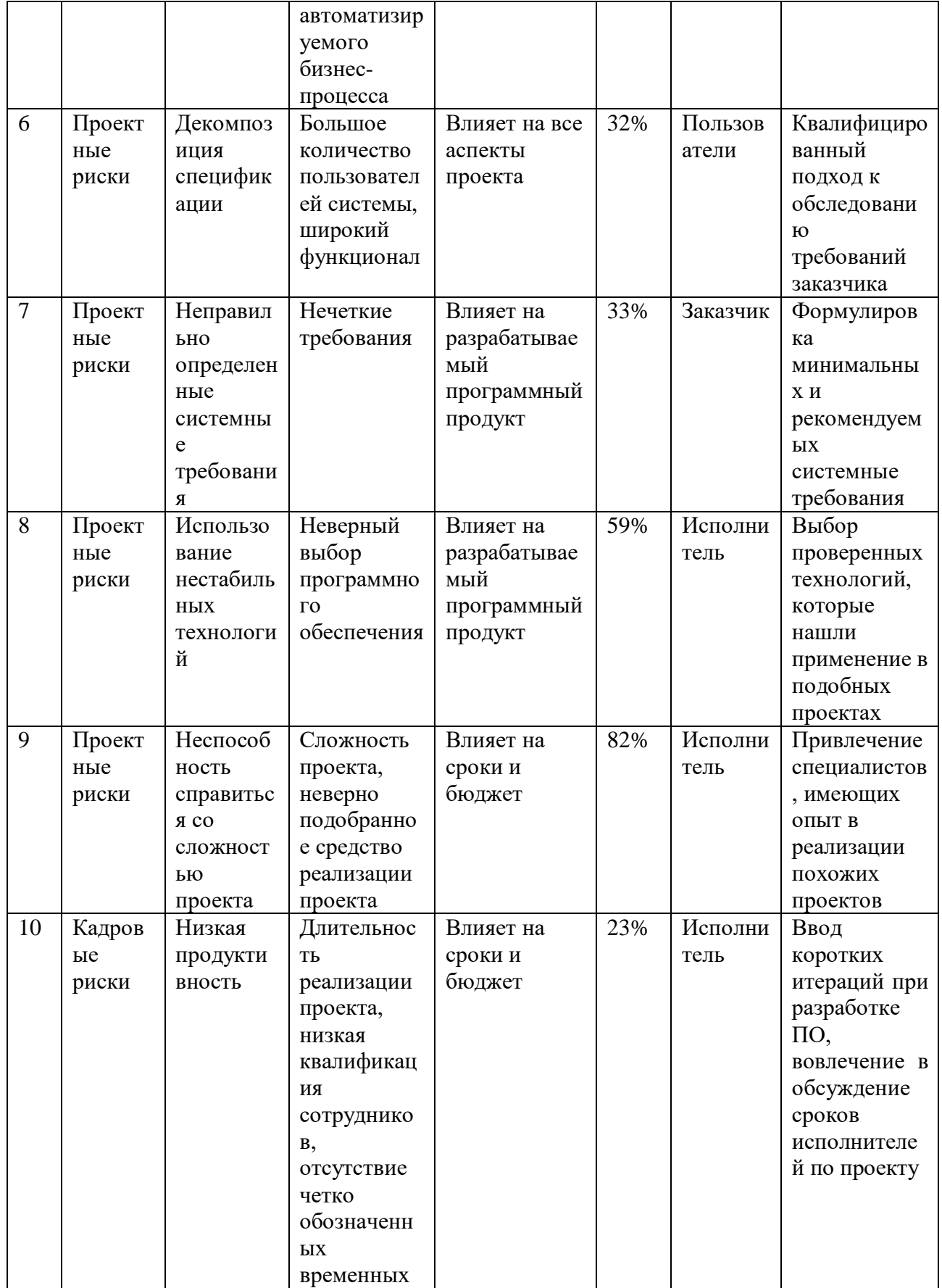

Продолжение таблицы 3.1

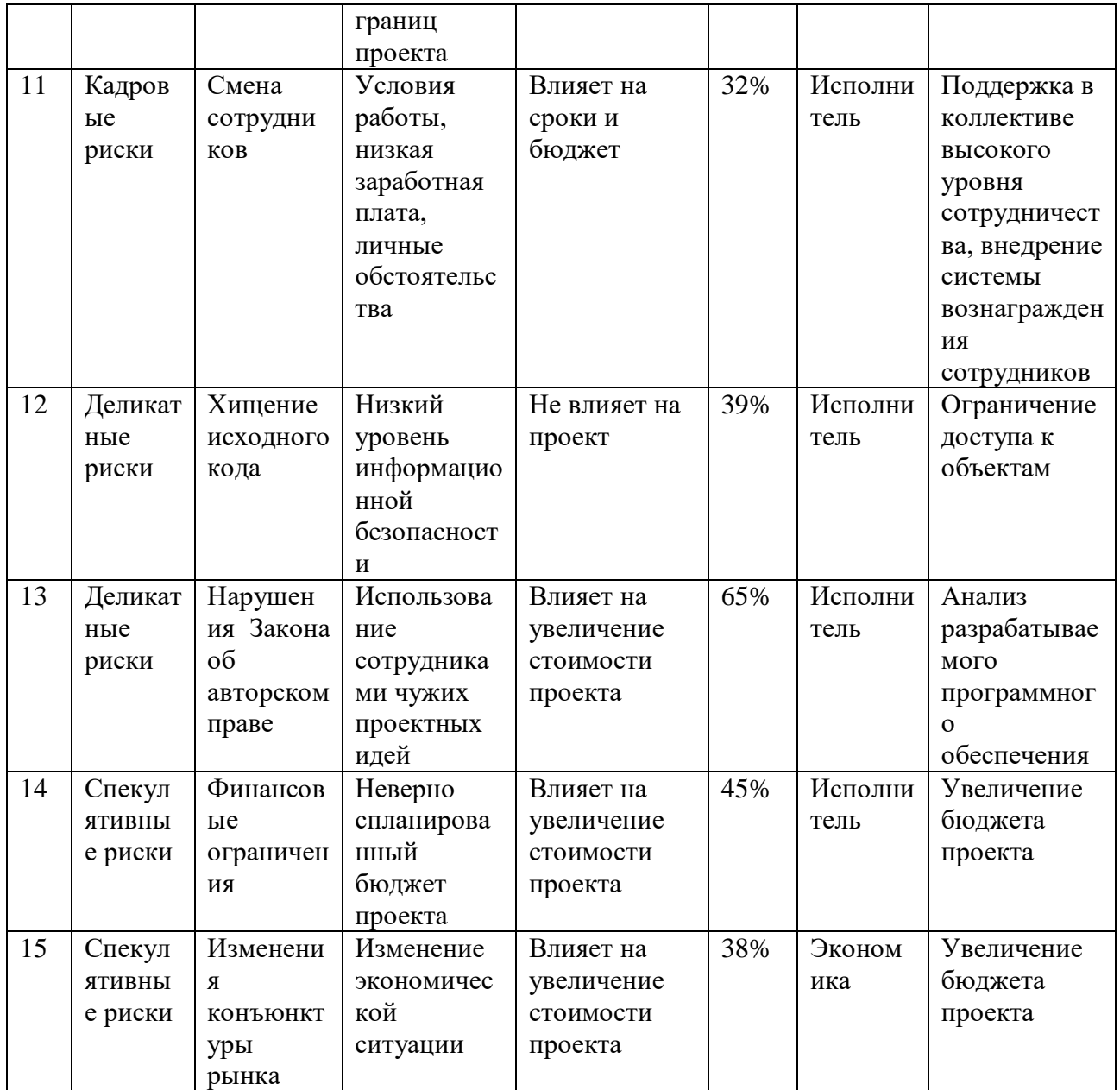

**Приложение И. Каталог базы данных информационной системы инвентаризации программного обеспечения**

# **Каталог базы данных**

**АИС**

**«Инвентаризация»**

**на 6 листах**

Магнитогорск, 2021

#### Аннотация

Документ разработан в соответствии с нормативно–справочной документацией:

 ГОСТ 34.201–89. «Виды, комплектность и обозначение документов при создании автоматизированных систем»;

 РД 50–34.689–90 «Методические указания. Информационная технология. Автоматизированные системы. Требования к содержанию документов».

База построена на основе MS SQL Server.

# Содержание

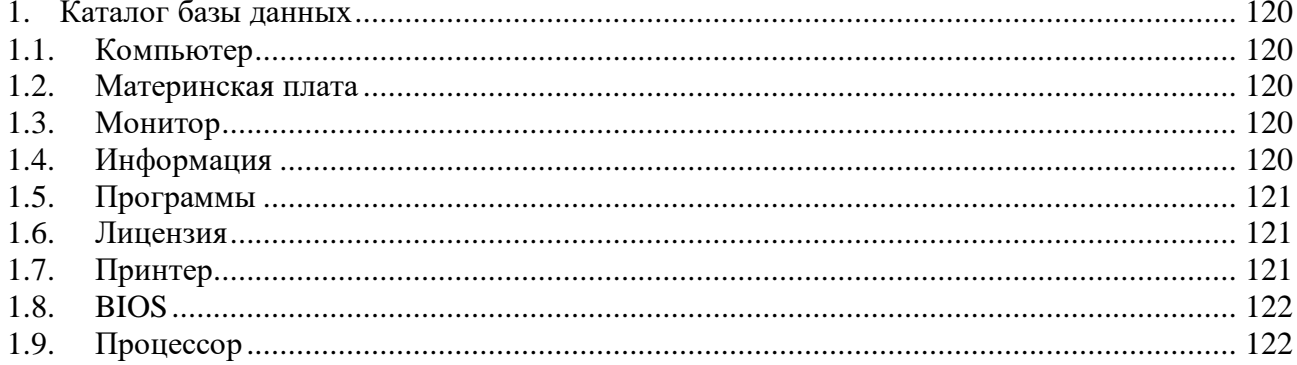

#### 1. Каталог базы данных

#### 1.1. Компьютер

<span id="page-119-1"></span><span id="page-119-0"></span>Сущность «Компьютер» (таблица И.1) хранит информацию о компьютерах.

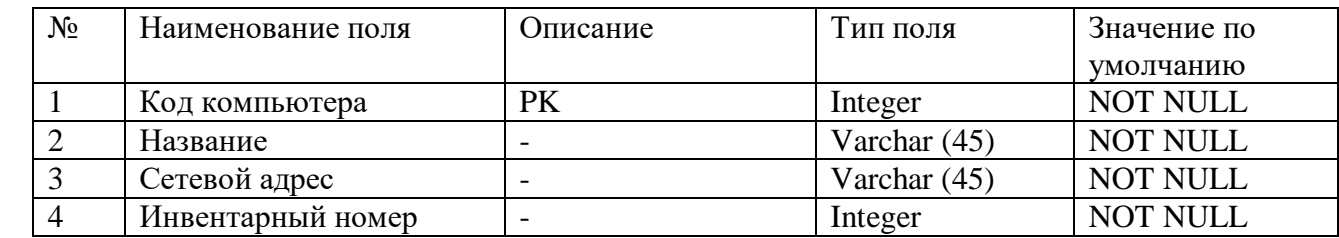

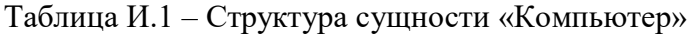

#### 1.2. Материнская плата

<span id="page-119-2"></span>Сущность «Материнская плата» (таблица И.2) хранит информацию о материнской плате компьютера.

Таблица И.2 – Структура сущности «Материнская плата»

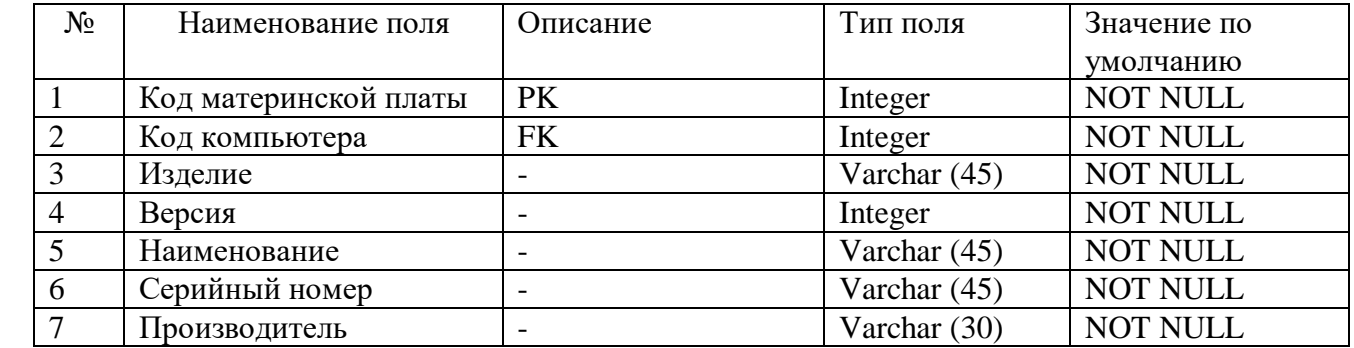

<span id="page-119-3"></span>1.3. Монитор

Сущность «Монитор» (таблица И.3) хранит информацию о мониторе компьютера.

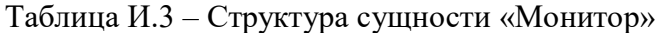

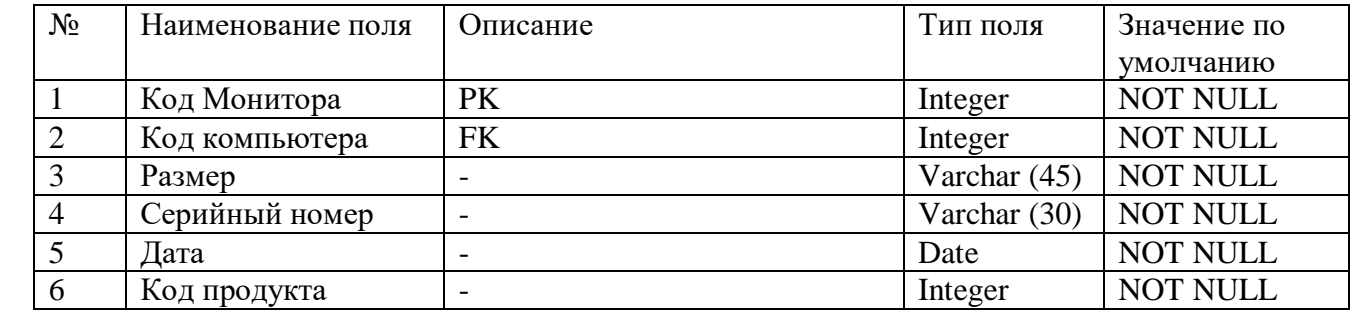

#### 1.4. Информация

<span id="page-119-4"></span>Сущность «Информация» (таблица И.4) хранит дополнительную информацию о компьютере.

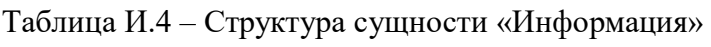

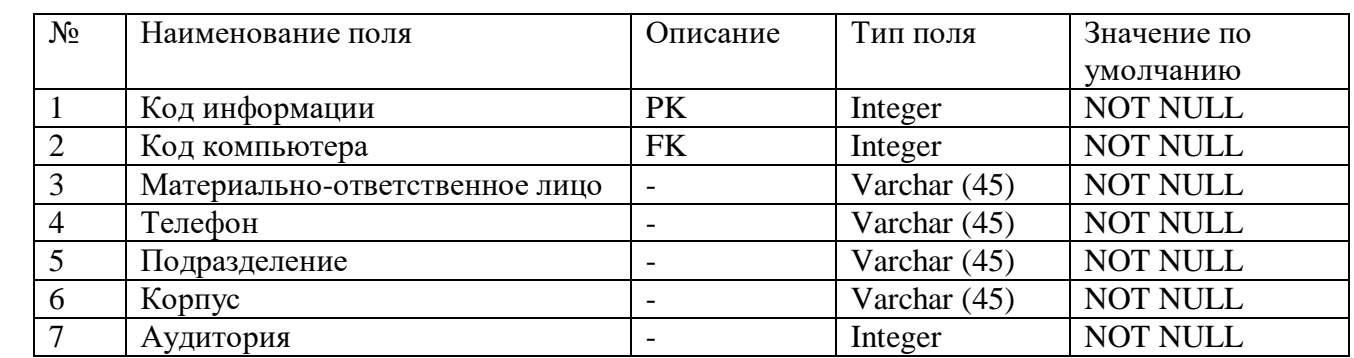

#### 1.5. Программы

<span id="page-120-0"></span>Сущность «Программы» (таблица И.5) хранит информацию о программах, установленных на компьютерах.

Таблица И.5 – Структура сущности «Программа»

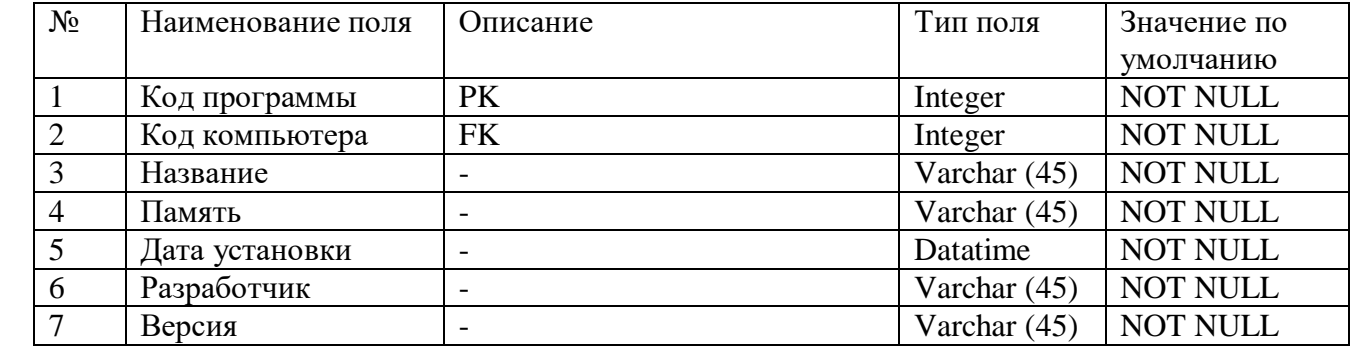

#### 1.6. Лицензия

<span id="page-120-1"></span>Сущность «Лицензия» (таблица И.6) хранит информацию о лицензиях на программное обеспечения.

#### Таблица И.6 – Структура сущности «Лицензия»

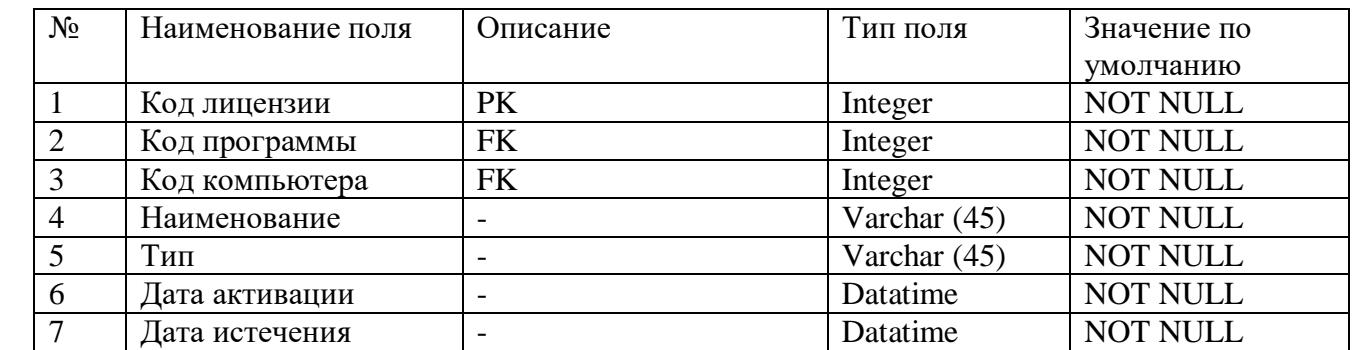

#### 1.7. Принтер

<span id="page-120-2"></span>Сущность «Принтер» (таблица И.7) хранит информацию о принтерах, которые используют компьютеры.

#### Таблица И.7 – Структура сущности «Принтер»

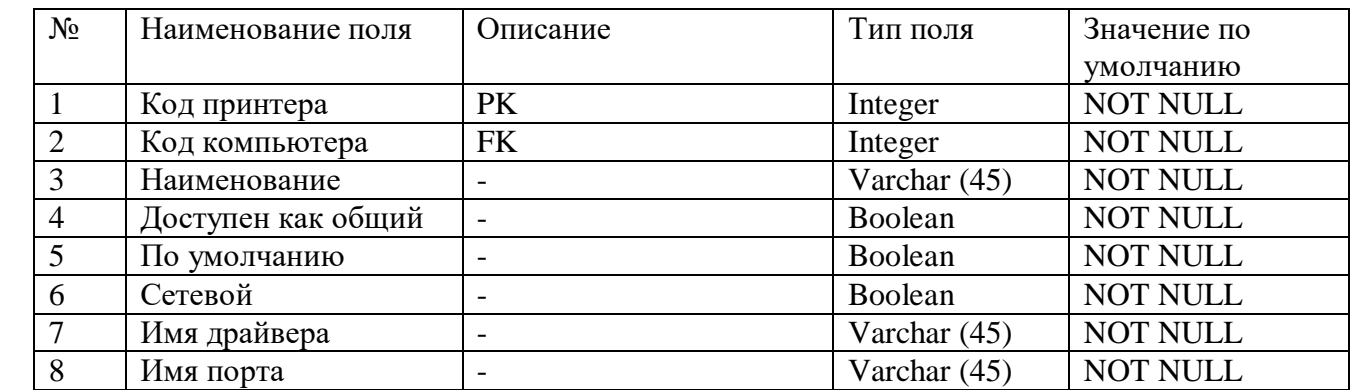

#### <span id="page-121-0"></span>1.8. BIOS

Сущность «BIOS» (таблица И.8) хранит информацию о BIOS компьютера.

Таблица И.8 – Структура сущности «BIOS»

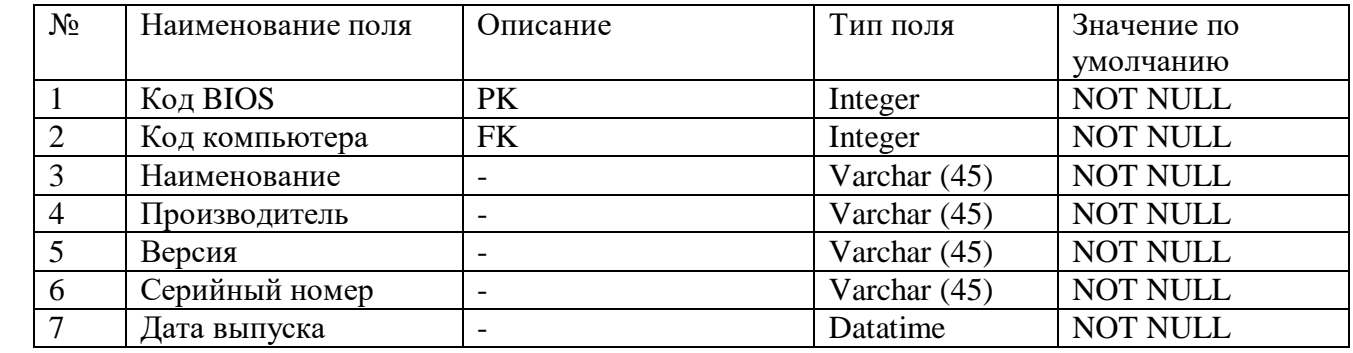

#### <span id="page-121-1"></span>1.9. Процессор

Сущность «Процессор» (таблица И.9) хранит информацию о процессоре компьютера.

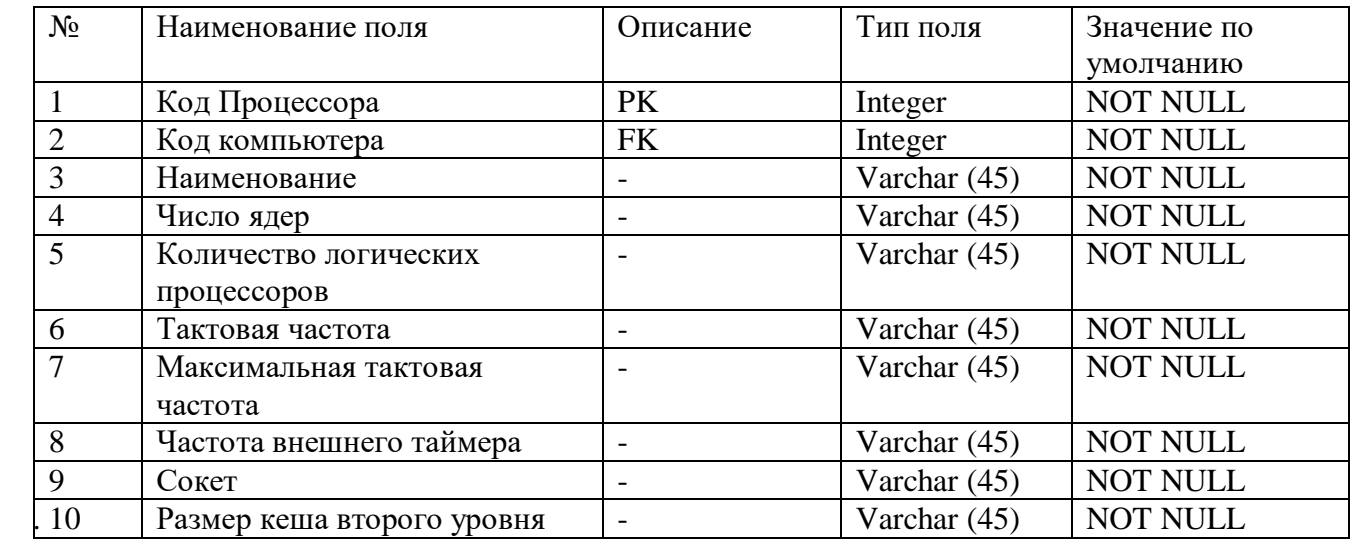

Таблица И.9 – Структура сущности «Процессор»

**Приложение К. Технико-экономическое обоснование проекта разработки АИС инвентаризации программного обеспечения**

### **ТЕХНИКО-ЭКОНОМИЧЕСКОЕ ОБОСНОВАНИЕ**

АИС «Инвентаризация»

На 14 листах

Магнитогорск, 2021

# СОДЕРЖАНИЕ

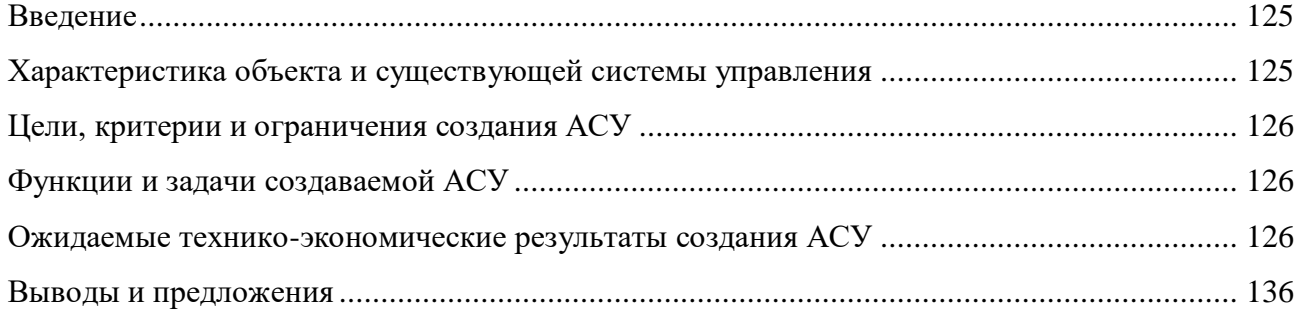

#### **Введение**

<span id="page-124-0"></span>В настоящее время сотрудники ФГБОУ ВО «МГТУ им. Г. И. Носова» тратит в среднем 2 часа времени на проведение инвентаризации программного обеспечения, 1 час на лицензионную сверку, 1 час времени на формирование отчета. Так как вуз обладает широким парком вычислительной техники, в котором компьютеры находятся в разных помещениях, процесс инвентаризации занимает огромное количество времени. Персонал вуза может работать по тому же графику, что и сотрудники, проводящие инвентаризацию, поэтому не все работники согласны прекращать работу, чтобы пустить специалиста на обследование техники.

Сотрудникам необходимо получать актуальную информацию о программном и аппаратном обеспечении компьютеров, которые находятся в собственности вуза, за короткий промежуток времени, не проводя опись каждого компьютера в отдельности. Разрабатываемая система позволит значительно упростить процесс инвентаризации и сократить трудозатраты.

Наименование организации-заказчика: ФГБОУ ВО МГТУ им. Г. И. Носова

Наименование организаций — участников работ: ФГБОУ ВО МГТУ им. Г. И. Носова Сроки начала и окончания работ: 8 февраля 2021 г.– 15 апреля 2021 г.

Источники, объемы, порядок финансирования работ: Порядок финансирования определяется Бюджетом ФГБОУ ВО «МГТУ им. Г. И. Носова».

Перечень нормативно-технических документов, методических материалов, использованных при проведении ТЭО:

 ГОСТ 24.202-80. Документация на АСУ. Требования к содержанию документа «Технико-экономическое обоснование создания АСУ»;

 ГОСТ 34.201–89 Информационная технология. Комплекс стандартов на автоматизированные системы. Виды, комплектность и обозначение документов при создании автоматизированных систем.

#### **Характеристика объекта и существующей системы управления**

<span id="page-124-1"></span>Управление информационных технологий и автоматизированных систем управления (УИТ и АСУ) - структурное подразделение университета, занимающиеся внедрением информационных технологий во все сферы деятельности вуза и обеспечивающие соответствие [инфраструктуры информатизации](https://www.magtu.ru/sveden/informatizatsiya.html) стратегическим целям университета.

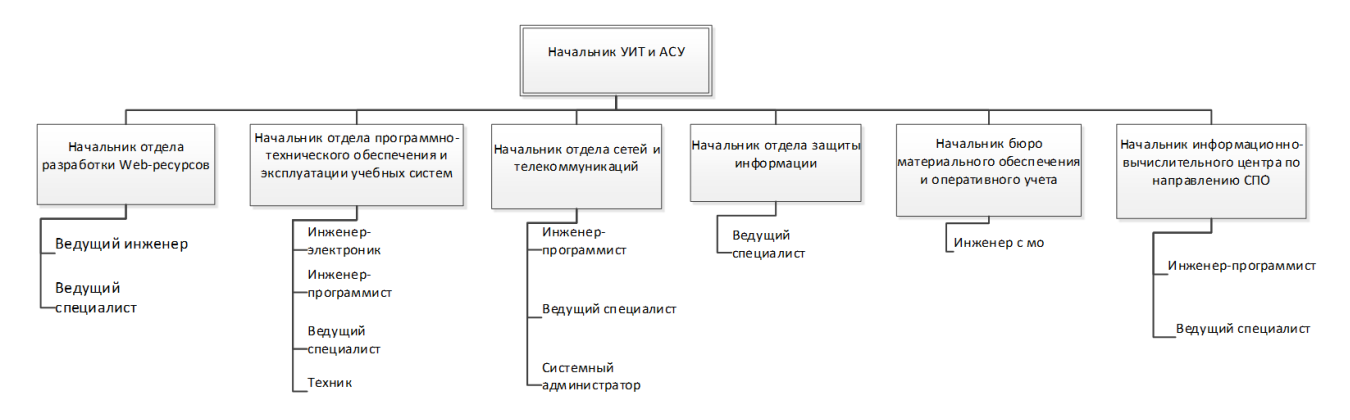

Рисунок К.1 – Организационная структура отдела УИТ и АСУ

Структура УИТ и АСУ включает в себя:

- бюро материального обеспечения и оперативного учёта;
- информационно–вычислительный центр по направлению СПО;
- отдел защиты информации;
- отдел сетей и телекоммуникаций;
- отдел программно–технического обеспечения и эксплуатации учебных систем;

отдел разработки и сопровождения Web–ресурсов;

отдел автоматизированных систем управления.

**Цели, критерии и ограничения создания АСУ**

<span id="page-125-0"></span>Бизнес-цель 1. Уменьшить время, затрачиваемое на сбор необходимой информации о программном обеспечении, на 105 минут после внедрения системы.

Масштабы: время, которое сотрудник тратит на сбор информации.

Показатели в прошлом (2020г., первоначальное исследование): 2 часа

Планируемые показатели: менее 15 минут.

Обязательные показатели: 30 минут.

Бизнес-цель 2. Уменьшить время, затрачиваемое на лицензионную сверку на 55 минут.

Масштабы: время, которое сотрудник тратит на сопоставление программ и лицензий.

Показатели в прошлом (2020г., первоначальное исследование): 1 час

Планируемые показатели: менее 5 минут.

Обязательные показатели: 10 минут.

Бизнес-цель 3. Уменьшить время, затрачиваемое на формирование отчета на 55 минут.

Масштабы: время, которое сотрудник тратит на то, чтобы зафиксировать информацию в отчет.

Показатели в прошлом (2020г., первоначальное исследование): 1 час

Планируемые показатели: менее 5 минут.

Обязательные показатели: 10 минут.

Критерий успеха 1. Все сотрудники УИТ и АСУ, ответственные за проведение инвентаризации программного обеспечения, должны в течение одного месяца после первого выпуска перейти на работу с информационной системой.

Ограничения и исключения 1. Информационная система будет применятся только для ФГБОУ ВО «МГТУ им. Г. И. Носова».

Ограничения и исключения 2. Проект не предусматривает работу со сторонними организациями.

Ограничения и исключения 3. Система не предназначена для инвентаризации оборудования связи, коммуникационного оборудования и специализированных управляющих микропрограмм.

#### <span id="page-125-1"></span>**Функции и задачи создаваемой АСУ**

Основные функции 1. Инвентаризация программного и аппаратного обеспечения.

Основные функции 2. Формирование отчетов на основе результатов инвентаризации.

Основные функции 3. Отображение информации об изменениях в программном и аппаратном обеспечении.

Основные функции 4. Отображение информации о сроках истечения лицензий и недостатках или переизбытках лицензий.

#### **Ожидаемые технико-экономические результаты создания АСУ**

<span id="page-125-2"></span>Расчет затрат на разработку информационной системы (*КРПР*) рассчитаем по формуле (К.1):

$$
3_{PHC} = 3_{3H} + 3_{OB\phi} + 3_{3BM} + 3_{HO} + 3_{XH} + P_{HP},
$$
 (K.1)

где *ЗЗП* – заработная плата специалистов, руб.;

*ЗОВФ* – отчисления во внебюджетные фонды с заработной платы сотрудников, руб.;

*ЗЭВМ* – затраты, связанные с эксплуатацией техники, руб.;

*ЗПО* – затраты на программное обеспечение, необходимое для разработки информационной системы, руб.;

*ЗХН* – затраты на хозяйственно-операционные нужды, руб.;

*РНР* – накладные расходы, руб.

Размер заработной платы сотрудников (*ЗЗП*) рассчитаем по формуле (К.2)

$$
3_{3II} = \sum_{j=1}^{m} Op_j * T_{PHCj} * (1 + k_{\text{A}})(1 + k_{\text{V}}), \tag{K.2}
$$

где *ОРj* – оклад *j*-го сотрудника, руб./час.;

25 221 P

*ТРИСj* – время разработки информационной системы *j*-м разработчиком, час. Включает в себя машинное время работы над проектом (*ТМРПР*);

 $k_{\text{Z}}$  – коэффициент дополнительной заработной платы сотрудников, равен 0,1;

*k<sup>У</sup>* – районный (уральский) коэффициент, равен 0,15.

Время, затрачиваемое на разработку информационной системы *j*-м разработчиком, рассчитаем по формуле (К.3).

$$
T_{PICj} = \sum_{\beta=1}^{n} t_{\beta},\tag{K.3}
$$

где *t<sup>β</sup>* – время *β*-го этапа разработки проектного решения, час.

Статистика средней зарплаты специалистов, необходимых для реализации проекта, представлена на рисунках К.2-К.7.

> Статистика зарплат Менеджер интернет проекта в Челябинской области

Количество вакансий профессии "Менеджер интернет проекта" по диапазонам зарплаты в Челябинской области

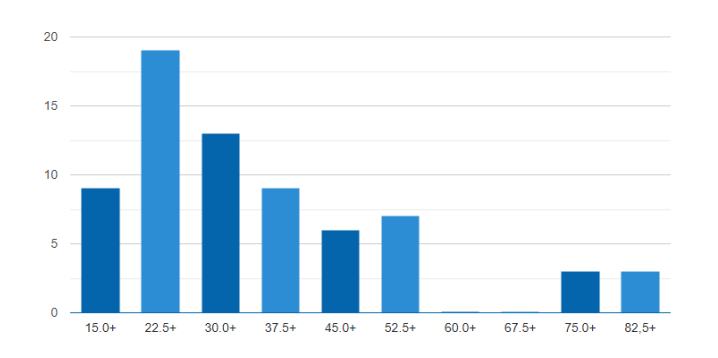

Рисунок К.2 – Уровень средней зарплаты менеджера ИТ-проектов в Челябинской области<sup>4</sup>

 $\overline{a}$ 

<sup>4</sup> Зарплаты Менеджер интернет проекта в Челябинской области. Средняя зарплата Менеджер интернет проекта в Челябинской области, статистика Trud.com [Электронный ресурс] URL: [https://www.trud.com/chelyabinskaya](https://www.trud.com/chelyabinskaya-oblast/salary/67500/67608.html)[oblast/salary/67500/67608.html](https://www.trud.com/chelyabinskaya-oblast/salary/67500/67608.html)

Статистика зарплат Технический писатель в Магнитогорске

#### 34 991 P — — — — — — — — —<br>Средняя зарплата в месяц

Количество вакансий профессии "Технический писатель" по диапазонам зарплаты в Магнитогорске

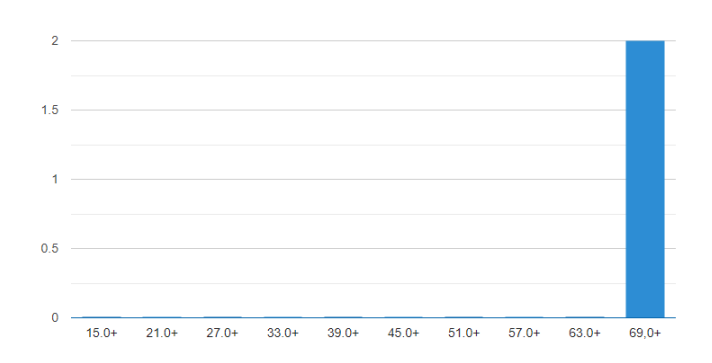

#### Рисунок К.3 - Уровень средней зарплаты технического писателя в Челябинской области<sup>5</sup>

Статистика зарплат Бизнес-аналитик в Магнитогорске

#### 30 800 P

 $\ddot{\phantom{a}}$ 

Уровень средней зарплаты за последние 12 месяцев: "Бизнес-аналитик в Магнитогорске"

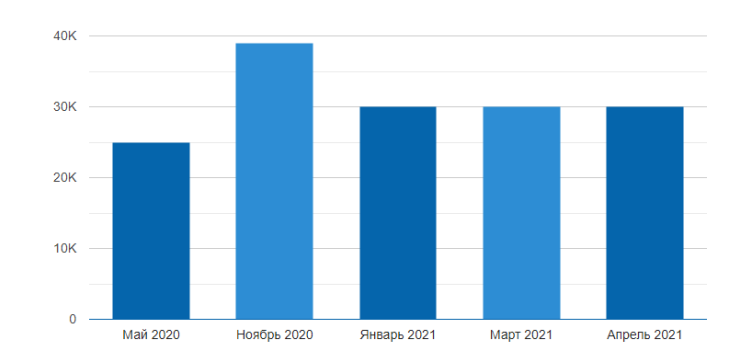

Рисунок К.4 - Уровень средней зарплаты бизнес-аналитика в Магнитогорске<sup>6</sup>

<sup>&</sup>lt;sup>5</sup> Зарплаты Технический писатель в Магнитогорске. Средняя зарплата Технический писатель в Магнитогорске, статистика Trud.com [Электронный ресурс] URL:<https://www.trud.com/magnitogorsk/salary/930/3371.html> <sup>6</sup> Зарплаты Бизнес-аналитик в Магнитогорске. Средняя зарплата Бизнес-аналитик в Магнитогорске, статистика

Trud.com [Электронный ресурс] URL:<https://www.trud.com/magnitogorsk/salary/930/67579.html>

Статистика зарплат Разработчик баз данных в Челябинске

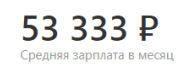

Количество вакансий профессии "Разработчик баз данных" по диапазонам зарплаты в Челябинске

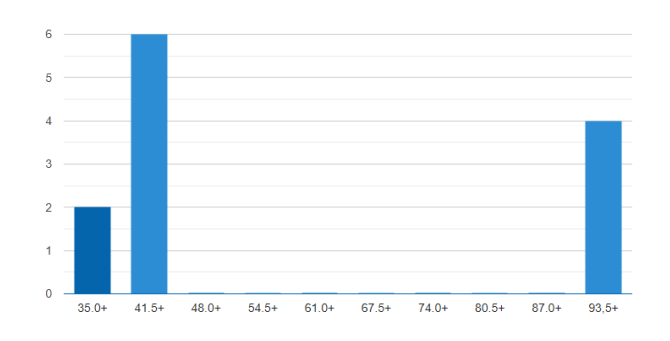

#### Рисунок К.5 - Уровень средней зарплаты разработчика баз данных в Магнитогорске<sup>7</sup>

Статистика зарплат Инженер-проектировщик АСУ ТП в России

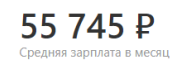

 $\overline{a}$ 

Количество вакансий профессии "Инженерпроектировщик АСУ ТП" по диапазонам зарплаты в России

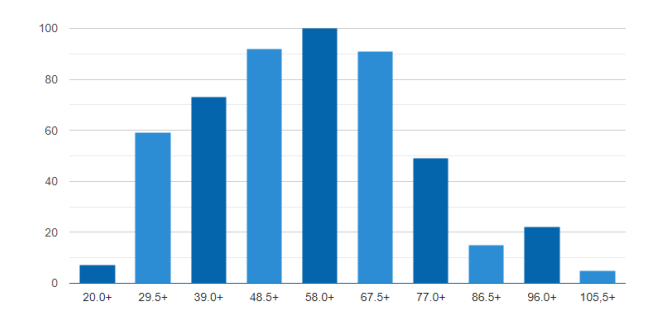

Рисунок К.6 - Уровень средней зарплаты проектировщика АСУ в Магнитогорске<sup>8</sup>

<sup>7</sup> Зарплаты Инженеры / Технологи / Проектировщики в Челябинске. Средняя зарплата Инженеры / Технологи / Проектировщики в Челябинске, статистика Trud.com [Электронный ресурс] URL: <https://www.trud.com/chelyabinsk/salary/875/3593.html>

<sup>8</sup> Зарплаты Инженер-проектировщик АСУ ТП в Челябинске. Средняя зарплата Инженер-проектировщик АСУ ТП в Челябинске, статистика Trud.com [Электронный ресурс] URL: <https://www.trud.com/chelyabinsk/salary/875/85377.html>

Статистика зарплат Программист С в Магнитогорске

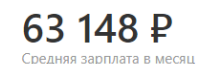

Количество вакансий профессии "Программист С" по диапазонам зарплаты в Магнитогорске

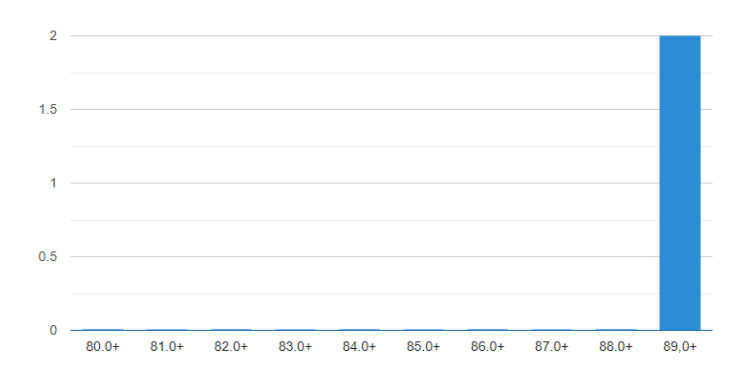

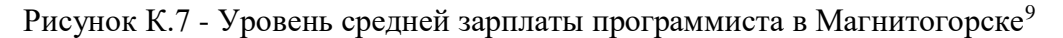

График работы с 09:00 до 18:00 (с 13:00 по 14:00 - перерыв), всего работа над проектом займет 247 рабочих часов.

Расчет по оплате труда сотрудников представлен в таблице К.1.

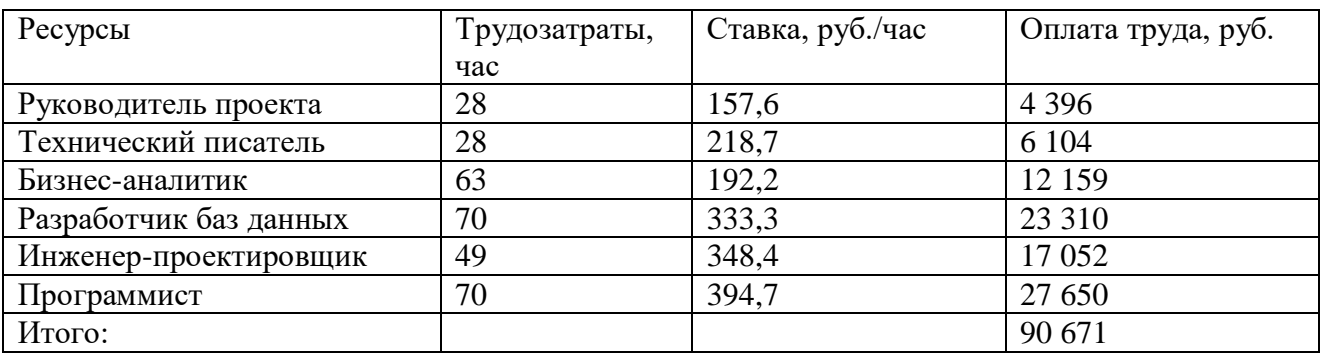

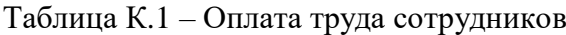

 $\overline{a}$ 

Таким образом, затраты на оплату труда сотрудников составили 90 671 рублей.

Величина отчислений во внебюджетные фонды определим по формуле (К.4).

$$
3_{OB\Phi} = 3_{3\Pi} * k_{OB\Phi},\tag{K.4}
$$

где *kОВФ* – коэффициент отчислений во внебюджетные фонды. Коэффициент отчислений во внебюджетные фонды рассчитываем по формуле (К.5).

<sup>&</sup>lt;sup>9</sup> Зарплаты Программист С в Магнитогорске. Средняя зарплата Программист С в Магнитогорске, статистика Trud.com [Электронный ресурс] URL:<https://www.trud.com/magnitogorsk/salary/930/3330.html>

где *kПФ* – ставка отчислений в пенсионный фонд;

*kФМС* – ставка отчислений в фонд медицинского страхования;

*kФСС* – ставка отчислений в фонд социального страхования;

*kСНС* – ставка страховых взносов на обязательное социальное страхование от несчастных случаев на производстве и профессиональных заболеваний.

Ставка обязательных страховых взносов представлена в таблице К.2.

Таблица К.2 – Ставка обязательных страховых взносов<sup>10</sup>

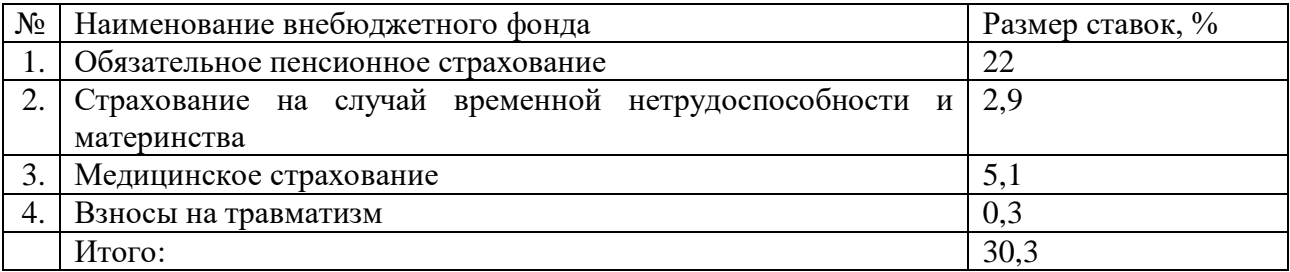

Рассчитаем отчисления во внебюджетные фонды:

$$
3_{OB\Phi} = 90\,671 * 0,303 = 27\,473\,\text{py6}.
$$

Затраты, связанные с эксплуатацией ЭВМ, определим по формуле (К.6).

$$
3_{\partial BM} = T_{MPMC} * k_{\Gamma} * n * C_{M} \tag{K.6}
$$

где *СМ-Ч* – стоимость машиночаса эксплуатации оборудования, руб./час.; *СМ-Ч* = 8 руб./час.

*n* – количество условных единиц используемой техники;

 $n = 3$ :

 $\overline{a}$ 

*k<sup>Г</sup>* – коэффициент использования техники;

 $k = 0.95$  руб.;

*ТМРИС* – машинное время на разработку информационной системы, час.

*ТМРИС* = 320 часов;

Таким образом, затраты на эксплуатацию ЭВМ составят:

$$
3_{\text{B}M} = 320 * 0.95 * 3 * 8 = 7296 \text{ py6}.
$$

Так как разработка информационной системы будет осуществляться на территории заказчика, то расчет на покупку программного обеспечения производить не будем.

Величинe затрат на хозяйственно-операционные нужды на основании исходных данных определим по формуле (К.9).

<sup>&</sup>lt;sup>10</sup> Страховые взносы в 2021 году: таблица ставок — Контур.Экстерн [Электронный ресурс] URL: <https://www.kontur-extern.ru/info/esn-strahovye-vznosy>

$$
3_{XH} = \sum_{\tau=I}^{T} \prod_{\tau} * K_{\tau}, \tag{K.9}
$$

где  $II_{\tau}$  – цена  $\tau$ -го товара, руб.; *К<sup>τ</sup>* – количество τ-го товара. Затраты на хозяйственно-организационные нужды представлены в таблице К.3.

Таблица К.3 - Затраты на хозяйственно-организационные нужды

| Наименование       | Цена за единицу, руб. | Кол-во, шт. | Всего, руб. |
|--------------------|-----------------------|-------------|-------------|
| Диск CD-RW Digitex | 25                    |             | 100         |
| Дискета 3,5" ТDK   |                       |             |             |
| Бумага             | $\rm 0.5$             | 500         | 250         |
| Итого              |                       |             | 382         |

 $3xH = 4 * 25 + 4 * 8 + 500 * 0.5 = 382$  py<sub>6</sub>.

Расчет размера накладных расходов выполним по формуле (К.10).

$$
P_H = 3_{3H} * k_{HP}, \t\t (K.10)
$$

где *kНР* – коэффициент накладных расходов. Рассчитаем накладные расходы:

$$
P_H = 90671 * 0,3 = 27201,3
$$
 py6.

Итоговые затраты на разработку информационной системы составят:

$$
3_{PHC} = 90\,671 + 27\,473 + 7\,296 + 96 + 27\,201,3 = 152\,737,3\,py6.
$$

Для расчета экономической эффективности проекта была выбрана методика сравнения вариантов по трудозатратам базового и автоматизированного варианта проведения инвентаризации.

Источником эффективности информационной системы является уменьшение времени, потраченного на процесс инвентаризации до внедрения АИС.

Произведен расчет стоимости соответствующих показателей по базовому варианту (старой предметной технологии) и новому варианту проекта.

Затраты (стоимостные и трудовые) на осуществление операций в процессе бюджетирования за год по базовому и внедряемому варианту рассчитываются в таблицах К.4 и К.5

Таблица К.4 - Показатели Базового варианта проведения инвентаризации

|              | Среднечасовая |                     | Часовая        | Стоимо        |
|--------------|---------------|---------------------|----------------|---------------|
| Трудоемкость | ставка        | Часовая амортизация | стоимость      | стные         |
| (час/год)    | специалиста   | оборудования        | накладных      | затраты       |
|              | (руб./час)    |                     | расходов       | $(p\gamma 6)$ |
| 340          | 150           | Не учитывается      | Не учитывается | 51 000        |

Таблица К.5 - Показатели Проектного варианта проведения инвентаризации с использованием АИС

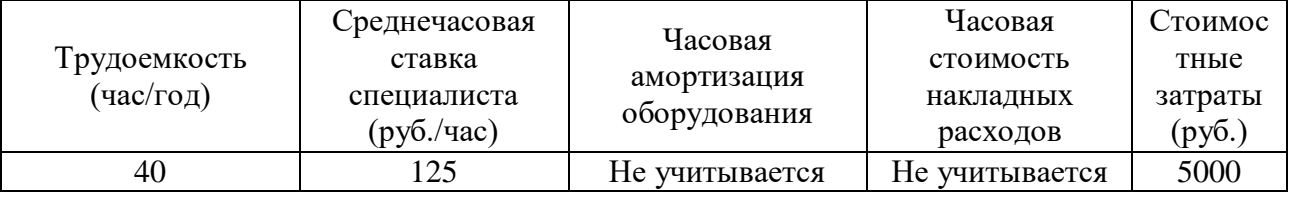

Рассчитаем абсолютное снижение трудовых затрат  $(\Delta T)$  в часах за год по формуле (К.11).

$$
\Delta T = T_0 - T_1,\tag{K.11}
$$

Где  $T_0$  – трудовые затраты на обработку информации по базовому варианту;  $T_1$  – трудовые затраты на обработку информации по предлагаемому варианту;

$$
\Delta T = 340 - 40 = 300 \text{ (vac.)}
$$

Коэффициент относительного снижения трудовых затрат  $(K_T)$ , показывающий, на какую долю или процент снижаются затраты предлагаемого варианта по сравнению с базовым, рассчитывается по формуле (К.12).

$$
K_m = \left(\Delta T / T_0\right) * 100,\tag{K.12}
$$

#### $K_r = 300/340*100=88,23%$

Индекс снижения трудовых затрат  $(Y_T)$ , показывающий, во сколько раз снижаются трудовые затраты предлагаемого варианта по сравнению с базовым вариантом и рассчитываемый по формуле (К.13).

$$
Y_m = T_0 / T_1, \tag{K.13}
$$

$$
Y_{\rm T}{=}340~/~40=8,5
$$

Показатель абсолютного снижения стоимостных затрат за год, рассчитаем по формуле (К.14).

$$
\Delta C = C_0 - C_1,\tag{K.14}
$$

Со - стоимостные затраты на обработку информации по базовому варианту; С<sub>1</sub> - стоимостные затраты на обработку информации по предлагаемому варианту;

$$
\Delta C = 51\,000 - 5000 = 46\,000 \,(\text{py6.})
$$

Коэффициент относительного снижения стоимостных затрат (Кс) рассчитаем по формуле (К.15).

$$
K_c = (\Delta C/C_0) * 100, \tag{K.15}
$$

 $K_c = 46000 / 51000 * 100 = 90,2%$ 

Индекс снижения стоимостных затрат  $(Y_c)$  рассчитаем по формуле (К.16).

$$
Y_c = C_0 / C_1, \tag{K.16}
$$

$$
Y_c = 51000 / 5000 = 10, 2
$$

Рассчитанные показатели экономической эффективности проекта автоматизации представлены в таблице К.6.

|              | Затраты               |                  | Абсолютное             | Коэффициент                  | Индекс          |
|--------------|-----------------------|------------------|------------------------|------------------------------|-----------------|
|              | Базовый               | Проектный        | изменение              | изменения                    | изменения       |
|              | вариант               | вариант          | затрат                 | затрат                       | затрат          |
|              | $T_0$                 | T <sub>1</sub>   | $\Delta T = T_0 - T_1$ | $K_{\rm r} = \Delta T / T_0$ |                 |
|              | (чел.-час)            | (чел.-час)       | (чел.-час)             | $*100%$                      | $Y_T = T_0/T_1$ |
| Трудоемкость | 340                   | 40               | 300                    | 88,23                        | 8,5             |
|              |                       |                  | $\Delta C = C_0 - C_1$ | $K_c = \Delta C / C_0$       |                 |
|              | $C_0$ (py $\delta$ .) | $C_1$ (py $6.$ ) | (py6.)                 | $*100%$                      | $Y_c = C_0/C_1$ |
| Стоимость    | 51000                 | 5000             | 46000                  | 90,2                         | 10,2            |

Таблица К.6 - Показатели эффективности проекта автоматизации

На основании таблицы 4.2.3 рассчитываются остальные показатели экономической эффективности.

Рассчитаем годовой экономический эффект от внедрения проекта. Годовой экономический эффект от внедрения проекта ( $\Theta_{\text{ro},n}$ ) определяется как разность между годовой экономией и нормативной прибылью по формуле (4.2.7).

$$
\mathfrak{I}_{zoo} = (C_0 + E_{\mu} * K_0) - (C_j + E_{\mu} * K_j), \tag{K.17}
$$

 $K_i$  и  $K_0$  - капитальные затраты;

 $E_{\text{H}}$  - нормативный коэффициент эффективности капитальных вложений; значение  $E_{\text{H}}$ принимается равным 0,2 для всех отраслей народного хозяйства.

Произведение Ен, в данном случае, следует рассматривать как нормативную прибыль, которая должна быть получена от внедрения системы.

$$
\mathcal{F}_{\text{200}} = (51\ 000 + 0.2) - (5000 + 0.2 * 152\ 737.3) = 15\ 452.74\ (py6.)
$$

Расчетный коэффициент экономической эффективности капитальных затрат  $(E_p)$ представляет собой отношение годовой экономии (годового прироста прибыли) к капитальным затратам на разработку и внедрение АИС.

$$
E_p = \Delta C / K_n, \tag{K.18}
$$

$$
E_p
$$
= 46 000 / 152 737,3 = 0,301

Рассчитаем срок окупаемости затрат на внедрение проекта по формуле (К.19).

$$
T_{ok} = K / \Delta C, \tag{K.19}
$$

$$
T_{ox} = 152\,737,3 / 46\,000 = 3,5
$$
 года

Оценка экономической эффективности (рис. К.8-К.9) показала, что разработка автоматизированной системы позволит сократит трудоемкость с 340 до 40 часов и снизить стоимость проведения инвентаризации с 51 000 руб. до 5000.

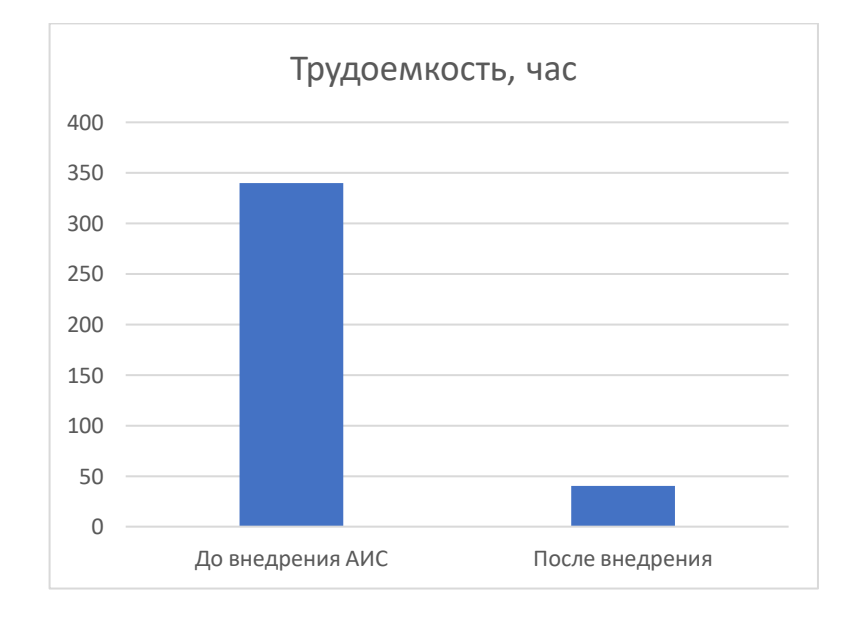

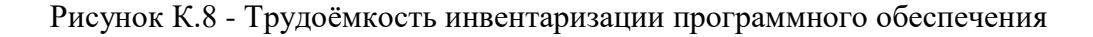

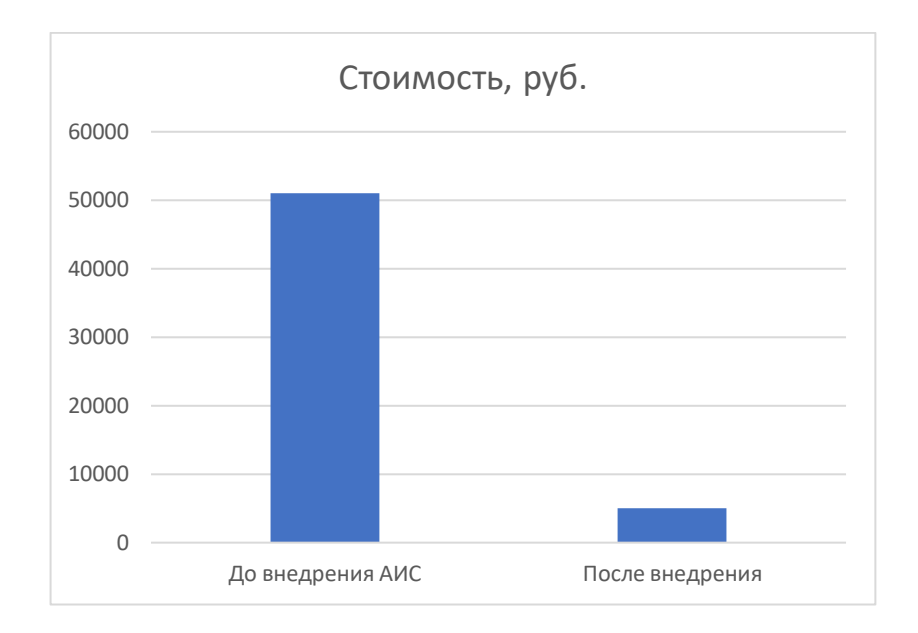

Рисунок К.9 - Стоимость инвентаризации программного обеспечения

#### **Выводы и предложения**

<span id="page-135-0"></span>В ходе проведения расчетов было установлено, что использование системы позволит снизить трудовые затраты за год на 300 часов, годовой экономический эффект от внедрения составит 12 571,8 рублей, а срок окупаемости будет 3,5 года, что соответствует заданной цели.

Таким образом, можно полагать что проект разработки информационной системы для инвентаризации программного обеспечения в ФГБОУ ВО «МГТУ им. Г. И. Носова» является целесообразным и экономически выгодным.

# **Приложение Л. Портфолио**

# **1. Участие в вебинарах**

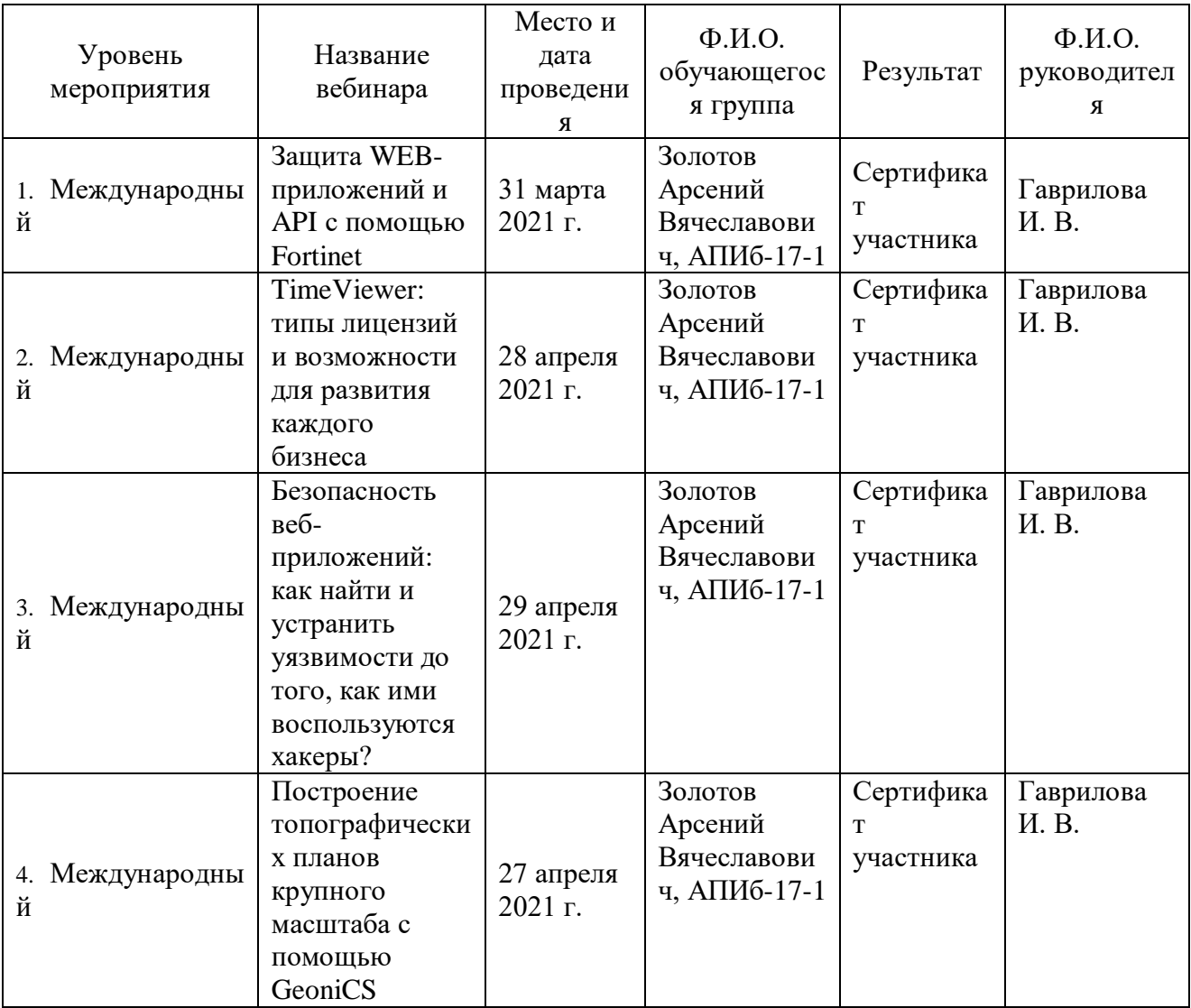

#### **2. Участие в олимпиадах**

 $\overline{a}$ 

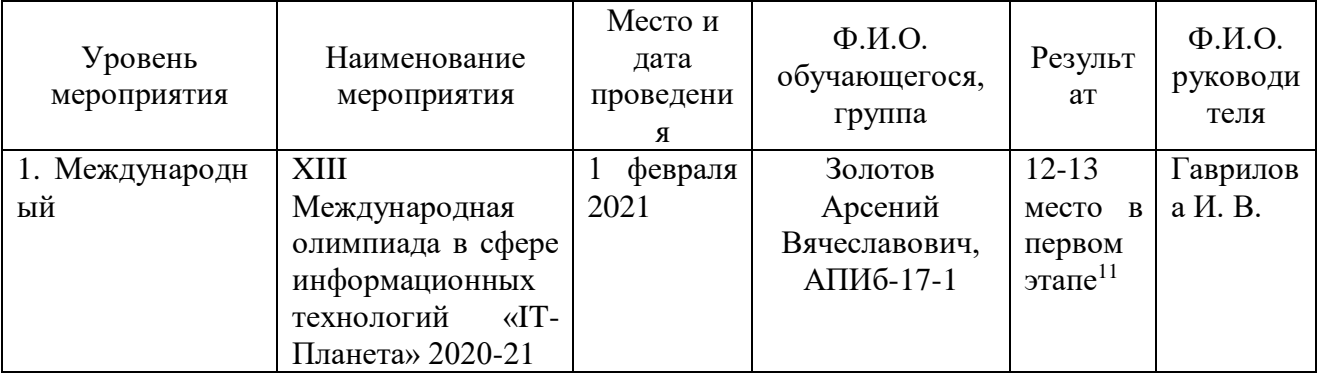

 $11$  URL: [https://docs.google.com/spreadsheets/d/1dU\\_rz3O1mOhUweae\\_7uAliov1Bg\\_AsvZI5IOPZtpgr4/edit#gid=2099908845](https://docs.google.com/spreadsheets/d/1dU_rz3O1mOhUweae_7uAliov1Bg_AsvZI5IOPZtpgr4/edit#gid=2099908845)

# **3. Участие в конференциях**

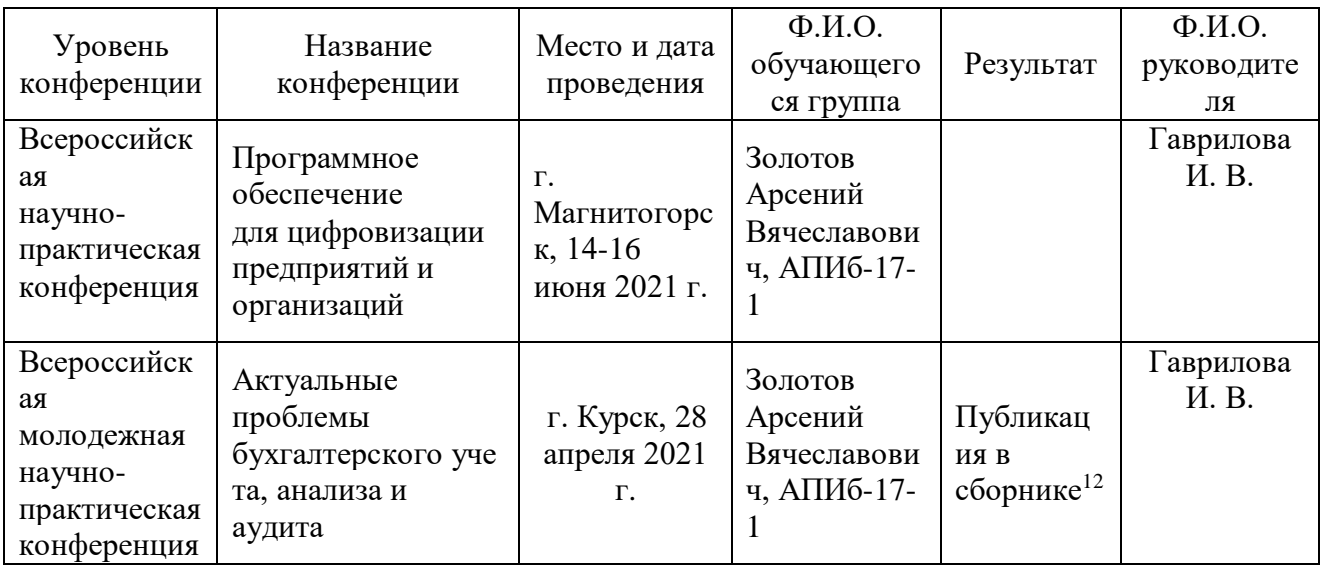

 $\ddot{\phantom{a}}$ <sup>12</sup> URL:<https://cloud.mail.ru/public/sRPu/kX6TWyGmW>

#### **Копии подтверждающих документов**

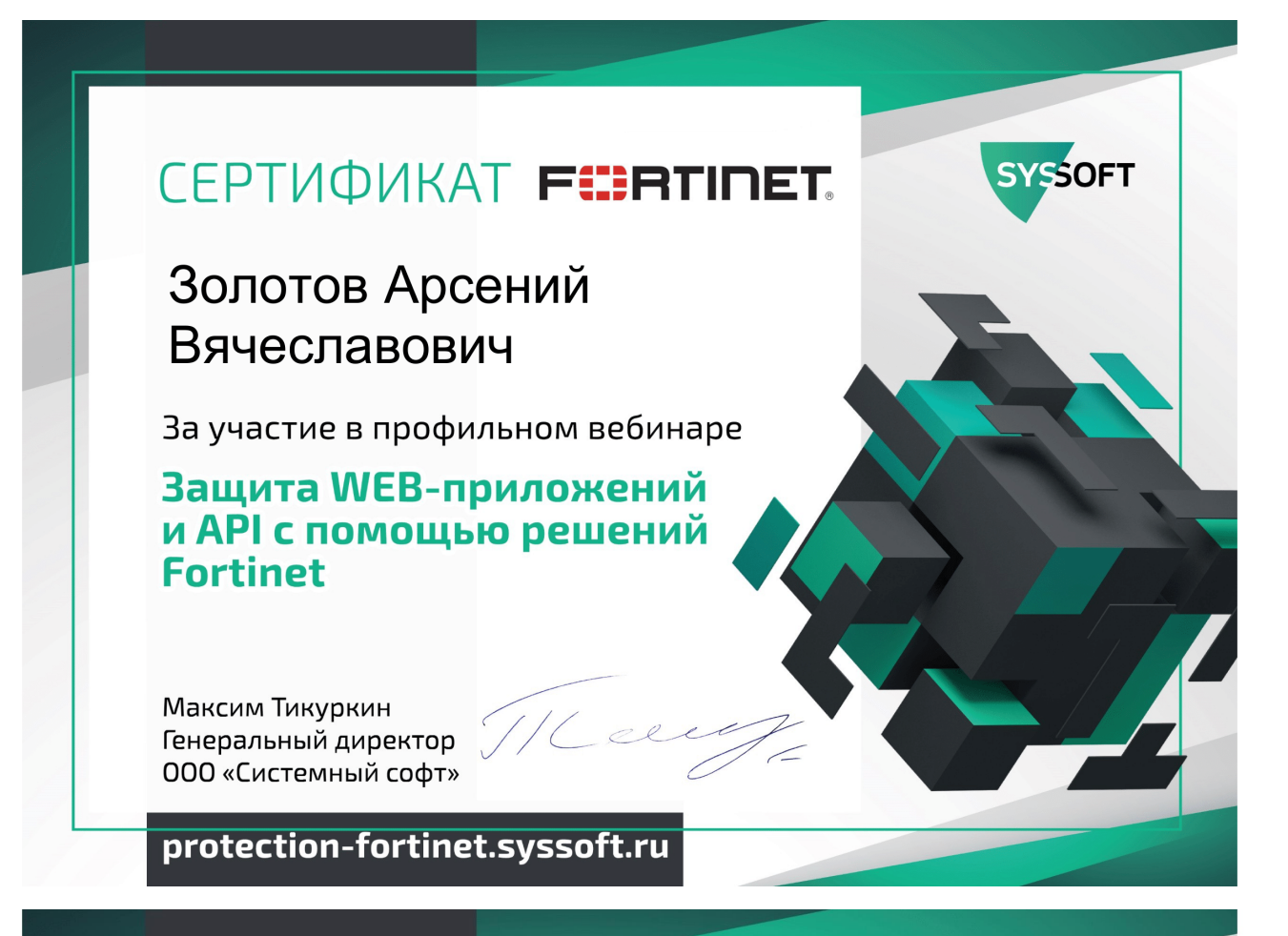

**SYSSOFT** 

# CEPTUOUKAT Acunetix

Золотов Арсений Вячеславович

За участие в профильном вебинаре

Безопасность веб-приложений: как найти и устранить **УЯЗВИМОСТИ ДО ТОГО, КАК** ими воспользуются хакеры?

Максим Тикуркин Генеральный директор 000 «Системный софт»

acunetix.syssoft.ru

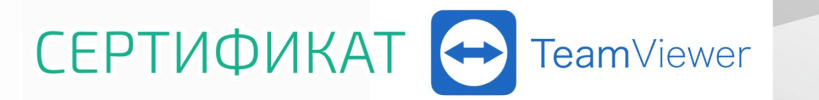

# Золотов Арсений Вячеславович

За участие в профильном вебинаре

# **TeamViewer: типы лицензий** и возможности для развития каждого бизнеса

Максим Тикуркин Генеральный директор 000 «Системный софт»

# teamviewer2021.syssoft.ru

# **СЕРТИФИКАТ**

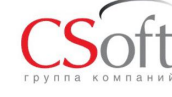

**SYSSOFT** 

**SYSSOFT** 

# Золотов Арсений Вячеславович

За участие в профильном вебинаре

# Построение топографических планов крупного масштаба с помощью GeoniCS

14 апреля 2021 г.

Максим Тикуркин Генеральный директор 000 «Системный софт»

geonics.syssoft.ru

**ВТОРОЙ СТЕПЕНИ** НАГРАЖДАЕТСЯ Золотов Арсений Вячеславович, студент Научный руководитель: Гаврилова Ирина Викторовна, доцент, к.пед.н. Магнитогорский государственный технический университет Статья ИНВЕНТАРИЗАЦИЯ ПРОГРАММНОГО ОБЕСПЕЧЕНИЯ НА ПРЕЛПРИЯТИИ за онлайн предоставление доклада и активное участие в работе XIII Всероссийской молодежной научно-практической конференции с международным участием «АКТУАЛЬНЫЕ ПРОБЛЕМЫ БУХГАЛТЕРСКОГО УЧЕТА, АНАЛИЗА И АУДИТА», которая проходила 28 апреля 2021 года, в Юго-Западном государственном университете, г. Курск, Россия

Проректор по науке и инновациям **ЮЗГУ** 

Ответственный секретарь

О.Г. Ларина

<del>Э.</del>А. Чевычелов

#### **Приложение М. Аннотация**

Работа посвящена проблеме инвентаризации программного обеспечения в вузе. В первой части была дана технико-экономическая характеристика отделу УИТ и АСУ ФГБОУ ВО «МГТУ им. Г. И. Носова», выполнена постановка задачи на автоматизацию процесса инвентаризации программного обеспечения, осуществлено календарно–ресурсное планирование проекта, проанализированы бюджетные ограничения и риски. Во второй части были сформированы требования к системе по видам обеспечения, реализованы проектные решения по созданию системы и выполнен расчет затрат на разработку системы.

The work is devoted to the problem of software inventory in university. In the first part, the technical and economic characteristics were given to the department of information technology and automated control Systems of the Magnitogorsk State Technical University. The task of automating the software inventory process was set, the calendar and resource planning of the project was carried out, budget constraints and risks were analyzed. In the second part, the requirements for the system by type of support were formed, design solutions for creating the system were implemented, and the cost of developing the system was calculated.